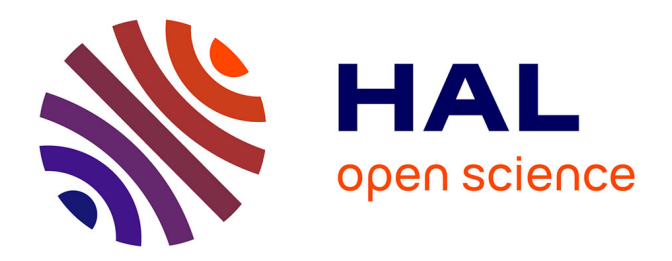

# **Les décisions didactiques d'un enseignant dans un EIAH : étude de facteurs de type histoire didactique**

Nathalie Brasset

### **To cite this version:**

Nathalie Brasset. Les décisions didactiques d'un enseignant dans un EIAH : étude de facteurs de type histoire didactique. Environnements Informatiques pour l'Apprentissage Humain. Université Grenoble Alpes, 2017. Français.  $NNT : 2017 \text{GREAM073}$ . tel-01869744

## **HAL Id: tel-01869744 <https://theses.hal.science/tel-01869744>**

Submitted on 6 Sep 2018

**HAL** is a multi-disciplinary open access archive for the deposit and dissemination of scientific research documents, whether they are published or not. The documents may come from teaching and research institutions in France or abroad, or from public or private research centers.

L'archive ouverte pluridisciplinaire **HAL**, est destinée au dépôt et à la diffusion de documents scientifiques de niveau recherche, publiés ou non, émanant des établissements d'enseignement et de recherche français ou étrangers, des laboratoires publics ou privés.

# Communauté **& UNIVERSITÉ Grenoble Alpes**

# **THÈSE**

Pour obtenir le grade de

## **DOCTEUR DE LA COMMUNAUTE UNIVERSITE GRENOBLE ALPES**

Spécialité : **Didactique des mathématiques**

Arrêté ministériel : 25 mai 2016

Présentée par

## **Nathalie Brasset**

Thèse dirigée par **Hamid CHAACHOUA, Professeur des Universités, Université Grenoble-Alpes**,

préparée au sein du **Laboratoire d'Informatique de Grenoble** dans **l'École Doctorale Mathématiques, Sciences et Technologies de l'Information, Informatique**

# **Les décisions didactiques d'un enseignant dans un EIAH. Etude de facteurs de type histoire didactique.**

Thèse soutenue publiquement le **1 ier décembre 2017**, devant le jury composé de :

**Mme Teressa ASSUDE** Professeure des Universités, Université d'Aix-Marseille, Rapporteur **M. Hamid CHAACHOUA** Professeur des Universités, Université Grenoble-Alpes, Directeur de thèse **Mme Lalina COULANGE** Professeure des Universités, Université de Bordeaux, Président et Rapporteur **M. Frédérick TEMPIER** Maître de conférences, Université de Cergy-Pontoise, Examinateur **Mme Jana TRGALOVA** Maître de conférences, Université de Lyon, Examinatrice

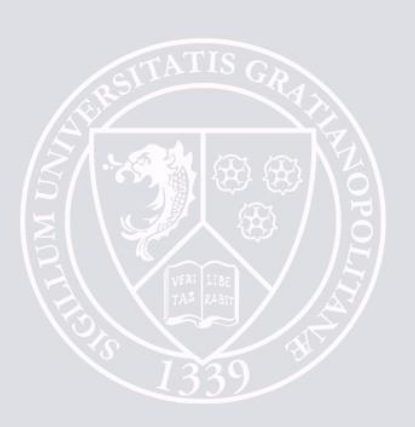

*Teacher: Give me a fraction which lies between 1/2 and 3/4*

*Pupil : 2/3*

*Teacher : How do you know that 2/3 lies between 1/2 and 3/4?*

*Pupil : Because the 2 is between the 1 and the 3, and the 3 is between the 2 and the 4*

*How would you deal with that response?*

*This example of momentary interchange in the classroom is presented to illustrate the heart of my research interest—immediate decision-making by teachers in the classroom.*

*(Bishop, 1976, p. 41)*

## Remerciements

Mes premiers remerciements sont pour mon directeur de thèse, Hamid Chaachoua ; pour la confiance qu'il m'a accordée, pour m'avoir aidée à me poser les bonnes questions et pour son optimisme encourageant.

Je remercie Teresa Assude et Lalina Coulange pour l'intérêt qu'elles ont porté à mon travail. Leurs rapports respectifs m'ont permis de prendre un recul important face à ce manuscrit et de synthétiser mes idées. Merci également à Frédérick Tempier et Jana Tgralova pour leur lecture attentive, critique et bienveillante.

Dans le cadre de mon travail de thèse j'ai eu la chance de travailler avec des informaticiens, cette collaboration fructueuse m'a beaucoup appris. Je remercie Myriam Clouet et Patrick Wang. Que Pierre Tchounikine qui a pensé ce travail collaboratif, l'a rendu possible et l'a orchestré, trouve ici l'expression de mes sincères remerciements.

Je remercie les enseignants avec lesquels j'ai eu l'occasion de travailler : Yasmina, Céline et Stéphane et plus particulièrement Catherine qui m'a ouvert sa classe durant une année scolaire. Ma gratitude va aussi à ses élèves, qui ont accepté ma présence régulière en classe. Je remercie, également le FablabMSTIC pour le prêt des tablettes.

La réalisation d'un projet de thèse repose aussi sur des échanges avec d'autres chercheurs, qui, par une remarque, une référence donnée ou une discussion permettent d'avancer. Je remercie donc Nicolas Balacheff, Annie Bessot, Nadine Mandran, les membres de l'équipe MeTAH et plus particulièrement les doctorants : Reinaldo, Ben, Patrick, Catherine, Sébastien, Véronique, Hang, Dani, Rosa. Ma formation à la recherche en didactique des mathématiques doit beaucoup aux événements organisés par l'ARDM et aux rencontres que j'ai pu faire dans ce cadre ; je remercie les chercheurs de l'ARDM et les membres du groupe des Jeunes Chercheurs.

Je suis reconnaissante envers les relecteurs et relectrices de ce travail, en particulier ma mère pour sa lecture attentive.

L'accomplissement d'un travail de thèse demande du temps. Mes remerciements vont ainsi au recteur de l'académie de Grenoble qui m'a accordé un congé formation durant l'année scolaire 2015-2016. Ce temps m'a aussi été donné par Clément, mes parents et mes beauxparents qui ont toujours répondu présents pour s'occuper des enfants.

Pour terminer, j'ai une pensée particulière pour ma famille : MERCI Clément pour avoir été à mes côtés, pour avoir supporté les moments de doute et pour m'avoir encouragée à aller au bout de ce projet un peu fou. MERCI à Jeanne et à Louis pour avoir illuminé mes journées dans les moments difficiles.

# Table des matières

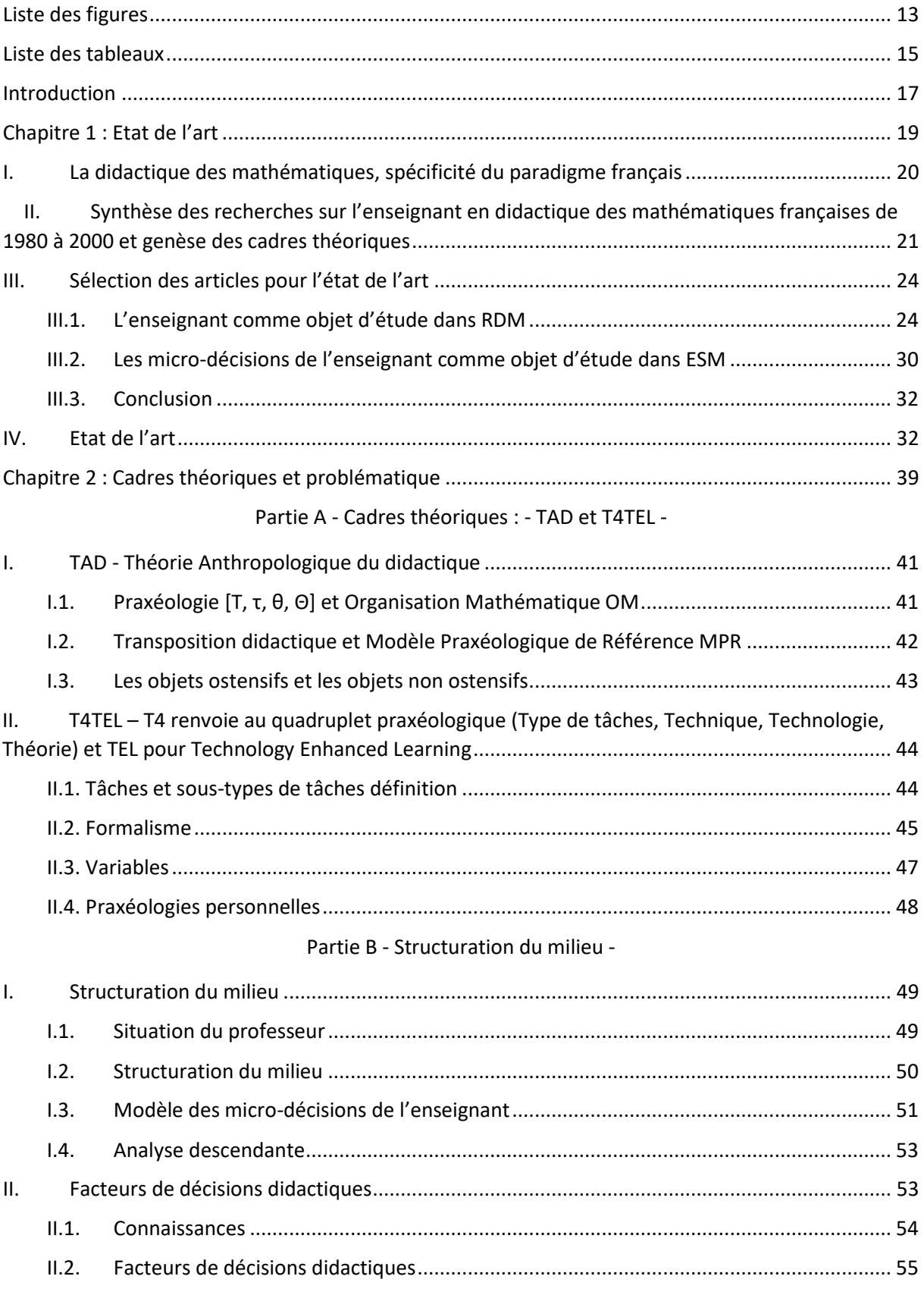

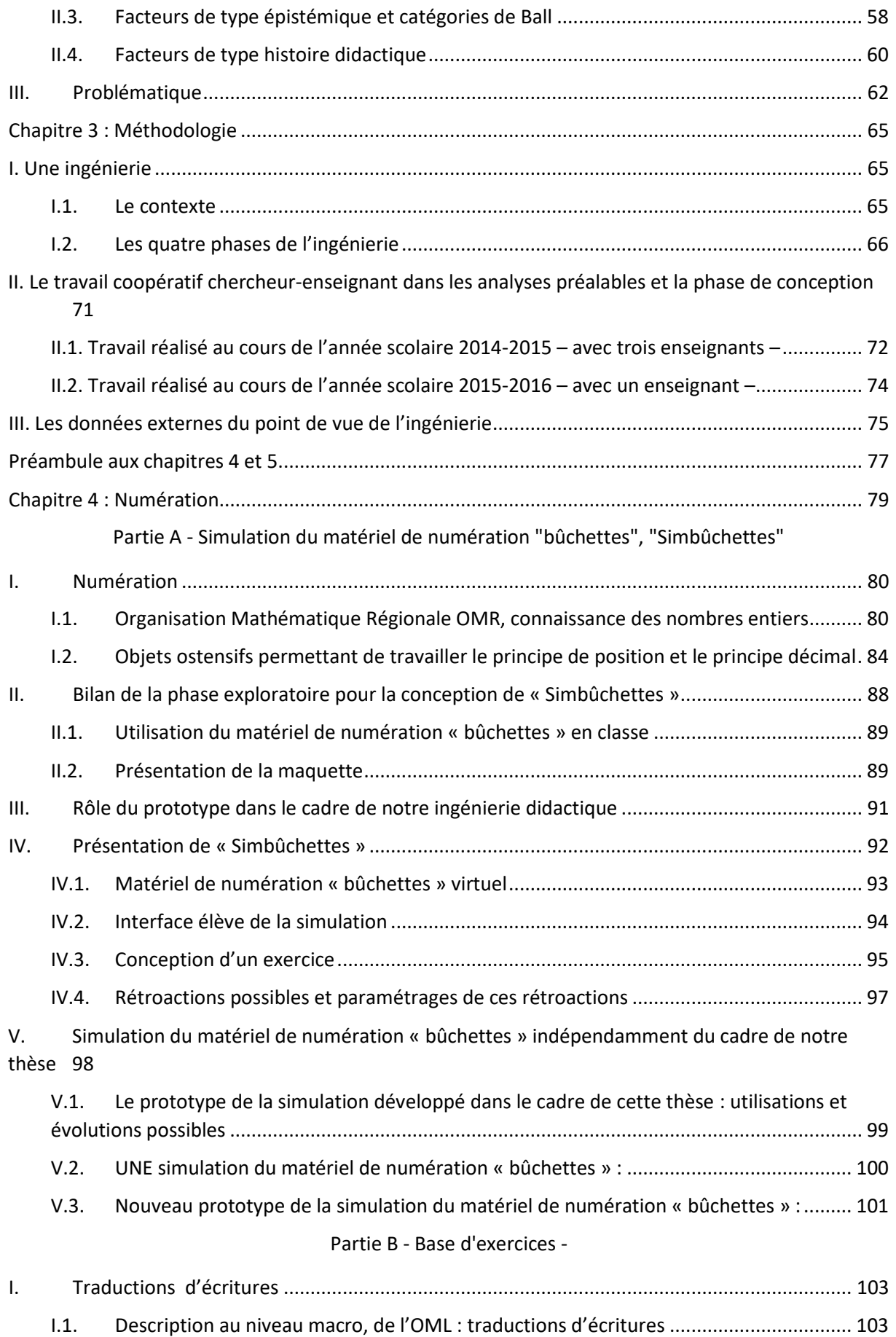

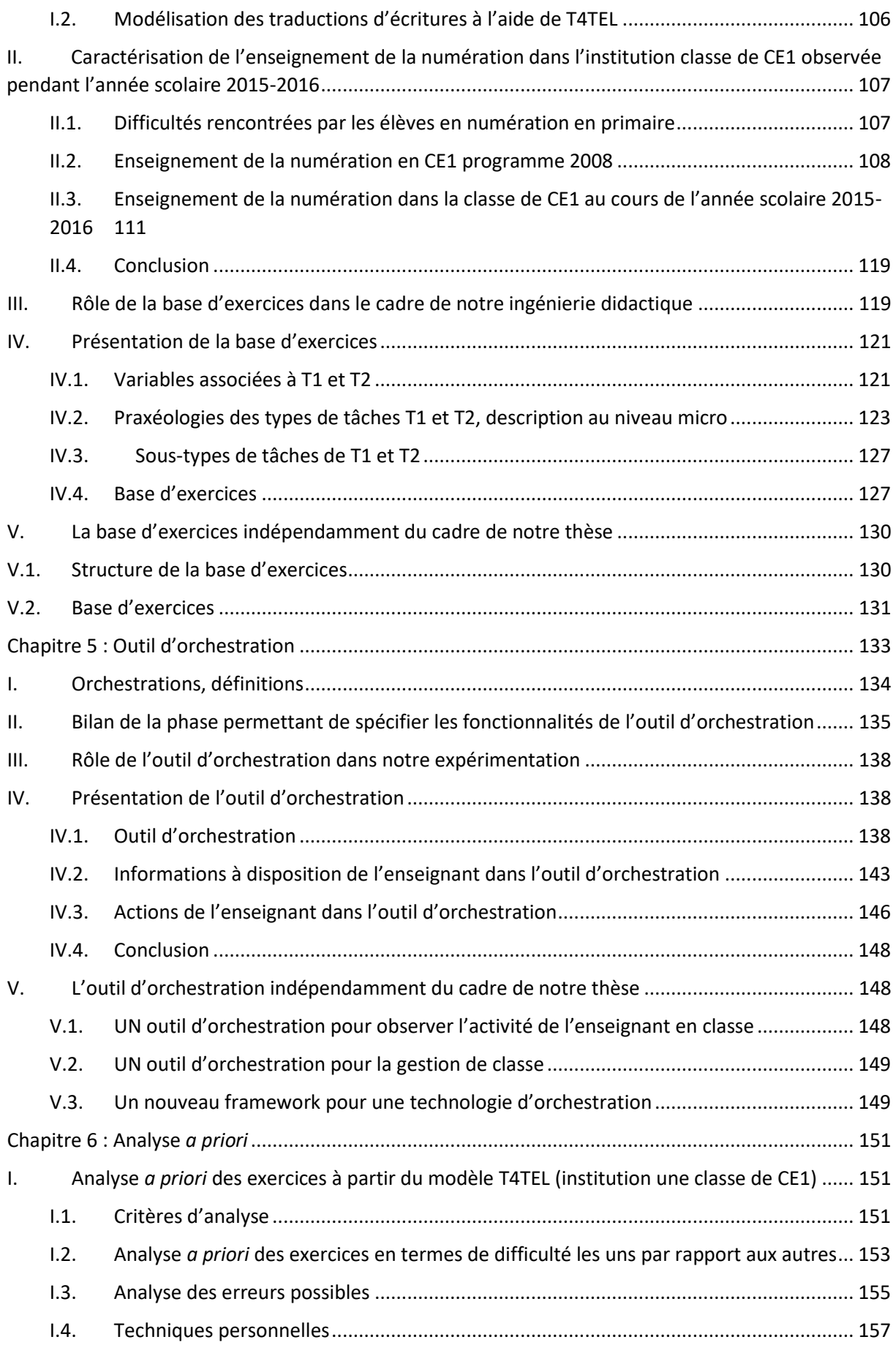

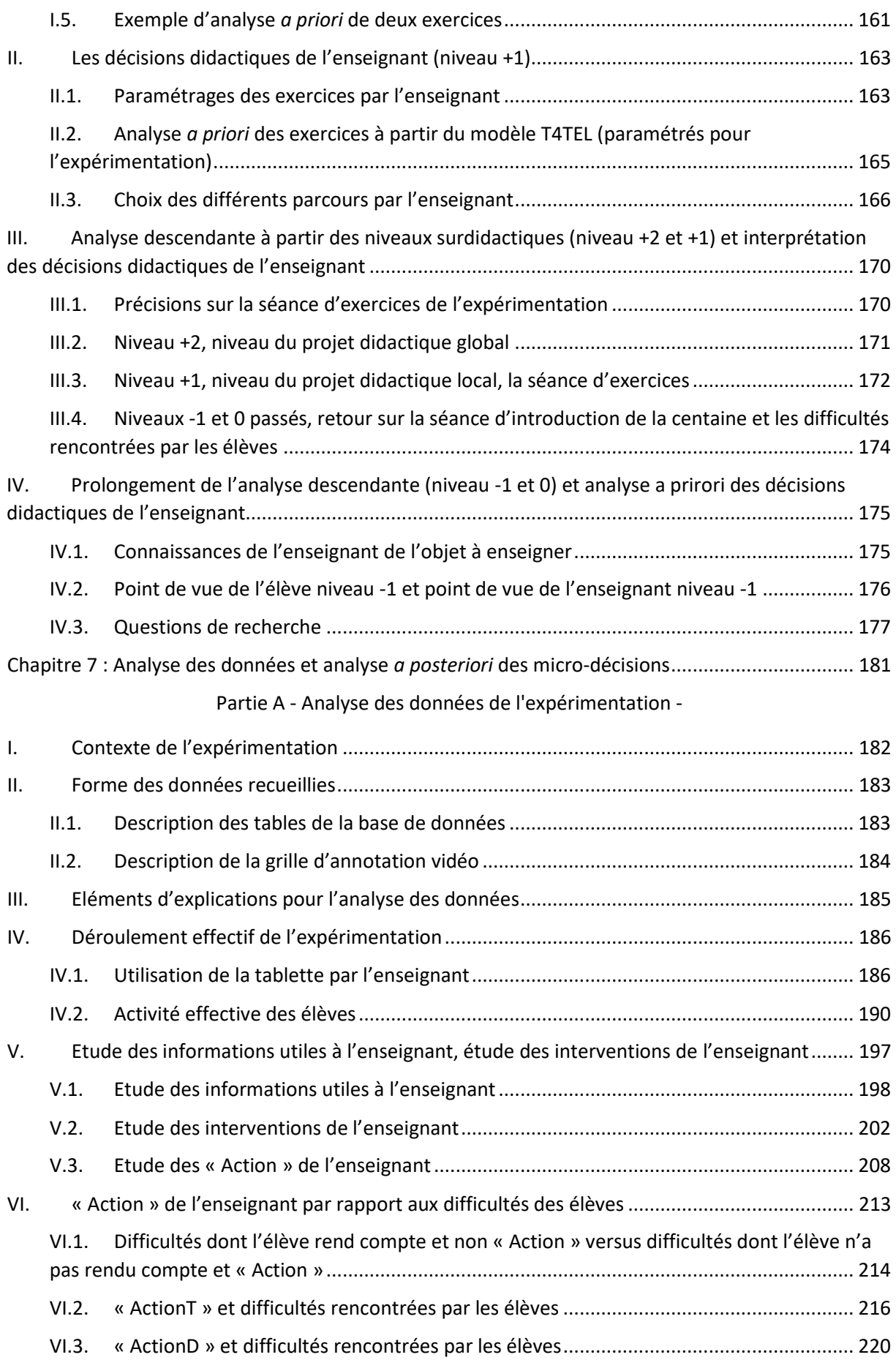

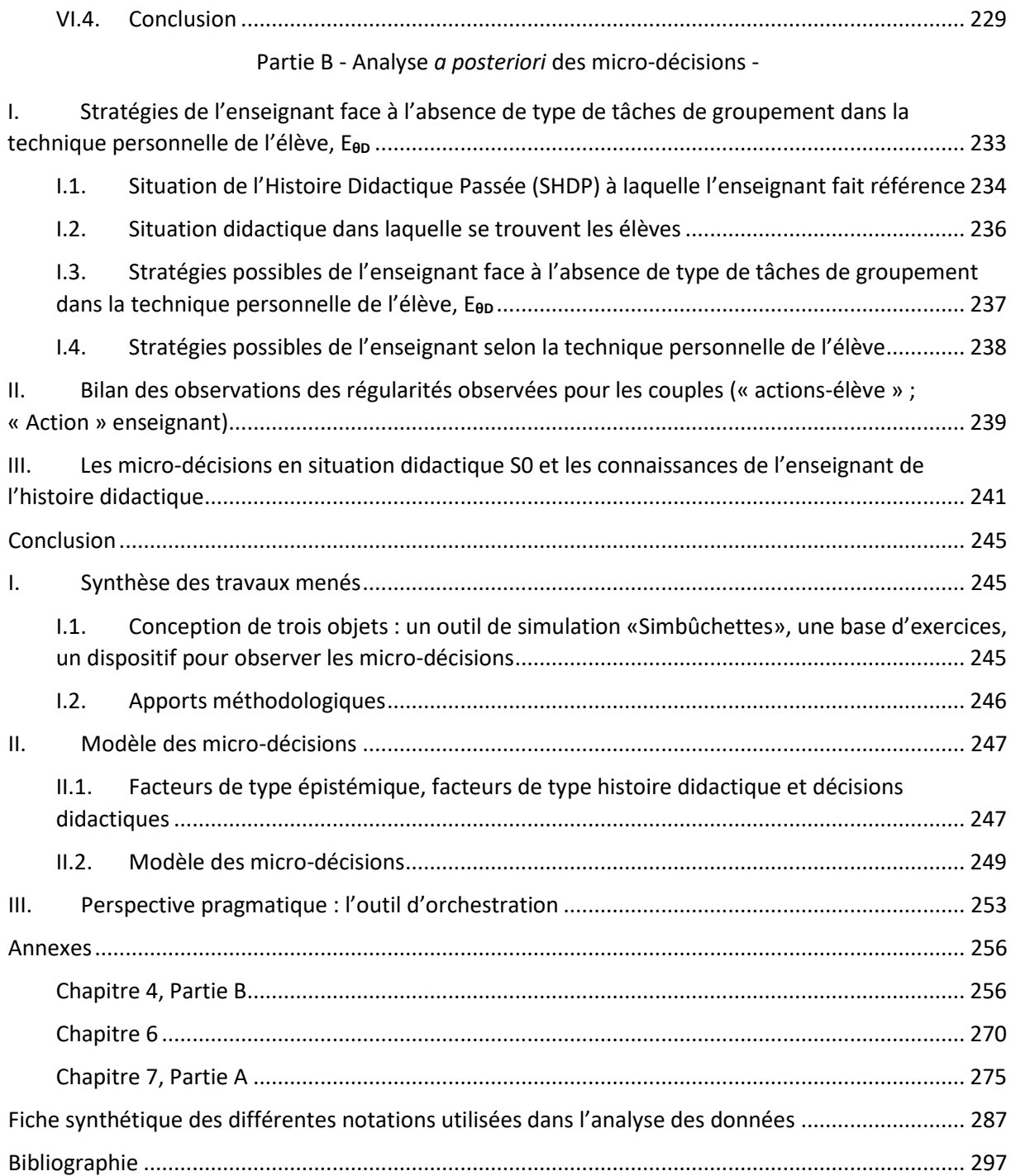

# <span id="page-15-0"></span>Liste des figures

<span id="page-15-1"></span>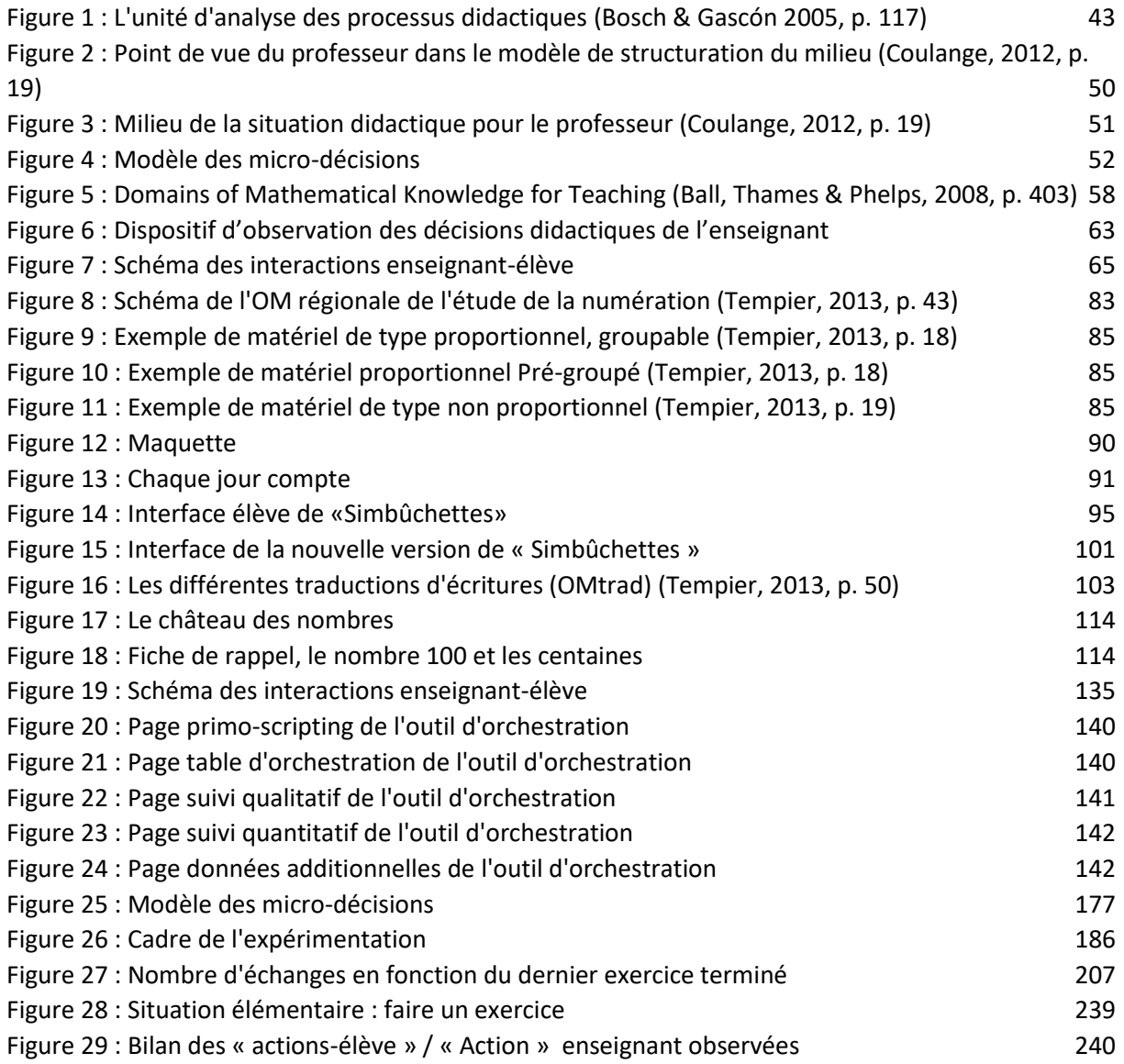

## Liste des tableaux

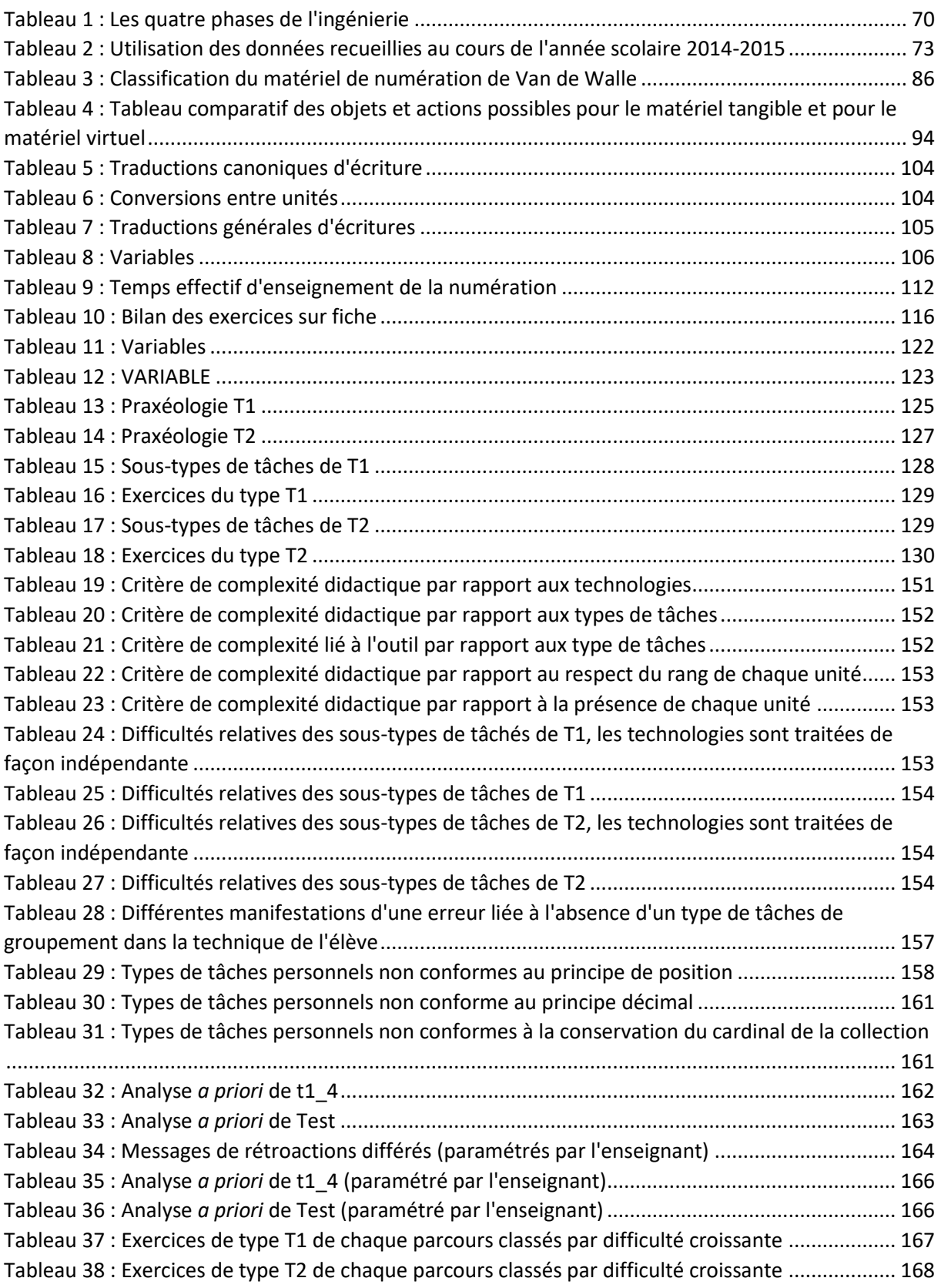

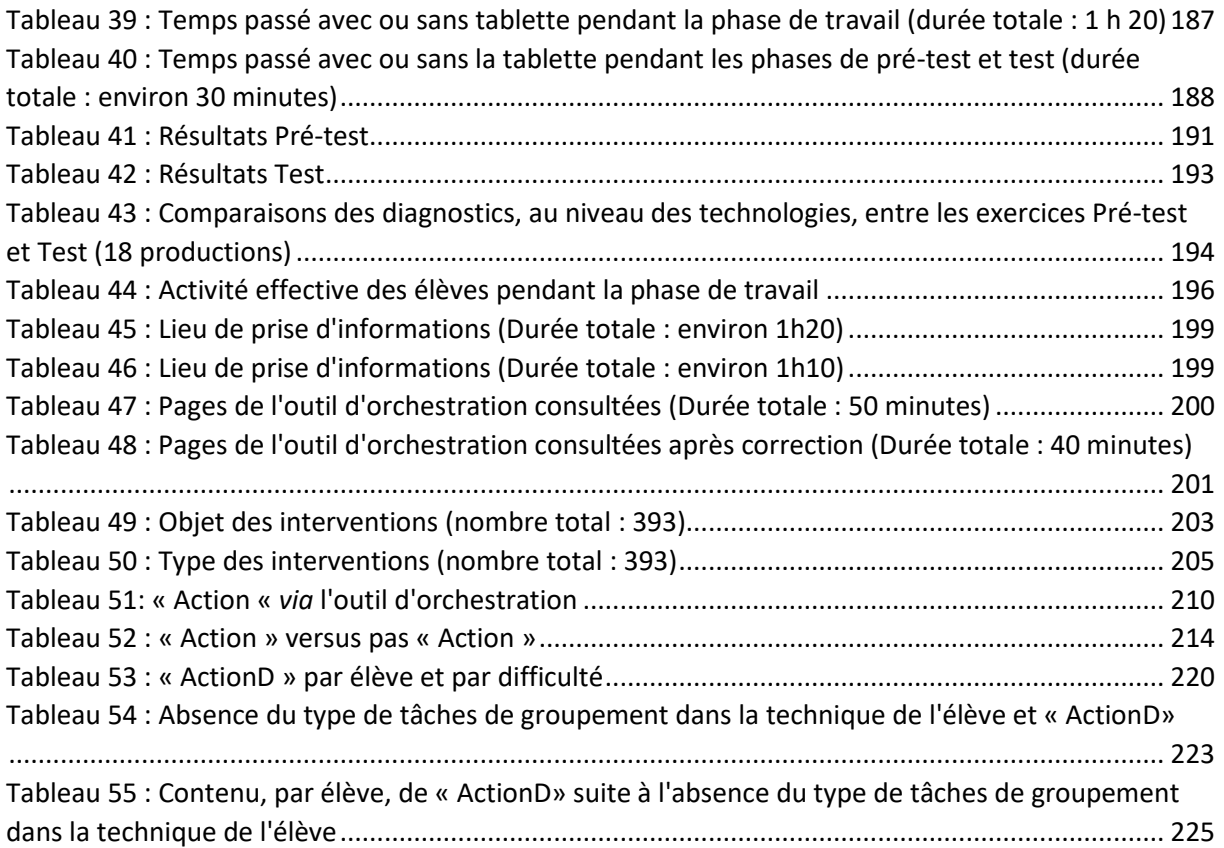

## <span id="page-19-0"></span>Introduction

Ce travail porte sur les décisions didactiques d'un enseignant en classe ; nous nous intéressons plus particulièrement à la façon dont l'enseignant prend des décisions didactiques et aux facteurs qui influencent ces prises de décisions. L'objectif est de concevoir un modèle des décisions didactiques dans un Environnement Informatique pour l'Apprentissage Humain, EIAH.

Les travaux de recherche menés au cours de cette thèse se situent en didactique des mathématiques ; nous choisissons ainsi d'étudier les décisions didactiques en entrant par un savoir : la numération en cycle 2 (Tempier, 2013). Le cadre théorique de T4TEL nous permet de modéliser ce savoir (Chaachoua & Bessot, 2016; Chaachoua, Ferraton, & Desmoulins, 2013), ainsi que le rapport personnel des élèves à ce savoir (Croset & Chaachoua, 2016).

Nous utilisons alors la structuration du milieu (Margolinas, 2002) pour rendre compte de la complexité de l'activité du professeur et des éléments (son projet d'enseignement, ses connaissances, l'observation de l'activité des élèves) susceptibles d'intervenir dans ses prises de décisions. Parmi les connaissances de l'enseignant qui influencent ses décisions didactiques nous étudions plus particulièrement les connaissances de l'enseignant de l'histoire didactique définie comme « l'histoire partagée entre élève(s) et enseignant à propos du savoir enjeu d'enseignement » (Bessot & al., 2013).

Dans le cadre d'une ingénierie didactique, nous observons les décisions didactiques de l'enseignant par l'intermédiaire d'un dispositif composé : (1) d'un outil de simulation « Simbûchettes » côté élève dont les fondements sont didactiques et (2) d'un outil d'orchestration. Ce dispositif nous permet d'accéder aux actions de l'enseignant et de connaître les informations consultées concernant la production de l'élève. Nous inférons alors sur ses décisions didactiques.

Dans le premier chapitre nous rappelons les cadres théoriques spécifiques à la didactique des mathématiques permettant d'étudier l'enseignant et nous faisons un état de l'art des recherches sur les décisions didactiques de l'enseignant en classe.

Dans le deuxième chapitre nous présentons les cadres théoriques mobilisés par la suite et précisons notre problématique.

Dans le troisième chapitre nous présentons notre méthode de recherche : une ingénierie didactique. La phase de conception comprend deux étapes importantes : d'une part, la conception de l'outil de simulation « Simbûchettes » et la conception de la base d'exercices sur « Simbûchettes » utilisée dans le cadre de notre expérimentation (quatrième chapitre) et, d'autre part, la conception du dispositif d'observation des décisions didactiques : l'outil d'orchestration (cinquième chapitre).

Le sixième chapitre correspond à l'analyse *a priori* de la situation didactique de l'expérimentation.

Nous présentons les résultats de notre expérimentation dans le septième chapitre.

La conclusion permet de discuter et de présenter les résultats de cette thèse.

## <span id="page-21-0"></span>Chapitre 1 : Etat de l'art

Une décision est un « acte par lequel quelqu'un opte pour une solution, décide quelque chose ; résolution, choix. » (Larousse, s. d.). Le « choix » apparaît dans cette définition comme un synonyme de « décision ». Pourtant, dans le même dictionnaire la « décision » n'apparait pas comme un synonyme de « choix ». Il y a donc une nuance possible : Margolinas propose la distinction suivante entre « choix » et « décision » :

*Exemple : Si je dis à mon voisin « Passe-moi le sel » et que celui-ci s'exécute, il a bien produit une action, mais n'a pris aucune décision. [...] Le voisin poli a eu pourtant bien des choix devant lui : refuser, prendre la salière de droite ou celle de gauche [...]. Nous répugnons pourtant à appeler décisions de tels choix. Mais nous pouvons imaginer des situations dans lesquelles une action aussi banale pourrait avoir toutes les caractéristiques d'une véritable décision (si cette personne sait que la salière de droite est reliée à un détonateur, et pas celle de gauche par exemple). Toute décision est donc liée à l'existence d'un choix [...] . (Margolinas, 1993, p. 110‑111)*

Pour nous une décision de l'enseignant est ainsi un acte par lequel l'enseignant opte pour une solution parmi un ensemble de choix qui s'offrent à lui ; cet enseignant a conscience ou n'a pas conscience de ces choix. En effet, en classe, par exemple, un enseignant est amené à réagir rapidement, il n'a pas forcément la possibilité d'envisager les différents choix qui s'offrent à lui pourtant il prend des décisions. Certaines de ces décisions permettent de faire évoluer les connaissances des élèves : il s'agit des décisions didactiques.

Par la suite nous distinguons les micro-décisions et les macro-décisions. Les premières sont les décisions immédiates prises par le professeur en salle de classe, les secondes sont des décisions prises lors de la préparation du projet d'enseignement. (Comiti, Grenier & Margolinas, 1995, p. 103)

Dans notre travail à partir du projet d'enseignement, étudié en termes de macro-décisions et des interactions enseignant-élèves en classe nous modélisons les micro-décisions d'un enseignant. L'objectif de ce chapitre est de situer les recherches spécifiques aux décisions didactiques de l'enseignant en classe parmi les recherches sur l'enseignant en didactique des mathématiques.

 $\overline{a}$ 

La première partie présente la spécificité de l'école française de didactiques des mathématiques, la deuxième partie les quatre cadres théoriques permettant d'étudier les pratiques enseignantes et la troisième partie permet de restreindre notre champ d'étude aux interactions enseignant-élèves et plus particulièrement aux micro-décisions. Enfin, la quatrième partie permet de situer nos travaux de recherche par rapport aux travaux spécifiques sur les micro-décisions.

## <span id="page-22-0"></span>I. La didactique des mathématiques, spécificité du paradigme français

En 1986, Romberg et Carpenter (1986) discriminaient deux types de recherches sur l'apprentissage des mathématiques : les unes se plaçant d'un point de vue cognitiviste ne prennent pas en compte les contraintes de l'enseignement en classe ; les autres associent les pratiques des enseignants et les performances des élèves mais n'accordent pas d'importance au contenu. Ils insistaient sur la nécessité, pour les recherches futures, de dépasser cette dichotomie : prendre en compte le contenu à enseigner et développer des modèles mettant en relation enseignement et apprentissage. Les recherches en didactique des mathématiques prennent en compte ces deux dimensions.

La didactique est, en effet, caractérisée par l'étude des conditions de la diffusion des savoirs. Elle traite des questions d'apprentissage de contenus disciplinaires et des questions d'enseignement de ces contenus.

*Science des conditions spécifiques de l'acquisition provoquée des connaissances mathématiques (Brousseau, 1994, p. 51)*

*Science des conditions spécifiques de la diffusion des connaissances mathématiques utiles au fonctionnement des institutions humaines (Brousseau, 1994, p. 52)*

*La didactique est la science des conditions et des contraintes de la diffusion (et de la non-diffusion) des praxéologies<sup>1</sup> au sein des institutions de la société (Chevallard, 2010, p. 136).* 

<sup>&</sup>lt;sup>1</sup> La notion de savoir est pensée dans la Théorie Anthropologique du Didactique TAD à travers le concept de praxéologie (Chapitre 2, partie A, paragraphe I.1)

 $\overline{\phantom{a}}$ 

Au sein du courant de recherches sur *Mathematics Education* <sup>2</sup> , la didactique des mathématiques a, en France, une histoire spécifique caractérisée par la création de cadres théoriques permettant de prévoir et d'expliquer les phénomènes didactiques. Il s'agit d'étudier le système d'enseignement dans son ensemble à travers les interactions des trois sous-systèmes : système enseignant, système enseigné et savoir. Ainsi l'enseignant n'est jamais absent des recherches en didactique mais il n'est pas spécifiquement l'objet d'étude.

Nous allons présenter les cadres théoriques, ainsi que leur genèse, permettant d'aborder l'enseignant en didactique des mathématiques française à partir des recherches publiées dans la revue française internationale « Recherches en didactique des mathématiques » RDM. Puis nous sélectionnerons les articles de cette revue s'intéressant spécifiquement aux décisions didactiques des enseignants.

## <span id="page-23-0"></span>II. Synthèse des recherches sur l'enseignant en didactique des mathématiques françaises de 1980 à 2000 et genèse des cadres théoriques

La didactique des mathématiques se constitue comme un champ de recherche dans les années 70 mais les recherches portant sur « l'enseignant », celles qui nous intéressent plus particulièrement, n'ont pris de l'importance en didactique des mathématiques qu'à partir des années 90 comme nous allons le voir.

Pour cette synthèse nous nous appuyons sur les recherches publiées dans la revue française *Recherches en didactique des mathématiques* RDM et les Actes des écoles d'été de didactique des mathématiques. Le premier numéro de RDM paraît en 80 et les écoles d'été ont lieu tous les deux ans depuis 81. Nous supposons que ces travaux constituent un échantillon représentatif des tendances et évolutions des recherches sur l'enseignant.

Les recherches en didactique ont d'abord portées sur les savoirs et leur apprentissage. En référence au système d'enseignement dans son ensemble décrit précédemment, ces travaux

<sup>22</sup> En anglais, le mot *didactics* correspond davantage à la production de moyens d'enseignement

se sont concentrés sur le savoir et l'élève. L'enseignant, bien qu'inclus dans la situation n'étant pas objet d'étude.

A partir des années 80, les didacticiens ont développé « une méthodologie de recherche originale qui ne se contente pas d'étudier le développement des connaissances chez les élèves mais prend en compte la complexité du système didactique de la classe : l'*ingénierie didactique*. » (Margolinas & Perrin-Glorian, 1997, p. 8). L'enseignant, bien qu'acteur de l'ingénierie, n'est pas objet d'étude. Il s'impose, cependant, aux chercheurs par sa résistance à reproduire les situations et les scénarios prévus. Ainsi, Brousseau (1986) et Douady (1986) précisent son rôle pour que le processus prévu par l'ingénierie didactique se déroule au mieux.

Le premier article portant spécifiquement sur l'enseignant est publié en 1987 : il s'agit d'une recherche, menée sur vingt enseignants, sur l'influence de l'attitude du maître, (centrée sur les savoirs ou sur les élèves) sur les résultats scolaires des élèves en mathématiques (Noirfalise, 1987).

Au début des années 90 les didacticiens s'intéressent de plus en plus à l'enseignant : Brousseau et Centeno (1991) s'intéressent à sa mémoire didactique et montrent que l'enseignant doit gérer dans sa classe plusieurs statuts de connaissances pour un même savoir institutionnel ; Margolinas (1992) analyse le rôle du maitre dans les phases de conclusion et montre certaines limites de la Théorie des Situations Didactiques pour l'étude des pratiques ordinaires. La question de l'insuffisance des outils d'analyse du système enseignant en référence aux théories existantes est également soulevée par Grenier (1990) et Perrin-Glorian (1993).

Deux raisons principales motivent cet intérêt pour l'enseignant : d'une part, les chercheurs veulent comprendre les difficultés que rencontrent les enseignants pour adopter les ingénieries didactiques et, d'autre part, ces chercheurs s'impliquent dans la formation des enseignants (création des IUFM<sup>3</sup>). Ainsi en 1991 et 1995 l'un des thèmes de l'école d'été est

 $\overline{\phantom{a}}$ 

<sup>3</sup> Instituts Universitaires de Formation des Maîtres

l'enseignant - 1991 à Plestin les Grèves, « La place de l'enseignant dans le système didactique » ; 1995 à Saint-Sauves d'Auvergne, « L'enseignant dans les théories en didactique des mathématiques » - et en 1997 un numéro spécial de RDM volume 17/3 est consacré aux recherches visant à modéliser le rôle de l'enseignant.

Durant cette période, les théories produites pendant les années 80 sont enrichies afin de pouvoir analyser les pratiques enseignantes : (Brousseau, 1996) (Margolinas, 2002) pour la Théorie des Situations Didactiques TSD qui permet aussi d'analyser des séquences de classes ordinaires et (Chevallard, 1996; 1997; 1998; 1999) pour la Théorie Anthropologique du Didactique TAD.

L'enseignant devient donc un objet d'étude et est étudié de différentes façons. Ainsi plusieurs auteurs s'intéressent aux représentations des mathématiques des enseignants de mathématiques afin de déterminer leur pratique (Josse & Robert, 1993), (Bailleul, 1995), (Maurice, 1996) et (Bronner, 1997), d'autres s'intéressent aux interactions en classe : (Comiti & Grenier, 1997), (Hache & Robert, 1997), (Bloch, 1999). Signalons enfin un article de Blanchard-Laville (1997) « L'enseignant et la transmission dans l'espace psychique de la classe » qui regrette la non-prise en compte de la dimension psychique dans les théories didactiques.

Deux nouvelles orientations voient également le jour au début des années 2000 : d'une part la théorie de l'action conjointe en didactique inspirée de la Théorie des Situations Didactiques TSD et de la Théorie Anthropologique du Didactique TAD et d'autre part la Double Approche didactique et ergonomique DA qui s'appuie sur la psychologie ergonomique et la théorie de l'activité.

#### L'action conjointe :

Bloch (1999), dans son étude précédemment citée, s'appuie sur la Théorie des Situations Didactiques (TSD) et sur la Théorie Anthropologique du Didactique (TAD), elle met l'accent sur « l'activité mathématique conjointe du professeur et de l'élève » et analyse une séance d'enseignement de la notion de fonction, en classe de Première scientifique. Cette idée est à l'origine d'une nouvelle théorie permettant une modélisation de « l'action didactique du professeur » (Sensevy, Mercier & Schubauer-Leoni, 2000) : la théorie de l'action conjointe en

didactique. Cette théorie cherche à analyser et caractériser les pratiques des enseignants et leurs effets sur les apprentissages des élèves à partir de quatre structures de l'action enseignante (définir, réguler, dévoluer, instituer) et des techniques qui visent à produire et à développer des milieux (mésogenèse), à produire des territoires (topogenèse) et à gérer des temporalités (chronogenèse) (Assude, Mercier & Sensevy, 2007).

La Double Approche DA :

Robert (2001) propose d'étudier les pratiques enseignantes dans leur complexité en considérant, d'une part, les apprentissages mathématiques des élèves pour lesquels la didactique des mathématiques propose des outils et, d'autre part, le travail de l'enseignant en utilisant la psychologie ergonomique. Il s'agit d'observer la régularité et la variabilité des pratiques enseignantes.

Nous retiendrons ces quatre cadres permettant d'étudier les pratiques enseignantes : Théorie des Situations Didactiques (TSD), Théorie Anthropologique du Didactique (TAD), théorie de l'action conjointe en didactique et Double Approche didactique et ergonomique (DA).

## <span id="page-26-0"></span>III. Sélection des articles pour l'état de l'art

L'objectif de cette partie est de sélectionner des articles qui s'inscrivent dans le courant *Mathematics Education* traitant des micro-décisions. Nous sélectionnons ces articles dans la revue *Recherches en Didactique des Mathématiques* RDM et dans la revue *Educational Studies in Mathematics* ESM. Nous faisons l'hypothèse que ces deux revues sont représentatives de l'école française de didactique pour l'une et de ce qui se fait à l'international pour l'autre.

#### III.1. L'enseignant comme objet d'étude dans RDM

<span id="page-26-1"></span>Nous avons procédé à un examen systématique de tous les articles afin de sélectionner, à partir du titre et du résumé, les articles dans lesquels le professeur est l'objet d'étude. Nous avons retenu 40 articles par rapport au titre et 21 par rapport au résumé. En utilisant Google

Scholar<sup>4</sup> nous avons pu vérifier que nous n'avions pas oublié d'article indexé par Google Scholar dans notre sélection.

Nous avons établi une grille d'analyse en répondant aux questions suivantes pour ces 61 articles (voir annexes cd dossier Etat de l'art) :

- Quel est l'objectif de l'article ?

 $\overline{\phantom{a}}$ 

- Quelle est la position envisagée de l'enseignant ? en classe, hors classe
- Les connaissances<sup>5</sup> de l'enseignant sont-elles étudiées ? oui, non
- Les interactions enseignant-élèves sont-elles étudiées ? oui, non
- Un dispositif informatique est-il présent ? oui, non
- Quel est le niveau scolaire considéré ? primaire, collège, lycée, université
- L'article s'appuie-t-il sur des observations en classe ? oui, non

Nous avons exclu les articles dont l'objectif est de modéliser les connaissances de l'enseignant, les articles relatifs à un type d'enseignant (spécialisés, débutants, ZEP, etc.), les articles où l'enseignant est en dehors de la classe<sup>6</sup> et enfin les articles qui nous semblaient éloignés des cadres théoriques présentés dans le paragraphe précédent : attitude de l'enseignant, espace psychique de la classe.

Nous avons alors retenu deux types d'articles : d'une part, des articles théoriques sur le professeur, sur son rôle (articles que nous avons utilisés dans la partie précédente) et des articles méthodologiques sur l'étude de séances ordinaires et, d'autre part, des articles dont l'objet d'étude est les interactions enseignant-élèves.

Nous présentons rapidement les articles retenus selon le cadre théorique privilégié puis nous sélectionnons ceux qui nous semblent les plus pertinents dans le cadre de notre travail.

<sup>4</sup> Nous n'avons pas pu procéder à une recherche avancée sur Google Scholar dans la mesure où tous les articles de RDM ne sont pas indexés et que certains articles sont mal indexés.

<sup>&</sup>lt;sup>5</sup> Nous utilisons le mot connaissance au sens indiqué chapitre 2, partie B paragraphe II.1

<sup>&</sup>lt;sup>6</sup> C'est généralement le cas pour les articles dont l'objectif est de modéliser les connaissances de l'enseignant

#### III.1.a. Théorie Anthropologie du Didactique TAD

Les deux articles retenus sont deux articles de Chevallard (1999; 1997) qui reprennent des cours donnés aux écoles d'été de Saint-Sauves en 1995 et la Rochelle en 1998. Chevallard propose d'analyser les pratiques enseignantes à travers, d'une part, les Organisations Mathématiques OM et, d'autre part, les Organisations Didactiques OD comme nous le verrons chapitre 2, partie A paragraphe I.1.

Nous n'avons pas trouvé d'article dont l'objet d'étude est les interactions enseignant-élèves. En effet, l'intérêt principal de la TAD est d'attribuer une dimension institutionnelle aux analyses didactiques mais il nous semble difficile d'aborder la situation didactique uniquement du point de vue de la TAD. Ainsi, les travaux qui utilisent des éléments de la TAD se trouvent, dans notre classement, dans le cadre de la Théorie des Situations Didactiques TSD ou dans le cadre de la théorie de l'action conjointe.

#### III.1.b. Théorie des Situations Didactiques TSD

Les articles théoriques qui présentent la structuration du milieu sont ceux cités au paragraphe I : cours de Brousseau et Margolinas aux écoles d'été. Nous reviendrons sur ce cadre dans le chapitre 2, partie B. Retenons également un article de Perrin-Glorian et Hersant (2003) qui reprend les concepts de milieu et contrat didactique comme outils pour l'analyse de séquences ordinaires. Elles proposent une structuration du contrat didactique permettant de relier les choix de l'enseignant en classe à son projet global d'enseignement. Ainsi qu'un article d'Hersant (2014) qui montre comment, dans certains cas, les modifications du milieu effectuées par l'enseignant s'appuient sur le contrat didactique. Elle reprend ainsi, la structuration du contrat en distinguant une facette épistémologique et une facette sociale.

Plusieurs articles se rapportent aux interactions enseignant-élèves à partir de la structuration du milieu.

Ainsi, Comiti et Grenier (1997) ont pour objectif « l'identification de « stratégie » modélisant les prises de décisions de l'enseignant en situation de classe, à partir de l'étude de régulations produites pour maintenir possible la relation didactique, lors des perturbations du fonctionnement du système. » (1997, p. 83). Pour ce faire elles s'appuient sur des

observations de la mise en œuvre, par deux professeurs<sup>7</sup>, de leur projet d'enseignement de la racine carrée en classe de troisième. Les perturbations et régulations dans le fonctionnement du système didactique sont également étudiées par Thépaut et Léziart (2006) dans une autre discipline : l'EPS.

Coulange (2001) utilise la structuration du milieu pour interroger les actions de l'enseignant dans la préparation et la réalisation de son projet en classe. Elle étudie ainsi la construction du projet d'introduction des systèmes d'équation par un professeur et sa mise en œuvre dans une classe de troisième.

Plus récemment, à partir d'observations en classe de quatre enseignements de l'algorithme de la multiplication, Clivaz (2016) fait apparaître les liens entre les connaissances mathématiques des enseignants et la pertinence de leurs décisions didactiques.

Enfin, nous retiendrons le travail de Soury-Lavergne (2003). Même s'il ne s'agit pas d'une situation de classe « classique » (situation de préceptorat à distance) ; il s'agit du seul article dans lequel un dispositif informatique est présent. Ce dispositif est utilisé pour étudier les interventions de l'enseignant auprès de deux couples élève-précepteur pour de la géométrie dynamique en collège.

#### III.1.c. Théorie de l'action conjointe

Sensevy, Mercier et Schubauer-Leoni, à partir d'un travail mené avec cinq enseignants sur le jeu de la course à 20 en classe de CM2, décrivent des éléments de l'action didactique d'un professeur en classe. Modéliser cette action nécessite de produire ce qu'ils nomment un réseau descriptif en trois niveaux : au niveau des structures fondamentales de l'action professorale (définir, réguler, dévoluer, institutionnaliser), au niveau des types de tâches d'enseignement (dénomination, organisation de l'action dans le milieu, analyse de l'action, organisation de l'interaction, intégration des objets, …) et au niveau des classes de techniques (coopération, constitution d'unité, partition-différenciation topogénétique, …). Ils posent alors le problème des rapports à nouer entre ces trois niveaux et des limites de leur modèle, notamment le fait que ce modèle « n'intègre pas les intentions du professeur, et le jeu fondamental entre ses intentions et les signes qu'il perçoit dans la situation actuelle ; » (Sensevy, Mercier & Schubauer-Leoni 2000, p. 300).

 $\overline{\phantom{a}}$ 

 $^7$  Les exemples de l'article sont tous tirés de la même séance de l'un des deux professeurs.

Chapitre 1 : Etat de l'art

Dans la continuité de cette recherche, Assude, Mercier et Sensevy (2007) présentent l'analyse d'une séance en classe de CP/CE1, le type de tâches proposé aux élèves étant : « produire des suites de nombres consécutifs à partir d'une liste de nombres entiers naturels donnée (inférieurs à 100) ». A partir d'une analyse *a priori* en trois moments (analyse des enjeux de savoir, analyse des techniques et analyse des problèmes d'enseignement) et de la description de l'intrigue didactique, ils mettent en évidence trois dynamiques de l'action didactique du professeur et du milieu : la dévolution d'un rapport adéquat des élèves au milieu, la régulation du travail de l'élève qui s'observe par des processus d'expansion ou de réduction du milieu et enfin les rapports entre les différentes postures prises par le professeur et les élèves et le milieu.

Enfin, Leutenegger et Ligozat (2008) observent une séance de travail mettant en jeu un problème de proportionnalité dans une classe de grade 6<sup>8</sup> . A partir de l'analyse *a priori* des enjeux de savoir et des actions de l'enseignants en classe elles observent comment les objets qui émergent des transactions didactiques se constituent ou non en milieu pour apprendre.

Compte tenu de nos critères nous n'avons retenu dans RDM que trois articles qui s'inscrivent dans cette théorie ; nous voyons deux raisons à ceci : d'une part, cette théorie se diffuse en dehors de la didactique des mathématiques et semble une référence privilégiée en didactique comparée (Roditi, 2011, p. 35) - RDM n'est peut-être plus le lieu privilégié des recherches qui s'inscrivent dans ce courant – et, d'autre part, nous avons choisi de ne pas considérer les articles qui s'intéressaient à un type particulier d'enseignant.

#### III.1.d Double approche DA

Robert (2001) propose des éléments méthodologiques permettant de caractériser la diversité des pratiques enseignantes et d'accéder à leur compréhension. Il s'agit d'étudier les régularités et les variabilités de ces pratiques en étudiant le travail de l'enseignant d'une part et l'activité des élèves d'autre part. Rogalski (2003) propose d'utiliser les concepts et méthode développés dans le domaine de la psychologie ergonomique pour analyser ce travail de l'enseignant en relation avec celui de l'élève.

 $\overline{\phantom{a}}$ 

<sup>&</sup>lt;sup>8</sup> Equivalent de la 6<sup>ième</sup> en France.

Plusieurs articles rendent compte des recherches menées dans ce cadre :

Hache et Robert (1997) analysent les discours de quatre enseignants pour animer localement les situations didactiques proposées aux élèves dans le cadre de l'introduction des vecteurs en seconde et concluent sur l'importance des prévisions des enseignants sur la nature de leur discours pendant la classe.

Hache (2001) expose une méthode pour décrire ce qu'il nomme l'univers mathématique proposé aux élèves (la part des pratiques du professeur qui influencent les apprentissages des élèves). Il s'intéresse aux facteurs (notion enseignée, professeur, classe, etc.) qui peuvent entraîner un changement d'univers.

Chappet Pariès (2004) élabore des outils permettant de décrire le discours des enseignants afin de faire ressortir les ressemblances et les dissemblances de ces discours. Elle tente alors d'extraire de ces résultats des invariants inter-enseignants et intra-enseignant qui permettraient de rendre compte des contraintes liées à l'exercice du métier.

Roditi (2011), à partir de quatre enseignements de la multiplication des décimaux en classe de sixième, montre une certaine convergence au niveau global : projet de leçon et une diversité au niveau local : mise en œuvre en classe.

Mounier, observe l'enseignement de la numération dans deux classes de CP et met en évidence un phénomène qu'il nomme effet bouclage ; « Le fait que l'enseignant valide publiquement les réponses des élèves avec des connaissances anciennes, sans étudier les procédures que les élèves utilisent, alors même que cette étude l'aiderait à formuler le savoir nouveau en jeu et qu'il la pratique à d'autres moments » (Mounier 2013, p. 79).

Robert et Vandebrouck (2014), à partir d'analyses de séances sur des tâches complexes d'enseignants du secondaire, introduisent la notion de proximité-en-acte qui permettent de rendre compte des choix de l'enseignant s'inscrivant dans sa cohérence globale.

Choquet (2017) repère les gestes et les routines professionnels associés aux moments de dévolution, de régulation et d'institutionnalisation de cinq professeurs des écoles lorsqu'ils proposent des problèmes ouverts. Elle dégage de son étude deux profils d'enseignants.

#### III.1.c. Conclusion

Les articles de RDM que nous venons de présenter nous donnent un aperçu des recherches françaises en didactique des mathématiques sur les pratiques des enseignants en classe et

qui, pour ce faire, étudient les interactions enseignant-élèves à propos du savoir objet d'enseignement. Peu d'articles s'intéressent spécifiquement aux actions de l'enseignant ou à ses micro-décisions et ces articles s'inscrivent dans le cadre de la Théorie des Situations Didactiques TSD. Nous retiendrons également que de nombreux facteurs interviennent dans les prises de décisions d'un enseignant en classe et interpréter ces micro-décisions nécessite de considérer a minima le projet de séance de l'enseignant et ses connaissances de l'objet à enseigner.

<span id="page-32-0"></span>III.2. Les micro-décisions de l'enseignant comme objet d'étude dans ESM Au sein de la recherche en didactique des mathématiques (*Mathematics Education*), la partie précédente nous a permis de faire une synthèse de l'apport des recherches de « l'école française de didactique des mathématiques » pour étudier l'enseignant et sélectionner des articles s'intéressant plus particulièrement aux décisions didactiques de celui-ci. Dans cette partie nous nous focalisons sur les micro-décisions mais nous élargissons aux recherches sur la didactique des mathématiques à l'international.

A partir d'une recherche utilisant les mots clefs : *teacher* et *decision* et le filtre *Mathematics Education*, nous avons procédé à un examen systématique des 735 articles afin de sélectionner, à partir du titre et du résumé pour certains, les articles dans lesquels les microdécisions de l'enseignant sont l'objet d'étude.

Les questions abordées par ces articles sont variées : rôle de l'enseignant dans le système didactique, connaissances des mathématiques de l'enseignant, formation des enseignants, conditions de réussites de types d'enseignements innovants mais peu de recherches sur l'enseignant en classe. Le constat fait par Laborde en 1992 semble encore d'actualité :

*A lot of research has already been carried out about the classroom but not directly dealing with classeroom situations. The complexity of the processes involved in these situations is probably at the origin of this timidity to consider classroom situations as an object of research. (Laborde, 1992, p. 1)*

Nous n'avons finalement retenu que trois articles sur les micro-décisions étudiées dans des classes, dont deux qui utilisent les cadres de l'école didactique française.

Le premier article retenu est un article de Bishop (1976) *Decision-Making, the Intervening Variable* dans lequel il explique que l'étude des décisions de l'enseignant en classe « *immediate decision-making by teachers in the classeroom* » est au cœur du processus d'enseignement et que modéliser ces décisions permettrait de comprendre les pratiques enseignantes. Il expose alors les différentes techniques qu'il a utilisées pour étudier ces décisions : enregistrements audio et vidéo de séances en classe puis analyse, avec l'enseignant ou un groupe d'enseignants, des différents incidents de la séance ; observations d'enseignants en classe mais également en situation de préceptorat. Il présente aussi une technique, qu'il utilise en formation d'enseignant, « stop-the-action » consistant à arrêter la vidéo au moment où l'incident se produit et à demander à l'enseignant : ce qu'il ferait, pourquoi il ferait ainsi et s'il envisage d'autre façon de faire. Il indique cependant qu'il est difficile d'avoir accès, dans ce cadre, à certaines décisions pourtant observées en classe comme, par exemple, renvoyer la question à la classe pour susciter le débat ou interroger un élève qui a la réponse… Il souligne enfin la difficulté de prendre en compte tous les facteurs qui interviennent dans une situation de classe.

Le deuxième article est signé Arsac, Balacheff et Mante (1992), il est tiré d'un numéro spécial sur les situations et dynamiques de classe et il s'intéresse au rôle de l'enseignant dans la reproduction de situations didactiques, sujet au cœur des discussions des didacticiens français à cette époque comme nous l'avons vu paragraphe II. A partir de la mise en œuvre d'une situation d'apprentissage de la preuve en géométrie, dans deux classes de collège, ces chercheurs soulignent plus particulièrement deux aspects qui jouent un rôle dans les « microdecisions » (1992, p. 26) : les problèmes de gestion de temps et de responsabilité épistémologique.

Le dernier article (Sensevy & al., 2005) utilise le cadre de l'action conjointe pour comparer les actions de deux enseignants dans une situation d'enseignement du jeu de la course à 20. Ce jeu est envisagé comme une situation d'enseignement non-ordinaire. Une telle situation permet d'observer les décisions des enseignants et de les expliquer plus facilement que dans une situation habituelle. En conclusion, les auteurs insistent sur la nécessité pour les chercheurs de récupérer des données sur la situation en classe mais également sur les conceptions des enseignants.

#### III.3. Conclusion

<span id="page-34-0"></span>Les articles dont nous venons de parler font apparaître plusieurs méthodes permettant d'étudier les micro-décisions en situation de classe, ces méthodes pouvant être combinées : comparer la mise en œuvre en classe d'une même situation (cette situation étant proposée par le chercheur) ou l'enseignement d'une même notion (le projet de leçon étant à la charge de l'enseignant), c'est le cas notamment de toutes les études qui s'inscrivent dans le cadre de la Double Approche DA ; utiliser une situation moins habituelle ou un dispositif expérimental particulier comme révélateur des micro-décisions.

Dans notre travail nous souhaitons étudier les micro-décisions d'un enseignant dans un EIAH, nous allons donc utiliser, comme Soury-Lavergne (2003), cet EIAH comme révélateur des micro-décisions.

Le cadre théorique de la structuration du milieu nous permettra de prendre en compte les activités de l'enseignant en dehors de la situation didactique et de modéliser les microdécisions. Par la suite nous allons donc situer notre travail par rapport aux travaux s'inscrivant dans le cadre de la Théorie des Situations Didactiques TSD (Comiti & Grenier 1997; Coulange 2001; Clivaz 2016) et par rapport à deux thèses soutenues à Grenoble, l'une qui utilise un dispositif informatique comme révélateur des décisions didactiques (Tahri-M'Saad, 1993) et l'autre qui a pour objet d'étude des décisions didactiques (Lima, 2006).

### <span id="page-34-1"></span>IV. Etat de l'art

Dans cette partie nous commençons par homogénéiser le vocabulaire utilisé dans les différents travaux, puis nous les classons en deux catégories en fonction du type d'observations réalisées. Nous présentons alors ces travaux et, pour finir, nous situons notre recherche par rapport à ces derniers.

Pour commencer, précisons le vocabulaire utilisé par les différents auteurs : Tahri-M'Saad (1993) parle de décisions didactiques. Comiti, Grenier et Margolinas (Comiti & Grenier, 1997; Comiti & al., 1995) distinguent les micro-décisions et les macro-décisions, définitions qui sont reprises par Lima (2006) et que nous avons adoptées. Coulange interroge « les actions de l'enseignant dans la préparation et la réalisation de son projet. » (Coulange, 2001, p. 306),

Clivaz parle de « choix didactiques des enseignants » (2016, p. 232). Enfin, Soury-Lavergne s'intéresse aux « interventions de l'enseignant qui modifient la situation de l'élève » (Soury-Lavergne, 2003, p. 10). Par la suite nous parlons de décisions.

Parmi les travaux cités nous pouvons distinguer deux types d'observations : des observations de type naturaliste dans le sens où le chercheur n'intervient d'aucune façon dans la conception et dans la mise en œuvre de la séquence et des observations non-naturalistes. Les observations de type naturaliste (Clivaz, 2016; Comiti & Grenier, 1997; Coulange, 2001) se font sur plusieurs séances, la gestion de classe est variée : travail de groupes, phase collective, cours dialogué, etc. Les données recueillies sont analysées en référence à l'analyse *a priori* de la situation d'enseignement ; celle-ci étant obtenue par une confrontation entre une analyse descendante et une analyse ascendante dans le cadre de la structuration du milieu. Les autres types d'observations, que nous avons qualifiées de non-naturalistes ont soit eu lieu en laboratoire (Lima, 2006; Tahri-M'Saad, 1993) ; soit l'enseignant n'a pas eu connaissance du projet d'enseignement à l'avance (Soury-Lavergne, 2003) : il s'agit d'une situation de préceptorat où l'enseignant est appelé pour fournir de l'aide à un élève qui rencontre une difficulté sur un exercice qu'il a choisi lui-même. Les données recueillies sont également analysées en référence à l'analyse *a priori* de la situation d'enseignement mais cette analyse ne peut pas prendre en compte toute l'épaisseur de la situation didactique : le projet d'enseignement n'est pas à la charge de l'enseignant. Notons également que dans le cadre de ces observations l'enseignant et les élèves n'ont pas pu mettre en place une référence commune par rapport à l'objet d'apprentissage. Dans ce type de situation, l'enseignant est donc privé d'une partie des connaissances qui peuvent pourtant intervenir dans ses prises de décisions.

Les résultats de ces travaux nous sont utiles à différents niveaux. Nous présentons ces travaux et expliquons ce que nous en retenons.

A partir d'un moment précis de chaque séance des différents professeurs (explication de l'algorithme de multiplication), Clivaz (2016) met en évidence une corrélation entre les
connaissances mathématiques spécifiques à l'enseignement et la pertinence mathématique des interventions de l'enseignant.

A partir d'un corpus donné contenant des copies d'élèves, Lima (2006) analyse les décisions qui sont prises par le professeur dans l'élaboration de son projet didactique c'est-à-dire ses macro-décisions. Bien que l'étude ait lieu en laboratoire Lima utilise également la structuration du milieu pour l'analyse *a priori* mais dans des temporalités différentes dans la mesure où l'observation de l'activité des élèves se fait à travers des copies d'élèves. Elle constate que les « conceptions des professeurs à propos de l'enseignement/apprentissage semblent avoir joué un rôle essentiel dans l'identification des conceptions initiales des élèves.» et que « la construction des projets d'enseignement des professeurs est fortement influencée par leurs conceptions sur l'enseignement/apprentissage, ainsi que leurs propres connaissances à propos de la symétrie orthogonale » (Lima, 2006, p. 287).

Nous retiendrons des travaux de Lima et Clivaz l'influence du rapport personnel de l'enseignant à l'objet de savoir à enseigner dans la construction de son projet de leçon et également, en situation didactique, quand il prend des micro-décisions.

Comiti et Grenier (1997) constatent que l'enseignant réalise son projet global de leçon et que les stratégies mises en œuvre permettent de réguler l'activité des élèves : ces stratégies interviennent au niveau local avec pour objectif de parvenir à réaliser ce projet global. Elles identifient ainsi des « stratégies » pour modéliser les prises de décisions de l'enseignant en classe qu'ils expriment en termes de contrat. Le contrat de rappel, consiste à s'appuyer sur la mémoire collective de la classe, le contrat d'adhésion, consiste à valider une proposition à partir d'une justification donnée par un seul élève si aucun autre élève ne la conteste et le contrat de production où il s'agit pour l'enseignant d'amener les élèves à une formulation acceptable. A partir de l'analyse de trois séances alternant des résolutions de problèmes en groupes et des moments de bilan collectif, Coulange (2001) montre que l'enseignant, dans ses prises de décisions, s'appuie sur trois groupes d'élèves (n'ayant pas les mêmes connaissances) pour mener à bien son projet d'enseignement.

En situation didactique nous retiendrons que l'enseignant s'appuie sur l'histoire partagée avec les élèves par rapport à l'objet de savoir à enseigner et sur les connaissances de ses élèves. Nous nous intéressons à l'histoire partagée enseignant-élèves à deux niveaux : d'une part, au

niveau des informations de l'état de connaissances des élèves, utiles à l'enseignant pour prendre des micro-décisions et, d'autre part, aux interventions de l'enseignant auprès des élèves s'appuyant sur cette histoire partagée.

Ces stratégies d'intervention faisant appel à l'histoire partagée s'appuient sur le collectif, or nous étudions les micro-décisions de l'enseignant dans le cadre d'une séance d'exercices sur « Simbûchettes » et l'enseignant gère individuellement les élèves (il travaille avec cinq élèves à la fois). Dès lors, certaines stratégies ne peuvent plus être utilisées, c'est le cas du contrat d'adhésion par exemple ; d'autres comme le contrat de rappel risquent de ne plus être efficaces dans la mesure où l'enseignant intervient auprès d'un seul élève. Nous devons donc nous interroger sur les stratégies que peut mettre en place l'enseignant dans le cadre d'une séance d'exercices.

Enfin, nous avons vu (Comiti & Grenier, 1997) qu'en situation didactique, l'enseignant régule l'activité des élèves afin de réaliser son projet global. Nous nous interrogeons, dans le cadre d'une séance d'exercices, sur les modifications que l'enseignant va opérer sur les parcours d'exercices prévus : va-t-il modifier ce projet global et proposer d'autres exercices ou simplement intervenir auprès des élèves afin que chaque élève, qui rencontre des difficultés, puisse terminer l'exercice et avancer dans le parcours initialement prévu ?

Le travail de Soury-Lavergne (Soury-Lavergne, 2003) est particulièrement intéressant dans la mesure où l'enseignant interagit avec un seul élève comme c'est le cas dans notre travail ; nous sommes susceptibles d'observer des stratégies d'intervention de l'enseignant du même type. Elle constate que l'enseignant intervient dès que l'élève est en difficulté, l'objectif de l'enseignant étant de faire en sorte que l'élève termine l'exercice qu'il a commencé. Elle envisage les interventions de l'enseignant comme différentes étapes d'un processus, certaines d'entre elles correspondant à des aides qui permettent de modifier la situation proposée à l'élève tout en préservant la signification de certains apprentissages, d'autres aboutissant à un effet Topaze. Elle souligne que la suite des interventions de l'enseignant et des modifications du milieu qui en résultent ne se solde pas systématique par un effet Topaze, ce qui légitime le fait que l'enseignant s'engage dans le processus et que même dans le cas d'un effet Topaze l'élève est susceptible de réinvestir les connaissances en jeu.

 $\overline{a}$ 

Enfin Tahri-M'Saad (1993) conçoit un dispositif expérimental de tuteur hybride constitué d'un tuteur artificiel et de deux tuteurs humains (professeurs) en interaction avec un binôme d'élèves dont ils doivent piloter l'apprentissage. L'analyse de l'interaction entre les trois tuteurs lui permet de faire émerger les critères des professeurs concernant les décisions qui portent sur le choix des problèmes et de proposer un modèle de décisions didactiques<sup>9</sup> : par rapport à un problème donné soit la procédure est correcte et la décision est de proposer un nouveau problème pour la renforcer, soit la procédure est erronée et la décision est de proposer une nouvelle situation pour la déstabiliser.

Dans le cadre de notre travail, nous étudierons les micro-décisions de l'enseignant et chercherons des régularités au niveau des différentes stratégies mises en place, par l'enseignant, pour que l'élève parvienne à réaliser la tâche. Nous chercherons, parmi ces stratégies si certaines permettent de déstabiliser une connaissance erronée de l'élève.

Comme le souligne Bishop (1976) il est difficile de prendre en compte tous les facteurs qui interviennent dans une situation de classe et qui influencent les micro-décisions de l'enseignant. Nous considérons ainsi, comme le propose Sensevy (Sensevy & al., 2005) le projet de séance de l'enseignant et ses connaissances. Nous distinguons deux types de connaissances de l'enseignant : les connaissances de type épistémique et des connaissances de type histoire didactique (chapitre 2, partie B, paragraphe II). Nous avons vu que ces deux types de connaissances influencent les micro-décisions (Comiti & Grenier 1997; Coulange 2001; Clivaz 2016).

Afin de pouvoir interpréter les connaissances de type épistémique de l'enseignant, nous commençons donc par modéliser le savoir, la numération dans notre cas, et pour ce faire nous utilisons le modèle T4TEL (Chapitre 2, Partie A paragraphe II). Ce même modèle nous permet aussi de modéliser les connaissances des élèves et d'étudier les informations sur l'état de connaissances de l'élève utiles à l'enseignant pour prendre des décisions didactiques.

Enfin, nous savons que les micro-décisions, celles qui nous intéressent plus particulièrement, sont influencées par les activités de l'enseignant en dehors de la situation didactique. La

<sup>9</sup> Tahri envisage deux catégories de décisions : les décisions de diagnostic et les décisions d'action (que nous nommons décisions didactiques).

structuration du milieu nous permettra de caractériser la position de l'enseignant en situation didactique et de prendre en compte ses activités en dehors (Chapitre 2, Partie B paragraphe I).

## Chapitre 2 : Cadres théoriques et problématique

Un des rôles de l'enseignant est de concevoir et mettre en œuvre des situations d'apprentissage. Pour ce faire l'enseignant est amené à faire des choix, à prendre des décisions. Nous nous intéressons plus particulièrement à la façon dont l'enseignant prend des décisions didactiques.

Ces décisions didactiques sont prises dans différents contextes (préparation de séquence d'apprentissage, mise en œuvre en classe, etc.), à différentes échelles (projet de séquence, projet de séance, réponse à un élève) et elles sont influencées par différents éléments. Les décisions didactiques sont donc de nature variée mais elles toutes sont prises par rapport à un même objectif : permettre aux élèves d'avancer dans l'apprentissage d'une connaissance visée.

Nous avons donc choisi d'étudier ces décisions en entrant par un savoir : la numération en cycle 2 (Tempier, 2013). Le cadre théorique retenu pour la description de ce savoir est la Théorie Anthropologique du Didactique (Chevallard, 1998) plus spécifiquement une version implémentable : T4TEL (Chaachoua, Ferraton & Desmoulins 2013), (Chaachoua & Bessot, 2016). Dans la première partie de ce chapitre nous présenterons ce cadre et nous justifierons son choix.

Nous souhaitons étudier les décisions didactiques de l'enseignant dans un EIAH. Qu'entendons-nous par « dans un EIAH » ? L'EIAH est-il côté élève ? côté enseignant ? Dans notre cas, les élèves travaillent dans un EIAH et l'enseignant peut organiser l'activité des élèves *via* une application dédiée. L'EIAH côté élève - « Simbûchettes » - a été construit dans le cadre de cette thèse (voir chapitre 4 Partie A), ses fondements sont didactiques et il est possible de concevoir des exercices dans cet EIAH permettant de travailler la numération décimale. Côté enseignant l'application permettant à l'enseignant d'organiser l'activité des élèves est un outil d'orchestration (voir chapitre 5). Cet outil permet à l'enseignant de recevoir des informations sur l'activité des élèves et de modifier le travail qui leur est proposé.

#### Chapitre 2 : Cadres théoriques et problématique

La situation didactique que nous considérons est une séance d'exercices en classe avec « Simbûchettes ». Nous observerons les micro-décisions, c'est-à-dire les décisions didactiques de l'enseignant lors de la réalisation en classe d'une telle séance. Ces décisions didactiques dépendent de différents facteurs et sont conditionnées par le projet de séance de l'enseignant. Ce projet de séance doit être suffisamment riche pour permettre aux élèves, d'une part, de donner du sens à ce qu'ils font et, d'autre part, de révéler leurs conceptions correctes ou erronées afin que l'enseignant puisse intervenir. Difficile dans de telles conditions de laisser totalement à la charge de l'enseignant ce projet de séance. Mais si nous concevons le projet de séance, l'enseignant va devoir s'approprier le dispositif au niveau didactique. Pourrons-nous alors observer ses micro-décisions ?

Nous avons donc choisi une solution intermédiaire : négocier le projet de la leçon. Par négocier, nous entendons que l'enseignant est libre d'organiser dans sa classe l'enseignement de la numération comme il l'entend et d'utiliser – « Simbûchettes » - mais que nous construisons avec lui une séance d'exercices s'intégrant dans sa progression et observons les micro-décisions de l'enseignant dans un EIAH dans le cadre de cette séance.

Nous utiliserons la structuration du milieu (Margolinas, 2004) pour :

- modéliser les micro-décisions de l'enseignant au sein d'une situation didactique
- prendre en compte les activités de l'enseignant en dehors de cette situation
- préciser à quel niveau de l'activité de l'enseignant nous intervenons

La deuxième partie de ce chapitre permettra de présenter ce cadre et justifier son choix.

Nous verrons que deux catégories de facteurs jouent un rôle dans la prise de décision de l'enseignant : des « *facteurs de type épistémique »* correspondant au rapport personnel de l'enseignant au savoir en jeu et des « *facteurs* de type *histoire didactique »* correspondant « l'histoire partagée entre enseignant et élèves » à propos de ce savoir (Bessot & al., 2013).

## Partie A

## Cadres théoriques TAD et T4TEL

L'approche anthropologique du didactique nous permettra (voir chapitre 4) de construire un modèle de référence d'un objet mathématique à enseigner (donner du sens à l'Ecriture en Chiffre, EC) à travers la notion de rapport institutionnel au savoir. Nous utiliserons le modèle T4TEL qui nous permettra de modéliser également la notion de rapport personnel au savoir de l'élève.

Dans cette partie nous présentons quelques éléments des cadres théoriques permettant de décrire le savoir et les connaissances de l'apprenant :

la TAD – Théorie Anthropologique du Didactique - : praxéologie [T, τ, θ, Θ], la notion d'Organisation Mathématique (OM), la transposition didactique, le Modèle Praxéologique de Référence (MPR), les différents niveaux d'Organisation Mathématique, les objets ostensifs et les objets non ostensifs.

T4TEL – T4 pour Type de tâches, Technique, Technologie, Théorie (le quadruplet praxéologique) et TEL pour Technology Enhanced Learning - : le formalisme, les variables, les praxéologies personnelles.

Cette partie peut être considérée comme un mémo auquel il est possible de se référer si besoin à la lecture du chapitre 4.

# I. TAD - Théorie Anthropologique du didactique

### I.1. Praxéologie [T, τ, θ, Θ] et Organisation Mathématique OM Les termes primitifs de la TAD sont : objet, personne, institution et rapport (Chevallard, 1992).

Un objet n'est pas tout à fait le même et ne vit pas de la même manière d'une institution à une autre puisqu'on ne l'utilise pas pour faire la même chose (rapport institutionnel). D'une personne à l'autre la connaissance de cet objet n'est pas tout à fait la même (rapport personnel). En fait « un objet existe s'il est connu d'au moins une personne ou une institution (il pourra d'ailleurs n'exister – cas limite – que pour cette personne ou pour cette institution) » (Chevallard, 1992, p. 87).

Le postulat de base de la TAD est que « toute activité humaine régulièrement accomplie peut être subsumée sous un modèle *unique*, que résume ici le mot *praxéologie* ». (Chevallard, 1999, p. 223).

« Toute activité humaine consiste à accomplir une tâche t d'un certain type T, au moyen d'une technique τ, justifiée par une technologie θ qui permet en même temps de la penser, voire de la produire, et qui à son tour est justifiable par une théorie Θ. » (Chevallard, 2002). Chevallard note [T, τ, θ, Θ] et nomme **praxéologie** ce quadruplet. La praxis fait référence à la pratique, aux savoir-faire [T, τ] tandis que le logos à la théorie, aux discours qui décrivent, légitiment et expliquent la praxis [θ, Θ].

Deux types d'objets sont nécessaires pour l'analyse des pratiques enseignantes relativement à un thème donné : les praxéologies mathématiques ou **Organisation Mathématique** – OM - (la réalité mathématique qui peut se construire dans une classe) et les organisations didactiques<sup>10</sup> – OD - (la manière dont cette réalité mathématique se construit). (Chevallard, 1999)

## I.2. Transposition didactique et Modèle Praxéologique de Référence MPR

Un objet de savoir « savant » n'est pas le même d'une institution à l'autre ; **la transposition didactique** (Chevallard, 1985) permet d'étudier les transformations subies par cet objet dans le cadre de l'enseignement.

Afin de préciser notre propos nous adaptons le schéma de Bosch et Gascon « L'unité d'analyse des processus didactiques » (Bosch & Gascón, 2005, p. 117)[, Figure 1.](#page-45-0)

On distingue ainsi : OM savante (institution  $I_1$  : productrice du savoir mathématique), OM à enseigner (institution I<sub>2</sub> : noosphère), OM enseignée (institution I<sub>3</sub> ; scolaire) de l'OM apprise (institution I<sup>4</sup> : communauté d'étude protagoniste du processus didactique) (Bosch & Gascón, 2005).

 $\overline{\phantom{a}}$ 

<sup>&</sup>lt;sup>10</sup> Nous utilisons par la suite le modèle praxéologique uniquement pour l'Organisation Mathématique OM.

<span id="page-45-0"></span>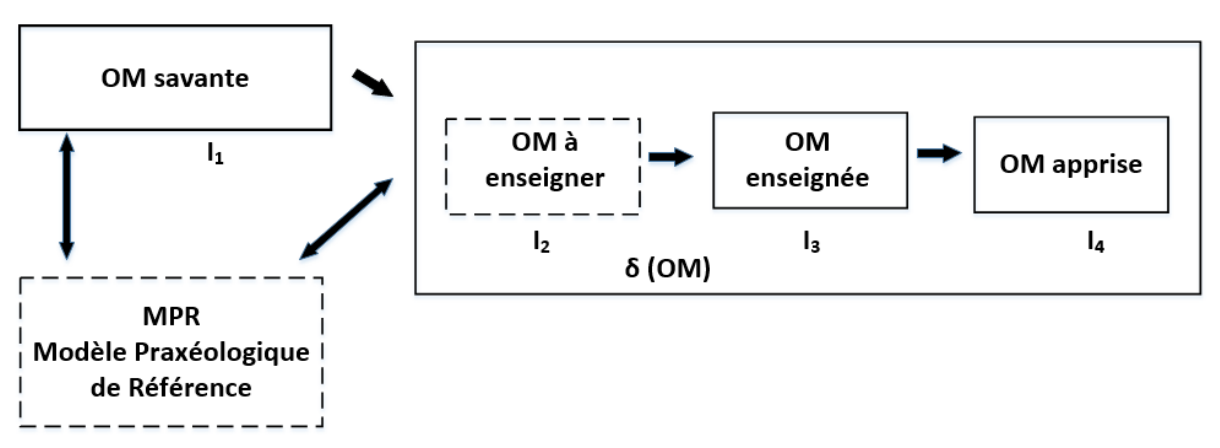

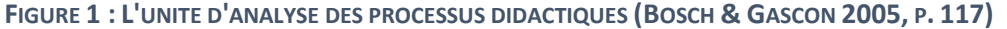

Afin d'étudier ces OM, Bosch et Gascon proposent de construire une OM de référence appelée **Modèle Praxéolgique de Référence** (MPR). Cette OM correspond à un point de vue épistémologique, il s'agit du point de vue considéré par le chercheur pour son analyse. « Elle ne coïncide pas nécessairement avec les OM savantes d'où elle provient (parce qu'elle les inclut dans l'analyse), mais elle se formule dans des termes très proches. L'OM de référence est celle que le chercheur met à l'épreuve de la contingence et qui subit pour cela de permanents remaniements. » (Bosch & Gascón, 2005, p. 117).

La structure du MPR rend compte de l'amalgamation des praxéologies autour d'un type de tâches – d'une technique - , d'une technologie ou d'une théorie on parle alors d'**OM** ponctuelle, **Locale** ou **Régionale** (Bosch & Chevallard, 1999).

### I.3. Les objets ostensifs et les objets non ostensifs

Les notions d'objet ostensif et d'objet non ostensif nous permettent de décrire les objets de travail mathématiques.

*Nous parlerons d'objet ostensif – du latin ostendere, « montrer, présenter avec insistance » – pour nous*  référer à tout objet ayant une nature sensible, une certaine matérialité, et qui, de ce fait acquiert pour le *sujet humain une réalité perceptible. […] Les objets non ostensifs sont alors tous ces « objets » qui, comme les idées, les intuitions ou les concepts, existent institutionnellement au sens où on leur attribue une existence – sans pourtant pouvoir être vus, dits, entendus, perçus ou montrés par eux-mêmes : ils ne peuvent qu'être évoqués ou invoqués par la manipulation adéquate de certains objets ostensifs associés […] Les objets ostensifs et les objets non ostensifs sont unis par une dialectique qui considère les seconds comme des émergents de la manipulation des premiers et, en même temps, comme des moyens de guidage et de contrôle de cette manipulation. (Bosch & Chevallard, 1999, p. 90)*

En conclusion, le cadre de la TAD nous permet de décrire le rapport institutionnel aux objets de savoir à différents niveaux. Nous pourrons ainsi caractériser l'enseignement de la numération dans une classe de CE1 - OM à enseigner- voir chapitre 4, partie B paragraphe II.2, l'enseignement de la numération dans la classe observée - OM enseignée- voir chapitre 4 partie B paragraphe II.3. Nous pouvons donc décrire les attentes institutionnelles en référence à un MPR voir chapitre 4 parties A et B paragraphe I. Par la suite nous souhaitons prendre en compte également les connaissances de l'apprenant ce que nous allons faire dans le cadre T4TEL. Ce cadre reprend et formalise la notion de praxéologie pour décrire le rapport institutionnel au savoir et prolonge le cadre de la TAD en proposant de décrire le rapport personnel en utilisant le même modèle.

## II. T4TEL – T4 renvoie au quadruplet praxéologique (Type de tâches, Technique, Technologie, Théorie) et TEL pour Technology Enhanced Learning

Les deux premiers paragraphes permettent de présenter les définitions et le formalisme T4TEL pour le quadruplet praxéologique. Le troisième paragraphe présente un objet propre à T4TEL (un générateur de type de tâches) et enfin le dernier paragraphe permet d'introduire la notion de praxéologies personnelles.

Dans le cadre de notre travail, le choix du modèle T4TEL est motivé bien sûr par le fait qu'il est utilisé dans l'équipe MeTAH mais également parce qu'un même modèle implémentable permet de décrire les attentes institutionnelles et les connaissances de l'apprenant.

### II.1. Tâches et sous-types de tâches définition

Dans T4TEL la notion de portée d'une technique permet de caractériser les types de tâches et les sous-types de tâches.

*La portée d'une technique τ est l'ensemble des tâches accomplies par τ. Elle est notée P(τ). […] Un type de tâches T est un ensemble de tâches tel que :*

*- toute tâche est décrite par un verbe d'action donné et des compléments fixés, pris dans les objets d'une discipline.*

*- il existe une technique τ qui accomplit au moins une tâche T*

*- si τ est une technique qui accomplit une tâche t de T alors, soit P(τ) est un sous-ensemble de T, soit T est un sous-ensemble de P(τ).*

*On dit que T' est un sous-type de tâches du type de tâchesT si :*

- *- T' est un sous-ensemble de T*
- *- T' est un type de tâches. (Chaachoua & Bessot, 2016)*

*Exemple* partiellement repris(Chaachoua & Bessot, 2016) :

Type de tâches T : Résoudre une équation du second degré est un type de tâches. Une technique permettant d'accomplir les tâches du type T est le discriminant.

Sous-type de tâches T' : Résoudre une équation produit nul du second degré est un sous-type de tâches.

## II.2. Formalisme

T4TEL permet de représenter informatiquement un MPR par une ontologie<sup>11</sup> (Chaachoua & al., 2013). Une ontologie permet de décrire des concepts et des relations au sujet d'un univers donné relativement à une institution.

Dans cette ontologie des praxéologies, quatre ensembles sont définis : ensemble des types de tâches, ensemble des techniques, ensemble des technologies et ensemble des théories.

Par la suite, nous n'utilisons le formalisme T4TEL que pour les deux premiers ensembles, les seuls dont nous décrivons les éléments et les relations entre les ensembles.

*Les éléments :*

 $\overline{\phantom{a}}$ 

 Un type de tâches T est décrit par un verbe d'action suivi d'un complément. Le verbe d'action décrit le genre de tâches et le complément précise le type de tâches.

*Exemple :* 

Type de tâches : « Traduire un nombre d'une Ecriture en Unités de Numération<sup>12</sup> EUN à une Ecriture Chiffrée EC. »

*Exemple de tâche* : Recomposer le nombre : 2 centaines 35 dizaines et 7 unités

 $11$  En ingénierie des connaissances Grüber (1993) définit l'ontologie comme : la spécification explicite d'une conceptualisation.

<sup>12</sup> Voir Chapitre 4, Partie B paragraphe I.2.

« Traduire » correspond à un genre de tâches : traduction d'écriture

« un nombre d'une Ecriture en Unités de Numération EUN à une Ecriture Chiffrée EC » est le complément qui permet de préciser le type de tâches.

 Une technique τ est composée de plusieurs types de tâches organisés par des opérateurs d'ordonnancement (//, et, ou, et puis, …). Une technique est ainsi décrite par un ensemble de types de tâches : {(Ti)i}.

Ces types de tâches sont qualifiés de :

- types de tâches intrinsèques s'ils n'existent qu'à travers la mise en œuvre de techniques d'autres types de tâches
- types de tâches extrinsèques s'ils peuvent être prescrits de façon autonome aux élèves.

*Exemple :*

Type de tâches : « Traduire un nombre d'une Ecriture en Unités de Numération EUN à une Ecriture Chiffrée EC. »

*Exemple de tâche* : Recomposer le nombre : 1 centaine 35 dizaines et 7 unités Technique :

Décomposer chaque unité de numération en unités de numération ne dépassant pas 9

Regrouper les unités de numération d'un même ordre

Recomposer le nombre à partir de l'écriture en unités de numération canonique<sup>13</sup>.

Remarque : suivant les valeurs numériques on répétera les deux premiers types de tâches à plusieurs reprises.

Les types de tâches qui permettent de décrire la technique sont tous dans cet exemple des types de tâches intrinsèques.

*Exemple de la technique instanciée :*

- 1 centaine 35 dizaines et 7 unités correspondent à 2 centaines, 3 centaines, 5 dizaines et 7 unités

 $\overline{\phantom{a}}$ 

 $13$  Pour la définition de canonique voir chapitre 4, partie A paragraphe I.2.b.

- 1 centaine, 3 centaines, 5 dizaines et 7 unités correspondent à 2 centaines, 5 dizaines et 7 unités
- 4 centaines, 5 dizaines et 7 unités est l'écriture de 457.

*Les relations entre les ensembles :*

- Un type de tâches est accompli par une ou plusieurs techniques
- Une technique accomplit un et un seul type de tâches

#### II.3. Variables

Afin de structurer un ensemble de types de tâches relatif à un objet de savoir Chaachoua et Bessot (2016) utilisent un système de variables. A un type de tâches T on associe un générateur G(T) défini par un type de tâches, un système de variables et les valeurs prises par ces variables.

#### *Exemple :*

Générateur G(T) : « Traduire un nombre d'un ostensif de départ vers un ostensif d'arrivée » est un générateur de type de tâches. Le système de variable est  $V_1$  : ordre de la plus grande unité de numération dans le nombre en jeu ;  $V_2$  : l'ostensif de départ ;  $V_3$ : l'ostensif d'arrivée. Les valeurs prises par ces variables sont 1, 2, 3, etc. pour  $V_1$ ; Ecriture chiffrée EC, nom du nombre, Ecriture en Unités de Numération EUN, etc. pour  $V_2$  et  $V_3$ .

T : « Traduire un nombre d'une Ecriture en Unités de Numération EUN à une Ecriture Chiffrée EC est obtenu à partir de G(T) en instanciant  $V_2$  à Ecriture en Unité de Numération EUN et  $V_3$  à Ecriture Chiffrée EC.

Remarque : L'instanciation de  $V_1$  à 3 par exemple permet de préciser le type de tâches. En jouant sur les valeurs de ces variables il est possible de générer des sous-types de tâches et de caractériser les portées des techniques. Nous utiliserons ces deux fonctions des variables dans la construction de la base d'exercice (chapitre 4, partie B paragraphes IV.3 et IV.4) et dans l'analyse *a priori* des exercices et des parcours d'exercices (chapitre 6, paragraphe I).

Nous avons, grâce à T4TEL, un outil pour décrire les praxéologies institutionnelles et les relations qu'elles entretiennent entre elles. Nous utiliserons le même modèle pour décrire les praxéologies personnelles.

## II.4. Praxéologies personnelles

Les types de tâches perçus par l'élève ne coïncident pas toujours avec les types de tâches institutionnels. Les praxéologies personnelles sont donc distinctes des praxéologies institutionnelles.

On peut ainsi décrire un type de tâches personnel, une technique personnelle, une technologie personnelle et une théorie personnelle. (Croset & Chaachoua, 2016)

Dans le cadre de notre travail et afin de prendre en compte les praxéologies personnelles nous introduirons des types de tâches personnels élémentaires et intrinsèques (voir chapitre 6, paragraphe I.4). Nous pourrons ainsi avoir accès aux techniques utilisées par les élèves en dehors de leur portée ou aux techniques mettant en œuvre des types de tâches personnels erronés.

*Exemple :*

 Type de tâches : « Traduire un nombre d'une Ecriture en Unités de Numération EUN à une Ecriture Chiffrée EC. »

*Exemple de tâche* : Recomposer le nombre : 2 centaines 35 dizaines et 7 unités

Technique personnelle :

Recomposer le nombre en partant de la gauche avec successivement les centaines, les dizaines et les unités.

Technologie personnelle :

Principe de position

Principe décimal (absent)

*Exemple de la technique instanciée :*

2 centaines 35 dizaines et 7 unités correspondent 2357

## Partie B

## Structuration du milieu

L'enseignant est soumis à un système de contraintes « externes » (programmes, aspect épistémologique du savoir à enseigner, etc.) et « internes » (régulation de la relation didactique enseignant –élève) (Brousseau, 1995).

Nous avons vu que l'approche anthropologique du didactique nous permet de dégager une partie des contraintes « externes », la structuration du milieu va nous permettre de prendre en compte ces contraintes « internes ».

Nous utiliserons la structuration du milieu (Margolinas, 2004) pour :

- modéliser les micro-décisions de l'enseignant au sein d'une situation didactique
- prendre en compte les activités de l'enseignant en dehors de cette situation
- préciser à quel niveau de l'activité de l'enseignant nous intervenons

## I. Structuration du milieu

La structuration du milieu permet d'envisager la situation didactique du professeur ainsi que ses activités en dehors de cette situation.

Nous renvoyons à Margolinas (2004) pour la genèse de ce modèle dans le cadre de la Théorie des Situations Didactiques à partir du modèle de Brousseau (1998).

Nous présentons d'abord un modèle de la situation du professeur puis celui de la structuration du milieu.

## I.1. Situation du professeur

Plusieurs niveaux d'activités permettent de décrire l'activité du professeur (Margolinas, 2002) :

Niveau +3, niveau noosphérien ou idéologique

L'activité du professeur qui réfléchit à l'enseignement de façon générale ou à l'enseignement des mathématiques. Il s'agit d'une activité qui n'est pas finalisée

Niveau +2, niveau de construction ou de projet didactique global

L'activité du professeur est de concevoir les grandes lignes de l'enseignement d'un thème.

Niveau +1, niveau de projet de leçon ou de projet didactique local

L'activité du professeur est de déterminer le scénario d'une leçon

Niveau 0, niveau de la situation didactique

L'activité du professeur en classe caractérisée par les interactions possibles avec les élèves

Niveau -1, niveau de dévolution ou d'observation

L'activité du professeur est une activité de dévolution ou d'observation de l'activité des élèves

Ce modèle permet de différencier les activités du professeur mais ne rend pas compte de la complexité temporelle. Ainsi, en classe l'activité du professeur peut aussi être de travailler, au niveau +1, au projet d'une future leçon ; de même une partie de l'activité du professeur corrigeant des copies, bien que celui-ci ne soit pas en présence d'élèves, se situe au niveau - 1. L'activité en elle-même pouvant être considérée comme une interaction décalée.

La structuration du milieu permet donc de compléter ce modèle.

## I.2. Structuration du milieu

Afin de rendre compte des relations entre les niveaux d'activité du professeur Margolinas (2002) complète le modèle par une structure imbriquée  $14$  et le présente sous forme de tableau<sup>15</sup> afin de hiérarchiser les situations. Nous ne reprenons que la partie du tableau qui correspond au point de vue du professeur.

| <b>Situations</b>                                                | Milieux                                                                                   | Positions du professeur                    |
|------------------------------------------------------------------|-------------------------------------------------------------------------------------------|--------------------------------------------|
| $S+3$ : Situation noosphérienne ou   M+3 : Milieu<br>idéologique | de<br>- la<br>noosphérienne / idéologique                                                 | situation   P+3:P-Noosphérien ou Idéologue |
| $S+2^-$<br>Situation<br>de<br>didactique global                  | projet   M+2 : Milieu de la situation de projet   P+2:P-Constructeur<br>didactique global |                                            |
| $S+1$ :<br>Situation<br>de<br>didactique local ou de leçon       | projet $M+1$ : Milieu de la situation de leçon                                            | P+1: P-Projeteur                           |
| S0: Situation didactique                                         | M0 : Milieu de la situation didactique                                                    | <b>P0: Professeur</b>                      |
| S-1: Situation d'apprentissage                                   | de<br>Milieu<br>$M-1:$<br>lа<br>d'apprentissage                                           | situation   P-1: P-Observateur / Dévolueur |

**FIGURE 2 : POINT DE VUE DU PROFESSEUR DANS LE MODELE DE STRUCTURATION DU MILIEU (COULANGE, 2012, P. 19)**

 $\overline{\phantom{a}}$ 

<sup>14</sup> Brousseau (1998) caractérise le milieu comme un oignon.

<sup>&</sup>lt;sup>15</sup> Le tableau permet également de faire apparaître des symétries entre les positions du professeur et de l'élève par rapport à la situation didactique (niveau 0) mais ceci n'apparait pas dans le tableau proposé qui correspond uniquement au point de vue du professeur.

La situation du professeur correspond à l'ensemble de ces niveaux de situations.

A un niveau donné, le milieu « est composé du résultat des interactions des niveaux directement supérieurs ou inférieurs »<sup>16</sup> (Coulange, 2012, p. 19).

Au niveau de la situation didactique S0, niveau qui nous intéresse dans le cadre de notre thèse, le professeur interagit « d'une part avec le résultat de ses observations de l'activité mathématique des élèves en situation d'apprentissage (liée à sa position d'observateur au niveau -1), mais aussi les éléments de son projet de leçon, élaboré au niveau supérieur (+1) ». (Coulange, 2012, p. 19)

Ce que Coulange (2012, p. 19) résume ainsi :

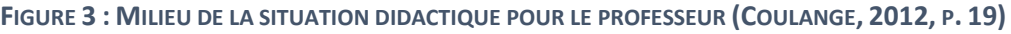

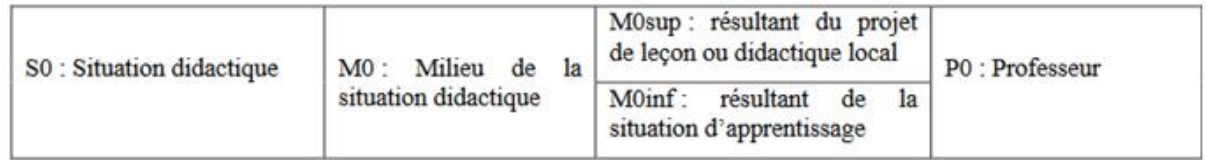

La situation didactique (S0) est caractérisée par les interactions possibles entre le professeur et les élèves, c'est le point de rencontre des activités du professeur et des élèves. Afin d'étudier et de pouvoir interpréter les décisions didactiques de l'enseignant dans cette situation, nous étudierons en détail son projet didactique local (M0sup) et l'activité mathématique des élèves<sup>17</sup> (M0inf) dans le chapitre 6 paragraphe III.

## I.3. Modèle des micro-décisions de l'enseignant

Nous proposons un premier modèle des décisions didactiques de l'enseignant en classe **dans le cadre d'une séance d'exercices**. Ce modèle sera repris dans la suite de notre travail, aussi nous expliquons en détail le schéma [Figure 4.](#page-54-0)

Explications du schéma :

 $\overline{\phantom{a}}$ <sup>16</sup> Idée originale de Perrin-Glorian (1999) reprise également par Margolinas.

<sup>&</sup>lt;sup>17</sup> Il s'agit ici de l'activité mathématique possible des élèves obtenue par l'analyse a priori des exercices (chapitre 6, paragraphe II.2) et des difficultés rencontrées par ceux-ci dans les séances précédentes (chapitre 6, paragraphe III.4).

Par rapport à son projet didactique local (M0sup) l'enseignant fait une première action « Action enseignant ». Il s'agit par exemple de proposer un exercice à l'élève<sup>18</sup>, donner une consigne, etc.

La flèche 1 correspond à l'impact de l' « Action de l'enseignant » sur le système (Elève-Milieu)

<span id="page-54-0"></span>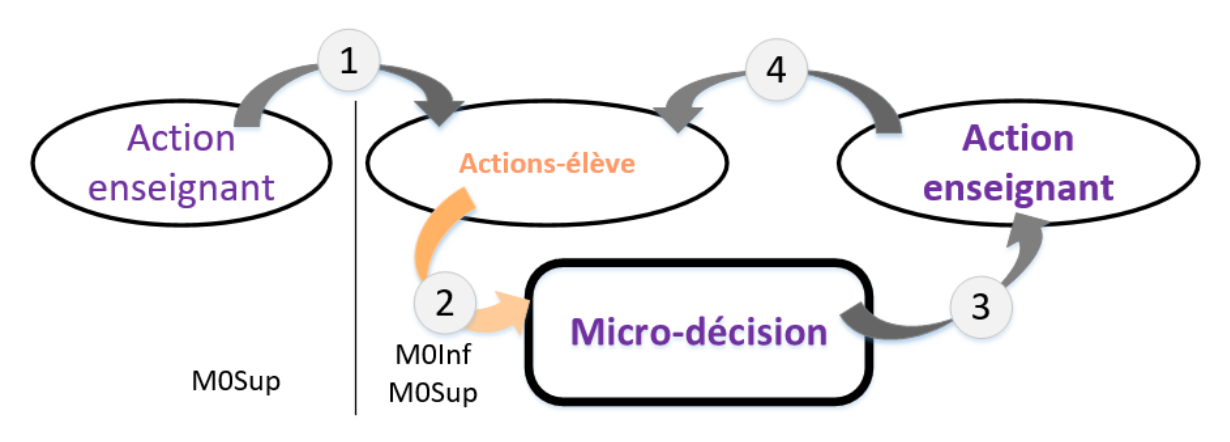

**FIGURE 4 : MODELE DES MICRO-DECISIONS**

L'élève agit sur le milieu par différentes actions : « actions-élève ». Ces actions sont des observables, pour l'enseignant de la situation d'apprentissage (M0inf). Un ensemble d'actions permet à l'élève de faire l'exercice, de proposer une réponse.

La flèche 2, correspond au diagnostic de l'enseignant. Celui-ci est établi à partir des observables de M0Inf et des connaissances de l'enseignant.

A partir de son diagnostic et de son projet didactique local (M0sup), l'enseignant prend des micro-décisions (Comiti, Grenier & Margolinas, 1995) -.

La flèche 3 indique que les décisions didactiques s'expriment par une action de l'enseignant.

Cette nouvelle « action de l'enseignant » est un observable pour le chercheur des décisions didactiques qui résultent de la confrontation entre le projet didactique local (M0sup), l'observation de la situation d'apprentissage (M0inf) et les connaissances de l'enseignant.

La flèche 4 a la même signification que la flèche 1 et permet de lancer un nouveau cycle.

Remarques :

 $\overline{a}$ 

- Nous étudions les décisions didactiques de l'enseignant. Notre unité d'analyse est donc « Action de l'enseignant » d'où le singulier.

 $18$  Nous verrons par la suite (chapitre 4 partie B) que l'enseignant gère les élèves de façon individuelle, d'où l'exemple proposer un exercice à l'élève et non aux élèves.

- Ce que nous entendons par « Action-enseignant » et « actions-élève » sera précisé Chapitre 4, partie A paragraphe IV.3

La structuration du milieu et notre modèle de décisions didactiques nous amènent, ainsi, à interroger les connaissances mathématiques et didactiques du professeur qui influencent ses décisions en situation didactique. Ces connaissances interviennent en situation didactique et à tous les autres niveaux, notamment dans la construction du projet didactique local et global. Nous exprimerons ceci en termes de « *facteurs de type épistémique* » et « *facteurs de type histoire didactique* » comme nous le verrons au paragraphe II, ces facteurs nous permettant de catégoriser les connaissances de l'enseignant.

### I.4. Analyse descendante

Lors de notre expérimentation et afin de prendre en compte l'épaisseur didactique de la situation (ce que nous n'avons pas représenté sur le schéma [Figure 4](#page-54-0) proposé mais qui existe à travers M0sup) nous construirons notre analyse *a priori* (chapitre 6 paragraphe IV) à partir d'une analyse descendante (chapitre 6 paragraphe III). Nous nous appuyons pour ce faire sur les différents facteurs de décisions didactiques que nous présentons au paragraphe suivant.

Cette analyse est centrée sur l'activité du professeur, elle constitue le point de vue du professeur. Il s'agit de déterminer les niveaux en partant du niveau +3 pour arriver au niveau +1 (niveaux surdidactiques) puis de prolonger cette analyse pour les niveaux inférieurs 0 et - 1. Nous obtenons ainsi une analyse *a priori* de ces deux niveaux (Coulange, 2000). Ce point de vue est construit avant la réalisation en classe. Il sert ainsi de filtre au travers duquel le professeur interprète les actions des élèves et prend des décisions didactiques (Margolinas, 2004, p. 78).

## II. Facteurs de décisions didactiques

 $\overline{a}$ 

Les facteurs de décisions didactiques que nous présentons ont été construits dans le cadre du projet ADDI <sup>19</sup> (Accompagnement des Décisions Didactiques dans un environnement Informatique). Ils se répartissent en deux catégories : des « *facteurs de type épistémique »*

<sup>&</sup>lt;sup>19</sup> Les chercheurs impliqués dans le projet sont pour la grande majorité dans l'équipe MeTAH, LIG, Université Grenoble Alpes mais également de S2HEP, Université de Lyon 1 et Ecole Normale Supérieure de Lyon.

correspondant au rapport personnel de l'enseignant au savoir en jeu et des « facteurs de type *histoire didactique »* correspondant « l'histoire partagée entre enseignant et élèves » à propos de ce savoir (Bessot & al, 2013).

Nous présentons brièvement les six facteurs et situons, d'une part, les « *facteurs de type épistémique »* par rapport aux travaux de Ball sur les connaissances mathématiques pour l'enseignement et d'autre part, les « *facteurs de type histoire didactique* » par rapport aux travaux didactiques français sur la mémoire didactique.

Au préalable nous précisons ce que nous entendons par « connaissance ».

#### II.1. Connaissances

 $\overline{\phantom{a}}$ 

La Théorie des Situations Didactiques différencie connaissance et savoir : la connaissance est de l'ordre de l'activité ; le savoir vise à organiser les connaissances il est produit dans une institution.

*Les connaissances sont les moyens transmissibles (par imitation, initiation, communication, etc.) mais non nécessairement explicitables, de contrôler une situation et d'y obtenir un certain résultat conformément à une attente ou à une exigence sociale. […]*

*Le savoir est le produit culturel d'une institution qui a pour objet de repérer, d'analyser et d'organiser les connaissances afin de faciliter leur communication, leur usage sous forme de connaissance ou de savoir, et la production de nouveaux savoirs. (Guy Brousseau & Centeno, 1991, p. 176)*

Les travaux de Ball sont en anglais et l'anglais ne possède qu'un seul mot *knowledge* pour : connaissance et savoir. Dans la suite, nous nous intéressons aux facteurs de décisions didactiques qui influencent les décisions didactiques des enseignants et nous pensons que différencier « connaissance » de « savoir » pour l'enseignant n'a pas d'intérêt dans notre travail aussi nous employons « connaissance » au sens de « connaissance / savoir ».

Ball utilise beaucoup l'expression « knowledge and beliefs » et ne différencie pas semble-t-il les conceptions des connaissances. De la même façon : nous considérons, en effet, comme Leatham<sup>20</sup> (2006), que la distinction entre « connaissances de l'enseignant » et « conceptions

<sup>&</sup>lt;sup>20</sup> « Of all things we believe, there are some things that we "just believe" and other things we "more than believe – we know." Those things we "more than believe" we refer to as *knowledge* and those things we "just believe" we refer to as beliefs. Thus beliefs and knowledge can profitably be viewed as complementary subsets of the set of things we believe. » (Leatham, 2006, p. 92).

de l'enseignant » permet d'exprimer un degré de certitude par rapport aux croyances de l'enseignant.

Par la suite ce degré de certitude n'est pas interrogé ; nous ne parlons donc que des « connaissances » de l'enseignant.

#### II.2. Facteurs de décisions didactiques

La caractérisation des différents facteurs ainsi que la plupart des exemples proposés pour illustrer chaque facteur sont tirés de des mémoires de Bonnat (2014) et Pons (2014) ainsi que d'un article en cours de rédaction (Bessot, Luengo, Marzin & Trgalova).

#### II.2.a Facteurs de type épistémique

Les différents facteurs permettant de prendre en compte le rapport personnel de l'enseignant à un objet de savoir à enseigner sont dits de type épistémique. Ils sont au nombre de quatre : - Epistémique sur ce qu'est Apprendre et sur comment on Enseigne FEAE : connaissances sur la façon dont on apprend l'objet à enseigner (par l'activité, la résolution de problèmes, l'investigation, la répétition, l'imitation, les erreurs, le dialogue, etc.) et connaissances de l'enseignant sur la pédagogie vis-à-vis de l'objet à enseigner. La dimension collective de la pratique de l'enseignant avec ses collègues ou à travers des communautés de pratiques est également considérée dans ce facteur.

*Exemple :* L'enseignant explique qu'il est important que les élèves donnent du sens à l'expression « être solution de » pour les résolutions d'équations.

- Epistémique sur ce que sont le Programme et les ressources FEP : connaissances de l'enseignant sur le rapport de l'institution à l'objet à enseigner.

*Exemple* : L'enseignant explique qu'un type de problème n'est plus dans l'esprit des programmes

- Epistémique sur ce qu'est la Discipline FED: connaissances de l'enseignant du domaine de l'objet à enseigner (en dehors de l'institution d'enseignement)

*Exemple :* L'enseignant retient un exercice en expliquant qu'il n'est pas trop simple à résoudre avec l'arithmétique et permet ainsi d'introduire l'algèbre.

Remarquons que l'instanciation des trois facteurs que nous venons de présenter évolue, pour un enseignant expérimenté, sur des temps longs à moins d'un changement dans la routine du professeur (changement de programme, de manuel, d'école, etc.)

#### II.2.b. Facteurs de type histoire didactique

Les différents facteurs permettant de prendre en compte les relations élève-enseignant concernant l'objet à enseigner sont de type histoire didactique. Ils sont au nombre de deux :

- Histroire didactique Inter-élèves : d'une part la mémoire inter-élèves générique FHInter générique (non instanciée à une classe) et d'autre part la mémoire inter-élèves de la classe cible FHInter\_cible (instanciée à une classe).

*Exemple :* L'enseignant explique qu'il a ajouté un exemple dans la leçon du type  $(a + b)^2$  en raison de la difficulté de ses élèves à percevoir cette expression comme un produit.

- Histoire didactique Intra-élève FHIntra : caractéristiques d'un élève en particulier.

*Exemple :* L'enseignant explique qu'il a prévu un travail particulier pour certains élèves en difficultés.

Remarquons que les relations élèves-enseignant se tissent sur une année scolaire et évoluent rapidement. Sur une année scolaire il est possible d'observer cette dynamique.

#### II.2.c. Résultats du groupe de travail ADDI

Dans le cadre de leurs mémoires master 2 recherche Bonnat (2014) et Pons (2014) ont analysé les décisions didactiques et identifié les facteurs qui influencent les prises de décisions d'un enseignant lors de la préparation (niveau +1) et la mise en œuvre (niveau 0) en classe. Bonnat a analysé deux séances d'enseignement dans une classe de terminale S en SVT et met en évidence l'importance de deux facteurs : épistémique sur ce que sont le programme et les ressources (FEP), épistémique sur ce qu'est apprendre et sur comment on enseigne (FEAE). Pons a analysé cinq séances sur les équations du premier degré et les équations-produit dans une classe de 3<sup>ième</sup> et constate que lors de la préparation de séance les facteurs de type épistémique (FE) et ceux de type histoire didactique inter-élèves (FHInter\_cible) dominent alors que lors de la mise en œuvre en classe, les facteurs qui interviennent majoritairement sont : de type épistémiques sur ce que sont le programme et les ressources (FEP) et de type histoire didactique intra-élève (FHIntra).

Nous retiendrons de leur travail que les six facteurs ont été observés et justifient des décisions prises par les enseignants.

Concernant le découpage proposé nous considérons, dans les facteurs de type histoire didactique, uniquement l'histoire didactique inter-élèves de la classe cible (FHInter cible) et intra-élève (FHIntra). C'est-à-dire l'histoire de l'année scolaire en cours.

Nous intégrons l'histoire didactique inter-élèves d'une classe générique (FHInter\_générique) aux connaissances épistémiques sur ce qu'est Apprendre et sur comment on Enseigne (FEAE). En effet, nous considérons que cette histoire correspond à une connaissance pratique qui est alimentée tout au long de l'année par l'histoire didactique inter-élèves de la classe cible (FHInter\_cible), ces connaissances pratiques s'intègrent aux autres connaissances de l'enseignant (Facteurs de type épistémique, FE) et les font évoluer dans un processus long. En outre, il nous semble difficile au niveau de nos observables de prendre en compte l'origine de la connaissance : expérience d'une classe passée (FHInter générique) ou connaissance (FEAE) ? Cette connaissance (FEAE) pouvant provenir d'une telle expérience….

Dans le cadre de notre expérimentation, le programme en vigueur est celui de 2008, l'enseignant enseigne depuis plusieurs années en CE1 dans la même école et participe régulièrement à des groupes de recherche sur l'enseignement de la numération. Nous considérerons que ses connaissances concernant la numération, les programmes, la façon dont les élèves apprennent la numération et la façon dont on l'enseigne sont stables (FE). Nous nous intéresserons par la suite aux facteurs de type histoire didactique inter-élèves de la classe cible (FHInter cible) et intra-élève (FHIntra) qui ont un caractère beaucoup plus dynamique et correspondent en partie à M0inf dans le cas de la situation didactique.

Hypothèse de travail 2.1 :

Dans le cadre de notre expérimentation, les instanciations des *facteurs de type épistémique* (FE) sont considérées comme stables pour l'année et les instanciations des *facteurs de type histoire didactique* (FHInter\_cible et FHIntra) évoluent au cours de l'année scolaire.

Nous allons situer ces facteurs par rapport à d'autres recherches. Les *facteurs de type épistémique* correspondent, en effet, aux connaissances mathématiques pour l'enseignement étudiés par Ball et son équipe (2008) comme nous le verrons au paragraphe suivant. Les *facteurs de type histoire didactique* sont spécifiques au travail dans le cadre d'ADDI nous préciserons donc ce que nous entendons par l'histoire didactique et la situerons par rapport aux travaux existants sur la mémoire didactique au paragraphe II.4.

### II.3. Facteurs de type épistémique et catégories de Ball

Au niveau international, des questions relatives à l'efficacité de l'enseignement et à la formation des enseignants ont conduit à catégoriser les connaissances mathématiques pour l'enseignement.

*No one questions the idea that what a teacher knows is one of the most important influences on what is done in classrooms and ultimately on what students learn. However, there is non consensus on what critical knowledge is necessary to ensure that students learn mathematics. (Fennema & Franke, 1992, p. 147).*

Nous ne parlerons pas des travaux de Shulman qui ont pourtant orienté la recherche en éducation vers les Pedagogical Content Knowledge, PCK (connaissances spécifiques au contenu mathématique) et renvoyons à Clivaz (2011) pour plus de précisions.

Nous présentons la classification des connaissances mathématiques pour l'enseignement de Ball et son équipe, [Figure 5,](#page-60-0) puis nous faisons un parallèle avec les facteurs de type épistémique ADDI présentés précédemment et terminons par les résultats de Ball et son équipe que nous utilisons dans notre travail.

<span id="page-60-0"></span>FIGURE 5: DOMAINS OF MATHEMATICAL KNOWLEDGE FOR TEACHING (BALL, THAMES & PHELPS, 2008, P. 403)

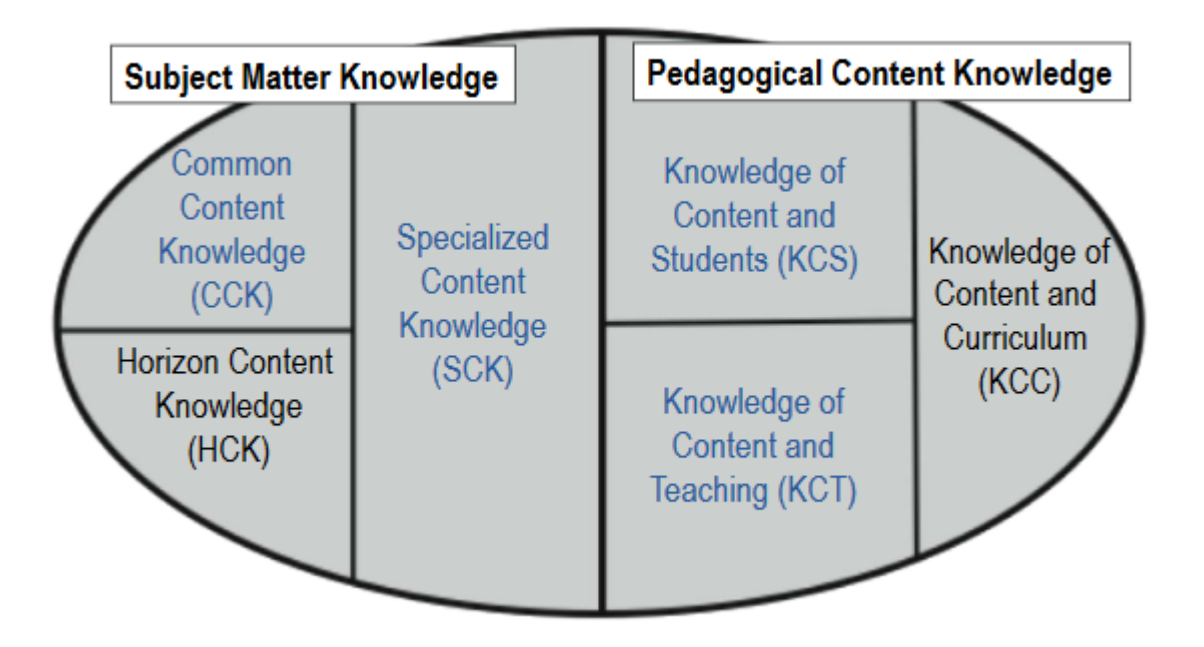

La classification comprend deux catégories : les connaissances du sujet et les connaissances pédagogiques.

Les connaissances pédagogiques se déclinent en :

- Connaissances des élèves et de l'apprentissage du sujet (KCS) : connaissances des conceptions des élèves et capacité de l'enseignant à interpréter les erreurs des élèves.
- Connaissances du contenu de l'enseignement du sujet (KCT) : connaissances du matériel, sur la façon de présenter un sujet.
- Connaissances du programme et des moyens d'enseignement (KCC) : reprises directement de Shulman « *curriculum knowledge* » (1987, p. 8).

Les connaissances du sujet se déclinent en :

- Connaissances mathématiques communes (CCK) : connaissances non-spécifiques aux enseignants, toute personne confrontée à un problème mathématique les utilise.
- Connaissances spécifiques à l'enseignement (SCK) : connaissances permettant de justifier une procédure par exemple ou d'analyser les erreurs des élèves.
- Connaissances de l'horizon mathématique (HCK) : correspond à une vision générale sur l'ensemble du curriculum.

Les facteurs de type épistémique ADDI présentés précédemment ne permettent pas un découpage aussi fin, les trois connaissances du sujet (CCK, SCK et HCK) correspondent aux Facteurs de type épistémique sur ce qu'est la Discipline (FED). Les connaissances pédagogiques (KCS et KCC) correspondent aux Facteurs de type épistémique sur ce qu'est Apprendre et sur comment on Enseigne (FEAE) et les connaissances pédagogiques du programmes et des moyens d'enseignement (KCT), correspondent aux Facteurs Epistémiques sur ce que sont le Programme et les ressources (FEP).

Dans le cadre de leurs recherches, ils ont déterminé les connaissances nécessaires aux enseignants pour être efficaces c'est-à-dire faire progresser les élèves. Une étude à grande échelle (700 enseignants) leur a permis de montrer l'influence des SCK sur les résultats des élèves (Hill, Rowan & Ball 2005, p. 396). Or ces SCK, nous l'avons vues font parties des connaissances sur ce qu'est la Discipline (FED). Les connaissances de l'enseignant motivent ses choix à tous les niveaux (+2, +1, 0) et lui permettent d'interpréter le travail des élèves (niveau -1). Les résultats de Ball et son équipe nous permettent donc de dire que ces choix ne sont pas neutres, ils permettent aux élèves d'avancer plus ou moins rapidement dans l'apprentissage d'une connaissance visée. Dans le cadre de notre travail, le Modèle Praxéologique de Référence MPR (chapitre 4, parties A et B paragraphe I) nous permettra d'étudier ces choix.

Hypothèse de travail 2.2 :

Les connaissances de l'enseignant du domaine de l'objet à enseigner conditionnent ses décisions didactiques.

Cette hypothèse justifie notre démarche : « étudier les décisions didactiques en entrant par un savoir. »

Pour finir, rappelons que le point de vue que nous adoptons est différent de celui de Ball : pour Ball et son équipe il s'agit des connaissances mathématiques pour l'enseignement alors que dans le cas des facteurs ADDI il s'agit des facteurs de décisions didactiques de l'enseignant. Dans notre travail l'enseignant en situation didactique est l'objet d'étude, nous nous inscrivons ainsi dans le cadre de la Théorie des Situations Didactiques TSD : l'enseignant est en interaction avec des éléments des niveaux supérieurs (M0Sup) mais également avec les niveaux inférieurs (M0inf). Les *facteurs de type histoire didactique* permettent de prendre en compte ces niveaux inférieurs : le résultat des observations, par l'enseignant, de l'activité mathématique des élèves.

#### II.4. Facteurs de type histoire didactique

*Pour bien décrire et comprendre le fonctionnement d'une leçon il semble avantageux de prendre en compte la façon dont l'enseignant utilise et manipule des renseignements sur le passé didactique de ses élèves. (Brousseau & Centeno, 1991, p. 195).*

Dans le cadre de notre travail, les facteurs de type histoire didactique font référence à une mémoire inter-élèves et une mémoire intra-élève pour l'année scolaire en cours. Il s'agit de la prise en compte, par l'enseignant, du « passé didactique de ses élèves » c'est-à-dire d'éléments du passé commun avec les élèves à propos du savoir enjeu d'apprentissage.

(Brousseau & Centeno, 1991) ont montré l'importance de la mémoire didactique du système gérée par l'enseignant. Pour ce faire ils ont comparés deux dispositifs d'enseignement d'une séquence composée d'une suite de « leçons » : l'un classique, un même enseignant s'est chargé de l'ensemble de la séquence et l'autre dans lequel différents enseignants, ne pouvant

#### Chapitre 2 : Cadres théoriques et problématique

pas échanger d'informations, se sont succédé pour enseigner, dans une classe, pour les différentes « leçons ». Cette mémoire du système est composée de la mémoire du savoir enseigné mais aussi des situations proposées en amont aux élèves et des productions de ceuxci. L'enseignant en gérant cette mémoire articule les connaissances transitoires des élèves et leur permet d'avancer vers la connaissance visée.

*Nous pouvons affirmer que, dans les situations étudiées, le fonctionnement de la mémoire didactique agit sur la compréhension des questions mathématiques parce que l'effet de la mémoire didactique du système sur l'élève est de lui donner la possibilité de mobiliser un savoir qu'il ne possédait pas complétement, un savoir qu'il n'aurait pas pu utiliser tout seul et qui va lui permettre de donner du sens à la question dont il s'occupe. (Brousseau & Centeno 1991, p. 205).*

Matheron (2009) traite également la question de la mémoire mais du point de vue anthropologique en tenant compte du rôle des ostensifs dans l'activité mathématique (partie A paragraphe I.3). Il distingue ainsi trois types de mémoires : la mémoire pratique des gestes mathématiques qui permettent la mise en œuvre d'une technique, la mémoire ostensive « qui est délibérément donnée à voir, de manière revendiquée, et par des moyens appropriés, à ses propres sujets ou à d'autres par une institution ou un individu » (Matheron 2000, p. 103) et « la mémoire du savoir qui conserve la trace des rapports institutionnels qui ont marqué l'histoire de son cheminement jusqu'à l'institution en laquelle il est mobilisé » (Araya-Chacon & Matheron 2014, p. 42). Se situant lui-même par rapport aux travaux de Centeno il retrouve ces trois types de mémoire.

*Au travers de cette classification et en excluant, nous aussi, de notre champ d'étude la mémoire du sujet psychologique, nous retrouvons les trois types de mémoire retenus jusqu'ici : mémoire pratique, mémoire du savoir et mémoire ostensive. (Matheron, 2000, p. 143)*

La « mémoire du savoir » intervient dans les descriptions de Matheron et Centeno mais le clivage n'est pas exactement le même pour les deux autres mémoires. Nous retiendrons, comme Centeno, la phase d'institutionnalisation comme discriminant une « mémoire officielle » et une « mémoire provisoire ou de travail ». La première est la mémoire de ce qui est institutionnalisé et attendu par l'institution et la seconde est une mémoire que les élèves mobilisent avant la phase d'institutionnalisation ; ces deux mémoires contiennent des éléments des mémoires pratiques et ostensives.

Dans notre travail par *histoire didactique* pour l'année scolaire en cours nous entendons l'ensemble des tâches qui ont été prescrites aux élèves – situations proposées en amont aux

élèves - et l'ensemble des techniques mobilisées par les élèves relatives à ces tâches (praxéologies institutionnelles et personnelles) – mémoire du savoir enseigné et productions des élèves – il s'agit d'une mémoire du système. La gestion de cette histoire didactique par l'enseignant correspond, pour nous, à son rapport personnel à l'*histoire didactique* par rapport au savoir objet d'enseignement. Comme pour les *facteurs de type épistémique* que nous exprimons en termes de connaissances nous parlerons des connaissances de l'histoire didactique de l'enseignant celles-ci se manifestent « par l'utilisation d'informations et de renseignements personnalisés, contextualisés, temporalisés, et non universels. ». (Brousseau & Centeno, 1991, p. 203)<sup>21</sup>

## III. Problématique

Les facteurs de type épistémique et les facteurs de type histoire didactique influencent les décisions didactiques de l'enseignant dans la construction de son projet didactique (global : niveau +2 et local : niveau +1) et lors de sa réalisation en classe (niveau 0).

Pour un enseignant donné, sur une année scolaire, nous avons fait l'hypothèse 2.1 que les instanciations des facteurs de type épistémique sont stables et que les instanciations des facteurs de type histoire didactique évoluent.

Dans notre travail, à partir du rapport personnel de l'enseignant à l'objet de savoir à enseigner (*facteurs de type épistémique*) et l'histoire didactique nous cherchons à étudier les microdécisions didactiques de l'enseignant et caractériser son rapport personnel à l'histoire didactique en situation didactique (S0) (*facteurs de type histoire didactique*).

Nos questions de recherche sont alors :

 $\overline{\phantom{a}}$ 

En situation didactique S0, quelles sont les informations concernant l'histoire didactique et plus précisément l'état de connaissances des élèves utiles à l'enseignant pour prendre des décisions didactiques ?

En situation didactique S0, l'enseignant s'appuie-t-il sur l'histoire didactique quand il intervient auprès d'un élève ?

Nous travaillons dans le cadre d'EIAH et proposons d'utiliser le dispositif [Figure 6](#page-65-0) comme outil d'observation des décisions didactiques de l'enseignant en situation didactique S0.

 $21$  A propos de la manifestation de la mémoire du système didactique

Ce dispositif est composé : (1) d'un outil de simulation côté élève dont les fondements sont didactiques et (2) d'un outil d'orchestration côté enseignant.

<span id="page-65-0"></span>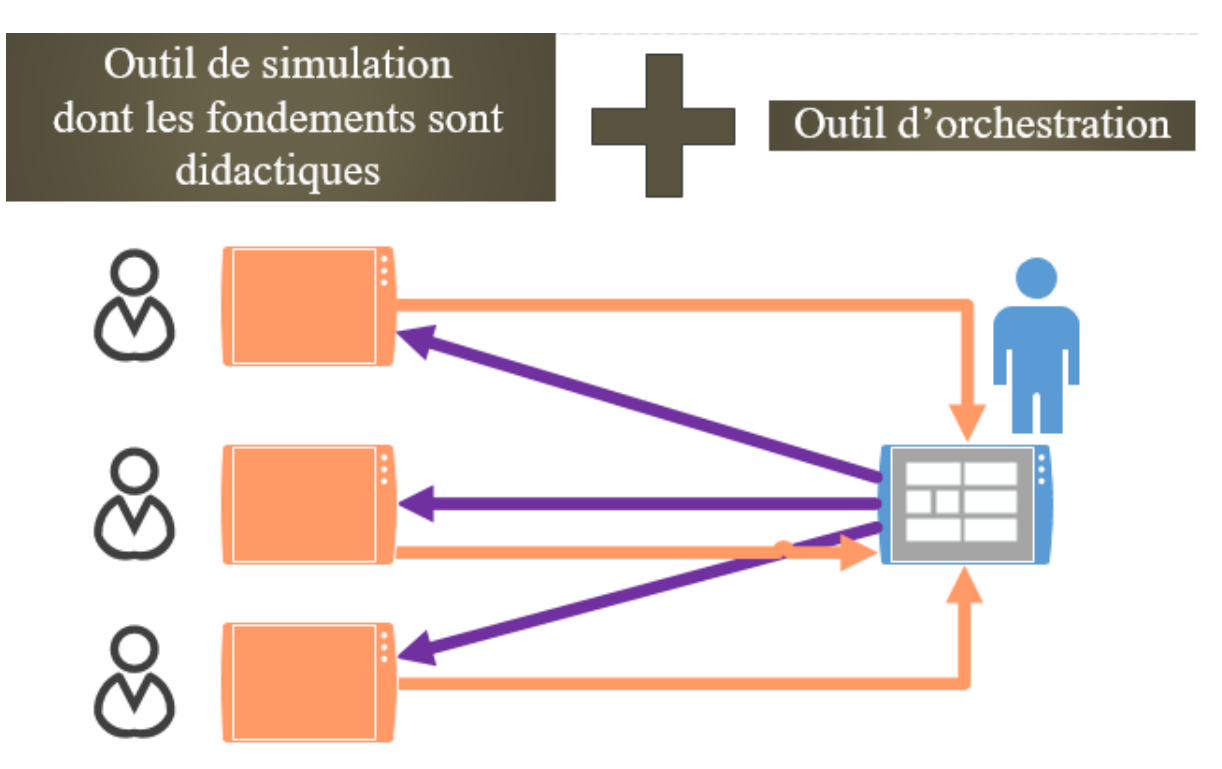

**FIGURE 6 : DISPOSITIF D'OBSERVATION DES DECISIONS DIDACTIQUES DE L'ENSEIGNANT**

L'outil d'orchestration permet à l'enseignant de consulter et d'organiser l'activité des élèves. Nous aurons donc une trace des informations de l'activité des élèves consultées par l'enseignant et une trace des actions (et rétroactions) de l'enseignant. Rappelons que les actions de l'enseignant sont nos observables des décisions didactiques comme nous l'avons vu au paragraphe I.3.

Dans notre modèle des décisions didactiques de l'enseignant, [Figure 4](#page-54-0) pag[e 52,](#page-54-0) les « actionsélève » sont, pour l'enseignant, des observables de la situation d'apprentissage (M0inf), ce sont des éléments de l'histoire didactique de la situation didactique (S0).

Nous reformulons, nos questions de recherche en :

 $\overline{\phantom{a}}$ 

Quelle «action-élève» ou quelles « actions-élève » déclenchent une rétroaction <sup>22</sup> de l'enseignant ?

<sup>&</sup>lt;sup>22</sup> Au sens de la TSD. Il s'agit de l'information donnée par un enseignant à un élève suite à l'évaluation du travail de ce dernier. Nous rappelons que le diagnostic du côté de l'enseignant est matérialisé par la flèche 2, [Figure 4](#page-54-0) page [48.](#page-54-0)

Quelles sont ces rétroactions de l'enseignant ? Cesrétroactions font-elles référence à l'histoire didactique ?

Dans l'outil d'orchestration nous voyons que les informations de l'activité des élèves transmises à l'enseignant sont capitales : elles permettent à l'enseignant d'établir un diagnostic. De même les actions possibles de l'enseignant *via* l'outil d'orchestration sont importantes et définissent l'ensemble des rétroactions à disposition de l'enseignant. Dans le chapitre 5 nous expliquerons les choix de conception pour l'outil d'orchestration.

Enfin, dans notre modèle des décisions didactiques ([Figure 4](#page-54-0), page [52\)](#page-54-0) l'enseignant établi un diagnostic à partir de ses observables et de ses connaissances. Certaines de ses connaissances étant liées à l'histoire didactique.

Ceci nous oblige à distinguer deux temps de l'histoire didactique : l'histoire didactique de la situation didactique (S0) – informations transmises à l'enseignant sur l'activité des élèves *via* l'outil d'orchestration - et l'histoire didactique passée. Une nouvelle question se pose :

En situation didactique S0, l'histoire didactique passée a-t-elle une influence sur les décisions didactiques de l'enseignant ?

Que nous pouvons formuler en :

Une même «action-élève» ou les mêmes « actions-élève « déclenchent-elles une même rétroaction de l'enseignant ? Si ce n'est pas le cas, l'histoire didactique passée peut-elle expliquer ces différences ?

Le chapitre qui suit permet de présenter notre méthode de recherche une ingénierie didactique et d'expliquer l'organisation des chapitres suivants.

## Chapitre 3 : Méthodologie

Dans ce chapitre nous présentons notre méthode de recherche : une ingénierie didactique et nous nous attardons sur sa spécificité : le travail coopératif chercheurs-enseignants lors des phases d'analyse et de conception de l'ingénierie. Enfin nous spécifions les données externes auxquelles nous ferons appel dans l'analyse *a posteriori* des données récupérées dans le cadre de l'ingénierie.

## I. Une ingénierie

### I.1. Le contexte

Notre travail porte sur les décisions didactiques de l'enseignant, l'objectif étant de concevoir un modèle implémentable de ces décisions dans un EIAH.

Nous avons vu au chapitre précédent que les décisions ne sont pas les mêmes selon sa position. La structuration du milieu (Margolinas, 2002) nous a permis d'envisager différentes positions de l'enseignant, selon son activité (Niveaux -1 – professeur observateur –, 0 – professeur acteur en classe – , +1 – professeur projeteur –, +2 – professeur constructeur –, +3 – professeur noosphérien – ). Nous nous intéressons plus particulièrement au niveau 0 caractérisé par les interactions possibles enseignant-élève qui correspond à la situation didactique (S0) étant entendu que dans un niveau donné l'enseignant interagit avec les niveaux inférieurs ou supérieurs (chapitre 2, partie B paragraphe I).

En classe, nous pouvons observer les interactions enseignant-élève, elles correspondent à une suite d'actions alternant des actions de l'enseignant d'une part et de l'élève d'autre part (le schéma des interactions enseignant-élève [Figure 7](#page-67-0) est expliqué page [52.](#page-54-0) Une action de

<span id="page-67-0"></span>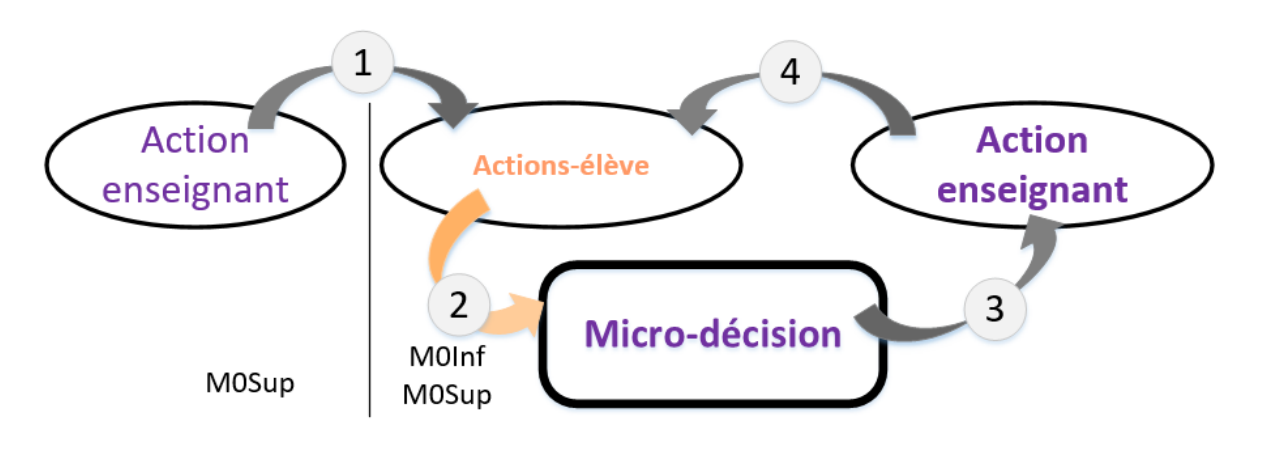

**FIGURE 7 : SCHEMA DES INTERACTIONS ENSEIGNANT-ELEVE**

l'enseignant suite à une action de l'élève correspond à une rétroaction<sup>23</sup> : c'est le résultat d'une décision didactique.

(Bessot & al., 2013) identifient deux types de facteurs qui jouent un rôle au moment de cette prise de décision : des facteurs de type épistémique et des facteurs de type histoire didactique. Nous nous intéressons plus particulièrement aux facteurs de type histoire didactique et voulons déterminer les éléments liés à l'histoire de l'élève relativement au savoir enjeu d'apprentissage qui interviennent dans la prise de décision (chapitre 2, partie B paragraphe III).

Afin d'étudier les actions de l'enseignant lors d'une séance d'exercices en classe, nous avons construit un dispositif composé : (1) d'un outil de simulation côté élève dont les fondements sont didactiques (chapitre 4, partie A paragraphe IV) et (2) d'un outil d'orchestration (chapitre 5, paragraphe IV). *Via* notre dispositif nous avons accès aux actions de l'enseignant en connaissant les informations consultées concernant la production de l'élève et pouvons inférer sur ses décisions didactiques.

Notre méthode présente les caractéristiques de l'ingénierie didactique comme nous allons le voir.

### I.2. Les quatre phases de l'ingénierie

Nous reprenons le découpage du processus expérimental de l'ingénierie didactique en quatre phases proposé par (Artigue, 1988) : analyses préalables, conception et analyse *a priori*, expérimentation et enfin analyse *a posteriori* et validation. Dans chaque phase nous retrouvons deux niveaux : l'un concernant le savoir (la numération en cycle 2) et l'autre concernant l'objet d'étude (les décisions didactiques des enseignants en classe).

#### I.2.a. Les analyses préalables

 $\overline{a}$ 

Les analyses préalables sont de deux types : d'une part un travail théorique concernant la numération en cycle 2 et d'autre part un travail pratique concernant les décisions didactiques et l'enseignement de la numération dans des classes données. Nous avons ainsi repris dans le cadre du formalisme T4TEL (chapitre 2, partie A paragraphe II) une partie du travail de Tempier (2013) sur la numération. Nous avons, en dehors de la classe, travaillé avec des enseignants afin de comprendre leurs pratiques concernant l'enseignement de la numération, plus

<sup>&</sup>lt;sup>23</sup> Au sens de la TSD. Il s'agit de l'information donnée par un enseignant à un élève suite à l'évaluation du travail de ce dernier. Nous rappelons que le diagnostic du côté de l'enseignant est matérialisé par la flèche 2.

particulièrement l'utilisation du matériel de numération bûchettes et d'établir l'ensemble des rétroactions qu'ils envisageaient par rapport à des productions ou des techniques personnelles d'élèves données. Nous avons enfin identifié, lors de nos observations en classe, des contraintes et des conditions de réalisation de l'expérimentation.

Ce travail est présenté dans les chapitres 4 et 5, il s'agit des paragraphes I (travail théorique) et des paragraphes II (observations) et du Chapitre 4, partie B, paragraphe II (identification des contraintes).

#### I.2.b. La phase de conception et l'analyse *a priori*

La phase de conception s'appuie évidemment sur nos analyses préalables. Celles-ci ont permis d'établir le cahier des charges de la simulation sur tablette du matériel de numération bûchettes, de la base d'exercices et de l'outil d'orchestration. La simulation est entièrement paramétrable il est ainsi possible de réaliser tous les exercices de numération que les enseignants ont envisagés lors de la phase précédente. Nous avons également conçu une base d'exercices pour cette simulation permettant de travailler le principe de position et le principe décimal de façon indépendante ou à un niveau de difficulté plus ou moins élevé. Enfin nous avons conçu notre dispositif expérimental en intégrant cette simulation dans un outil d'orchestration. L'outil d'orchestration permettant d'informer l'enseignant des productions des élèves au fur et à mesure et d'organiser l'activité des élèves en temps réel.

Ce travail est présenté dans les chapitres 4 et 5, il s'agit des paragraphes III (pour le cahier des charges) et des paragraphes IV (pour le prototype : «Simbûchettes», la base d'exercices, l'outil d'orchestration).

L'analyse *a priori* permet, par l'étude des types de tâches considérés et des paramétrages, de contrôler les comportements des élèves et de leur donner du sens - niveau technologique – , elle permet également, par l'étude des paramétrages des exercices et des parcours d'exercices possibles de donner du sens aux choix de l'enseignant au niveau du projet didactique local (niveau +1) et de les interpréter en terme de décisions didactiques. Elle permet enfin de voir apparaître des différences entre les éléments du projet didactique de l'enseignant (M0sup résultant de ce projet) et l'activité mathématique possible des élèves (M0inf résultant de cette activité effective) avec lesquels le professeur interagira au niveau de la situation didactique (niveau 0).

Ce travail est présenté dans le chapitre 6, dans le paragraphe I il s'agit de l'analyse *a priori* des exercices ; dans les paragraphes II et III de l'analyse du projet didactique et des décisions didactiques au niveau +1 ; et, pour finir, dans le paragraphe IV de l'analyse *a priori* de la situation didactique.

#### I.2.c. Expérimentation et données de l'expérimentation

Lors de l'expérimentation nous avons choisi un enseignant qui a travaillé *via* l'outil d'orchestration avec des groupes de 5 élèves (4 groupes soit 20 élèves), pendant 30 minutes. L'objectif de la séance d'exercices étant de donner du sens à la « centaine », il s'agissait d'explorer les types de tâches considérés et d'élaborer une technique ce qui correspond au deuxième moment d'étude (Chevallard, 1999). Pour chaque élève, l'enseignant avait préalablement défini un parcours d'exercices dans la simulation du matériel de numération « bûchettes », l'enseignant restant libre de modifier les paramètres des exercices ou les exercices du parcours à tout moment. Nous avons recueilli deux types de données pendant les séances : d'une part, une base de données permettant d'avoir accès aux actions des élèves et aux actions de l'enseignant *via* l'outil d'orchestration et, d'autre part, un enregistrement vidéo permettant d'avoir accès à toutes les interventions directes de l'enseignant auprès d'un élève.

La forme des données est décrite dans le chapitre 7 partie A paragraphe II.

#### I.2.d. Analyse *a posteriori*

Notre analyse *a posteriori* commence par un contrôle du dispositif mis en place Chapitre 7 partie A, paragraphe III, nous vérifions que les conditions n'ont pas été trop contraignantes pour l'enseignant.

L'analyse des données recueillies pendant la mise en œuvre de la séance d'exercices en classe est présentée dans le chapitre 7 partie A dans les paragraphes IV et V.

Nous complétons nos données par des données externes : observations de séances ordinaires, entretiens. Ces données nous permettent d'expliquer les choix de l'enseignant par rapport aux difficultés des élèves en numération et par rapport à ses connaissances de l'enseignement et de l'apprentissage lors de la confrontation des analyses *a priori* et *a posteriori*.

 $\overline{a}$ 

#### I.2.e. Conclusion

Notre méthode présente donc les caractéristiques générales de l'ingénierie didactique<sup>24</sup> (Artigue, 1988) mais également une spécificité, le travail coopératif chercheurs-enseignants, dans des parties spécifiques des phases d'analyse et de conception. Nous avons choisi d'étudier les décisions didactiques des enseignants en entrant par un savoir : la numération en cycle 2. Comme nous l'avons précisé précédemment nous retrouvons ces deux niveaux (objet d'étude, savoir) dans la description du processus de l'ingénierie didactique. Dans notre travail, pour limiter l'interprétation que pourrait faire les enseignants d'une situation construite par le chercheur, nous avons choisi de les impliquer au niveau du savoir en se fondant sur leurs pratiques. Nous avons ainsi conçu la simulation du matériel de numération bûchettes et les exercices et nous avons laissé à l'enseignant le choix des exercices et de leurs paramétrages. Le cadre de ce travail coopératif, qui s'inscrit dans le cadre de recherches collaboratives chercheurs et praticiens (Roditi & Trgalova, 2016) est précisé dans le paragraphe suivant.

Le [Tableau 1,](#page-72-0) page [70,](#page-72-0) résume notre propos, en ligne nous indiquons les quatre phases de l'ingénierie et en colonne les deux objets d'étude : la numération (savoir) et les décisions didactiques.

Ce travail d'ingénierie nous permet d'affiner notre modèle des décisions didactiques de l'enseignant concernant, d'une part, les informations sur le travail des élèves nécessaires à l'enseignant et, d'autre part, sur les actions envisagées par ce dernier. Par rapport aux productions des élèves nous pouvons proposer des indicateurs performants ; par rapport aux actions de l'enseignant nous pouvons automatiser dans certains cas, suggérer à l'enseignant dans d'autres, des actions afin de l'accompagner dans sa pratique.

<sup>&</sup>lt;sup>24</sup> Le schéma expérimental : une « réalisation didactique » en classe (conception, réalisation, observation et analyse de séquences d'enseignement) ; le registre : une étude de cas ; le mode de validation : interne.
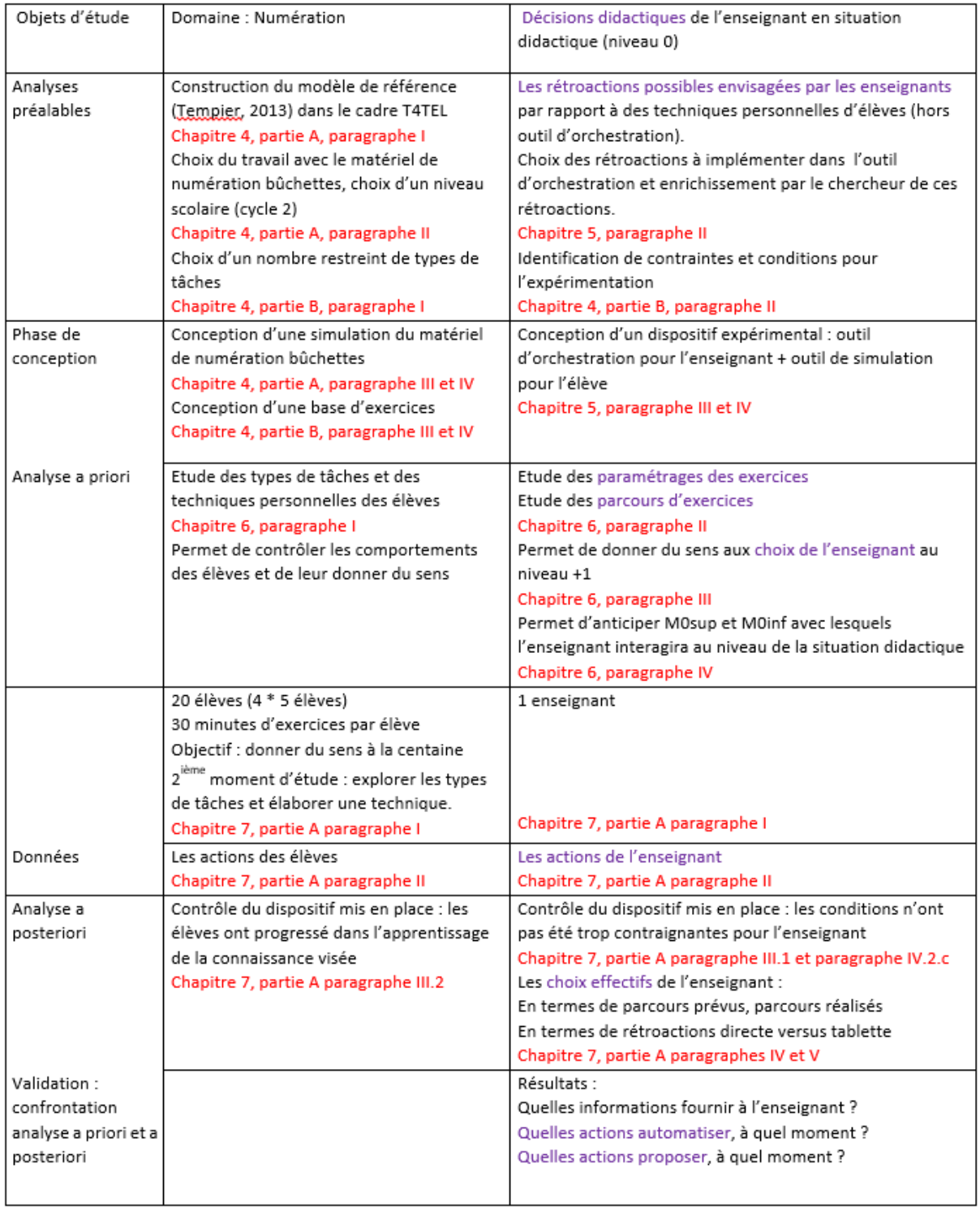

#### **TABLEAU 1 : LES QUATRE PHASES DE L'INGENIERIE**

# II. Le travail coopératif chercheur-enseignant dans les analyses préalables et la phase de conception

Nous souhaitons étudier les décisions didactiques d'un enseignant en situation didactique, or, comme le souligne Margolinas, la collaboration entre l'enseignant et le chercheur lors de la conception et la réalisation de l'ingénierie rend difficile l'étude de l'activité de l'enseignant :

*Dans les ingénieries didactiques, professeur et chercheur sont conduits inévitablement à collaborer. On va voir que cette collaboration a longtemps empêché la prise en compte du rôle du professeur. Dans le cas des ingénieries longues, il est clair que le professeur participe aux recherches et à la mise en place des situations, mais le chercheur assume une partie du rôle du professeur, puisqu'il est le maître d'œuvre du processus à réaliser en classe. (Margolinas, 2004, p. 16)*

Dans le cadre de notre travail, nous travaillons sur un temps long afin d'observer les pratiques enseignantes et, par rapport à ces pratiques, envisager l'observation, dans le cadre de l'ingénierie, d'une situation didactique s'inscrivant au mieux dans les pratiques de l'enseignant. Nous pensons qu'il s'agit d'une spécificité de notre ingénierie et qu'il est donc important de situer ce travail. Nous parlons d'ailleurs de travail coopératif. Nous entendons par là que les tâches de l'enseignant et du chercheur sont distinctes. Le premier étant libre d'organiser l'enseignement de la numération comme il l'entend, le second proposant des exercices qui fonctionnent avec «Simbûchettes» que l'enseignant intègre ou pas à son projet d'enseignement.

En outre, lors de la réalisation en classe de la situation didactique, Artigue (1988, p. 298) souligne que « la réalisation expérimentale elle-même suppose déjà le plus souvent une « transmission » en direction du ou des enseignants qui en seront les acteurs […] ». En effet, le chercheur est confronté à l'interprétation par l'enseignant de la situation qu'il a conçue. Arsac et Mante (1989) pensent d'ailleurs que cette interprétation doit être prise comme objet d'étude et peut-être observée lors la mise en œuvre de l'ingénierie en classe.

Nous partons des pratiques des enseignants et nous les impliquons dans la conception du dispositif. Il n'y a pas de transmission du dispositif à l'enseignant, nous n'aurons pas à contrôler le niveau d'appropriation du dispositif par l'enseignant.

Pour Arsac et Mante (1989), les initiatives imprévues de l'enseignant permettent de mieux comprendre le niveau d'appropriation de l'ingénierie par l'enseignant. Ces initiatives

correspondent à des choix didactiques de l'enseignant, les facteurs de type épistémique pouvant justifier ces choix<sup>25</sup>.

Dans notre travail, l'enseignant participe à la conception du dispositif, toutes ses interventions par rapport au savoir est interprété en termes de décision didactique de l'enseignant, les facteurs de type épistémique et les facteurs de type histoire didactique pouvant justifier ces choix.

Cette phase exploratoire, bien que spécifique à notre travail, n'est pas le cœur de notre expérimentation aussi nous présentons, dans notre thèse, uniquement les grandes lignes. Les données recueillies lors de cette phase exploratoire se trouvent dans les annexes cd.

## II.1. Travail réalisé au cours de l'année scolaire 2014-2015 – avec trois enseignants –

Pendant l'année scolaire 2014-2015, nous avons travaillé, avec un groupe de trois enseignants de primaire de cycle 2, utilisant le matériel de numération « bûchettes » pour l'enseignement de la numération. Nous avons travaillé essentiellement en dehors de la classe, excepté pour tester la simulation avec des élèves.

Ce travail nous a permis de :

 $\overline{\phantom{a}}$ 

- répondre à la question : Comment les enseignants utilisent-ils le matériel de numération « bûchettes », en classe ?

- caractériser le profil de chaque enseignant en termes de facteurs de type épistémique.

- définir un répertoire d'actions possibles de l'enseignant en réponse à des actions d'élèves par rapport à une situation donnée afin de définir un cahier des charges pour l'outil d'orchestration.

- établir un cahier des charges de la simulation du matériel de numération « bûchettes » puis de tester le prototype «Simbûchettes».

Les données récupérées lors de cette phase exploratoire se trouvent dans les annexes cd dans le dossier Année scolaire 2014-2015.

Le travail réalisé avec les enseignants a été organisé en plusieurs temps :

<sup>&</sup>lt;sup>25</sup> Il s'agit d'une réécriture dans le cadre de notre travail. Arsac et Mante parlent de « la conception que l'enseignant se fait de la preuve en géométrie et de son lien avec le dessin […] », « la conception que l'enseignant se fait du rôle qu'il doit avoir dans la classe […] ».

<span id="page-75-0"></span>

|                | Chapitre 4    | Chapitre 4    | Chapitre 5    | Chapitre 6       | Chapitre 7       |
|----------------|---------------|---------------|---------------|------------------|------------------|
|                | Partie A      | Partie B      | Paragraphe II | Paragraphe III   | Partie B         |
|                | Paragraphe II | Paragraphe II |               |                  | Paragraphe III   |
|                | Simulation    | Base          | Dispositif    | Analyse des      | Analyse des      |
|                |               | d'exercices   | expérimental  | macro-décisions  | microdécisions   |
|                |               |               |               | (niveau +1)      | (niveau 0)       |
| Réunion        | х             |               |               |                  |                  |
| Recueil de     | Χ             | х             |               |                  |                  |
| tâches         |               |               |               |                  |                  |
| Entretien      | x             |               | x             | x                | x                |
| individuel     | (partie 2)    |               | (partie 2)    | (parties 1 et 3) | (parties 1 et 3) |
| Focus groupe   |               | x             | Х             |                  |                  |
| Réunions       | x             |               |               |                  |                  |
| « simulation » |               |               |               |                  |                  |
| Tests de la    | X             |               |               |                  |                  |
| simulation     |               |               |               |                  |                  |

**TABLEAU 2 : UTILISATION DES DONNEES RECUEILLIES AU COURS DE L'ANNEE SCOLAIRE 2014-2015**

- réunion pour situer le cadre du travail et répondre à la question « Comment les enseignants utilisent-ils le matériel de numération « bûchettes » en classe ?

- recueil de tâches utilisant le matériel de numération « bûchettes »proposées par chaque enseignant.

- entretien individuel permettant, d'une part, de mieux cerner le rapport personnel de l'enseignant à la numération et plus généralement aux mathématiques et, d'autre part, de proposer à l'enseignant des productions d'élèves par rapport à une situation et de lui demander d'envisager ce qu'il ferait, il s'agit de la technique « stop-the-action » (Bishop, 1976). Le cadre de l'entretien permet à chaque enseignant de s'exprimer en profondeur sur les questions posées.

- focus group permettant de confronter les propositions et les avis des enseignants par rapport aux décisions prises par l'un des membres du groupe pour aider un élève qui rencontre des difficultés dans un exercice donné (chaque enseignant jouant successivement le rôle de l'élève, de l'enseignant ou de l'observateur).

- réunions pour présenter l'état de développement de «Simbûchettes» et faire évoluer le prototype si besoin.

- tests de «Simbûchettes».

Ces différents temps ont alimenté notre réflexion pour la conception des trois objets de notre ingénierie. Les conclusions que nous avons tirées seront présentées, au moment où nous les

utilisons dans notre travail. L[e Tableau 2](#page-75-0) permet de repérer la partie dans laquelle nous avons rendu compte des résultats pour chacun des quatre temps de ce travail exploratoire.

Précisons pour terminer que le prototype de la simulation du matériel de numération « bûchettes » : «Simbûchettes» a été développé dans le cadre d'un stage de master 1 d'informatique et que des réunions de suivi régulières avec des informaticiens ont été nécessaires. La méthode suivie pour la conception de «Simbûchettes» s'apparente à une méthode centrée utilisateur en plusieurs cycles (consultation, développement par des informaticiens, présentation, discussion, modification, validation par les enseignants) (Mandran, 2017, p. 39). Nous ne développons pas davantage ce travail qui n'est pas notre objet d'étude.

«Simbûchettes» a été testé en juin 2015 dans des classes de cycle 2 d'enseignants avec lesquels nous avons travaillé ainsi que dans des classes de cycle 1 notamment pour l'ergonomie. C'est cette version de «Simbûchettes» qui a été utilisée toute l'année scolaire 2015-2016.

## II.2. Travail réalisé au cours de l'année scolaire 2015-2016 – avec un enseignant –

Un enseignant du groupe de travail de l'année scolaire 2014-2015 a eu à disposition dans sa classe (28 élèves de CE1) 7 tablettes équipées du prototype de la simulation pendant l'année scolaire 2015-2016. Cet enseignant a l'habitude d'utiliser le matériel de numération « bûchettes » pour l'enseignement de la numération. Nous avons suivi le travail qu'il a proposé à ses élèves en numération. L'enseignant a organisé son enseignement comme il l'a voulu nous lui avons simplement proposé d'intégrer une séance de travail sur la base d'exercices présentée dans le chapitre 4, partie B paragraphe IV.

Ce travail nous a permis :

- de suivre l'enseignement de la numération sur une année scolaire dans cette classe de CE1 (chapitre 4, partie B paragraphe II.3).

- de créer des exercices pour la simulation du matériel de numération « bûchettes » proposés par l'enseignant (Chapitre 4, partie B paragraphe II.3 et annexes cd dossier Année scolaire 2015-2016 / Exercices simulation).

- d'observer les décisions didactiques de l'enseignant et de réaliser notre expérimentation (chapitre 7, partie A).

L'enseignant nous a envoyé en début d'année sa progression, en début de chaque période sa programmation et en début de chaque semaine un journal de bord.

Chaque semaine nous avons fait le point par téléphone avec l'enseignant sur ce qu'il avait réellement fait en numération par rapport à ce qui était prévu et sur les difficultés rencontrées par les élèves.

Nous lui avons également demandé d'établir un profil des élèves par rapport leurs difficultés en numération en novembre soit en amont de l'expérimentation qui a eu lieu en janvier.

Nous avons observé 10 séances de numération. Nous avons choisi de ne pas observer ce qui relevait du calcul mais nous étions régulièrement informés de ce que l'enseignant faisait en calcul et nous en discutions.

L'enseignant avait également à sa disposition 7 tablettes équipées de «Simbûchettes» (Chapitre 4, partie A paragraphe IV.1 et IV.2). Cette simulation est un environnement permettant de proposer des exercices. Chaque fois que l'enseignant a voulu utiliser la simulation il a dû auparavant créer les exercices (Chapitre 4, partie A paragraphe IV.3). Il s'agit là d'une contrainte très forte dans la mesure où l'enseignant a dû nous fournir une version papier des exercices au moins une semaine à l'avance. Chaque proposition a permis de créer une version numérique beta de l'exercice. A partir de cette version l'enseignant a décidé des rétroactions prises en charge par la simulation et des paramétrages de ces rétroactions (moment de la rétroaction, type, texte) afin de finaliser les exercices.

Ce travail nous a permis, d'une part, d'alimenter notre réflexion pour la conception de la base d'exercices de notre ingénierie et, d'autre part, de préciser le contexte de cette ingénierie. Nos conclusions seront présentées, au moment où nous les utilisons dans notre travail (voir chapitre 4, partie B paragraphe III).

### III. Les données externes du point de vue de l'ingénierie

Les données externes du point de vue de l'ingénierie, nous permettent d'une part de mieux comprendre les choix de l'enseignant et d'autre part de faire quelques propositions concernant le développement d'un outil d'orchestration qui accompagne l'enseignant en situation didactique.

Le travail coopératif (paragraphe précédent) avec l'enseignant qui a participé à notre expérimentation nous a permis d'obtenir des informations sur les connaissances de l'enseignant (entretien individuel parties 1 et 3 année scolaire 2014-2015 ; observations en classe et entretiens année scolaire 2015-2016). Ces connaissances nous permettent d'interpréter les choix de l'enseignant au niveau du projet didactique, +1 (Chapitre 6 paragraphe III) et au niveau de la situation didactique, S0 (Chapitre 7, partie A).

Chacune des quatre séances de l'expérimentation a été suivie d'un entretien. Lors de cet entretien l'enseignant commençait par faire un bilan de la séance puis des questions lui étaient posées sur la qualité des informations reçues *via* la tablette concernant le travail des élèves, l'enseignant devait également indiquer les informations qui lui paraissaient utiles, il devait également se prononcer sur les actions possibles *via* la tablette. Ces informations nous ont servi dans l'analyse des données Chapitre 7, partie A paragraphes IV, V et VI. Le questionnaire support des entretiens et les enregistrements audio se trouvent dans les annexes cd dans le dossier Année scolaire 2015-2016 \ Donnees expe.

# Préambule aux chapitres 4 et 5

Nous décrivons dans les deux chapitres qui suivent les analyses préalables et la phase de conception de notre ingénierie. La conception de la simulation du matériel de numération « bûchettes » et d'une base d'exercices fait l'objet d'un chapitre (chapitre 4) et la conception du dispositif expérimental fait l'objet d'un second chapitre (chapitre 5).

La présentation de la conception des trois objets précédents est organisée ainsi - les deux premiers points correspondant aux analyses préalables de notre ingénierie - :

- une présentation des travaux de recherches sur lesquels nous nous appuyons
- le bilan d'une phase d'exploration qui nous a permis de construire l'objet, cette phase impliquant à chaque fois des enseignants
- le rôle de l'objet dans notre expérimentation : en quoi le prototype utilisé était suffisant et pertinent dans le cadre de notre recherche ?
- la présentation du prototype de l'objet tel qu'il a été utilisé dans notre expérimentation
- l'objet indépendamment de notre expérimentation et qui correspond à un résultat de notre thèse.

Remarque : nous introduisons différentes notations que nous utilisons ensuite dans l'analyse des données au chapitre 7. Toutes ces notations se retrouvent dans « La fiche de synthèse des différentes notations » page [287.](#page-289-0)

# Chapitre 4 : Numération

Analyse préalable et phase de conception de l'ingénierie

Nous avons choisi d'étudier les décisions didactiques en entrant par un savoir : la numération. Par la suite, nous nous appuyons essentiellement sur les travaux de Tempier (2013).

Pendant l'année scolaire 2014-2015, nous avons travaillé, avec un groupe de trois enseignants de primaire de cycle 2, qui utilisent le matériel de numération « bûchettes » pour l'enseignement de la numération. Nous avons alors conçu un prototype d'une simulation du matériel de numération « bûchettes ». Pour une description plus complète du travail avec les enseignants nous renvoyons au chapitre 3, paragraphe II.1.

Pendant l'année scolaire 2015-2016, un enseignant du groupe a eu à disposition dans sa classe 7 tablettes équipées de ce prototype. Nous avons suivi le travail qu'il a proposé à ses élèves en numération, nous permettant ainsi de construire une base d'exercices pour la simulation en lien avec son enseignement. Pour une description plus complète du travail réalisé avec cet enseignant nous renvoyons au chapitre 3, paragraphe II.2.

Notre expérimentation (voir chapitre 7, partie A) a été réalisée dans sa classe en janvier 2016 : il s'agit d'observer les décisions didactiques de l'enseignant lors d'une séance pendant laquelle chaque élève travaille sur des exercices de la base.

Dans ce chapitre nous présentons le prototype d'une simulation du matériel de numération « bûchettes » et montrons que ce prototype permet aux enseignants de proposer à leurs élèves les exercices qu'ils font habituellement avec le matériel de numération « bûchettes ». Puis nous expliquons le choix des deux types de tâches permettant de générer notre base d'exercices.

# Partie A

# Simulation du matériel de numération « bûchettes », « Simbûchettes »

Dans cette partie nous présentons la conception de «Simbûchettes» : le prototype de la simulation du matériel de numération « bûchettes » conçu dans le cadre de cette thèse.

Nous commençons par exposer les travaux de Tempier sur la numération puis le bilan d'un travail exploratoire mené avec des enseignants pendant l'année scolaire 2014-2015. Nous situons alors le rôle de «Simbûchettes» dans le cadre de notre expérimentation puis présentons «Simbûchettes». Nous envisageons enfin une simulation du matériel de numération « bûchettes » indépendamment du cadre de notre thèse.

Les éléments de la TAD, cadre théorique utilisé dans cette partie, nécessaires à sa compréhension sont rappelés dans le chapitre 2, partie A paragraphe I.

### I. Numération

Nous adoptons un point de vue « épistémologique » et présentons le Modèle Praxéologique de Référence proposé par Tempier (2013) pour la numération : connaissances des nombres entiers.

Nous cherchons alors un genre de tâches permettant de mobiliser les deux principes de la numération : principe de position et principe décimal et retenons des objets ostensifs à forte valeur instrumentale pour travailler ce genre de tâches.

# I.1. Organisation Mathématique Régionale OMR, connaissance des nombres entiers

Nous commençons par justifier le choix d'un cadre théorique basé sur la numération en unités pour construire le MPR, puis nous décrivons ce MPR au niveau macro. Cette description est adaptée à nos besoins : elle nous permet, d'une part, de choisir un genre de tâches pour la suite de notre travail (Partie B, paragraphe I) et, d'autre part, de caractériser l'enseignement de la numération dans l'institution classe de CE1 observée pendant l'année scolaire 2015-2016 (Partie B, paragraphe II.3).

 $\overline{\phantom{a}}$ 

I.1.a MPR utilisant le cadre théorique basé sur la numération en unités

L'écriture chiffrée d'un nombre repose sur « deux aspects distincts et liés, position et décimalité » (Serfati, 2005, p. 66) :

 Le principe de position : au premier rang, en partant de la droite, on écrit les unités, au deuxième rang les dizaines, au troisième rang les centaines, etc.

Ainsi suivant leur position dans l'écriture du nombre, les chiffres n'ont pas la même valeur.

E*xemple :* si l'on considère les nombres 328 et 453 le 3 de 328 correspond à 3 centaines alors que celui de 453 correspond à 3 unités.

 Le principe décimal : dix unités correspondent à une dizaine, dix dizaines à une centaine, etc.

Ainsi les unités de numération ne sont pas indépendantes : elles sont liées par des « relations » décimales.

> *Exemple :* dans le nombre 328 les 3 centaines correspondent à 30 dizaines et 300 unités.

Dans sa thèse Chambris (2008) montre qu'il a existé, aux cours des derniers siècles, pour la numération, deux descriptions du savoir « savant » : l'une basée sur la décomposition polynomiale et l'autre sur les unités de numération.

*La première description théorique « crée des besoins trophiques<sup>26</sup> qu'il est a priori difficile de satisfaire à l'école primaire, d'autant qu'ils sont nécessaires dès le CP. Citons déjà : multiplication ou notation exponentielle, addition, écriture parenthésée ou priorité de la multiplication sur l'addition, coefficients d'un développement polynomial. En outre, elle ne prend pas en charge la numération orale de façon « naturelle ». On peut dire que c'est une théorie savante et qu'elle n'est donc pas faite a priori pour l'école primaire. » (Chambris, 2008, p. 494)*

La deuxième description théorique basée sur les unités de numération et qualifiée de « classique », est adaptée à l'enseignement dans la mesure où les différentes unités sont définies de manière itérative (unités du premier ordre, unités du deuxième ordre, relations entre les unités du deuxième ordre et les unités du premier ordre, unités du troisième ordre, relations entre les unités du troisième ordre et les unités du deuxième et premier ordre, etc.).

 $26$  « Selon une image empruntée à l'écologie biologique, se créent – et se rompent, au cours notamment des mouvements transpositifs – des chaînes trophiques, où une praxéologie « se nourrit d'une autre » – et, paradoxalement, par cela, la fait exister dans l'institution qui lui sert d'habitat. » (Chevallard, 2007, p. 715)

En CP, les nombres à deux chiffres, en CE1, les nombres à trois chiffres, etc. En CE1, les unités du premier et du deuxième ordre ainsi que leurs relations sont des savoirs anciens sur lesquels il est possible de s'appuyer pour introduire les unités du troisième ordre et les relations que ces unités entretiennent avec les autres unités déjà connues. De plus l'utilisation des unités de numération utilise des mots et peu de calculs : les besoins trophiques sont faibles et les unités de numération permettent de faire le lien entre la numération écrite et orale.

Tempier (2013) utilise donc le cadre théorique basé sur la numération en unités adapté à l'enseignement de la numération à l'école primaire pour construire son Modèle Praxéologique de Référence MPR.

Hypothèse de travail 4A.1 :

 $\overline{a}$ 

Le MPR, proposé par Tempier, utilisant le cadre théorique basé sur la numération en unités est adapté à l'étude de l'enseignement de la numération à l'école primaire. Il permet de prendre en charge les deux principes qui régissent l'écriture chiffrée des nombres : le principe de position et le principe décimal.

#### I.1.b. Description, au niveau macro, de l'OMR : étude de la numération

Nous reprenons l'OM Régionale Tempier (2013, p. 43) : connaissance des nombres entiers. Celle-ci est constituée de trois OM Locales :

- OMCard : les praxéologies associées aux types de tâches mettant en jeu le nombre sous son aspect cardinal (Dénombrer en écriture chiffrée une collection<sup>27</sup>; Produire une collection à partir de l'écriture chiffrée de son cardinal ; comparer des collections ; *nombre de* pour des collections). Les techniques associées à ces types de tâches sont variées : elles peuvent s'appuyer sur un comptage en unités simples, sur un calcul, sur un comptage en unités de numération ou sur les relations entre les unités de numération. Les technologies associées ne mobilisent pas systématiquement le principe de position ou le principe décimal : il peut s'agir de technologies de calcul.

- OM<sub>Ord</sub> : les praxéologies associées aux types de tâches mettant en jeu le nombre sous son aspect ordinal (Comparer deux nombres ; ranger – dans l'ordre croissant ou décroissant – des nombres ; avancer ou reculer dans la suite écrite ou orale des nombres ; placer les nombres

<sup>&</sup>lt;sup>27</sup> Dans son mémoire Chaachoua (2016) détaille les praxéologies de référence pour le type de tâches « Dénombrer en écriture chiffrée un collection » formalisées selon le cadre T4TEL.

sur une droite graduée – ou réciproquement - ; intercaler des nombres ou encadrer des nombres). Les technologies associées à ces types de tâches sont essentiellement la suite écrite des nombres et la suite orale ; le principe décimal peut être mis en jeu pour justifier certaines techniques – algorithme consistant à avancer (ou reculer) dans la suite écrite, par exemple – mais d'autres justifications existent également.

- OM<sub>Trad</sub><sup>28</sup> : les praxéologies associées aux types de tâches correspondant à des traductions d'écritures (Décomposer ; recomposer ; Ecrire en ….. ; Lire ; *nombre de* / *chiffre des* ). Comme nous le verrons partie B paragraphe I les technologies associées mobilisent le principe de position. Elles mobilisent également le principe décimal dès que la tâche à effectuer nécessite une conversion d'unité. Remarquons que selon les objets ostensifs considérés (écriture additive, par exemple) il existe des techniques, justifiées par des technologies de calcul. Ces technologies sont alors justifiées par le principe de position et le principe décimal.

**FIGURE 8 : SCHEMA DE L'OM REGIONALE DE L'ETUDE DE LA NUMERATION (TEMPIER, 2013, P. 43)**

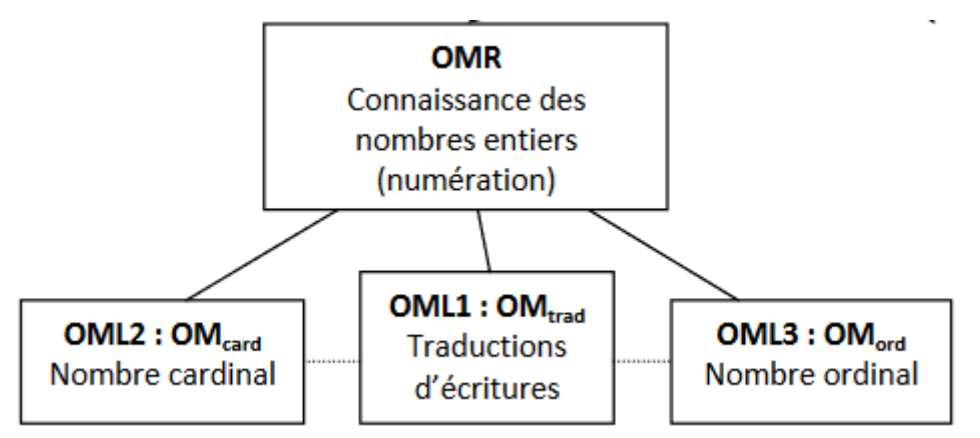

OM<sub>Card</sub> et OM<sub>Ord</sub> apparaissant donc comme des raisons d'être de OM<sub>Trad</sub>. En effet, la technique d'un type de tâches de l'OM<sub>Card</sub> ou la technologie d'un type de tâches de l'OM<sub>Ord</sub> peuvent utiliser un type de tâches de l'OMTrad.

A titre d'exemples :

 $\overline{\phantom{a}}$ 

OMCard , « dénombrer en écriture chiffrée une collection » : après avoir compté les éléments d'une collection on peut être amené à donner l'écriture chiffrée du cardinal de la collection. Il s'agit du type de tâches « Ecrire en .... » de  $OM<sub>Trad</sub>$ .

<sup>&</sup>lt;sup>28</sup> Pour une description plus précise de OM $_{\text{Trad}}$  voir partie B paragraphe I.

OMOrd, comparer deux nombres : pour justifier la comparaison des nombres 784 et 756, on peut comparer les nombres des centaines, puis les nombres des dizaines. On est alors amené à faire une décomposition canonique. Il s'agit de type de tâches « décomposer » de OMTrad.

Hypothèse de travail 4A.2 :

Les types de tâches de  $OM<sub>Trad</sub>$  mobilisent le principe de position et le principe décimal soit au niveau technologique soit au niveau théorique. Les objets ostensifs intervenant dans la tâche de traduction déterminent le niveau d'intervention de ces deux principes.

Dans la suite de notre travail nous nous intéressons uniquement à des types de tâches de OM<sub>Trad</sub>.

# I.2. Objets ostensifs permettant de travailler le principe de position et le principe décimal

Dans cette partie nous commençons par catégoriser les matériels de numération utilisés à l'école, puis nous nous intéressons aux propriétés de l'objet ostensif « écriture en chiffres » EC d'un nombre. Nous présentons alors deux objets ostensifs permettant de représenter un nombre (« Ecriture en Unités de Numération » EUN et « Ecriture en Matériel de Numération » EMN) avec lesquels nous travaillons par la suite et utilisés plus généralement dans l'étude de la numération.

Pour une liste plus complète des objets ostensifs de l'étude de la numération nous renvoyons à Chambris (2008) et Tempier (2013).

### I.2.a. Matériel de numération et classification

Un matériel de numération, pour l'apprentissage de la numération décimale, permet d'illustrer les unités des différents ordres (il est donc constitué de différents objets matériels) ainsi que les relations entre ces unités (il s'agit de gestes – objets ostensifs - permettant de matérialiser le principe décimal : grouper ou échanger 10 objets d'un ordre donné pour obtenir 1 objet de l'ordre immédiatement supérieur).

Van de Walle et al. (2009) proposent la classification suivante :

Matériel proportionnel (vs non-proportionnel) : 1 unité d'un ordre donné est physiquement 10 fois plus grande que l'unité d'ordre immédiatement inférieur.

Matériel groupable (vs pré-groupé) – uniquement pour le matériel proportionnel - : à partir de 10 unités d'un ordre donné on peut construire une unité de l'ordre immédiatement supérieur. Le principe décimal est matérialisé par un groupement. Pour un matériel prégroupé, les groupements sont déjà constitués. Le principe décimal est matérialisé par un échange.

*Exemples : Les* exemples et les images proviennent de la thèse de Tempier (2013, p. 18‑19).

Matériel tangible « bûchettes » :

**FIGURE 9 : EXEMPLE DE MATERIEL DE TYPE PROPORTIONNEL, GROUPABLE (TEMPIER, 2013, P. 18)**

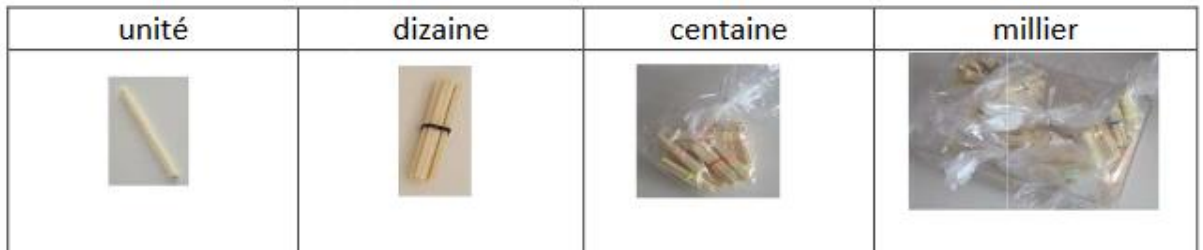

Matériel tangible « multi base » :

Les cubes se groupent par dix et s'échangent contre une barre de dix cubes, etc.

#### **FIGURE 10 : EXEMPLE DE MATERIEL PROPORTIONNEL PRE-GROUPE (TEMPIER, 2013, P. 18)**

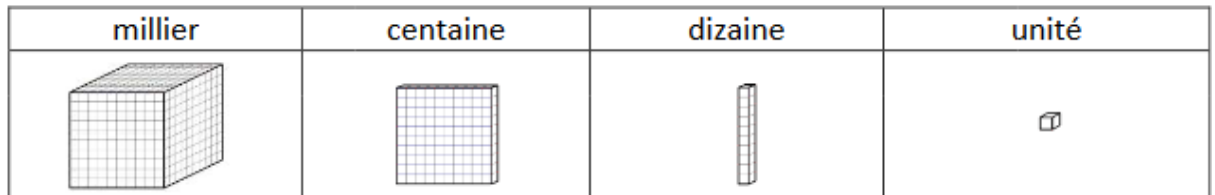

Monnaie :

**FIGURE 11 : EXEMPLE DE MATERIEL DE TYPE NON PROPORTIONNEL (TEMPIER, 2013, P. 19)**

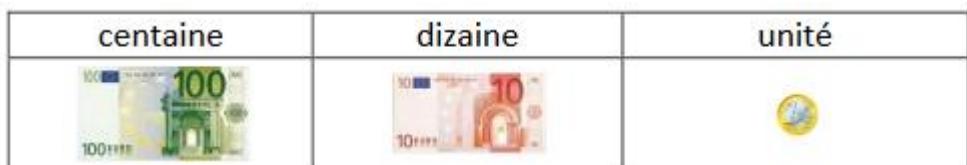

Nous pouvons classer nos trois exemples dans le tableau suivant :

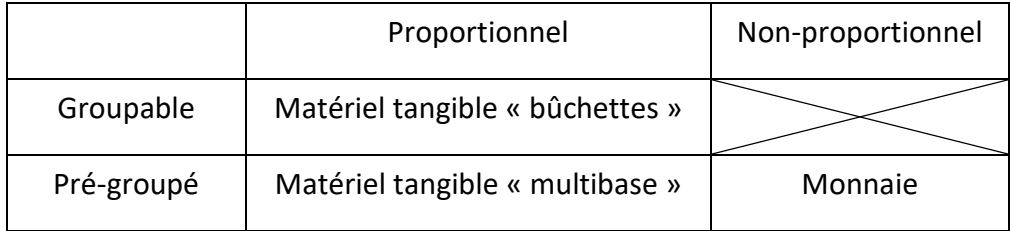

#### **TABLEAU 3 : CLASSIFICATION DU MATERIEL DE NUMERATION DE VAN DE WALLE**

Remarquons, comme le fait Tempier, qu'un matériel de numération peut être représenté et qu' « un matériel proportionnel peut alors ne plus l'être quand il est représenté, à cause notamment de problèmes de représentation en deux dimensions d'objets en trois dimensions. » (2013, p. 19)

Dès lors, du matériel virtuel de numération « bûchettes » pourra apparaître comme un matériel de numération non-proportionnel et groupable. Nous étendons donc les définitions groupable et pré-groupé de Van de Walle (Van de Walle et al., 2009) à du matériel nonproportionnel.

#### I.2.b. Objets ostensifs permettant l'écriture d'un nombre

**L'écriture Chiffrée, EC**, correspond à l'écriture du nombre dans notre système décimal positionnel. Cette écriture est unique et repose sur deux principes : le principe de position et le principe décimal.

**L'écriture en Unités de Numération Canonique, EUNC**, correspond à l'écriture d'un nombre en unités de numération **EUN** telle que :

- le nombre d'unités de chaque ordre est au plus égal à neuf
- les unités étant décrites de la plus grande à la plus petite (chaque ordre d'unité n'apparaissant qu'une seule fois ; l'absence d'une unité d'un ordre donné étant possible)<sup>29</sup>.

*Exemples :* 

 $\overline{\phantom{a}}$ 

4 milliers 5 milliers 2 centaines 8 unités est une EUN

4 milliers 52 centaines 8 unités est une EUN

2 centaines 9 milliers 8 unités est une EUN

<sup>&</sup>lt;sup>29</sup> Nous choisissons d'introduire une notion d'ordre dans l'écriture canonique comme c'est le cas dans le cadre de la maquette [Figure 12](#page-92-0) page [86.](#page-92-0)

9 milliers 2 centaines 8 unités est une EUNC

Remarque : La définition proposée par Tempier (2013, p. 16) est légèrement différente, la deuxième contrainte n'étant pas énoncée.

**L'écriture en Matériel de Numération Canonique, EMNC**, correspond à l'écriture d'un nombre en unités de numération **EMN** telle que :

- le nombre d'objets de chaque ordre est au plus égal à neuf
- les objets étant disposés de l'ordre le plus grand à l'ordre le plus petit (l'absence d'un ordre d'objet étant possible)<sup>30</sup>.

*Exemples :* 

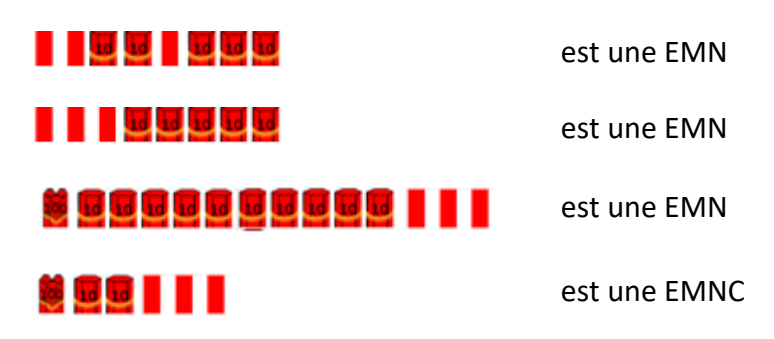

Remarque : L'écriture en matériel de numération que nous considérons implique la présence du matériel de numération sous sa forme tangible ou virtuelle.

### I.2.c. Valence instrumentale des objets ostensifs EC, EUN et EMN

Chambris (2008, p. 443) souligne : « ... la valence instrumentale de la numération positionnelle est plus faible que celle de la numération en unités. »

L'exemple pris par Chambris est le suivant « Compter de cent en cent à partir de 3850 », elle détaille ainsi les deux premiers pas avec la numération en unités :

*1) on ajoute une centaine à 3 milliers 8 centaines et 5 dizaines. On obtient 3 milliers 9 centaines et 5 dizaines.* 

*2) on ajoute une centaine à 3 milliers 9 centaines et 5 dizaines. On obtient 3 milliers 10 centaines et 5 dizaines.*

 $\overline{\phantom{a}}$ <sup>30</sup> Nous choisissons d'introduire une notion d'ordre dans l'écriture canonique comme c'est le cas dans le cadre de la maquette [Figure 12](#page-92-0) page [86.](#page-92-0)

*3) soit 3 milliers 1 millier et 5 dizaines.*

*4) soit 4 milliers 5 dizaines. Chambris (2008, p. 443)*

Elle constate alors que les points 2, 3 et 4 sont agglomérés avec la numération positionnelle : « on ne peut pas écrire avec la numération positionnelle les 3 milliers 10 centaines 5 dizaines : 31050, ni 3 milliers 1 millier 5 dizaines : 3150. » Chambris (2008, p. 443)

Nous reprenons cette idée et l'appliquons à l'Ecriture Chiffrée – EC - , l'Ecriture en Unités de Numération – EUN – et l'Ecriture en Matériel de Numération – EMN - : la valence instrumentale de EC est plus faible que celles de EUN et EMN. En effet, l'existence d'une écriture non canonique pour EUN et EMN permet des manipulations plus riches que pour EC. L'explicitation du passage pour un même ostensif d'une écriture non canonique à une autre écriture (canonique ou pas) permet de faire émerger le principe de position et le principe décimal.

Hypothèse de travail 4A.3 :

La valence instrumentale de EUN et EMN est plus forte que la valence instrumentale de EC. Les types de tâches de OM<sub>Trad</sub> faisant intervenir au moins une EUN non canonique ou une EMN non canonique mobilisent le principe de position et le principe décimal au niveau technologique.

# II. Bilan de la phase exploratoire pour la conception de « Simbûchettes »

Le cadre de travail avec les enseignants pendant l'année scolaire 2014-2015 est décrit dans le chapitre 3, paragraphe II.1.

Dans cette partie nous commençons par décrire la façon dont ces enseignants utilisent le matériel de numération « bûchettes » dans leurs classes. Pour certaines tâches les enseignants utilisent ce matériel dans une maquette. L'utilisation conjointe de la maquette et du matériel de numération « bûchettes » nous semble constituer un environnement favorable pour enseigner la numération. Nous présentons donc cette maquette qui a servi de modèle lors de la conception de la simulation.

### II.1. Utilisation du matériel de numération « bûchettes » en classe

Ces enseignants utilisent le matériel de numération « bûchettes » pour des tâches du type :

- dénombrement d'une collection
- comparaison de collections
- décomposition écritures additives : « bon compte » à partir de groupements de différentes tailles
- complément à 10 ; complément à n
- écrire en …. / lire : « mettre en relation l'écriture en chiffres et le nom des nombres »
- avancer ou reculer dans la suite des nombres
- partages

 $\overline{\phantom{a}}$ 

- construction des tables de multiplication à partir de l'addition réitérée ; les doubles, les triples
- additions et soustractions posées (avec une maquette, [Figure 12](#page-92-0) page [90\)](#page-92-0)

Le matériel de numération « bûchettes » permet aux enseignants de donner du sens à ce qu'ils font en considérant le nombre comme le cardinal d'une collection. Les collections manipulées sont, suivant le type de tâches, organisées en unités simples ou avec différents ordres de groupements.

Pour les tâches nécessitant une représentation du nombre en matériel de numération canonique, les enseignants utilisent le matériel de numération « bûchettes » dans la maquette<sup>31</sup> présentée partie suivante.

### II.2. Présentation de la maquette

Dans cette maquette (Chaachoua, 2013), [Figure 12](#page-92-0) page [90,](#page-92-0) l'espace est organisé :

- $-$  en ligne pour la représentation des nombres
- en colonne pour les unités de numération : centaine, dizaine et unité.

Suivant la version de la maquette un compteur est présent sur chaque boîte.

 $31$  Avec éventuellement une variante – présence ou absence d'un compteur sur chaque « boîte ».

Cette maquette, permet de structurer l'Ecriture en Matériel de Numération Canonique EMNC d'un nombre et de faciliter le passage vers l'Ecriture en Unités de Numération Canonique EUNC . Il s'agit d'un système hybride dans la mesure où une notion de position, comme pour l'Ecriture Chiffrée EC, est introduite dans un matériel de numération « bûchettes » qui ne l'intègre pas.

<span id="page-92-0"></span>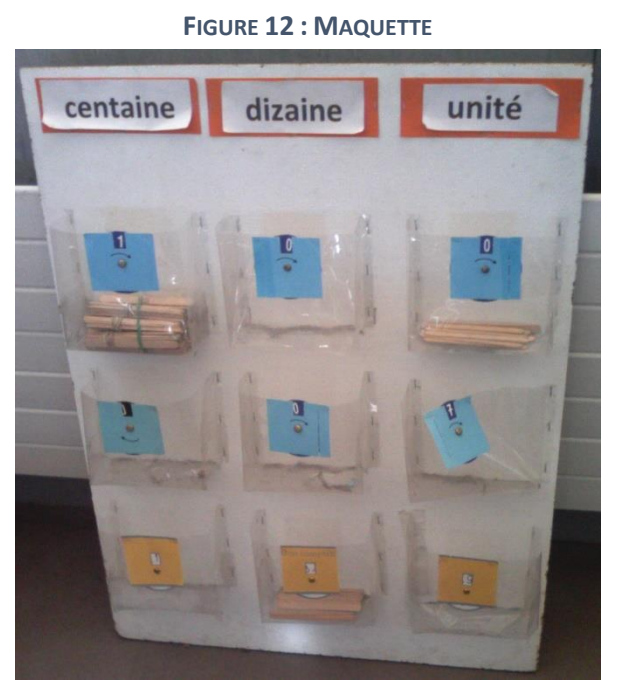

Elle a été expérimentée à différents moments d'enseignement et à différents niveaux scolaires à l'école Marcel David<sup>32</sup> :

CP : Pour introduire la notion de groupement, les élèves sont amenés à organiser une collection en utilisant les groupements par dix.

CE1 : Pour introduire l'addition posée avec ou sans retenue.

Fin d'école primaire : En remédiation, addition et soustraction posées.

Nous renvoyons à l'article pour une description détaillée des tâches citées.

Nous retiendrons que le matériel de numération « bûchettes » utilisé avec la maquette constitue un environnement favorable pour enseigner la numération : « Les résultats sont très encourageants au niveau de la remédiation, car le dispositif permet de revenir au sens de la numération, le renforcer pour mieux comprendre les techniques opératoires posées. » (Chaachoua, 2013, p. 404).

Remarquons que les enseignants avec lesquels nous travaillons ont tous enseigné dans cette école avant 2012. Depuis leur enseignement de la numération a évolué, tous ont changé d'école mais il est remarquable de constater que l'utilisation de cette maquette est restée dans leurs pratiques. Nous pensons donc que cette maquette a une valence instrumentale forte.

 $\overline{\phantom{a}}$ <sup>32</sup> Echirolles

En considérant nos hypothèses de travail, l'utilisation du matériel de numération dans cette maquette nous paraît pertinente. L'utilisation de cet environnement est régi par deux règles : un seul type d'objet donné pour une boîte donnée (principe de position) ; un maximum de 9 objets par boîte (principe décimal).

#### Hypothèse de travail 4A.4 :

Le matériel de numération « bûchettes » utilisé avec la maquette constitue un environnement favorable pour l'apprentissage de la numération.

Notre objectif n'est pas de travailler les algorithmes d'addition et de soustraction posées aussi lors de la conception d'une simulation du matériel de numération « bûchettes » nous avons reproduit une ligne de la maquette.

Un des enseignants utilise d'ailleurs une ligne de la maquette pour le rituel « chaque jour compte » pour mettre en relation l'Ecriture Chiffrée EC et l'Ecriture en Matériel de Numération Canonique EMNC, [Figure 13.](#page-93-0)

#### **FIGURE 13 : CHAQUE JOUR COMPTE**

<span id="page-93-0"></span>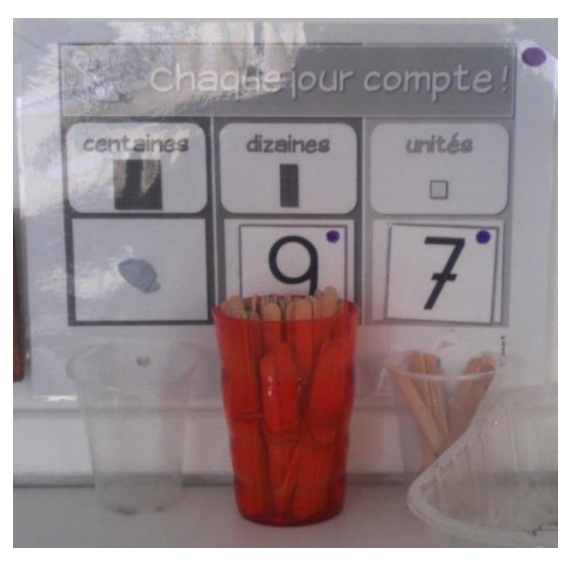

# III. Rôle du prototype dans le cadre de notre ingénierie didactique

Le travail réalisé avec les enseignants a permis d'établir un cahier des charges pour la réalisation d'une simulation du matériel de numération « bûchettes ». Un travail collaboratif avec des informaticiens a permis de construire l'architecture de la simulation. L'objectif final étant d'obtenir une simulation qui **fonctionne** et qu'il soit possible, *via* la simulation, de créer les situations d'apprentissage pour lesquelles les enseignants impliqués dans le projet utilisent le matériel de numération bûchettes.

Le prototype de la simulation est un outil de recherche, il a été conçu dans le cadre d'un stage de master 1 d'informatique dans un temps déterminé. Par manque de temps certaines fonctionnalités n'ont pas été développées. Ainsi, dans le prototype de la simulation,

la réponse à un exercice correspond à un état de la simulation, c'est-à-dire que l'élève ne peut pas entrer du texte.

*Exemple :* « Donner l'écriture chiffrée EC à partir d'une écriture en matériel de numération EMN » n'est pas un type de tâches pris en charge par la simulation.

Par contre on peut construire des exercices sur la simulation qui correspondent à la tâche « réciproque » : « Donner l'écriture en matériel de numération canonique EMNC à partir de l'écriture chiffrée EC ».

Même si certaines fonctionnalités n'ont pas été développées, le prototype «Simbûchettes», présenté dans le paragraphe IV, permet de créer presque toutes les situations d'apprentissage envisagées par les enseignants, il a d'ailleurs été utilisé dans une classe de CE1 pendant l'année scolaire 2015-2016 et nous pouvons concevoir des exercices sur cette simulation permettant de travailler les deux principes de base de la numération décimale écrite chiffrée.

#### Hypothèse de travail 4A.5 :

 $\overline{\phantom{a}}$ 

Le prototype de la simulation du matériel de numération « bûchettes » développé dans le cadre de cette thèse est un environnement informatisé<sup>33</sup> permettant de proposer des exercices dont la résolution mobilise le principe de position et le principe décimal.

# IV. Présentation de « Simbûchettes  $34 \times$

Cette simulation est un environnement qui permet de concevoir des exercices.

Nous présentons d'abord le matériel de numération « bûchettes » virtuel : les objets et les actions possibles sur ces objets. Dans une deuxième partie nous présentons l'interface de la simulation ; celle-ci est structurée en différentes zones. L'une de ces zones, la zone de travail, comporte des boîtes qui permettent de reproduire une ligne de la maquette. Dans une troisième partie nous expliquons les paramètres à prendre en compte lors de la conception

<sup>33</sup> « *environnement informatisé* d'apprentissage dans un sens assez large: il s'agit d'un environnement dans lequel des ressources informatiques sont disponibles pour soutenir l'activité des apprenants. » (Trouche, 2004, p. 182)

<sup>&</sup>lt;sup>34</sup> Rappelons qu'avec cette simulation il est possible de proposer les mêmes situations qu'avec le dispositif matériel présenté au paragraphe II et qu'il est possible de proposer d'autres situations comme nous le verrons Partie B, paragraphe IV.

d'un exercice. Enfin, pour un exercice donné, nous précisons les différentes rétroactions permises par la simulation.

### IV.1. Matériel de numération « bûchettes » virtuel

Les objets du matériel de numération simulé sont : le « bâton », le « paquet de 10 » (constitué de 10 bâtons) et le « paquet de 100 » (constitué de 10 paquets de 10). Il est naturellement possible de déplacer tous ces objets, les actions significatives d'un point vue didactique sont « grouper » (construire un paquet à partir de 10 objets du même type), « casser un groupement » (obtenir 10 objets du même type en cassant un paquet) et « dupliquer » (à partir d'un objet donné obtenir une copie du même objet). On retrouve dans le [Tableau 4](#page-96-0) une comparaison des objets et des actions de la simulation par rapport aux objets et aux actions avec le matériel tangible.

Quelques remarques concernant ces objets et ces actions :

Pour cette simulation les paquets de 1000 et au-delà n'ont pas été implémentés, en effet le prototype de la simulation «Simbûchettes» a été développé pour être utilisé dans des classes de CE1 dans le cadre de notre travail de thèse.

Pour la même raison l'action « grouper » ne fonctionne que pour 10 objets d'un même type, comme nous le verrons par la suite, nous nous intéressons à l'itération du groupement de 10. Nous soulignons que les relations entre les objets sont représentées pour un matériel de numération simulé (la construction d'un nouvel objet est contrainte : il est nécessaire de grouper 10 objets d'un même ordre).

Enfin une action « dupliquer » qui n'existe pas avec le matériel tangible a été ajoutée, cette action permet de proposer des exercices qui auraient demandé trop de temps en particulier pour la construction de paquets avec le matériel tangible mais côté élève cette action correspond déjà à un certain niveau d'abstraction.

Le concepteur d'un exercice définit :

- les types d'objets disponibles
- le nombre d'objets de chaque type
- les actions possibles sur ces objets.

#### <span id="page-96-0"></span>**TABLEAU 4 : TABLEAU COMPARATIF DES OBJETS ET ACTIONS POSSIBLES POUR LE MATERIEL TANGIBLE ET POUR LE MATERIEL VIRTUEL**

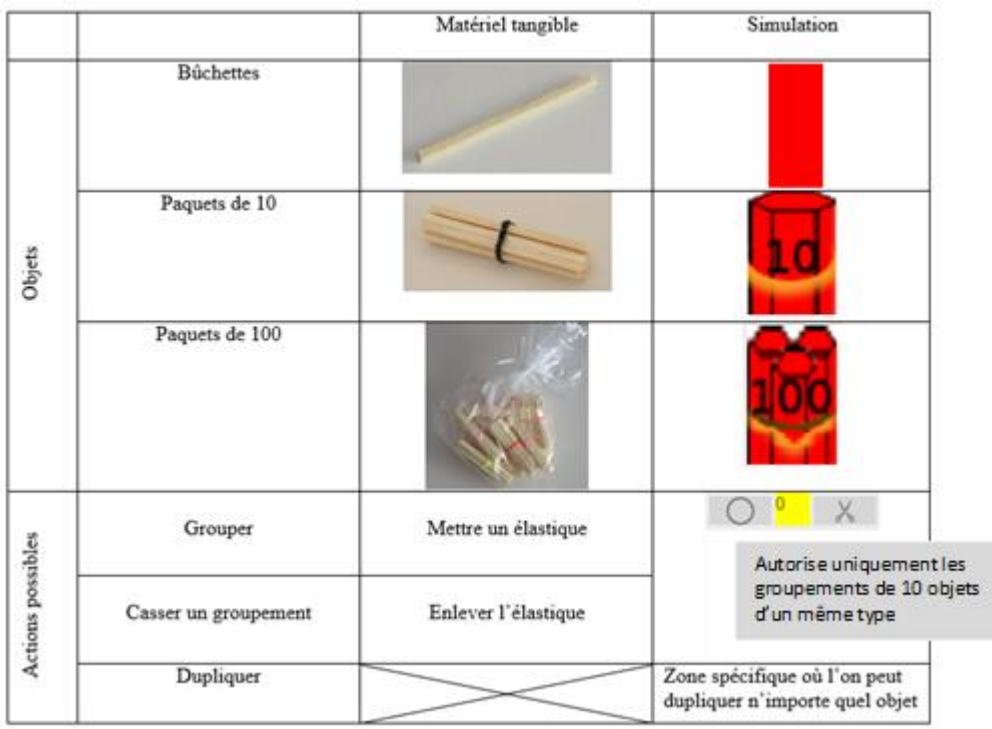

Photos du matériel tangible : [http://numerationdecimale.free.fr](http://numerationdecimale.free.fr/)

### IV.2. Interface élève de la simulation

L'interface élève de la simulation, [Figure 14,](#page-97-0) est constituée de plusieurs zones fixes :

- une zone de texte (1) pour l'énoncé par exemple –,
- une réserve (2),
- une zone de travail composée d'au maximum quatre boîtes (3),
- une zone de groupement (4),
- une table (5),
- $-$  une poubelle  $(6)$ ,
- une zone de duplication (7).

La zone de texte (éventuellement vide), la réserve (éventuellement vide), la zone de travail et la table sont toujours présentes dans l'interface. Le concepteur d'un exercice définit la présence ou l'absence des autres zones.

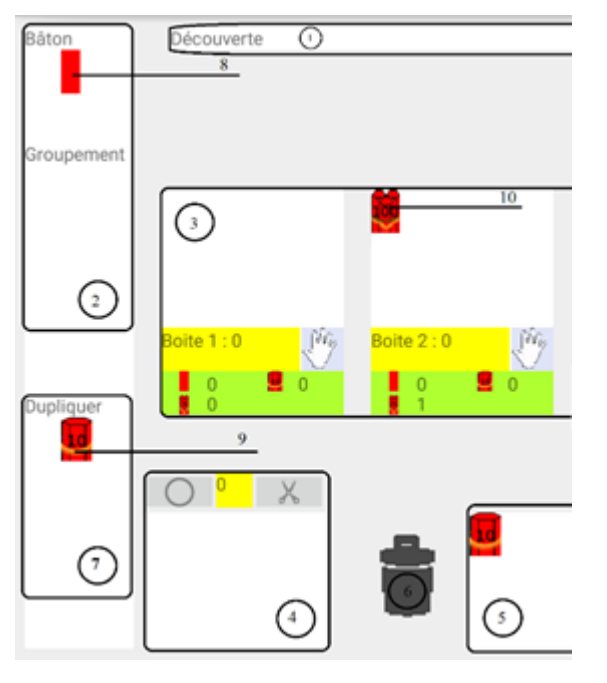

<span id="page-97-0"></span>**FIGURE 14 : INTERFACE ELEVE DE «SIMBUCHETTES»**

Nous détaillons maintenant les paramétrages de la zone de groupement et la zone de travail.

En plus de la présence ou l'absence de la zone de groupement, le concepteur d'un exercice peut paramétrer celle-ci en définissant le (ou les) type(s) d'objet(s) autorisés pour fabriquer un groupement.

Pour la zone de travail, le concepteur de l'exercice précise les boîtes présentes parmi les quatre boîtes possibles et l'affichage de chacune des boîtes (texte, nombre d'objets total, nombre d'objets par type).

Pour un exercice donné, l'élève peut agir<sup>35</sup> (« déplacer » et « déposer », « grouper », « casser un groupement », « dupliquer ») sur tous les objets du matériel de numération simulé présents dans l'interface : bâtons (8), paquets de 10 (9), paquets de 100 à partir de paquets de 10 (10).

Les actions « grouper », « casser un groupement » et « dupliquer » correspondent aux actions du matériel de numération simulé décrite dans le paragraphe précédent. L'action « déplacer » existe seule mais elle n'a de sens que si elle est associée à l'action « déposer ». Nous préciseronsl'action « déposer » au paragraphe suivant. Cette action est paramétrable, elle est définie lors de la conception d'un exercice.

### IV.3. Conception d'un exercice

Concevoir un exercice revient à préciser : l'environnement de l'exercice, l'état initial de la simulation, les paramétrages des actions et les états attendus de la simulation.

Le concepteur d'un exercice doit définir l'environnement de l'exercice (valable pour toute la durée de l'exercice). Il s'agit du contenu de la zone de travail (boîtes et affichages correspondants) et des différentes zones présentes dans l'interface. L'absence de certaines

 $\overline{\phantom{a}}$ 

<sup>&</sup>lt;sup>35</sup> Les actions possibles étant définies lors de la conception de l'exercice.

de ces zones (zone de groupement, duplication) signifiant que l'action correspondante n'existera pas pour l'élève.

Le concepteur définit alors l'état initial de la simulation : il précise les types d'objets disponibles et le nombre d'objets de chaque type présent dans la réserve et dans les différentes boîtes de la zone de travail.

Il définit ensuite les différentes actions :

- « Grouper » / « Casser un groupement » : si la zone de groupement est présente dans l'interface il précise le (ou les) type(s) d'objet(s) autorisé(s) pour fabriquer un groupement.
- « Dupliquer » : si la zone de duplication est présente, la duplication de n'importe quel type d'objet est possible.
- « Déposer » : pour la zone de duplication, la zone de groupement, la poubelle et la table, si la zone est présente, il est possible de déposer n'importe quel type d'objet. Pour la réserve et la zone texte il n'est pas possible de déposer un objet. Dans la zone de travail, pour chaque boîte et pour chaque type d'objets le concepteur de l'exercice définit un seuil au-delà duquel l'action déposer un objet du type donné n'est plus conforme.

*Exemple* : Un domaine de conformité de l'action « déposer » avec la boîte des unités

Définition du domaine de conformité : Seuil bâtons : 9 ; seuil paquets de 10 : 0 ; seuil paquets de 100 : 0

L'action « déposer » instanciée à un bâton dans la boîte des unités qui contient déjà 5 bâtons est conforme

L'action « déposer » instanciée à un paquet de 10 dans la boîte des unités qui contient 3 bâtons est non conforme

L'action « déposer » instanciée à un bâton dans la boîte des unités qui contient déjà 9 bâtons est non conforme

Par la suite, voir chapitre 6 paragraphe II.1.a nous utiliserons, dans le cadre de la base d'exercices, ce domaine de conformité au niveau des technologies (principe de position et le principe décimal).

Le concepteur peut choisir soit d'autoriser l'action uniquement dans son domaine de conformité soit de l'autoriser au-delà *via* des paramétrages de rétroactions que nous détaillerons au paragraphe suivant.

Enfin, le concepteur de l'exercice définit les états attendus. Il s'agit ici de définir les configurations correctes (obtenues par un élève après avoir mis en œuvre une technique institutionnelle ou personnelle correcte) et les configurations erronées (obtenues par un élève après avoir mis en œuvre une technique personnelle erronée). Pour chaque état attendu le concepteur de l'exercice propose une rétroaction.

Concevoir un exercice correspond à remplir le fichier .xml donné dans les annexes cd dossier Simulation. Nous avons également créé un fichier .xls donné également dans les annexes cd qui est plus facilement lisible et qui permet de générer une partie du fichier .xml

On trouvera des exemples d'exercices pour la simulation dans la partie B paragraphe IV et dans les annexes cd dossiers Année scolaire 2015-2016 \ Exercices simulation et Exercices simulation expe.

#### IV.4. Rétroactions possibles et paramétrages de ces rétroactions

Plusieurs types de rétroactions ont été envisagés dans la simulation :

- tout au long de l'exercice
- ponctuellement en cours d'exercice (rétroactions immédiates)
- après que l'élève appuie sur le bouton *«*exercice terminé*»* (rétroactions différées).

Toutes ces rétroactions sont paramétrables par le concepteur de l'exercice.

Les rétroactions permanentes, présentes tout au long de l'exercice, permettent d'afficher le contenu des boîtes et le nombre d'éléments présents dans la zone de groupement. Ces rétroactions peuvent servir d'étayage.

#### *Exemple :*

Dans un exercice où la zone de groupement est active : L'élève dépose des objets dans la zone de groupement, l'affichage du nombre d'éléments présents dans la zone de groupement lui sert de compteur. Il n'a pas besoin de vérifier qu'il a effectivement 10 objets pour fabriquer le groupement comme il pourrait le faire avec du matériel tangible.

Les rétroactions immédiates suivent une action non conforme de l'élève. Pour chaque action non conforme le concepteur de l'exercice choisit :

- d'autoriser une action sans afficher de message
- d'autoriser une action en affichant un message qu'il définit
- d'interdire une action sans afficher de message
- d'interdire une action en affichant un message qu'il définit

Les trois derniers choix correspondent à des rétroactions. Ces rétroactions peuvent servir à rappeler des règles à respecter dans la résolution de l'exercice.

> *Exemple :* Règles pour l'écriture en matériel de numération canonique EMNC Dans un exercice où l'emplacement des dizaines est matérialisé par une boîte. Il est possible d'interdire à l'élève de déposer un bâton ou un paquet de 100 dans la boîte des dizaines. De même il est possible de lui interdire de déposer un 10<sup>ième</sup> paquet de 10.

Les rétroactions différées sont envoyées à l'élève après qu'il appuie sur le bouton *«*exercice terminé*»*. Pour chaque état attendu (correct ou erroné) de la simulation, l'élève reçoit un message défini lors de la conception de l'exercice, pour les états non attendus il reçoit un message par défaut : « ton travail n'est pas terminé retourne à l'exercice ». Les états de la simulation non corrects correspondent à un état obtenu par la mise en œuvre par l'élève d'une technique personnelle erronée. Ces rétroactions permettent de proposer un message permettant à l'élève de corriger son travail.

#### *Exemple :*

L'élève aboutit à l'écriture en matériel de numération EMN : 10 paquets de 10 dans la boîte des dizaines et 5 bâtons dans la boîte des unités au lieu de l'écriture canonique EMNC. Cet état correspond à la mise en œuvre d'une technique erronée (absence du type de tâches : Fabriquer un paquet de 100).

On trouvera des exemples de paramétrages de rétroactions dans le chapitre 6 paragraphe II.

# V. Simulation du matériel de numération « bûchettes » indépendamment du cadre de notre thèse

Dans cette partie nous situons les différentes utilisations du prototype de la simulation puis nous indiquons les fonctionnalités qu'il nous semble pertinent de développer dans le cadre d'un travail sur la numération (principe de position et principe décimal). Dans un deuxième temps nous expliquons pourquoi l'utilisation d'UNE simulation du matériel de numération en classe nous paraît adaptée et enfin nous présentons rapidement le nouveau prototype de la simulation.

# V.1. Le prototype de la simulation développé dans le cadre de cette thèse : utilisations et évolutions possibles

Le prototype de la simulation développé dans le cadre de cette thèse «Simbûchettes» a été utilisé :

avec un outil d'orchestration pour les expérimentations (chapitre 6)

seul dans une classe pendant l'année scolaire 2015-2016 (partie B, paragraphe II)

seul lors d'animation d'ateliers (COPIRELEM, APMEP) et d'une formation initiale (Master MEEF) : les participants ou les étudiants ont créé des exercices pour la simulation, ces exercices étant testés par les autres groupes. (Brasset, 2017)

seul pour des expérimentations menées par M. De Simone, H. Chaachoua (De Simone & Chaachoua, accepté).

Le simple fait que plusieurs personnes non impliquées dans le projet aient pu utiliser le prototype et créer des exercices (mettant en jeu ou pas le principe de position et le principe décimal) dans cet environnement prouve que ce prototype a une certaine généricité et que plus généralement une simulation du matériel de numération peut avoir un intérêt en dehors de notre travail (ce que nous expliquons au paragraphe suivant).

Comme nous l'avons déjà dit ce prototype est un outil de recherche. Certaines fonctionnalités n'ont pas été développées mais présentent un intérêt didactique (dépasser les paquets de 100, augmenter le nombre de boîtes, permettre à l'élève de déplacer les boîtes) ou un intérêt pédagogique (lecture des énoncés et des messages de rétroaction).

Il pourrait également être intéressant, afin de varier le type d'exercices que l'on peut proposer *via* la simulation, d'une part, de pouvoir effectuer des additions et soustractions posées avec cette simulation comme les enseignants avec lesquels nous avons travaillé le font avec la maquette paragraphe II et, d'autre part, de permettre à l'élève d'entrer une réponse sous forme de texte.

Nous avons choisi d'utiliser une simulation du matériel de numération sur tablette. Les tablettes sont mobiles et faciles d'utilisation mais une contrainte demeure : la taille de l'écran de la tablette. Celle-ci conditionne la taille des objets, la taille de l'énoncé et la taille des différentes zones ; cette contrainte ne doit pas être sous-estimée et doit être prise en compte dans les évolutions possibles.

### V.2. UNE simulation du matériel de numération « bûchettes » :

Dans l'article Simulation du matériel de numération « bûchettes » (Brasset, 2017) nous situons le travail que peut proposer un enseignant avec une simulation par rapport au même travail avec du matériel tangible. Nous nous appuyons d'une part sur les résultats de Doliopoulos (1990), Drickey (2000), Petit (2013) et d'autre part sur nos propres observations. Nous arrivons à la conclusion que l'utilisation d'une simulation du matériel de numération « bûchettes » permet à l'enseignant :

- de proposer des exercices qui pourraient être fastidieux avec le matériel tangible (pour les élèves construction plus facile des groupements et duplication possible de ces groupements une fois construits) ;
- de proposer des exercices d'entraînement (pour les élèves la résolution d'un exercice prend moins de temps)
- de proposer des exercices où chaque élève manipule (la configuration initiale du matériel est définie dans l'exercice)
- d'enrichir le milieu de l'élève (rétroactions prises en charge par le système).

Nous pensons que, dans le cadre de l'apprentissage de la numération, l'utilisation d'une simulation est pertinente. Le développement d'un nouveau prototype se poursuit donc indépendamment de cette thèse.

 $\overline{a}$ 

# V.3. Nouveau prototype de la simulation du matériel de numération « bûchettes » :

Cette année un nouveau prototype de la simulation a été développé dans le cadre d'un stage de master 1 d'informatique. Une nouvelle interface élève permet d'optimiser l'espace [\(Figure](#page-103-0)  [15\)](#page-103-0). Les nouvelles fonctionnalités développées permettent également de proposer des tâches de dénombrement<sup>36</sup>: il est maintenant possible d'ouvrir les boîtes (de visualiser tous les éléments contenus dans la boîte, d'ordonner ou pas les éléments dans une boîte), d'envisager des groupements de n'importe quelle taille (le paquet de 100 a ainsi deux représentations possibles 1 paquet de 100 bâtons ou 1 paquet de 10 paquets de 10 bâtons) et d'envisager la réponse à un exercice sous forme de texte. L'interface pour construire les exercices est également plus ergonomique et conviviale.

<span id="page-103-0"></span>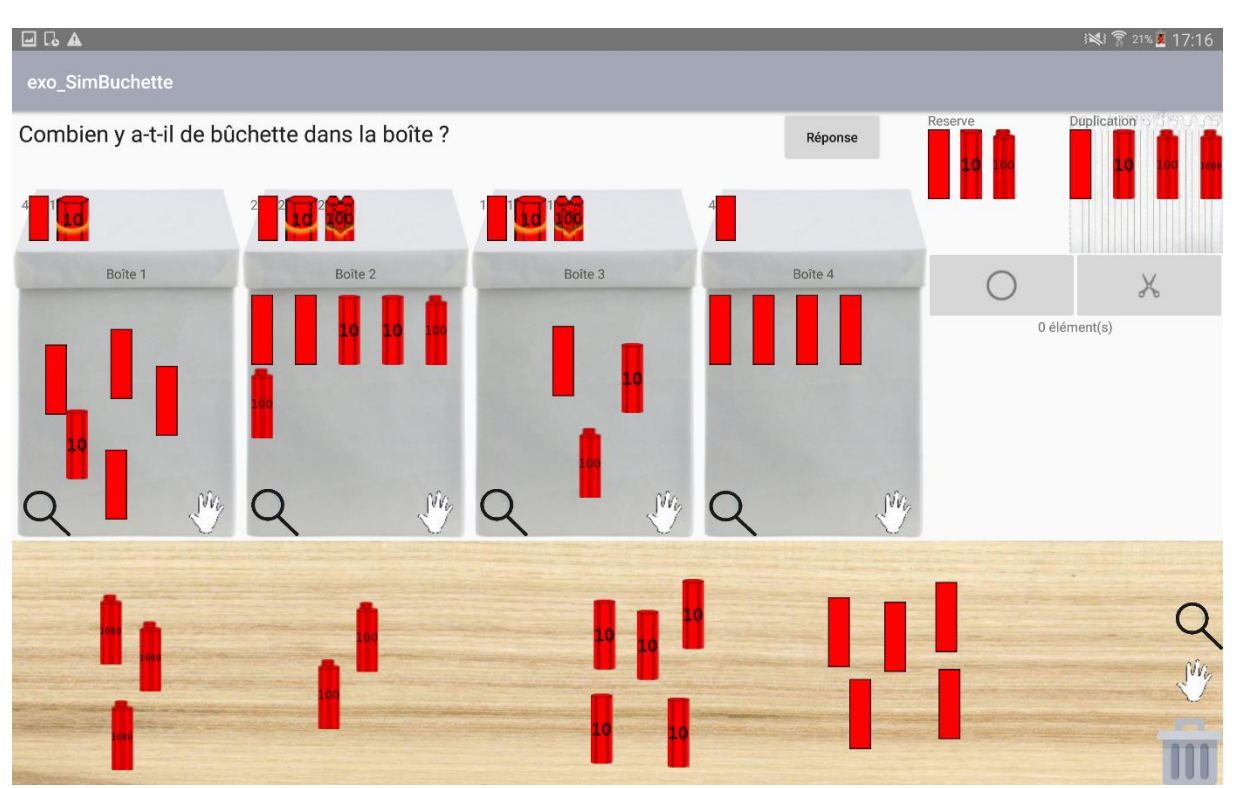

#### **FIGURE 15 : INTERFACE DE LA NOUVELLE VERSION DE « SIMBUCHETTES »**

<sup>&</sup>lt;sup>36</sup> L'expérimentation menée en 2016 par De Simone et Chaachoua sur des tâches de dénombrement a été réalisée avec Simbûchettes. Le nouveau prototype aurait permis de proposer des exercices « moins artificiels ».

# Partie B

# Base d'exercices

Nous avons vu que l'OM Régionale : « étude de la numération » est constituée de trois OM Locales : Nombre Cardinal OM<sub>Card</sub>, Nombre Ordinal OM<sub>Ord</sub> et Traductions d'écritures OM<sub>Trad</sub> (voir partie A, paragraphe I.b). Nous allons nous intéresser plus particulièrement à OMTrad. En effet, les types de tâches de  $OM<sub>Trad</sub>$  faisant intervenir au moins une Ecriture en Unités de Numération EUN non canonique ou une Ecriture en Matériel de Numération EMN non canonique mobilisent le principe de position et le principe décimal au niveau technologique (Hypothèse de travail 4A.3).

Nous avons également développé un environnement informatique – simulation du matériel de numération « bûchettes » - permettant de proposer des exercices faisant intervenir Ecriture en Matériel de Numération EMN et, dans une certaine mesure, Ecriture en Unités de Numération EUN (partie A, paragraphe IV).

L'objet de cette partie est la construction, dans cet environnement, d'une base d'exercices, structurée en deux types de tâches permettant de travailler les aspects positionnel et décimal du nombre de façon plus ou moins indépendante ou à un niveau de difficulté plus ou moins élevé.

Comme pour la conception de «Simbûchettes» nous organisons notre propos en cinq parties : Nous reprenons les travaux de Tempier et nous nous intéressons plus particulièrement aux traductions d'écritures. Nous caractérisons ensuite l'enseignement de la numération dans la classe de CE1 dans laquelle nous avons réalisé notre expérimentation. Nous définissons alors le rôle de la base d'exercices dans le cadre de notre expérimentation avant de présenter cette base d'exercices et nous finissons par envisager cette base d'exercices comme un résultat de notre thèse.

Les éléments de T4TEL, cadre théorique utilisé dans cette partie, nécessaires à la compréhension de cette partie sont rappelés dans le chapitre 2, partie A paragraphe II.

# I. Traductions d'écritures

Nous commençons par décrire au niveau macro le Modèle Praxéologique de Référence proposé par Tempier (2013) pour l'Organisation Mathématique Locale OM<sub>trad</sub> : Traduction d'écritures et le formalisons dans le modèle T4TEL.

### I.1. Description au niveau macro, de l'OML : traductions d'écritures

Parmi les types de tâches « traductions d'écritures » Tempier (2013) distingue d'une part les traductions canoniques d'écritures qui font intervenir le principe de position et d'autre part les conversions entre unités qui font intervenir le principe décimal. Il peut alors étudier un type de tâches plus général : « traductions générales d'écritures » qui mobilise les deux types de tâches précédents. Le schéma de l'OM<sub>Trad</sub> est reproduit [Figure 16.](#page-105-0)

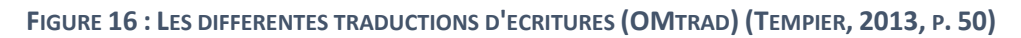

<span id="page-105-0"></span>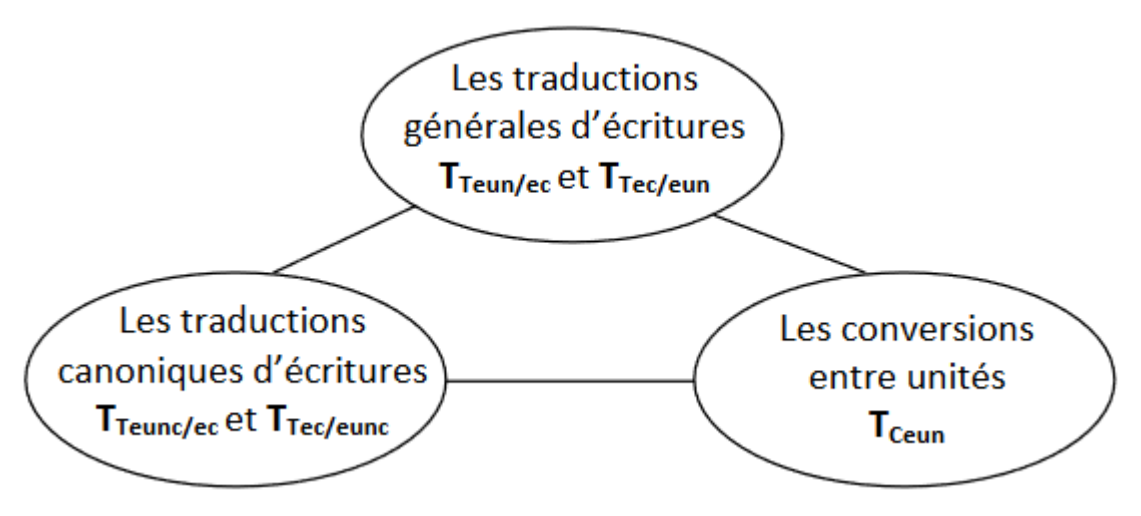

Dans les trois paragraphes qui suivent nous reprenons certaines praxéologies de Tempier et les présentons sous forme de tableau.

### I.2.a. Traductions canoniques d'écritures

#### **TABLEAU 5 : TRADUCTIONS CANONIQUES D'ECRITURE**

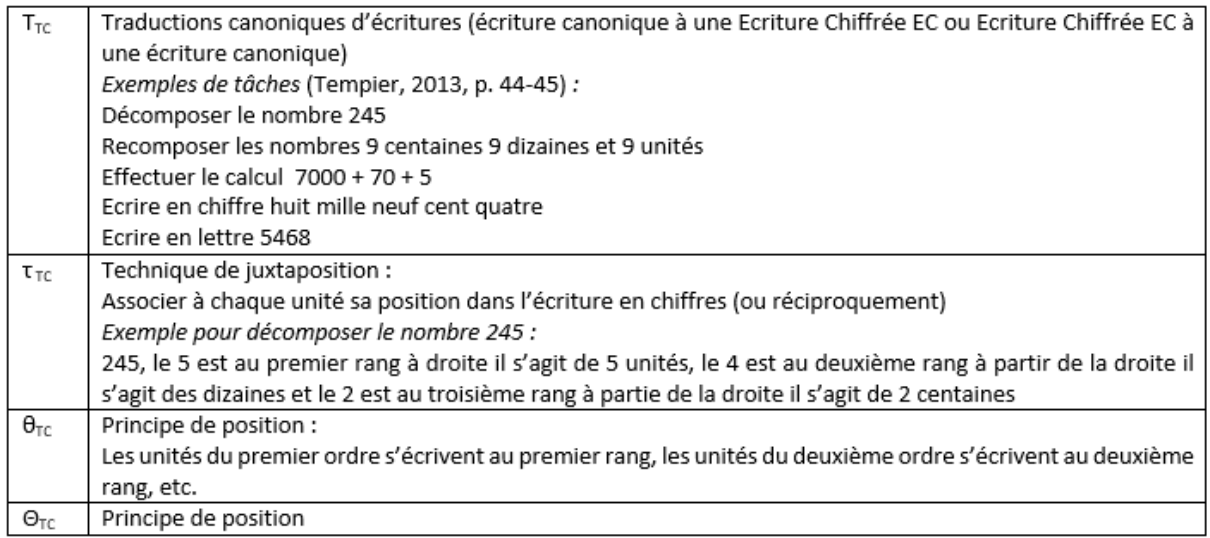

Tempier (2013) remarque que des adaptations de la technique peuvent être nécessaires quand le type de tâches fait intervenir certains objets ostensifs. Par exemple, le nom du nombre du fait de la non régularité de notre système de numération parlé. Nous avons choisi de travailler avec les ostensifs Ecriture Chiffrée EC, Ecriture en Unités de Numération EUN et Ecriture en Matériel de numération EMN dans la suite de notre travail il s'agit bien de la technique de juxtaposition sans adaptation.

Signalons, que le principe décimal apparaît en arrière-plan pour les technologies : en effet, les unités sont en relation de dix en dix mais nous ne l'avons pas reporté dans notre praxéologie dans la mesure où il n'est pas utilisé directement.

### I.2.b. Conversions entre unités

#### **TABLEAU 6 : CONVERSIONS ENTRE UNITES**

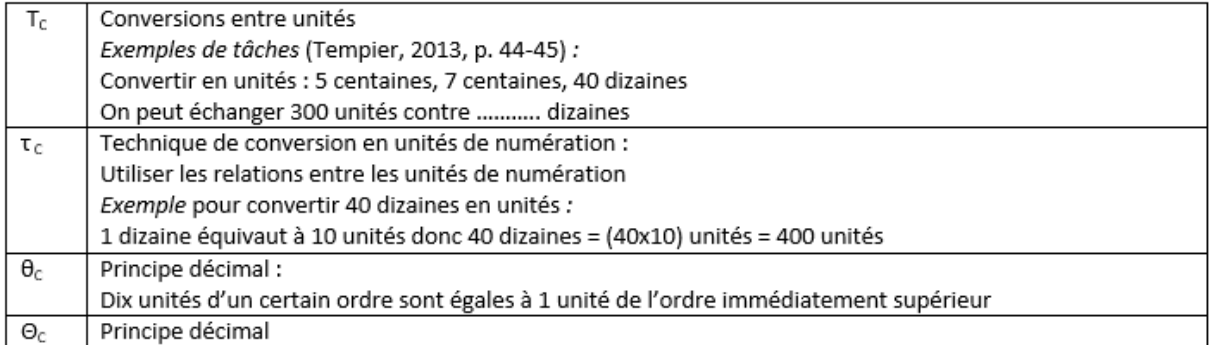

Tempier (2013) remarque que d'autres techniques sont envisageables (technique d'écriture selon les puissances de dix ; technique de juxtaposition de zéros ; technique s'appuyant sur l'écriture en chiffres et la troncature ; technique d'écriture additive). Ces techniques sont mises en œuvre en appui sur des technologies de calcul. (Chambris, 2008). Le principe décimal apparaît alors comme une théorie qui justifie ces technologies.

Nous avons choisi de travailler avec les ostensifs Ecriture Chiffrée EC, Ecriture en Unités de Numération EUN et Ecriture en Matériel de numération EMN. Dans la suite de notre travail, la technique naturelle est la technique de conversion en unités de numération ; le principe décimal qui la justifie apparaît donc bien comme une technologie.

### I.2.c. Traductions générales d'écritures

Le type de tâches traductions générales d'écriture est plus général que le type de tâches traductions canoniques d'écriture dans la mesure où il fait intervenir des écritures non canoniques.

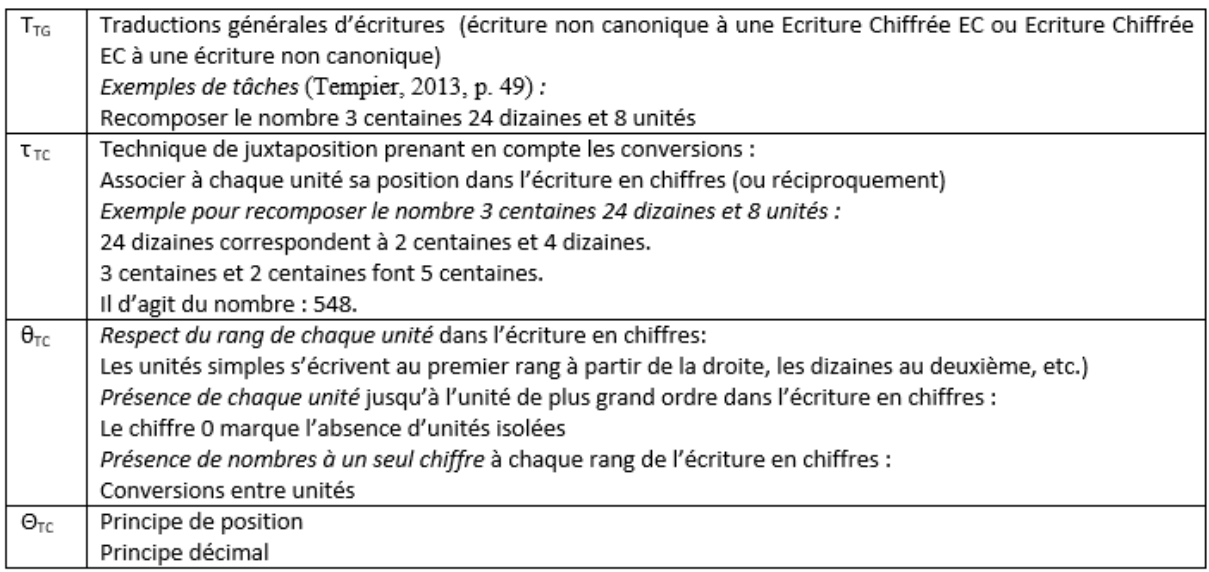

#### **TABLEAU 7 : TRADUCTIONS GENERALES D'ECRITURES**

*Le respect du rang de chaque unité* et la *présence de nombres à un seul chiffre* à chaque rang sont à l'origine des règles qui régissent l'Ecriture en Unités de Numération Canonique (EUNC) et Ecriture en Matériel de Numération Canonique (EMNC) voir partie A paragraphe I.2.b. Dans la suite de notre travail les technologies (*Respect du rang de chaque unité* et *présence de chaque unité*) sont assimilées à la technologie : principe de position et la technologie (*Présence de nombre à un seul chiffre* à chaque rang) à la technologie : principe décimal.

Hypothèse de travail 4B.1 :

Les traductions canoniques d'écritures mobilisent le principe de position.

Les conversions entre unités mobilisent le principe décimal.
## I.2. Modélisation des traductions d'écritures à l'aide de T4TEL

Il s'agit dans cette partie de formaliser l'organisation des traductions d'écritures du modèle de Tempier [\(Figure 16,](#page-105-0) page [103\)](#page-105-0) dans le cadre de T4TEL.

Nous considérons le générateur de type de tâches : « Traduire un nombre d'un ostensif de départ vers un ostensif d'arrivée ».

G<sub>Trad</sub> = (Traduire un nombre – V1 – d'un ostensif de départ – V2 – vers un ostensif d'arrivée – V3 - ) où les variables prennent les valeurs dans le tableau qui suit.

V1 caractérise le nombre en jeu, V2 l'ostensif de départ et V3 l'ostensif d'arrivée.

D'autres variables pourraient encore préciser le type de tâches mais elles dépendent des ostensifs du nombre considéré. Une fois fixé V2.1 et V3.1 nous pouvons décrire ces variables comme nous le verrons paragraphe IV.1.

Nous précisons chaque caractéristique dans le [Tableau 8,](#page-108-0) avec pour chaque variable, les valeurs qu'elle peut prendre :

<span id="page-108-0"></span>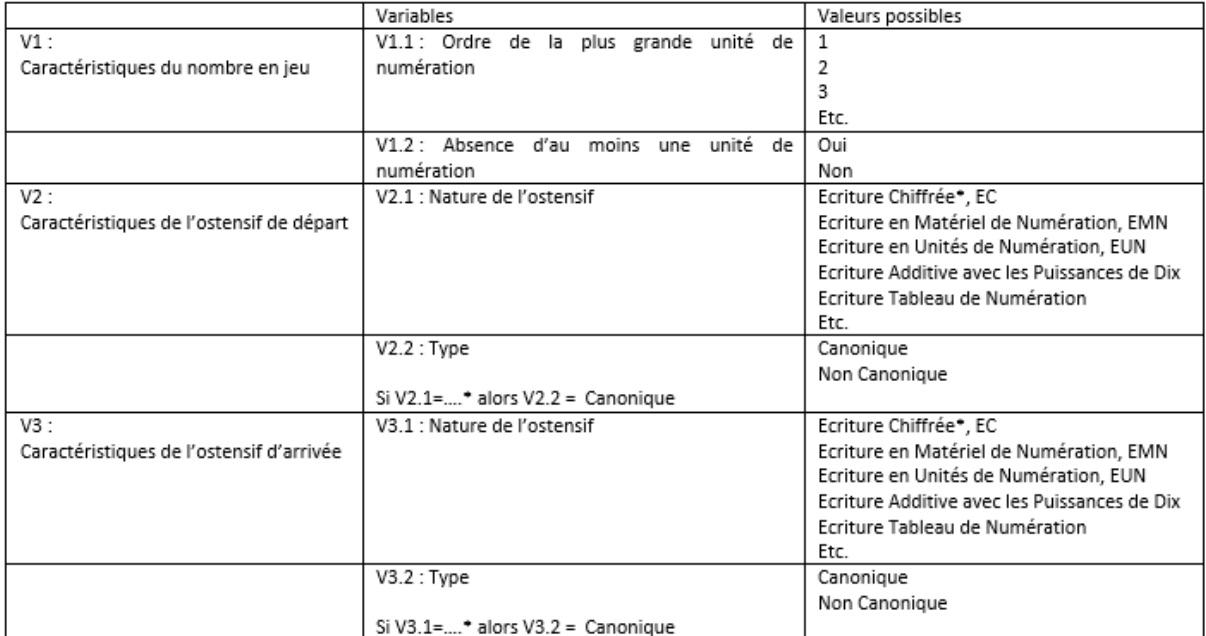

### **TABLEAU 8 : VARIABLES**

Pour une liste plus complète de la nature des objets ostensifs de l'écriture du nombre nous renvoyons à Chambris (2008) et Tempier (2013).

A partir de ce générateur nous pouvons décrire tous les types de tâches de l'OM<sub>Trad</sub> et nous retrouvons en partie la structure proposée par Tempier (2013) :

Les traductions canoniques d'écritures (paragraphe I.1.a) sont obtenues en faisant V2.2 = Canonique et V3.2 = Canonique.

Les conversions d'unités (paragraphe I.1.b) sont dans l'ensemble des types de tâches obtenus en faisant V2.1 = V3.1.

Les traductions générales d'écritures (paragraphe I.1.c) sont obtenues en faisant (V2.2 = Canonique et V3.2 = Non Canonique) OU (V2.2 = Non canonique et V3.2 = Canonique).

Notons que Tempier n'envisage des traductions canoniques d'écritures et des traductions générales d'écritures que si l'une des variables V2.1 ou V3.1 prend la valeur Ecriture Chiffrée, EC) : l'objectif étant de donner du sens à celle-ci.

# II. Caractérisation de l'enseignement de la numération dans l'institution classe de CE1 observée pendant l'année scolaire 2015-2016

Dans cette partie nous souhaitons caractériser l'OM enseignée en numération dans la classe de CE1 que nous avons observée pendant l'année scolaire 2015-2016 mais au préalable nous allons d'une part présenter les difficultés que rencontrent les élèves en numération en primaire et d'autre part décrire les attentes de l'institution (l'OM à enseigner).

### II.1. Difficultés rencontrées par les élèves en numération en primaire

En 1984, Bednarz et Janvier mettent en évidence les difficultés des élèves concernant la numération décimale de position : les élèves interprètent « l'écriture en termes de découpage, d'ordre, de position sans donner à la position une signification véritable en termes de groupements.» (1984, p. 30)

En 2005, Parouty valide son hypothèse « la numération décimale de position est mal installée chez les élèves de cycle 3 » (2005, p. 3).

Plus récemment, Tempier (2010) constate également que les élèves ont une compréhension de la numération basée principalement sur l'aspect position.

Selon ces trois auteurs, l'enseignement de la numération peut être à l'origine de ces difficultés :

« Les résultats et les observations nous révèlent le peu de soutien qu'apporte l'enseignement courant de la numération. Axé sur l'écriture conventionnelle, cet enseignement met davantage l'accent sur le bagage symbolique et le vocabulaire technique que sur le sens que l'enfant doit accorder à l'écriture. » (Bednarz & Janvier, 1984, p. 30) Parouty valide l'hypothèse : « Les résultats en numération peuvent être améliorés par la mise en place d'un dispositif de remédiation fondé sur le sens de la numération. » (2005, p. 9)

L'étude de la transposition didactique à travers l'étude des programmes (2002 et 2008) et des manuels de CE2 permet à Tempier de conclure : « La valorisation de certains types de tâches (comparer et lire/écrire) montre que l'institution actuelle privilégie un seul savoir de la numération, l'aspect position. » (2010, p. 78)

Dans ce qui suit nous décrivons l'OM à enseigner et l'OM enseignée afin d'anticiper les difficultés que pourront rencontrer les élèves qui participent à l'expérimentation.

II.2. Enseignement de la numération en CE1 programme 2008 Dans cette partie, nous caractérisons l'enseignement de la numération en CE1 par rapport à notre Modèle Praxéologique de Référence, MPR (partie A, paragraphe I).

Extraits du bulletin officiel :

*Cycle des apprentissages fondamentaux – Programme du CP et du CE1*

*[…]*

*MATHÉMATIQUES*

*[…]*

*La connaissance des nombres et le calcul constituent les objectifs prioritaires du CP et du CE1.*

*[…]*

*1 - Nombres et calcul*

Les élèves apprennent la numération décimale inférieure à 1 000. Ils dénombrent des collections, *connaissent la suite des nombres, comparent et rangent.*

*Ils mémorisent et utilisent les tables d'addition et de multiplication (par 2, 3, 4 et 5), ils apprennent les techniques opératoires de l'addition et de la soustraction, celle de la multiplication et apprennent à résoudre des problèmes faisant intervenir ces opérations. Les problèmes de groupements et de partage permettent une première approche de la division pour des nombres inférieurs à 100.*

*L'entraînement quotidien au calcul mental permet une connaissance plus approfondie des nombres et une familiarisation avec leurs propriétés.*

*[…]*

*PREMIER PALIER POUR LA MAÎTRISE DU SOCLE COMMUN : COMPÉTENCES ATTENDUES À LA FIN DU CE1*

*[…]*

*Compétence 3 :* 

#### *Les principaux éléments de mathématiques et la culture scientifique et technologique*

*L'élève est capable de :* 

*- écrire, nommer, comparer, ranger les nombres entiers naturels inférieurs à 1 000 ;* 

- *- calculer : addition, soustraction, multiplication ;*
- *- diviser par 2 et par 5 des nombres entiers inférieurs à 100 (dans le cas où le quotient exact est entier)*
- *- restituer et utiliser les tables d'addition et de multiplication par 2, 3, 4 et 5 ;*

*- calculer mentalement en utilisant des additions, des soustractions et des multiplications simples ;* 

*[…] (« Bulletin officiel hors-série n° 3 du 19 juin 2008 », s. d.-a)*

*Cycle des apprentissages fondamentaux – Progressions pour le cours préparatoire et le cours élémentaire première année*

*[…]*

*;* 

#### *Cours élémentaire première année*

- *- Connaître (savoir écrire et nommer) les nombres entiers naturels inférieurs à 1 000.*
- *- Repérer et placer ces nombres sur une droite graduée, les comparer, les ranger, les encadrer.*
- *- Écrire ou dire des suites de nombres de 10 en 10, de 100 en 100, etc.*
- *- Connaître les doubles et moitiés de nombres d'usage courant.*
- *- Mémoriser les tables de multiplication par 2, 3, 4 et 5.*

*- Connaître et utiliser des procédures de calcul mental pour calculer des sommes, des différences et des produits.*

*- Calculer en ligne des suites d'opérations.*

*- Connaître et utiliser les techniques opératoires de l'addition et de la soustraction (sur les nombres inférieurs à 1 000).*

*- Connaître une technique opératoire de la multiplication et l'utiliser pour effectuer des multiplications par un nombre à un chiffre.*

*- Diviser par 2 ou 5 des nombres inférieurs à 100 (quotient exact entier).*

- *- Résoudre des problèmes relevant de l'addition, de la soustraction et de la multiplication.*
- *- Approcher la division de deux nombres entiers à partir d'un problème de partage ou de groupements.*
- *- Utiliser les fonctions de base de la calculatrice. (« Bulletin officiel hors-série n° 3 du 19 juin 2008 », s. d.-b)*

La connaissance des nombres est un objectif prioritaire du cycle 2. On peut lire dans la progression que les élèves doivent « connaître (savoir écrire et nommer) les nombres entiers naturels inférieurs à 1000. ». Dans le programme il est précisé que les élèves « dénombrent des collections, connaissent la suite des nombres, comparent et rangent. ».

Nous noterons que le type de tâches dénombrement n'est pas repris dans la progression.

La compétence du socle commun est : « écrire, nommer, comparer, ranger les nombres entiers naturels inférieurs à 1 000 ». L'écriture chiffrée et le nom du nombre semblent être les seules représentations du nombre envisagées.

Les types de tâches mis en avant dans les programmes font intervenir le nombre sous son aspect ordinal (OM<sub>Ord</sub>), quelques traductions d'écritures (OM<sub>Trad</sub>) sont présentes (Lire/Ecrire) mais ces traductions d'écritures ne font pas intervenir une Ecritures en Unités de Numération EUN ou une Ecriture en Matériel de Numération EMN.

Un type de tâches permettait de prendre en charge l'aspect cardinal ( $OM<sub>Card</sub>$ ) – dénombrer une collection – mais celui-ci n'apparaît ni dans la progression, ni dans les compétences.

En tenant compte de nos hypothèses de travail 4A.3 et 4B.1, nous pouvons conclure que le programme de 2008 n'accorde pas suffisamment de place à des types de tâches permettant de travailler le principe décimal.

Hypothèse de travail 4B.2 :

En France, en CE1 l'enseignement de la numération - programme de 2008 - est tel que les élèves ont une compréhension de la numération basée principalement sur l'aspect position.

Les élèves de CE1 sont donc susceptibles de rencontrer les difficultés évoquées au paragraphe précédent.

## II.3. Enseignement de la numération dans la classe de CE1 au cours de l'année scolaire 2015-2016

Le cadre d'observation de l'enseignement de la numération dans la classe de CE1 est décrit dans le chapitre 3 paragraphe II, les données récupérées lors de ces observations se trouvent dans les annexes cd dans le dossier Année scolaire 2015-2016 \ Observations année.

Dans un premier temps nous donnons des éléments pour comprendre l'organisation de l'enseignement de la numération dans cette classe. Cet enseignement repose sur des leçons, des exercices sur ardoise et des fiches d'exercices. Nous précisons alors à quoi correspondent ces différents temps d'apprentissage et nous terminons en caractérisant l'OM enseignée toujours par rapport au Modèle Praxéologique de Référence, MPR (partie A, paragraphe I).

### II.3.a. Organisation

Dans sa progression – Numération/Calcul – l'enseignant, indique, pour chaque période jusqu'à la fin de l'année des objectifs d'apprentissage (ceux du programme de 2008). Pour la numération on retrouve, pour chaque période, les mêmes objectifs ; le changement intervient au niveau des nombres considérés qui sont de plus en plus grands. (P1 nombres strictement inférieurs à 70 ; P2 à 100 ; P3 à 200 ; P4 à 500 et P5 à 1000).

Les programmations de l'enseignant sont plus précises il est question des différentes écritures des nombres (écriture en lettres, écriture en chiffres, décomposition) et de dénombrement. Là encore, pour la numération on retrouve les mêmes objectifs chaque semaine ou pour chaque période de quinze jours ; le changement intervenant au niveau des nombres considérés qui sont de plus en plus grands. (P1 : Une nouvelle dizaine par semaine jusqu'à 70, P2 : puis une nouvelle dizaine toutes les 2 semaines jusqu'à 100 ; P3 : 2 semaines pour la construction de la centaine ; 3 semaines jusqu'à 200 ; P4 : une nouvelle centaine par semaine jusqu'à 1000).

Dans les journaux de bord on trouve chaque semaine jusqu'à la fin de la période 3 deux séances de 45 minutes chacune :

- une première séance correspondant à des exercices sur ardoise et une leçon sur une « famille $37<sub>2</sub>$ ,

 $\overline{\phantom{a}}$ 

 $37$  Une famille correspond à tous les nombres ayant le même nombre de dizaines.

- une deuxième séance correspondant à des exercices à l'oral ou sur ardoise et à des exercices sur fiches pour lesquels les élèves sont autonomes.

Sur la deuxième moitié de l'année (fin période 3, période 4 et période 5) les séances spécifiques de numération ont disparu. Les élèves continuent à faire des exercices sur fiches en autonomie.

La progression et les programmations de l'enseignant sont tout à fait conformes au programme de 2008 : on retrouve les écritures des nombres et les types de tâches qui sont donnés dans le programme.

En comparant la progression et les programmations sur l'année nous observons que l'enseignant s'éloigne de sa progression. Dans la progression, pour chaque période on retrouve des objectifs d'apprentissage en numération et en calcul. Dans la pratique l'enseignant, sur la première partie de l'année, s'est centré sur la numération et a introduit, à partir de la période 2 – P2 -, du calcul mental puis réfléchi. La deuxième partie de l'année a été consacrée aux calculs : il n'a plus enseigné la numération mais il a entretenu et réinvesti des savoirs de numération en calcul réfléchi et calcul posé. Nous pouvons confirmer cette observation en regardant le [Tableau 9](#page-114-0) nous donnons le temps effectif d'enseignement de la numération par période dans la classe de CE1 observée pour l'année scolaire 2015-2016. Les données permettant de le construire se trouvent dans le fichier bilan séances numération dans les annexes cd dossier Année scolaire 2015-2016 \ Observations année.

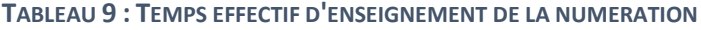

<span id="page-114-0"></span>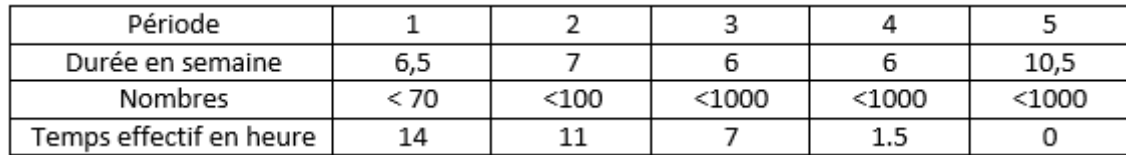

L'enseignant n'utilise pas la progression, qui semble là uniquement pour satisfaire une demande institutionnelle. Il s'appuie davantage sur ses programmations il ne se projette pas sur une année mais sur une période : vacances-vacances. Plusieurs années d'enseignement en CE1 permettent sans doute à cet enseignant d'avoir une vision sur l'année et d'avoir en tête une « progression » (qu'il n'a pas formalisée).

L'enseignant passe peu de temps sur les nombres au-delà de 100 (deux leçons et quelques activités lors de la fête pour le 100<sup>ième</sup> jour d'école comme nous le verrons au paragraphe suivant) en comparaison du temps passé pour arriver à 100.

### II.3.b. Leçons, exercices

Nous décrivons les deux types de séances hebdomadaires repérées dans le paragraphe précédent : d'abord l'organisation classique d'une séance type « leçon » de numération puis d'une séance type « exercices ».

### \* Leçons :

Le matériel de numération utilisé pour la leçon chaque semaine et jusqu'à 100 est le suivant : « Compteur, Château des nombres, Règle numérique graduée, Tableau de manipulation<sup>38</sup>, Calculettes, Pascaline ». Les objectifs d'apprentissage, annoncés dans le cahier de bord, sont les mêmes le changement étant au niveau de la « famille » étudiée :

« - Comprendre que « la suite numérique de 1 en 1 », « compter de 1 en 1 » et « faire + 1 » sont des expressions qui ont la même signification

- Schématiser de différentes manières la dizaine et l'unité
	- Construire les nombres de …. à …..
	- Dénombrement et décomposition des nombres inférieurs à …………. »

Remarquons que la règle numérique graduée est introduite en période 1, 3<sup>ième</sup> et 4<sup>ième</sup> semaines par une situation d'Ermel : « Introduction de la droite numérique » (Colomb & al., 2005, p. 375) à l'occasion de séances de numération ajoutées aux deux séances hebdomadaires.

Nous avons assisté à plusieurs « leçons de numération », ces leçons sont construites sur le même schéma : plusieurs élèves vont au tableau chacun s'occupant d'un matériel, les élèves qui restent à leur place ont soit une Pascaline, soit une calculatrice. Pour plus de commodité nous décrivons la leçon pour la « famille des 30 ».

Au départ, le nombre 29 est représenté à partir des différents matériels.

L'enseignant donne un bâton à l'élève « responsable » de la maquette et celui-ci doit donner l'Ecriture en Matériel de Numération Canonique (EMNC) de 30, avec l'aide de l'enseignant l'élève arrive à cette écriture (EUNC) et donne l'Ecriture Chiffrée (EC) – il s'agit de

 $\overline{\phantom{a}}$ 

<sup>&</sup>lt;sup>38</sup> Il s'agit de la maquette présentée [Figure 12,](#page-92-0) pag[e 84](#page-92-0)

la version de la maquette avec compteur - ; l'élève « responsable » du château des nombres donne alors le nom du nombre et ajoute l'étiquette 30 ; l'élève « responsable » de la règle numérique déplace le curseur de 29 à 30, avec l'aide de l'enseignant il l'exprime comme « faire +1 », ce que les autres élèves font avec leur calculatrice ou leur Pascaline.

L'enseignant donne alors un nouveau bâton et le cycle recommence jusqu'à 39.

A la fin de chaque leçon l'enseignant demande aux élèves : « Y-a-t-il une place pour le nombre 100 dans le château des nombres<sup>39</sup> [\(Figure 17\)](#page-116-0) ? » Chaque élève donne sa position, les volontaires justifient leur point de vue, l'enseignant ne prend pas partie et fait seulement une synthèse des différents arguments avancés.

<span id="page-116-0"></span>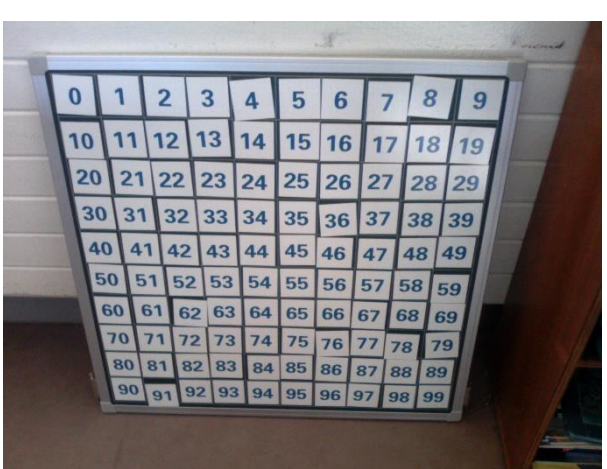

**FIGURE 17 : LE CHATEAU DES NOMBRES**

A l'issue de chaque leçon et jusqu'à 100, les

élèves ont dans leur cahier une trace écrite pour chacun des 10 nombres qui composent une famille. La forme de cette trace écrite est la suivante : Ecriture en Unités de Numération EUN ; Ecriture Chiffrée EC ; Nom du nombre ; Ecriture(s) additive(s)

*Exemple :* 7d 0u 70 soixante-dix 70 + 0 60 + 10

Remarque : jusqu'à 70 et de 80 à 89 une seule écriture additive est donnée

Ce type de leçon s'arrête au nombre 100.

Pour l'introduction de la centaine l'enseignant a proposé deux séances aux élèves, les objectifs d'apprentissage annoncés dans le carnet de bord ont changé : « Le nombre 100, ses différentes écritures, dénombrer 100 objets en ordonnant par paquet de 10, écrire le nombre 100 en s'appuyant sur les dizaines entières ». La première séance a permis à chaque élève de **FIGURE 18 : FICHE DE RAPPEL, LE NOMBRE 100 ET LES CENTAINES**

<span id="page-116-1"></span>Le nombre 100 et les centaines (1) Le nombre 100 et les centaines (2) ....... **RAPPEL:** RAPPEL: 1 unité 10 unités 10 barres de 10 unités 3 groupes de 100 unités ou 1 dizaine ou 100 unités ou 300 unités ou 1 centaine ou 3 centaines 1 groupe de 10 billes 10 groupes de 10 billes 200 300 400 500 600 700 800 900 1000 1 bille seule  $\circ$ 100 ou 10 dizaines ou 1 centaine ou 1 unite ou 1 dizaine

 $\overline{\phantom{a}}$ <sup>39</sup> Remarquons que dans le château des nombres utilisé 0 a une place. dénombrer une grande collection (cardinal supérieur à 100) avec des cubes ou des bâtons ; la deuxième séance a permis d'institutionnaliser la « centaine ». Le matériel utilisé « cubes, bâtons, tableau de manipulation $40$  ».

La trace écrite dans le cahier prend la forme d'une fiche que l'on trouve en annexe page [257.](#page-259-0) Les deux rappels de cette fiche, [Figure 18](#page-116-1) page [114,](#page-116-1) font référence à du matériel de numération. Nous remarquons que le groupement de 10 groupes de 10 billes n'est pas matérialisé contrairement au groupement de 10 barres qui correspond à un carré et qu'une ligne numérique graduée est présente.

Les exercices font intervenir différentes représentations du nombre : Ecriture en Matériel de Numération EMN, Ecriture chiffrée EC, Ecriture en Unités de Numération EUN et des écritures additives. Dans cette fiche l'accent est mis sur l'aspect cardinal du nombre.

Remarquons pour finir que dans les rituels de la classe, chaque journée commence par « Chaque jour compte » [\(Figure 13,](#page-93-0) page [91\)](#page-93-0). Les élèves comptent leurs journées de classe et organisent une fête pour le 100<sup>ième</sup> jour d'école. Dans l'organisation du rituel on retrouve des similitudes avec les leçons. Les écritures du nombre mises en relation sont : Ecriture en Matériel de Numération Canonique EMNC (« bûchettes » et monnaie), Ecriture en Unités de Numération Canonique EUNC, Ecriture Chiffrée EC, Nom du nombre écrit.

Conclusion :

L'enseignement de la numération est basé sur l'articulation de différents matériels de numération. L'enseignant utilise de nombreux objets ostensifs du nombre certains mettant en avant l'aspect cardinal du nombre, d'autres l'aspect ordinal mais son discours, comme nous avons pu le constater lors de nos observations, est davantage centré sur cet aspect cardinal  $(OM<sub>Card</sub>)$ . Les leçons permettent de mettre en relation différentes écritures canoniques (OMTrad). La maquette est très présente, les règles d'utilisation de la maquette correspondent au principe de position et au principe décimal.

### \*Les exercices :

 $\overline{\phantom{a}}$ 

Dans cette partie nous étudions les types de tâches proposés aux élèves, d'une part, lors des séances hebdomadaires type « exercices » constituées de deux temps (des exercices sur

<sup>40</sup> Il s'agit de la maquette présentée [Figure 12,](#page-92-0) pag[e 84.](#page-92-0)

l'ardoise et des exercices sur fiches) et d'autre part, lors des séances type « exercices » sur «Simbûchettes».

Les exercices sur l'ardoise correspondent à des dictées de nombres ou à des exercices proposés dans les fiches. Avant de laisser les élèves travailler sur les fiches l'enseignant propose le même type d'exercices sur l'ardoise afin de s'assurer que chaque élève a compris la consigne de l'exercice et pour élaborer avec l'ensemble de la classe une technique ou des techniques pour réaliser ce type de tâches. Nous avons observé que lors des corrections de ces exercices, l'enseignant se réfère dans ses explications à des techniques et technologies de numération.

Les fiches sur lesquelles les élèves travaillent en autonomie sont également structurées par « familles », elles proviennent du site : <http://www.ecolecrevette.fr/> . On retrouve pour chaque famille le même type d'exercices (annexe, « famille » des 40, pages [267](#page-269-0) à [269\)](#page-271-0). Nous donnons, dans le [Tableau 10,](#page-118-0) la répartition dans les trois OM de notre MPR des exercices figurant sur les fiches que les élèves ont faites en cours d'année. Nous comptabilisons séparément les traductions d'écritures faisant intervenir une Ecriture en Unités de Numération EUN ou une représentation d'une Ecriture en Matériel de Numération nous pensons en effet (Hypothèse de travail 4A.3) que l'intervention d'un tel objet ostensif de l'écriture du nombre favorise une technique de numération : le principe de position et le principe décimal interviennent alors au niveau technologique.

<span id="page-118-0"></span>

|               | $OM_{Card}$ | $OM_{\text{Trad}}$ |                | $OM_{Ord}$ | Total |
|---------------|-------------|--------------------|----------------|------------|-------|
|               |             | EUN ou EMN         | Ni EUN, ni EMN |            |       |
| Fiches <100   | IJ          |                    |                | 76         | 124   |
| Fiches $>100$ |             |                    |                |            |       |

**TABLEAU 10 : BILAN DES EXERCICES SUR FICHE**

Les exercices réalisés par les élèves en autonomie permettent de travailler le nombre plus particulièrement sous son aspect ordinal OM<sub>Ord</sub> (environ la moitié des exercices proposés aux élèves). Des traductions d'écritures  $OM<sub>Trad</sub>$  représentent plus du quart des exercices mais seulement la moitié de ces exercices font intervenir des Ecritures en Unités de Numération ou des représentations d'une Ecriture en Matériel de Numération EMN. Il est remarquable de constater (ce qui n'est pas visible dans le tableau) que toutes les écritures utilisées dans OMTrad pour EUN et EMN sont canoniques.

116

 $\overline{a}$ 

Nous nous intéressons maintenant aux exercices réalisés par les élèves sur «Simbûchettes»<sup>41</sup>. Le nombre de tablettes disponibles contraint l'enseignant à organiser ce type de séance pendant des séances d' « ateliers<sup>42</sup> ». Au premier trimestre, à trois reprises l'enseignant a organisé une telle séance d'exercices.

Dans ce cadre il a créé des séries d'exercices les fichiers .xml de ces exercices se trouvent dans les annexes cd dans le dossier Année 2015-2016 \ Exercices simulation:

- série « confusions » 8 exercices : A partir du nom du nombre écrit donner l'Ecriture en Matériel de Numération Canonique EMNC pour les nombres 13, 14, 15, 16, 30, 40, 50 et 60.

*Exemple :* Représente le nombre quarante avec le matériel à ta disposition.

- série « soixante » 40 exercices : A partir du nom du nombre écrit ou d'une écriture additive donner l'Ecriture en Matériel de Numération Canonique EMNC.

*Exemples :* Représente le nombre soixante-quinze avec le matériel à ta disposition Représente le nombre 60 + 15 avec le matériel à ta disposition

- série « quatre-vingt » 11 exercices : A partir du nom du nombre écrit ou d'une écriture additive donner l'Ecriture en Matériel de Numération Canonique EMNC.

*Exemples :* Représente le nombre quatre-vingt-onze avec le matériel à ta disposition

Représente le nombre 80 + 11 avec le matériel à ta disposition

- série « corriger » : A partir de l'Ecriture en Matériel de Numération Canonique EMNC d'un nombre donner l'Ecriture en Matériel de Numération Canonique EMNC d'un nombre cible.

*Exemples :* Arthur s'est trompé, il faut ranger 56 bâtons dans les boîtes. Corrige son erreur.

Le nombre initialement représenté pouvant être supérieur ou inférieur à 56 (des changements de dizaines étant possibles)

Tous ces exercices sont des traductions d'écritures, ils font intervenir des écritures canoniques (excepté pour certaines écritures additives). Nous avons vu (hypothèse de travail 4B.1) que

<sup>&</sup>lt;sup>41</sup> L'enseignant a également utilisé la simulation à plusieurs reprises dans l'année pour un travail spécifique avec des élèves en difficulté. Ces exercices ne sont pas présentés et pris en compte dans ce qui suit.

<sup>42</sup> Pendant les « Ateliers » les élèves sont répartis en 4 groupes. Chaque groupe a un travail à réaliser en autonomie au bout d'un quart d'heure les élèves changent d'atelier. A la fin de la séance, chaque élève a réalisé les 4 ateliers.

les traductions canoniques d'écritures mobilisent le principe de position. Certains exercices de la série « corriger » mobilisent pourtant le principe décimal, en effet, pour résoudre l'exercice il est nécessaire de faire ou défaire un paquet de 10. Au paragraphe IV.1 nous introduirons des variables qui permettent de contrôler la mobilisation ou pas du principe décimal.

Chaque élève a réalisé également une série d'exercices sur la simulation dans le cadre de notre expérimentation. Nous présentons ces exercices dans le paragraphe IV.4.

#### Conclusion :

Les exercices de numération permettent de travailler le nombre sous son aspect ordinal  $(OM<sub>ord</sub>)$ . Ces exercices sont des applications et ils sont très répétitifs (dans les fiches pour chaque famille on retrouve les mêmes exercices) et les exercices sur la simulation sont tous construits de la même façon : il s'agit de travailler une ou des techniques mises au point par le groupe lors d'un travail préalable sur l'ardoise. Il est important de noter que, lors de cette phase d'institutionnalisation des techniques, l'enseignant fait référence au matériel de numération et justifie les techniques proposées par des technologies de numération : principe de position et principe décimal.

L'enseignant laisse finalement peu d'initiatives de recherche aux élèves dans la mesure où il met au point avec eux une technique avant de les laisser la mettre en œuvre dans un exercice donné.

### II.3.c. Organisation Mathématique OM enseignée

Au niveau des traces écrites : Progression, Programmations, Fiches d'exercices réalisées par les élèves nous pouvons constater que le nombre intervient avant tout sous son aspect ordinal OMOrd. Le discours en classe est pourtant différent : l'enseignant s'appuie sur la maquette, insiste sur les règles d'utilisation (régies par le principe de position et le principe décimal), justifie les techniques. Ceci nous laisse penser que la compréhension de la numération des élèves de cette classe est basée sur l'aspect position mais également sur l'aspect décimal (Hypothèse de travail 4A.2). En effet, les élèves sont amenés très régulièrement à faire un groupement de 10. Par contre le type de tâches proposé est toujours le même et les Ecritures en Matériel de Numération sont Canoniques (EMNC) on peut donc craindre que la compréhension de l'aspect décimal ne soit pas totale.

118

Signalons que les évaluations du 2<sup>ième</sup> trimestre et de fin d'année pour la numération (voir annexe, pages [258](#page-260-0) à [266\)](#page-268-0) sont conformes aux traces écrites (17 compétences  $OM<sub>Ord</sub>$ , 1 compétence OM<sub>Card</sub> et 9 compétences OM<sub>Trad</sub> dont 1 seule fait intervenir une Ecriture en Matériel de Numération Canonique EMNC et une Ecriture en Unités de Numération Canonique EUNC ; aucune écriture non canonique). Dans ces évaluations l'enseignant ne cherche donc pas à savoir si les élèves ont compris l'aspect décimal de la numération.

## II.4. Conclusion

L'OM enseignée est conforme à l'OM à enseigner au niveau des traces écrites, c'est-à-dire que l'aspect position de la numération est mis en avant (Hypothèse de travail 4B.2).

L'enseignant propose aux élèves des techniques faisant référence au matériel de numération et aux unités de numération, qu'il justifie par des technologies de numération, l'aspect décimal de la numération est donc présent mais sans doute moins mobilisé.

## III. Rôle de la base d'exercices dans le cadre de notre ingénierie didactique

Le but de notre ingénierie est d'étudier les décisions didactiques d'un enseignant dans un EIAH. Nous avons choisi de proposer une situation qui s'inscrit dans les pratiques de la classe que nous observons afin d'éviter le bruit qui pourrait venir de l'appropriation de la situation proposée par les élèves et par l'enseignant.

Nous devons donc proposer des exercices proches du type d'exercices que les élèves font habituellement en autonomie. Cependant, si les exercices sont trop faciles, l'intervention de l'enseignant ne sera pas nécessaire et nous n'observerons pas ses décisions didactiques. Nous allons donc choisir deux types de tâches et proposer pour chacun des types de tâches une série d'exercices. Il s'agira de variations d'un même exercice pour chaque type de tâches : les élèves sont habitués à répéter un même exercice (voir les fiches en autonomie) ; un système de variables didactiques va nous permettre de proposer différents niveaux de difficultés pour un même exercice.

Nous savons que l'appropriation du principe de position et du principe décimal est essentielle à l'apprentissage de la numération et que les types des tâches de OM<sub>Trad</sub> faisant intervenir une Ecriture en Matériel de Numération EMN mobilisent le principe de position (traduction canonique d'écritures) et le principe décimal (conversions entre unités) au niveau technologique (Hypothèse de travail 4B.1).

119

A partir de nos observations (paragraphe II.3) nous pouvons penser que l'aspect décimal de la numération peut être source de difficulté, pour les élèves de cette classe. Or la notion de groupement permet de travailler l'aspect décimal et en CE1 les élèves découvrent le groupement de 100 ; nous choisissons de proposer une série d'exercices permettant de travailler le passage à la centaine.

D'après le paragraphe I.2 les traductions d'écritures sont obtenues à partir du générateur de type de tâches :

G<sub>Trad</sub> = (Traduire un nombre – V1 – d'un ostensif de départ – V2 – vers un ostensif d'arrivée –  $V3 - I$ .

Nous travaillons avec le prototype simulation du matériel de numération « bûchettes », c'està-dire qu'une réponse d'un élève correspond à un état de la simulation (voir partie A, paragraphe IV.1) soit Ecriture en Matériel de Numération : EMN.

A partir des instanciations de V2 et V3<sup>43</sup> et compte tenu de nos contraintes, nous générons :

- un type de tâches traductions canoniques d'écritures : EC vers EMNC.

- un type de tâches faisant intervenir des conversions entre unités : EMN vers EMNC que nous nommerons traduction pour un même ostensif.

- un type de tâches traductions générales d'écritures : EC vers EMN non canonique. Or à une Ecriture Chiffrée EC correspond de nombreuses Ecritures en Matériel de Numération EMN non canonique. Pour un tel type de tâches il faudrait définir une convention par rapport à ou aux écritures non canoniques attendues aussi nous ne retenons pas ce type de tâches. Remarquons que pour le type de tâches réciproque EMN non canonique vers EC nous ne rencontrons pas la même difficulté.

Les deux types de tâches retenus sont donc :

T1: Traduction pour un même ostensif : (Traduire un nombre  $-V1 - d'$ un ostensif de départ – V2 = EMN – vers un ostensif d'arrivée – V3 = EMNC - ).

T2 : Traduction canonique d'écritures : (Traduire un nombre  $- V1 - d'$ un ostensif de départ – V2 = EC – vers un ostensif d'arrivée – V3 = EMNC - ).

 $\overline{\phantom{a}}$ 

<sup>43</sup> Pour la définition des variables voir paragraphe I.2.

Les traductions pour un même ostensif nécessitent des conversions entre unités (qui mobilisent le principe décimal). Nous allons faire en sorte que les situations que nous proposons, même dans le cas de traductions canoniques d'écritures permettent de mobiliser le principe décimal.

Nous choisissons des exercices permettant de travailler le passage à la centaine et nécessitant des conversions entre unités. Ces exercices mobilisent l'aspect position et l'aspect décimal de la numération et permettent de révéler les difficultés que les élèves peuvent rencontrer notamment par rapport à la compréhension du principe décimal.

## IV. Présentation de la base d'exercices

Dans cette partie nous proposons des exercices pour le prototype de la simulation du matériel de numération « bûchettes » pour des élèves de CE1. Le matériel de numération que nous utilisons est donc un matériel virtuel non-proportionnel, groupable selon la classification de Van de Walle et al (2009) étendue. (voir partie A, paragraphe I.2.a) et la valeur de V1.1 est inférieure ou égale à 3.

La simulation nous permet de reproduire une ligne de la maquette de numération. Ainsi nous considérons trois boîtes, ces boîtes sont nommées « centaines », « dizaines » et « unités » et sont disposées dans cet ordre en partant de la gauche.

Les deux types de tâches retenus T1 et T2 sont donnés dans le paragraphe précédent.

Nous commençons par définir des variables associées à T1 et T2, puis nous décrirons les techniques de ces deux types de tâches et nous finissons par la présentation des exercices (tâches de types T1 et T2).

### IV.1. Variables associées à T1 et T2

L'instanciation des variables V2 et V3 nous a permis de définir un type de tâches. L'instanciation de la variable V1 et des variables V4 et V5, que nous allons définir, nous permettra de définir des sous-types de tâches de T1 et T2.

\* La variable V1 permet de caractériser le nombre en jeu (paragraphe I.2) : V1.1 nous renseigne sur l'ordre de la plus grande unité de numération et V1.2 sur l'absence d'unité de numération. Par la suite nous considérons que V1.1 = 2 ou V1.1 = 3.

*Exemple :* Pour le nombre 405, V1.1 = 3 et V1.2 = oui

Nous allons introduire une variable V4 décrivant l'organisation du matériel de numération au début de l'exercice. Suivant le type de tâches le matériel disponible peut-être dans la réserve (T1) ou dans la zone de travail (T2) comme nous le verrons au paragraphe IV.2. **TABLEAU 11 : VARIABLES**

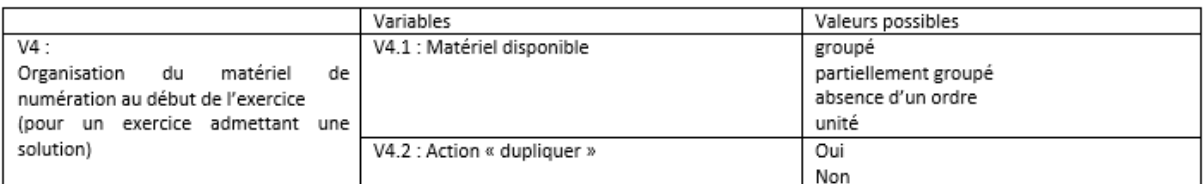

Le matériel peut être donné sous la forme :

*groupé* : le nombre d'objets de chaque ordre est suffisant et ne dépasse pas 9.

*partiellement groupé* : Tous les ordres d'objets sont présents mais pour un ordre d'objet au moins soit le nombre d'objets dépasse 9 soit il est insuffisant.

*Absence d'un ordre*: Au moins un ordre d'objet est absent.

Le matériel peut être donné sous la forme uniquement de bâtons ; Il s'agit d'un cas particulier de *absence d'un ordre* que nous nommons *unité*.

*Exemples :* Si la réserve compte uniquement des « bâtons » au nombre de 500 et que la zone de duplication n'est pas active. On a V4.1 = Unité et V4.2 = Non

Si V1.1=3 et si la réserve compte uniquement des « bâtons » et des « paquets de 10 » au nombre de 500 et que la zone de duplication est active. On a V4.1 = absence d'un ordre et V4.2 = Oui

Cette variable est à rapprocher des variables Organisation du matériel, Disponibilité du matériel et Configuration des ordres des unités proposées pour des types de tâches de dénombrement par Chaachoua (2016).

Remarques : Pour T1, le cardinal de la collection est constant donc V4.2 = Non

Les instanciations V4.1 = unité ou V4.1 = partiellement groupé et V4.2 = Non correspondent à des sous-types de tâches nécessitant des conversions entre unités. Le principe décimal est alors mobilisé dans la technique.

\* Nous considérerons une variable V5 décrivant l'organisation du matériel de numération au début dans la zone de travail.

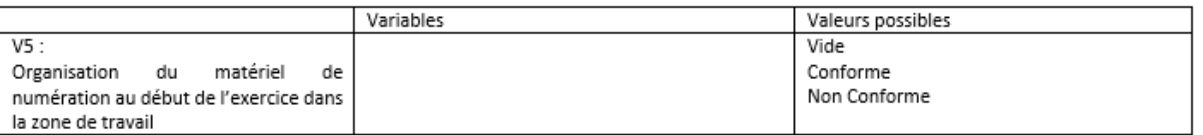

#### **TABLEAU 12 : VARIABLE**

*Vide* : aucun objet n'est dans l'espace de travail

*Conforme* : les « bâtons » sont dans la boîte des «unités », les « paquets de 10 » dans la boîte des « dizaines » et les « paquets de 100 » dans la boîte des « centaines ».

*Non conforme* : au moins un objet n'est pas à sa place.

*Exemple :* Si la boîte des « unités » contient 5 « bâtons », 5 « paquets de 10 ». V5 = Non Conforme.

Remarque : Pour T2 on a toujours V5 = Vide.

Note : Les variables V4 et V5 ont été définies dans le cadre de matériel de numération : virtuel non –proportionnel, groupable. Des variables équivalentes pourraient être définies pour du matériel tangible proportionnel groupable en faisant quelques adaptations : seule la composante V4.1 de V4 est nécessaire et les instanciations « conforme » / « non conforme » de la variable V5 seraient à redéfinir suivant une convention.

## IV.2. Praxéologies des types de tâches T1 et T2, description au niveau micro

Nous utilisons le modèle T4TEL et nous décrivons la technique des types de tâches T1 et T2 à partir d'un ensemble de types de tâches.

Les exercices que nous voulons proposer vont nous permettre de travailler le passage à la centaine (voir paragraphe III). Les travaux de Berdnarz et Janvier (1984, p. 21) ont mis en évidence que le fait de travailler simultanément avec deux groupements était une source de difficulté pour les élèves : en effet l'itération du groupement est une difficulté (construction d'un groupement à partir de groupements, valeur du nouveau groupement ainsi obtenu), le fait d'étendre les raisonnements valables avec un type de groupement lorsque deux type de groupement sont nécessaires en est une autre (Picard, 2013).

Afin de pouvoir observer ce type de difficultés nous différencions donc, pour les types de tâches éléments de la technique de T1 et T2, les objets : bâton, paquet de 10 et paquet de 100.

## IV.2.a. T1 : Traduction pour un même ostensif

T1=(Traduire un nombre – V1 – d'un ostensif de départ – V2 =EMN – vers un ostensif d'arrivée  $-V3 = E MNC -$ ; V4.1; v4.2=non; V5)

Une technique<sup>44</sup> valide dont certaines étapes peuvent ne pas exister suivant l'instanciation des variables (V1, V4 et V5) :

1. Tant que l'organisation de la zone de travail n'est pas conforme

T<sub>Déposer</sub> x ;

2. Pour chaque ordre d'objet :

Tant que le nombre d'objets dépasse 10 :

 $T_{Grouper}$   $\gamma$  : faire 10 contre 1

T<sub>Déposer</sub> Y

X prenant les valeurs : bâton, paquet10 ou paquet100

Y prenant les valeurs : bâtons, paquets10

L'ordre proposé ici, pouvant être inversé. La technique se décrit à partir des cinq types de tâches intrinsèques et élémentaires : T<sub>Déposer</sub> bâton, TDéposer paquet10, TDéposer paquet100 , TGrouper bâtons

et T<sub>Grouper</sub> paquets10 .

 $\overline{a}$ 

Décrivons ces types de tâches :

T<sub>Déposer bâton</sub> : Déposer un bâton dans la boîte des « unités » si celle-ci en contient strictement moins de 9.

T<sub>Déposer paquet10</sub> : Déposer un paquet de 10 dans la boîte des « dizaines » si celle-ci en contient strictement moins de 9.

T<sub>Déposer paquet100</sub> : Déposer un paquet de 100 dans la boîte des « centaines » si celle-ci en contient strictement moins de 9.

<sup>44</sup> Actuellement, dans le modèle T4TEL une technique est décrite par un ensemble de types de tâches (Chapitre 2, partie A paragraphe II.2). La description, sous forme d'un algorithme, ne fait pas partie du modèle.

TGrouper\_bâtons : Construire un paquet de 10 à partir de 10 bâtons.

T<sub>Grouper paquets10</sub> : Construire un paquet de 100 à partir de 10 paquets de 10.

Les techniques T<sub>Déposer\_X</sub> sont justifiées par le principe de position (lieu du dépôt) et le principe décimal (contenu de la boîte avant le dépôt).

Les techniques T<sub>Grouper\_Y</sub> sont justifiées par le principe décimal (nombre d'objets pour construire un paquet) et un principe de conservation (le cardinal d'une collection ne change pas si l'on regroupe des éléments)

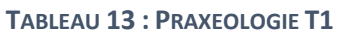

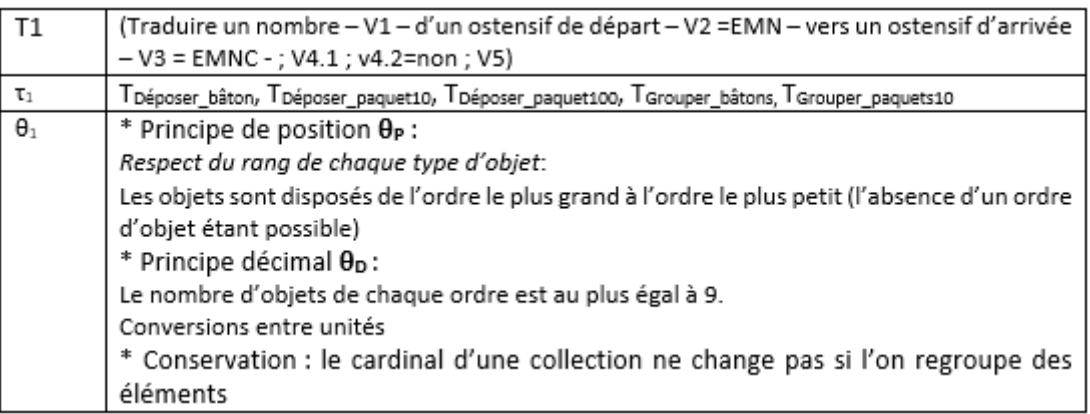

Note : Les types de tâches T<sub>Déposer x</sub> sont liés à l'organisation de la zone de travail dans le prototype de la simulation que nous avons utilisé. Dans un cadre plus large, nous serions amenés à différencier des types de tâches  $T_{\text{Classer}}$  et  $T_{\text{Ordonner}}$ .

**TClasser** : Classer les objets en fonction de leur ordre.

Classer : regrouper des objets ayant une même propriété. (Pierrard, 2011, p. 39)

**θClasser**: Les objets d'un même ensemble partagent un critère

**TOrdonner** : Ordonner des ensembles selon un *ordre*. (Pierrard, 2011, p. 39)

**θP**: (principe de position) Les unités du premier ordre s'écrivent au premier rang, les unités du deuxième ordre s'écrivent au deuxième rang, etc.

### IV.2.b. T2 : Traduction canonique d'écritures

T2 = (Traduire un nombre – V1 – d'un ostensif de départ – V2 = EC – vers un ostensif d'arrivée

 $-V3 = EMNC -$ ; V4; V5=vide)

Une technique<sup>45</sup> valide :

 $\overline{a}$ 

<sup>45</sup> Actuellement, dans le modèle T4TEL une technique est décrite par un ensemble de types de tâches (Chapitre

<sup>2,</sup> partie A paragraphe II.2). La description, sous forme d'un algorithme, ne fait pas partie du modèle.

- 1. TProduire Collection : (produire une collection de *cardinal donné*=V1 à partir de EC ; V4)
- 2. T1 = (Traduire un nombre V1 de V2=EMN à V3=EMNC ; V4 ; V5=vide)

Dans la pratique il est peu probable que ces deux types de tâches soient réalisés successivement nous ne détaillons donc pas le type de tâches TProduire Collection et nous renvoyons à (Chaachoua, 2016) si besoin. Nous décrivons une technique<sup>46</sup> qui nous paraît plus adaptée et qui a été observée :

- 1. T = (Traduire un nombre V1 de V2=EC à V3=EUNC)
- 2. Pour chaque unité de numération

T\*Produire Collection\_X : (produire une collection de *cardinal* donné ; V4\*)

T<sub>Deposer</sub> x

X prenant les valeurs : bâton, paquet10 ou paquet100

Hypothèse de travail 4B.3 :

Pour T2 la technique utilisée peut-être décrite à partir de T et T\* Produire Collection X.

avec X prenant les valeurs : bâton, paquet10 ou paquet100

\* T= (Traduire un nombre V1 de V2=EC à V3.1=EUNC)

La technique de ce type de tâches - traductions canoniques d'écritures- est une technique de juxtaposition : il s'agit d'associer à chaque position dans l'écriture en chiffres une unité de numération. Cette technique est justifiée par le principe de position.

\* T\*Produire Collection\_X : (produire une collection de *cardinal* donné ; V4\*)

V4\* est une variable qui comme V4 détermine l'organisation du matériel disponible. Suivant l'instanciation de cette variable et du cardinal de la collection à produire il est possible de calculer si des conversions entre unités interviennent dans la technique de T\* Produire Collection X La technique  $T^*$ <sub>Produire Collection X</sub> se décrit ainsi à partir des cinq types de tâches T<sub>Déposer</sub> x et T<sub>Grouper Y</sub> vus précédemment et de T<sub>Dupliquer</sub><sup>47</sup>. (X prenant les valeurs : bâton, paquet10 ou paquet100 et Y prenant les valeurs : bâtons, paquets10). Elle est donc justifiée par le principe de position, le principe décimal et un principe de conservation.

Voi[r Tableau 14](#page-129-0) page [127.](#page-129-0)

 $\overline{\phantom{a}}$ 

<sup>&</sup>lt;sup>46</sup> Actuellement, dans le modèle T4TEL une technique est décrite par un ensemble de types de tâches (Chapitre

<sup>2,</sup> partie A paragraphe II.2). La description, sous forme d'un algorithme, ne fait pas partie du modèle.

<sup>&</sup>lt;sup>47</sup> T<sub>Dupliquer</sub> n'est justifiée ni par θ<sub>P</sub>, ni par θ<sub>D</sub>.

Remarque : Nous n'avons pas de traces de T = (Traduire un nombre V1 de V2=EC à V3.1=EUN) aussi la réalisation de chaque T\* Produire Collection\_x permet de déterminer si T a été correctement mise en œuvre.

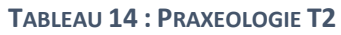

<span id="page-129-0"></span>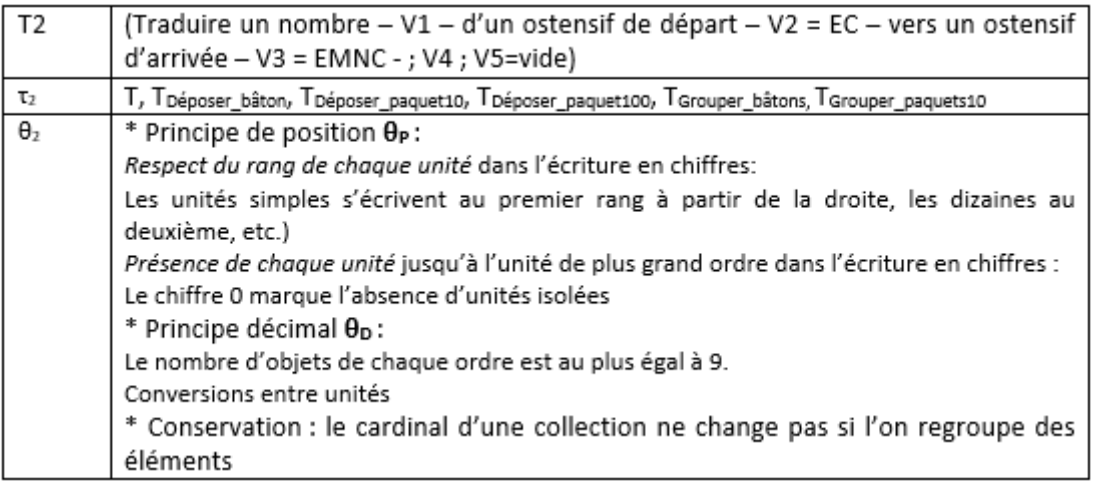

## IV.3. Sous-types de tâches de T1 et T2

Les instanciations des variables V1<sup>48</sup>, V4 et V5<sup>49</sup> permettent de définir des sous-types de tâches de T1 et T2 (voir [Tableau 15,](#page-130-0) page [128](#page-130-0) e[t Tableau 17,](#page-131-0) page [129\)](#page-131-0)

Dans la partie qui suit nous verrons que suivant le sous-type de tâches considéré la mise en œuvre de la technique mobilise le principe de position et / ou le principe décimal.

## IV.4. Base d'exercices

Nous allons, pour chaque exercice, indiquer précisément l'organisation du matériel<sup>50</sup> (à rapprocher des variables V4 et V5) et le nombre considéré (à rapprocher de V1), les éléments de la technique et les technologies en jeu. Les exercices sont repérés par t1 numéro pour le type de tâches T1 et t2 numéro<sup>51</sup> pour le type de tâches T2, les numéros ont été tirés au sort dans le cadre de l'expérimentation et correspondent à ceux utilisés dans le chapitre 6. Chaque exercice est décliné en deux versions.

Remarquons que pour les éléments de la technique nous donnons les types de tâches permettant de décrire la technique institutionnelle.

 $\overline{a}$ 

<sup>48</sup> Pour la définition voir paragraphe II.2

<sup>49</sup> Pour la définition voir paragraphe IV.1

<sup>&</sup>lt;sup>50</sup> Dans la colonne « répartition dans les boîtes » : C représente la boîte des centaines. D la boîte des dizaines et

U la boîte des unités ; c correspond à paquet de 100, d à paquet de 10 et u à bâton.

<sup>51</sup> Deux noms d'exercices pour le type de tâches T2 sont des exceptions : Pré-test et Test

Le [Tableau 16](#page-131-1) (page [129\)](#page-131-1) reprend les exercices du type T1 et le [Tableau 18](#page-132-0) (page [130\)](#page-132-0) ceux du type T2.

Remarques :

- L'absence de dizaine ou d'unité pour  $T1_{-3\_PG\_0}$ ,  $T2_{-3\_A\_Dup\_0}$  et  $T2_{-3\_U\_Dup\_0}$  permet de mobiliser le principe de position de façon moins systématique.
- La technique des types de tâches  $T1_{-3,G}$ ,  $T2_{-3,G}$  et  $T2_{-3,PG}$  <sub>Dup</sub> est une « technique de juxtaposition » et la technique des autres types de tâches est une technique de « juxtaposition prenant en compte les conversions » (voir paragraphe I.1).
- Pour T2  $_3$  A Dup, T2  $_3$  A Dup 0, T2  $_3$  U Dup et T2  $_3$  U Dup 0 il faut avoir une idée des objets qu'il est nécessaire de construire du fait de la non disponibilité de paquets de 10 ou de paquets de 100.
- Dans les exercices Pré-test, test, t2\_2, t2\_2b, t2\_5 et t2\_5b, il n'est pas nécessaire d'utiliser T<sub>Dupliquer</sub> pour réussir la tâche mais le travail est fastidieux sans duplication. Nous considérons que la technique institutionnelle nécessite l'utilisation de TDupliquer.

Les exercices que nous venons de présenter permettent, tout en travaillant sur deux types de tâches, de travailler le principe de position ou le principe décimal, ces principes intervenant à différents niveaux de difficulté, ce qui est conforme à notre hypothèse de travail 4A.5

Conformément à notre hypothèse de travail 4A.3 , le principe de position et le principe décimal justifient la technique et apparaissent au niveau technologique.

<span id="page-130-0"></span>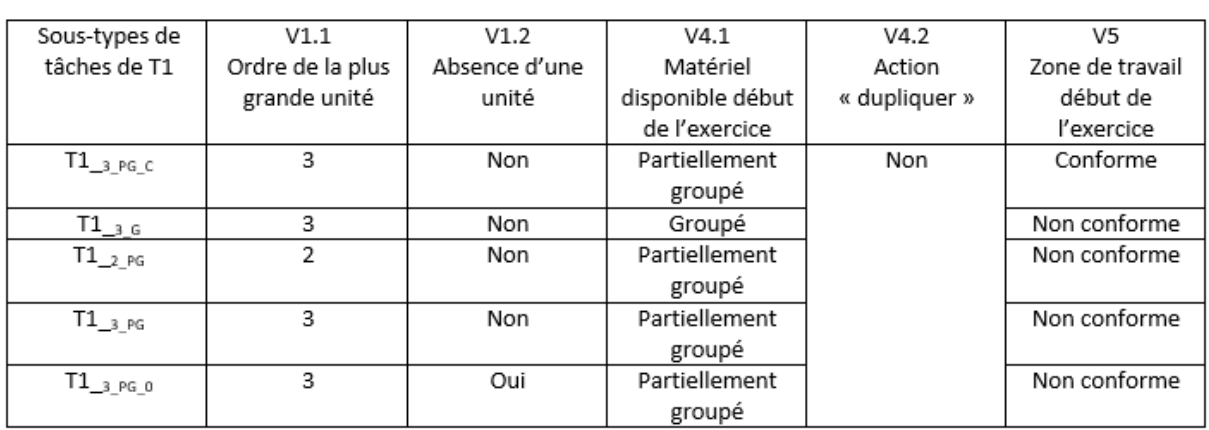

#### **TABLEAU 15 : SOUS-TYPES DE TACHES DE T1**

<span id="page-131-0"></span>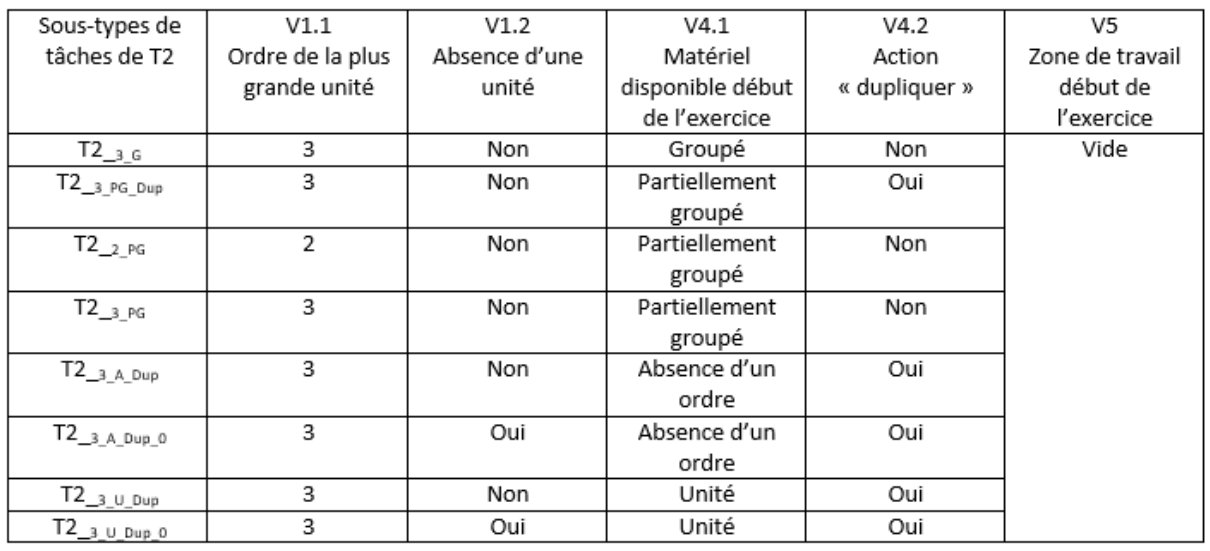

### **TABLEAU 17 : SOUS-TYPES DE TACHES DE T2**

### **TABLEAU 16 : EXERCICES DU TYPE T1**

<span id="page-131-1"></span>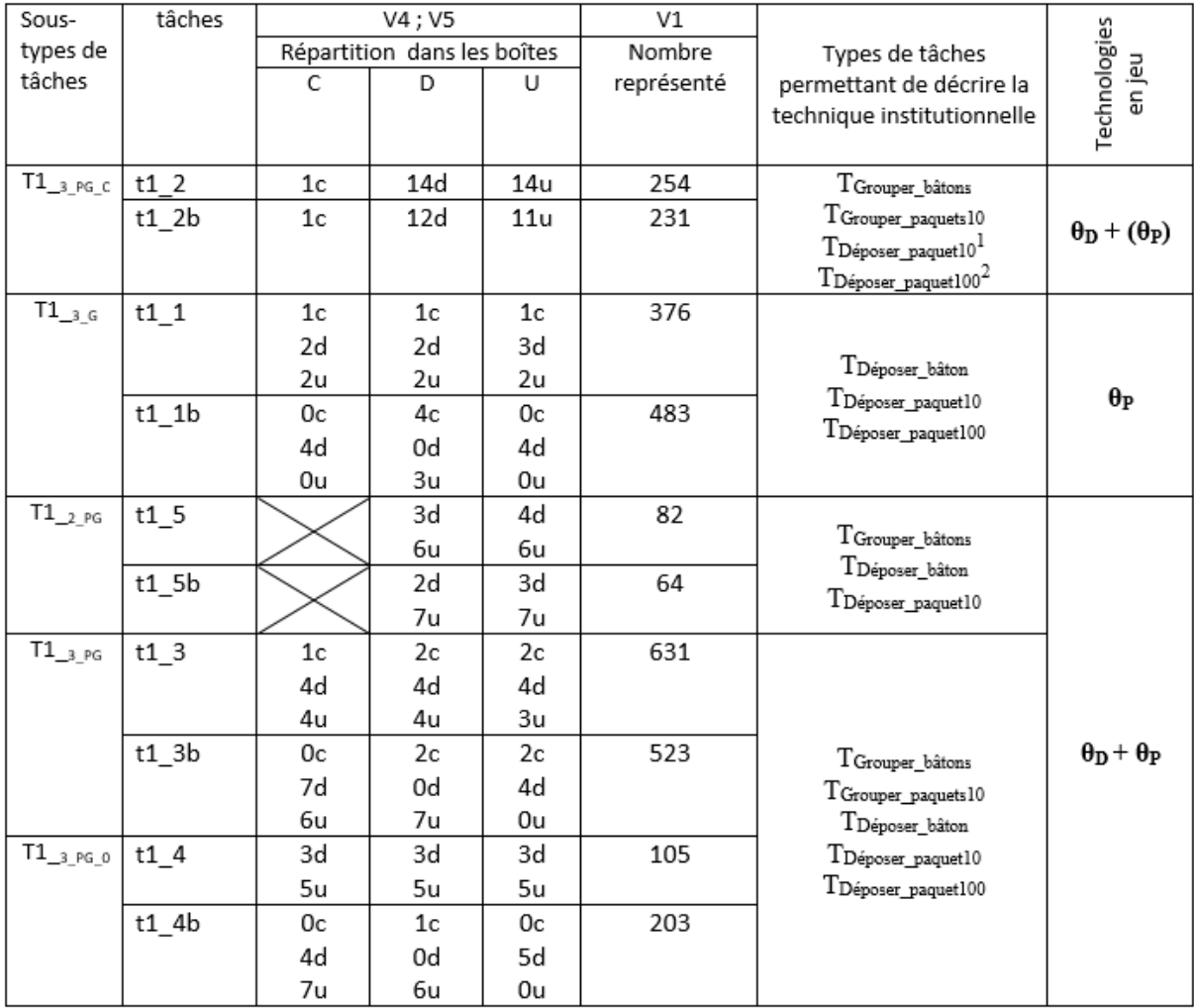

<span id="page-132-0"></span>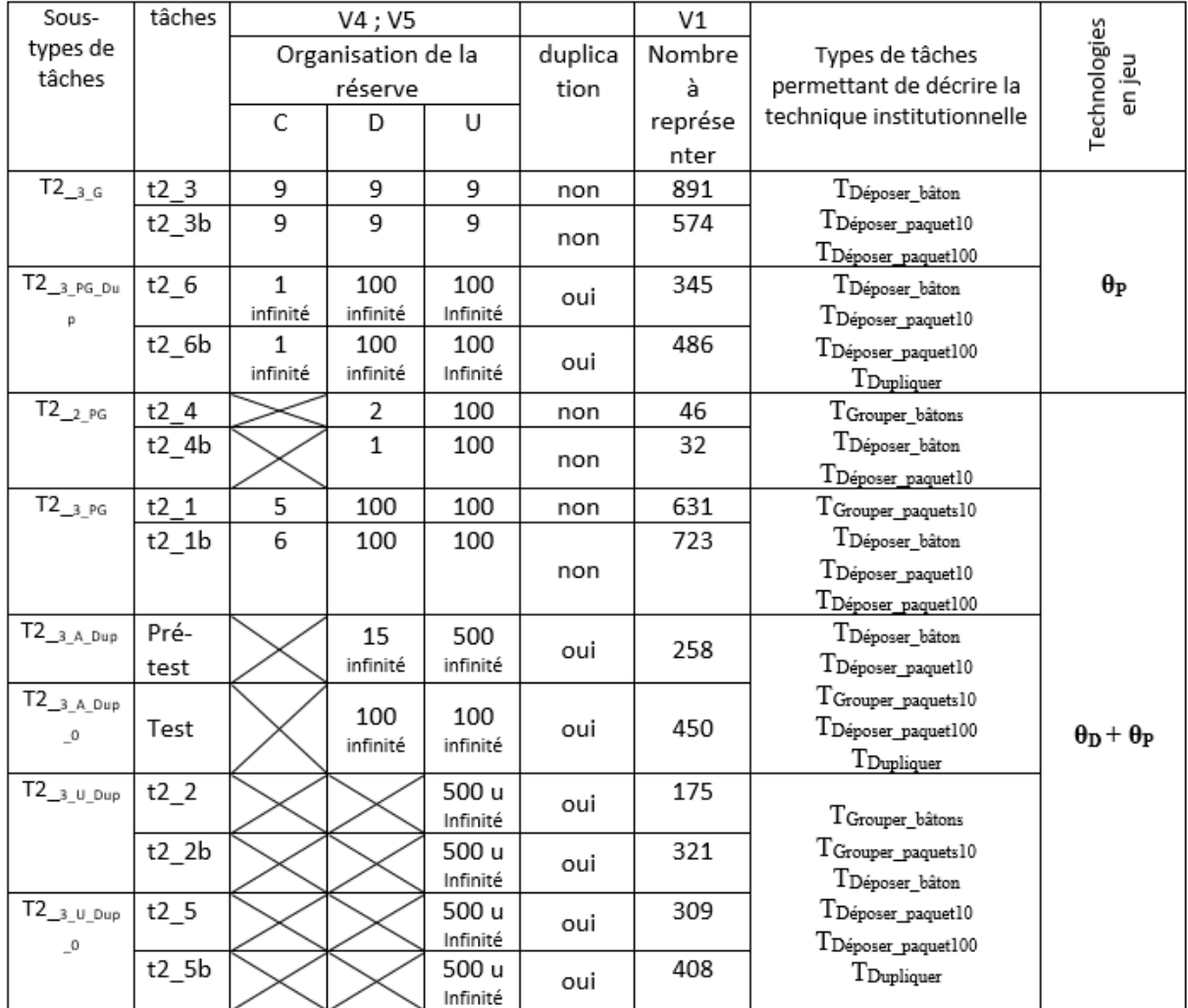

### **TABLEAU 18 : EXERCICES DU TYPE T2**

# V. La base d'exercices indépendamment du cadre de notre thèse

## V.1. Structure de la base d'exercices

Nous venons de décrire dans le formalisme T4TEL les praxéologies des deux types de tâches que nous avons sélectionnés. Ce travail est un résultat à part entière. La description proposée fait intervenir deux types de variables :

- type 1 : des variables au niveau du générateur de type de tâches (V2, V3)
- type 2 : des variables au niveau du type de tâches permettant de caractériser des sous-types de tâches (V1, V4 et V5)

 type 3 : des variables qui ne modifient pas le sous-type de tâches, la technique institutionnelle reste la même mais qui permettent d'introduire une certaine hiérarchie entre les tâches du sous-type de tâches considéré (V1.2 et V5).

L'instanciation des variables de type 1 permet de définir des types de tâches (paragraphe I.2). L'instanciation des variables de type 2 permet de définir des sous-types de tâches et donc de structurer la base d'exercices et caractériser les exercices (paragraphe IV.1). L'instanciation de la variable de type 3 permet, pour un même sous-type de tâches, de proposer différents niveaux de difficulté d'exercices (chapitre 6, partie A paragraphe I).

## V.2. Base d'exercices

Les exercices que nous venons de présenter permettent, tout en travaillant sur deux types de tâches, de travailler le principe de position certes mais également le principe décimal.

L'appropriation du principe de position et du principe décimal est essentielle à l'apprentissage de la numération, or Tempier (2010) a montré que les élèves ont une compréhension de la numération basée principalement sur l'aspect position. Il est donc important que l'enseignement de la numération prenne en charge l'aspect position et l'aspect décimal du nombre. Les nouveaux programmes sont conçus dans ce sens, il est question des relations entre les unités de numération « principe décimal de la numération en chiffres » et des exemples d'écritures non canoniques sont donnés « utiliser des écritures en unités de numération (5d6u, mais aussi 4d16u ou 6u5d pour 56) ». (« Au BO spécial du 26 novembre 2015 », s. d., p. 76). Les exercices de la base, peuvent en dehors de la simulation, servir de référence pour proposer, aux élèves, des situations avec le matériel de numération « bûchettes » permettant de mobiliser le principe décimal.

# Chapitre 5 : Outil d'orchestration

Analyse préalable et phase de conception de l'ingénierie : l'outil d'orchestration

Afin d'étudier les décisions didactiques de l'enseignant lors d'une séance d'exercices, nous avons construit un dispositif composé :

- d'un outil de simulation côté élève dont les fondements sont didactiques (la conception de «Simbûchettes » correspond la partie A du chapitre 4).
- d'un outil d'orchestration (la présentation de cet outil d'orchestration est l'objet de ce chapitre).

Nous utilisons ici le mot outil au sens de Trouche : « *outil* pour désigner un *objet technique intégré*, *ou susceptible d'être intégré* par un usager dans ses gestes » (2003, p. 8).

Dans ce chapitre nous distinguons :

- l'outil de simulation (côté élève) : le prototype de la simulation du matériel de numération « bûchettes » c'est-à-dire «Simbûchettes».

- l'outil d'orchestration (côté enseignant) : le logiciel qui permet à l'enseignant d'avoir accès au travail des élèves et de gérer leur l'activité sur l'outil de simulation

- le dispositif : les outils informatiques + l'outil d'orchestration. Ce dispositif est, pour le chercheur, un outil permettant d'étudier les décisions didactiques.

L'objet de ce chapitre est de présenter l'outil d'orchestration mais nous donnons également les éléments qui permettent de mieux comprendre le cadre de l'expérimentation : l'étude des décisions didactiques *via* le dispositif et *via* un enregistrement vidéo.

Comme pour la conception de «Simbûchettes» (chapitre 4, partie A) et la conception de la base d'exercices (chapitre 4, partie B), ce chapitre est organisé en cinq parties : dans un premier temps nous présentons ce que nous entendons par orchestration, puis nous donnons les résultats d'un travail exploratoire qui nous a permis d'établir un cahier des charges de l'outil d'orchestration. Nous expliquons ensuite le rôle de cet outil dans le cadre de notre

expérimentation, nous décrivons l'outil d'orchestration et nous l'envisageons indépendamment du cadre de notre thèse.

## I. Orchestrations, définitions

Au sein du domaine des EIAH, nous nous intéressons à l'orchestration. Nous commençons par préciser les définitions que nous adopterons. En effet, il n'y a pas consensus en la matière. Nous renvoyons à (Roschelle, Dimitriadis & Hoppe, 2013) pour d'autres acceptations. Orchestration :

"Orchestration refers to how a teacher manages in real-time multi-layered activities in a multi-constraints context". (Dillenbourg, 2013, p. 485).

"Orchestrating TEL means the process of creating, adapting and enacting a technologyenhanced learning scenario under complex classroom conditions" (Kollar & Fischer, 2013, p. 508)

L'orchestration fait référence à l'activité de l'enseignant qui s'étend de la conception d'un scénario pédagogique (Niveau +1) jusqu'à son déroulement et suivi en classe (niveau 0 et -1) :

#### Technologie d'orchestration:

« Orchestration technology is technology that achieves or supports the activity of orchestrating ».(Tchounikine, 2013, p. 501) (il s'agit d'un outil au sens de Trouche (2003)) Une technologie d'orchestration est un « environnement informatique » au sens large. Ce peut-être un logiciel, sur un support quelconque (PC, tablettes, autres, etc.) conçu pour aider un enseignant à orchestrer une situation d'apprentissage utilisant des EIAH en classe. Un informaticien dirait qu'une technologie d'orchestration est composée d'outils d'orchestration ces différents outils permettant de visualiser l'activité des élèves et de l'organiser. Nous n'employons jamais « outil d'orchestration » dans ce sens, nous utilisons le mot outil au sens de Trouche. Dans notre travail, l' « outil d'orchestration » est une « technologie d'orchestration » instanciée à «Simbûchettes».

134

# II. Bilan de la phase permettant de spécifier les fonctionnalités de l'outil d'orchestration

Nous souhaitons répondre aux questions :

Quelles fonctionnalités – informations concernant l'activité des élèves à disposition de l'enseignant ; possibilité d'action de l'enseignant -, la technologie d'orchestration, doit-elle intégrer afin d'aider l'enseignant à orchestrer une situation d'apprentissage ?

Pour les informations concernant l'activité des élèves à disposition de l'enseignant se pose également la question de la forme des traces (brutes, partiellement traités, etc).

Quelles sont les fonctionnalités qui ne seront pas prises en charge par la technologie d'orchestration ?

Le cadre de travail avec les enseignants pendant l'année scolaire 2014-2015 est décrit dans le chapitre 3, paragraphe II. Rappelons simplement que nous avons travaillé en dehors de la classe et que la méthode suivie est l'une de celle proposée par Bishop : « stop-the-action » (1976, p. 31). Nous donnons ici les résultats obtenus lors de cette phase exploratoire, ces résultats ont alimenté notre réflexion.

Le schéma Figure 19 [: Schéma des interactions enseignant-élève](#page-137-0) permet de situer les deux phases de notre travail.

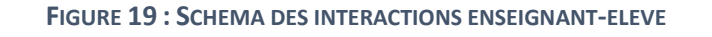

<span id="page-137-0"></span>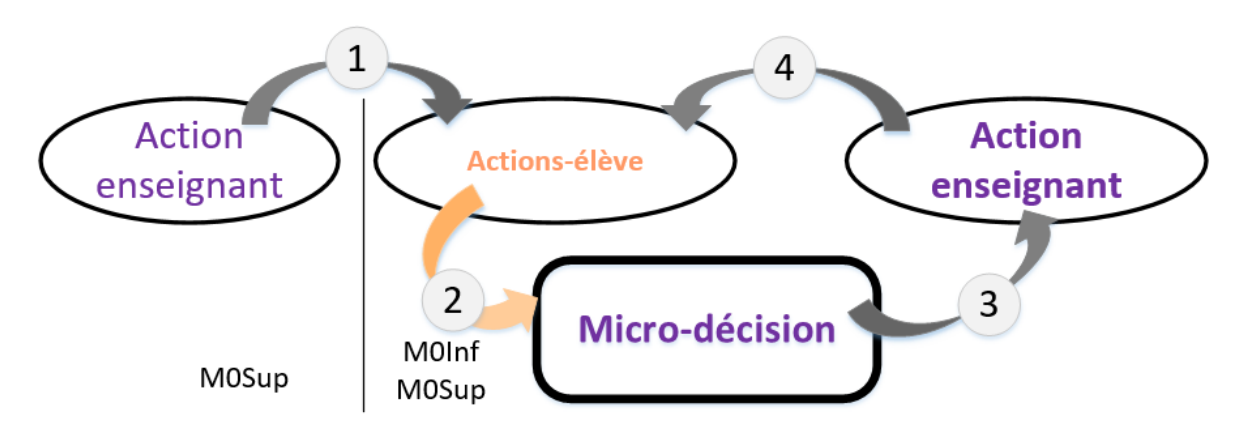

Phase 1 : Entretien individuel

Nous avons fixé « l'Action enseignant » de départ à « donner une tâche à un élève » sous forme d'un exercice à faire.

Les enseignants nous ont donné les réponses possibles d'un élève (correctes ou incorrectes) – nous avons parfois proposé d'autres réponses que celles envisagées - . Les enseignants ont alors, pour chaque réponse, indiqué leur réaction.

Le cas d'une réponse correcte fait consensus l'enseignant « valide » la réponse.

Dans le cas d'une réponse incorrecte les réactions sont plus variées : l'enseignant « fait vérifier » (la réponse ou un élément précis de la réponse) ; il demande de « verbaliser » afin que l'élève explique sa technique et éventuellement la justifie ; l'enseignant peut également demander de « refaire » la même tâche en enrichissant le milieu ou une tâche de difficulté équivalente afin d'observer la technique de l'élève et d'intervenir ; il peut être amené à donner une tâche permettant de travailler un prérequis disciplinaire. Pour chacune de ces réactions nous nous intéressons aux informations qui sont utiles à l'enseignant.

Dans la situation proposée l'enseignant n'a accès qu'à la tâche et la réponse de l'élève, or nous pouvons voir qu'il peut avoir besoin soit de la technique, soit du détail de la technique à un moment crucial.

La technologie d'orchestration doit donc inclure des outils permettant de visualiser la réponse de l'élève et d'avoir également accès à la technique de l'élève de manière globale mais également de façon détaillée.

La réaction de l'enseignant peut être « donner une nouvelle tâche à l'élève », il peut s'agir de la même tâche dans les mêmes conditions ou en enrichissant le milieu ou d'une tâche permettant de travailler une difficulté particulière.

Le dispositif pour l'expérimentation doit donc intégrer, pour un type de tâches considéré, différents niveaux de difficultés et permettre de travailler ces difficultés de façon indépendantes. C'est le rôle de la base d'exercices (chapitre 4, partie B paragraphe IV).

L'enseignant doit pouvoir modifier le milieu, il doit pouvoir modifier les paramètres des exercices en temps réel.

La technologie d'orchestration doit donc inclure des outils permettant de modifier les paramètres des exercices en temps réel.

136

Souvent l'enseignant demande à l'élève des précisions sur la démarche suivie ou d'expliquer sa démarche. Ce type d'échange verbal ne sera pas pris en charge par le système informatique.

Le cadre de l'expérimentation permettra à l'enseignant d'échanger avec l'élève.

Phase 2 : Focus group

Dans un deuxième temps, toujours à partir d'une « action enseignant » de départ fixée (« donner une tâche à un élève » sous forme d'un exercice à faire), nous avons placé l'enseignant face à un élève fictif c'est-à-dire que nous avons fixé un enchaînement d' « actions-élève ». Nous avons donné des indications à l'enseignant sur les difficultés de l'élève en général ou sur celles que cet élève a déjà rencontrées sur le même type de tâches. L'élève fictif a résolu l'exercice face à l'enseignant, l'enseignant pouvant intervenir à tout moment.

L'enseignant, face à un élève dont la technique n'est pas correcte ou qui hésite, intervient au cours de l'exercice, il aide à reformuler l'énoncé, il décompose la tâche, il demande à l'élève de contrôler certains éléments.

Ceci confirme ce que nous avons déjà dit, la technologie d'orchestration doit donc inclure des outils permettant à l'enseignant d'avoir accès à la technique de l'élève en temps réel. Les échanges verbaux enseignant-élève seront importants dans le cadre de l'expérimentation et devront être observés.

La technologie d'orchestration doit permettre à l'enseignant de planifier une séance d'exercices. L'enseignant doit avoir accès à la technique de l'élève (en temps réel ou *a posteriori*). Il doit pouvoir suivre le travail d'un élève de façon globale – les exercices déjà réalisé et ceux qui lui restent à faire - . L'enseignant doit pouvoir modifier ce qu'il a prévu pour un élève donné : il doit pouvoir ajouter un exercice ou modifier les paramètres.

Dans le cadre de notre expérimentation les actions de l'enseignant seront observées à deux niveaux :

- *via* l'outil d'orchestration
- directement auprès de l'élève

137

## III. Rôle de l'outil d'orchestration dans notre expérimentation

Une application possible de nos travaux serait de développer un système capable d'accompagner l'enseignant en classe. Un tel système pourrait prendre la forme d'un outil d'orchestration. L'outil d'orchestration décrit au paragraphe IV et son utilisation en classe dans le cadre de notre expérimentation est donc une preuve de concept.

D'autre part, dans le cadre de notre expérimentation l'outil d'orchestration nous permet de recueillir des données très précises sur les actions de l'enseignant et sur les informations consultées par ce dernier. Sans traces informatiques il ne semble pas possible d'obtenir des données aussi précises. L'outil d'orchestration est un instrument d'observation des décisions didactiques : c'est une sorte de microscope.

Cependant, nous devons veiller à ce que l'introduction d'un instrument d'observation ne perturbe pas ces observations. L'outil de simulation côté élève est donc intégré dans les pratiques de la classe et la base d'exercices permet à l'enseignant de proposer des exercices qui correspondent à ce qu'il a l'habitude de faire (chapitre 4, Partie B paragraphe II.3). L'outil d'orchestration de son côté ne doit pas être une contrainte : sa prise en main doit être simple - l'outil ne sera utilisé qu'une fois par l'enseignant avant l'expérimentation. –

En conclusion, notre dispositif ne doit pas contraindre l'enseignant. L'outil d'orchestration est envisagé comme une « prothèse »<sup>52</sup> qui facilitera sa gestion de classe et enrichira son panel d'actions.

## IV. Présentation de l'outil d'orchestration IV.1. Outil d'orchestration

Wang (2016) a développé un Framework<sup>53</sup> pour une technologie d'orchestration.

Une technologie d'orchestration développée avec ce Framework permet à l'enseignant :

définir un scénario pédagogique (projet, niveau +1) : *primo-scripting*<sup>54</sup> .

 $\overline{\phantom{a}}$ 

<sup>52</sup> (Trouche, 2003, p. 10)

<sup>&</sup>lt;sup>53</sup> « Un framework est un ensemble cohérent de composants logiciels structurels, qui sert à créer les fondations ainsi que les grandes lignes de tout ou d'une partie d'un logiciel »(Wang, 2016, p. 28)

<sup>&</sup>lt;sup>54</sup> "Primo-scripting, i.e., defining the initial script [...]" (Tchounikine, 2013)

- de visualiser le scénario pédagogique et de suivre le travail des élèves (observation, niveau -1) : *table d'orchestration*, *suivi qualitatif*, suivi *quantitatif* et *données additionnelles*.
- modifier le scénario pédagogique : *runtime-scripting*<sup>55</sup> - accessible *via* la *table d'orchestration* - (interactions possibles, niveau 0).

Remarque : les termes de *primo-scripting*, *table d'orchestration*, *suivi quantitatif*, *suivi qualitatif*, *données additionnelles* sont ceux utilisés dans le Framework de Wang.

La prise en main d'une telle technologie par les enseignants dans le cadre d'un exercice de dictée négociée n'a pas posé de difficultés (Wang, Tchounikine & Quignard, 2015).

Hypothèse de travail 5.1 :

 $\overline{\phantom{a}}$ 

La technologie d'orchestration est suffisamment simple d'utilisation pour ne pas perturber nos observations.

L'outil d'orchestration correspond à l'instanciation de ce Framework à l'outil de simulation «Simbûchettes».

Nous vérifions au chapitre 7 partie A paragraphe IV.1 que cet outil d'orchestration n'a pas trop contraint l'enseignant et que sa prise en main n'a pas été source de difficulté.

Nous allons maintenant décrire chacune des pages de l'outil d'orchestration *primo-scripting*, *table d'orchestration*, *suivi quantitatif*, *suivi qualitatif*, *données additionnelles*

*Primo-scripting* [\(Figure 20,](#page-142-0) page [140](#page-142-0)) (niveau +1) : l'écran comprend deux parties chacune étant structurée en quatre colonnes. La partie haute correspond aux éléments que l'enseignant fait glisser dans la partie du bas pour définir le scénario pédagogique. Dans notre cas de figure ce scénario est simple : les élèves se connectent puis font des exercices. Dans la première colonne l'enseignant indique le ou les élèves, dans la seconde colonne il indique la phase du scénario, dans la troisième colonne les exercices et enfin dans la dernière colonne des paramétrages pour les exercices s'il souhaite utiliser un paramétrage différent de celui par défaut. L'enseignant définit ainsi une série d'exercices pour chaque élève.

<sup>&</sup>lt;sup>55</sup> "[...] runtime-scripting, i.e., reconsidering objectives and/or means." (Tchounikine, 2013)

 $\overline{a}$ 

<span id="page-142-0"></span>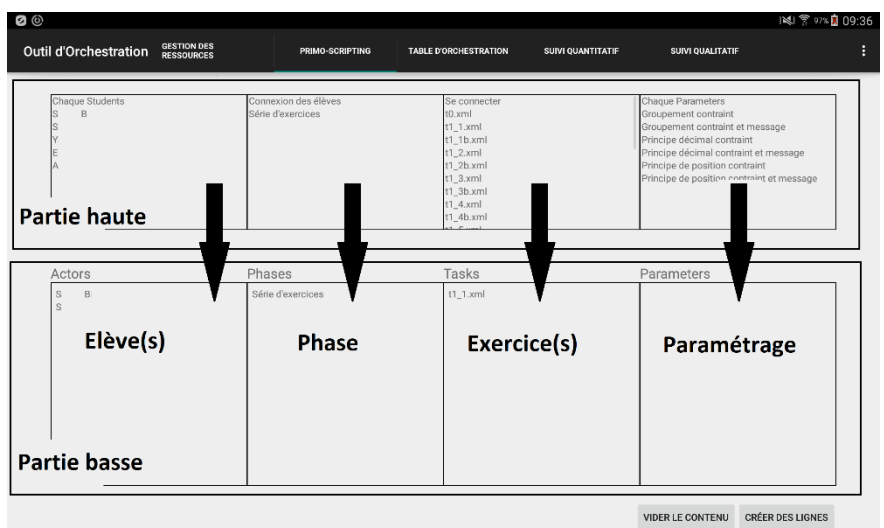

**FIGURE 20 : PAGE PRIMO-SCRIPTING DE L'OUTIL D'ORCHESTRATION**

- \* Les informations du suivi du travail des élèves (niveau -1) sont :
	- *table d'orchestration*<sup>56</sup> [\(Figure 21\)](#page-142-1) Les informations de suivi des exercices donnés à chaque élève sont les lignes de la partie du bas de l'écran (quatre première colonnes). Avec toujours dans la première colonne le nom de l'élève, dans la deuxième la phase du scénario pédagogique, dans la troisième le numéro de l'exercice et la quatrième les paramétrages éventuels de l'exercice. Un code couleur indique à l'enseignant le statut de l'exercice pour l'élève considéré : « orange » exercice inachevé, « vert » exercice terminé et « blanc » exercice non commencé.

<span id="page-142-1"></span>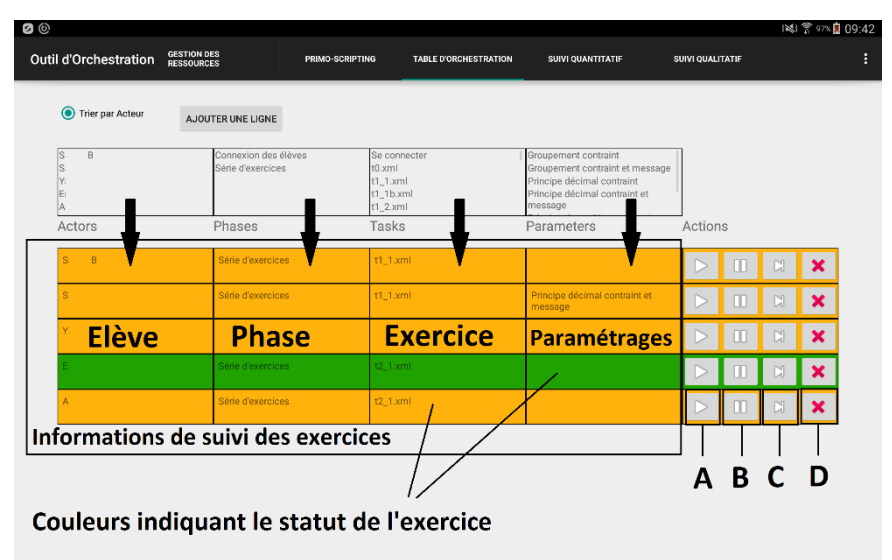

**FIGURE 21 : PAGE TABLE D'ORCHESTRATION DE L'OUTIL D'ORCHESTRATION**

<sup>56</sup> Nous décrivons ici les éléments de la *table d'orchestration* permettant d'observer l'activité des élèves. Les éléments permettant d'intervenir sur l'activité des élèves sont décrits un peu plus loin.

 *suivi qualitatif* [\(Figure 22\)](#page-143-0) – Les informations de suivi de l'état de la simulation de chaque élève pour l'exercice en cours – . Dans la colonne de gauche on trouve le nom de l'élève et dans la colonne de droite le numéro de l'exercice. Quand l'élève appuie sur le bouton «exercice terminé», ce numéro apparait en vert si l'état de la simulation correspond à un état attendu correct et en rouge si ce n'est pas le cas. L'état de la simulation pour un élève se trouve au centre et est organisé sur trois lignes. Le contenu des différents éléments de l'interface élève est indiqué : le nombre d'éléments de chaque type (bâtons, paquets de 10 et paquets de 100) dans la réserve, dans la zone de groupement, dans les différentes boîtes de la zone de travail : centaines, dizaines et unités.

<span id="page-143-0"></span>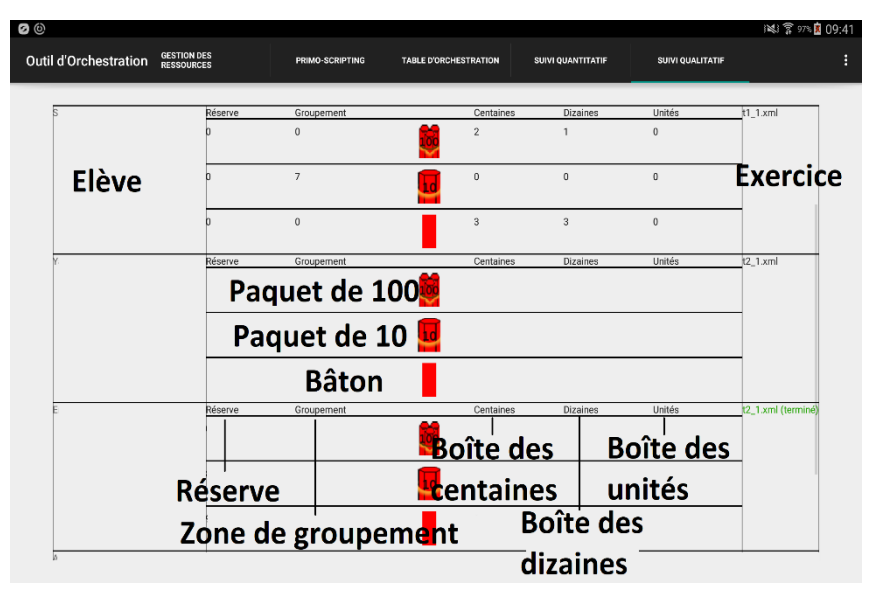

**FIGURE 22 : PAGE SUIVI QUALITATIF DE L'OUTIL D'ORCHESTRATION**

 suivi *quantitatif* [\(Figure 23,](#page-144-0) page [142\)](#page-144-0)- Les informations de suivi sur le nombre d'actions acceptées et refusées pour chaque élève pour l'exercice en cours. Comme précédemment, dans la colonne de gauche on trouve le nom de l'élève et dans la colonne de droite le numéro de l'exercice et le nombre d'actions nécessaires pour résoudre l'exercice. Quand l'élève appuie sur le bouton «exercice terminé», ce numéro apparait en vert si l'état de la simulation correspond à un état attendu correct et en rouge si ce n'est pas le cas. Les actions acceptées et refusées pour un élève se trouvent au centre et sont organisées sur quatre lignes : déplacement (action « déposer » dans notre travail), groupement (action « grouper » dans notre
travail), groupement défait (action « casser un groupement » dans notre travail), vider.

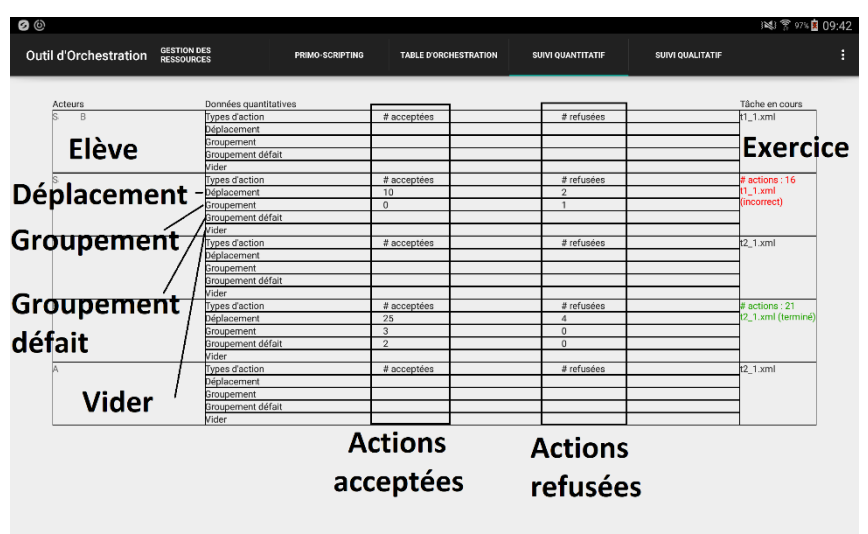

**FIGURE 23 : PAGE SUIVI QUANTITATIF DE L'OUTIL D'ORCHESTRATION**

 *données additionnelles* [\(Figure 24\)](#page-144-0) – Les informations de suivi sur les actions réalisées par l'élève pour un exercice donné depuis le début de cet exercice. Ces informations sont obtenues à partir d'un des écrans précédents (*suivi qualitatif* ou *suivi quantitatif*). Pour chaque action on trouve la date, l'heure, l'action (les même que dans le suivi *quantitatif*) et le statut de l'action : autorisée ou refusée.

<span id="page-144-0"></span>**FIGURE 24 : PAGE DONNEES ADDITIONNELLES DE L'OUTIL D'ORCHESTRATION**

### Données additionnelles

28-01-2016 09:39:27 : DEPLACEMENT - action autorisée 28-01-2016 09:39:27 : DEFAIRE GROUPEMENT - action autorisée 28-01-2016 09:39:37 : GROUPER - action autorisée 28-01-2016 09:39:39 : DEFAIRE GROUPEMENT - action autorisée 28-01-2016 09:39:40 : DEPLACEMENT - action autorisée 28-01-2016 09:39:41 : DEPLACEMENT - action autorisée 28-01-2016 09:39:42 : DEPLACEMENT - action refusée 28-01-2016 09:39:44 : DEPLACEMENT - action refusée 28-01-2016 09:39:45 : DEPLACEMENT - action refusée 28-01-2016 09:39:46 : DEPLACEMENT - action refusée **Action** late **Heure FERMER Statut de l'action** 

Remarque : nous avons vu (chapitre 4, partie A paragraphe IV.3) que les actions ont un domaine de conformité et que le concepteur de l'exercice peut choisir d'autoriser une action au-delà de son domaine de conformité. Les actions autorisées correspondent aux actions conformes et aux actions autorisées mais non conformes. Les actions refusées correspondent à des actions non conformes.

\* *Runtime-scripting* (niveau 0): l'enseignant peut, depuis la *table d'orchestration* [\(Figure](#page-142-0)  [21,](#page-142-0) page [140\)](#page-142-0), modifier les paramètres d'un exercice, passer à l'exercice suivant, ajouter ou supprimer un exercice. En haut de l'écran l'enseignant à un bouton « ajouter une ligne » qui lui donne la possibilité de définir une nouvelle ligne du scénario par glisser-déposer comme dans le *primo-scripting*. Au bout de chaque ligne de la table d'orchestration les quatre boutons permettent dans l'ordre de : démarrer un exercice (A), de le mettre en pause (B), de le reprendre (C) ou de le supprimer (D).

Nous allons reprendre dans les deux paragraphes qui suivent, d'une part, les informations à disposition de l'enseignant dans l'outil d'orchestration et, d'autre part, les actions possibles *via* cet outil. Nous pourrons ainsi préciser le diagnostic que l'enseignant sera en mesure de faire en consultant uniquement l'outil d'orchestration et voir que l'outil d'orchestration offre à l'enseignant des possibilités d'action qu'il n'a pas lors d'une séance d'exercices classique papier-crayon.

## IV.2. Informations à disposition de l'enseignant dans l'outil d'orchestration

Nous avons choisi de laisser à disposition de l'enseignant des informations « brutes » c'est-àdire le moins transformées possibles. En effet, dans le cadre de notre expérimentation, le diagnostic est à la charge de l'enseignant.

Décrivons, pour chaque élève, les informations que l'enseignant peut consulter.

L'enseignant a accès à l'état de la simulation *suivi qualitatif*. Il s'agit du nombre d'objets de chaque type dans les différentes zones (réserve, zone de groupement, différentes boîtes de la zone de travail). Ainsi, dans le cadre de notre base d'exercices, l'enseignant peut rapidement déterminer si l'élève respecte le principe de position ou le principe décimal.

*Exemples :* Le nombre de « paquets de 10 » dans la boîte des unités augmente. L'élève ne respecte pas le principe de position.

143

Le nombre de « bâtons » dans la boîte des unités dépasse dix. L'élève ne respecte pas le principe décimal.

En passant un peu plus de temps sur le *suivi qualitatif* l'enseignant pourra déterminer si l'élève ne respecte pas le principe de position pour un type d'objet particulier ou le principe décimal pour un type de groupement.

*Exemples :* Les « bâtons » sont tous dans la boîte des unités, les « paquets de 10 » dans la boîte des dizaines et les « paquets de 100 » dans différentes boîtes. L'élève ne respecte pas le principe de position pour les « paquets de 100 ».

Le nombre de « bâtons » dans la boîte des unités est strictement inférieur à dix, le nombre de « paquet de 10 » dans la boîte des dizaines est supérieur à 10 et il n'y a aucun « paquet de 100 ». L'élève ne fabrique pas de groupement à partir des « paquets de 10 ».

En restant sur le *suivi qualitatif* pour un élève donné, l'enseignant pourra observer l'intégralité de la technique de l'élève en temps réel.

L'enseignant a également accès au *suivi quantitatif*, par type d'action (« déposer », « grouper », « casser un groupement » ou « vider »), au nombre d'actions acceptées et au nombre d'actions refusées par la simulation ainsi qu'une information sur le nombre d'actions nécessaires pour réaliser l'exercice correctement. Ainsi, dans le cadre de notre base d'exercices, l'enseignant peut rapidement déterminer si l'élève rencontre des difficultés.

*Exemples :* Le nombre d'actions refusées par le système est élevé et continue à augmenter. L'élève est en difficulté.

Aucune action refusée et le nombre d'actions acceptées beaucoup plus élevé que le nombre d'actions nécessaires. La technique de l'élève n'est pas optimale ou l'élève n'a peut-être pas compris la consigne.

Enfin, à partir des pages *suivi quantitatif* et *suivi qualitatif* l'enseignant peut avoir des précisions sur la technique de l'élève *données additionnelles* : la chronologie des actions acceptées ou refusées par la simulation avec leur type (« déposer », « grouper », « casser un groupement » ou « vider »). Ainsi, dans le cadre de notre base d'exercices, l'enseignant peut cibler les difficultés de l'élève et pour chaque difficulté savoir s'il l'a surmontée ou pas.

144

 $\overline{a}$ 

*Exemples :* Les actions refusées apparaissent toutes pour l'action GROUPER. L'élève rencontre des difficultés sur la notion de groupement.

Les actions refusées apparaissent toutes pour l'action DEPLACEMENT dans les premières lignes. Les actions sont maintenant toutes acceptées. Dans un premier temps, l'élève n'a pas respecté le principe de position<sup>57</sup> mais tout est finalement rentré dans l'ordre.

Ces informations sont plus riches que les informations dont dispose un enseignant lors d'une séance d'exercices sur papier et qu'il consulte le travail d'un élève. Il a en quelque sorte des traces des essais des élèves.

Ces informations sont suffisantes pour faire un diagnostic au niveau technologique (principe de position, principe décimal) et permettent d'avoir quelques informations au niveau de la technique personnelle de l'élève : les types de tâches<sup>58</sup> qui la composent, leur enchaînement. Mais ces informations ne sont pas suffisantes pour décrire les types de tâches qui composent la technique de façon fine. En effet dans le *suivi quantitatif* et *données additionnelles*, d'une part, les actions GROUPER et DEPLACEMENT qui correspondent à T<sub>Déposer</sub> bâtons, T<sub>Déposer</sub> paquet10, TDéposer\_paquet100, TGrouper\_batons et TGrouper\_paquets10 dans nos praxéologies (chapitre 4, partie B paragraphe IV.2) ne sont pas détaillées et, d'autre part, les actions autorisées dépendent du paramétrage de l'exercice et non de la conformité de l'action.

Nous avons vu pourtant que l'enseignant peut observer facilement la technique d'un élève en regardant l'état de la simulation évoluer en temps réel (page *suivi qualitatif*). L'enseignant étant sur sa tablette, l'élève n'a pas conscience qu'il est observé et l'enseignant a accès à la technique personnelle de l'élève. Cependant, l'enseignant n'a pas un seul élève à suivre, il en a plusieurs. Il ne peut donc pas passer tout son temps à observer le travail d'un seul élève.

Les informations à disposition de l'enseignant lui permettent donc de faire un diagnostic au niveau des technologies c'est-à-dire de rencontrent des difficultés. Une fois les élèves repérés

<sup>&</sup>lt;sup>57</sup> En supposant que le paramétrage de l'action « déposer » correspond à ne pas autoriser les actions non conformes au principe de position et autoriser les actions non conformes au principe décimal. Ce paramétrage correspond à celui utilisé par l'enseignant pour l'expérimentation (Chapitre 6, paragraphe II.1).

<sup>&</sup>lt;sup>58</sup> Attention, pour chaque tâche instanciée qui compose la technique il n'est pas possible de savoir si elle est institutionnelle ou personnelle. Une action refusée correspond à une tâche personnelle. Une action autorisée peut-être conforme ou non conforme. L'enseignant défini, en effet, via le paramétrage des exercices d'autoriser ou pas une action en dehors de son domaine de conformité (Chapitre 4, partie A paragraphe IV.3).

l'enseignant peut affiner son diagnostic soit *via* les informations fournies par la tablette, soit directement auprès de l'élève.

## IV.3. Actions de l'enseignant dans l'outil d'orchestration

Nous avons vu que l'outil d'orchestration permet à l'enseignant de suivre le travail des élèves afin d'intervenir suivant leurs besoins. Nous allons maintenant détailler les actions de l'enseignant *via* l'outil d'orchestration.

Dans la *table d'orchestration*, l'enseignant peut modifier l'enchaînement des exercices qui a été envisagé dans le *primo-scripting* : il peut modifier l'ordre dans lequel il a prévu de donner les exercices, il peut insérer ou supprimer un exercice pour un élève ou pour un groupe d'élèves donné.

L'enseignant peut également modifier les paramètres pendant les exercices à savoir autoriser ou interdire certaines actions et modifier les rétroactions associées. Cette fonctionnalité a été ajoutée au framework initial de la technologie d'orchestration<sup>59</sup>. Il s'agit de permettre à l'enseignant de modifier, pour un élève, les paramètres de l'exercice en cours : soit de modifier le milieu de l'élève.

Lors de la conception d'un exercice pour la simulation nous devons définir l'environnement de l'exercice<sup>60</sup>, l'état initial, les paramétrages des actions et les états attendus de la simulation. Lors du paramétrage des actions nous définissons les rétroactions immédiates (chapitre 4, partie A paragraphe IV.4). Les modifications de paramétrage de l'exercice en cours, permettent de modifier le type de rétroaction immédiate.

Une action non conforme de l'élève est : soit autorisée sans affichage de message, soit suivie d'une rétroaction (autorisée en affichant un message, interdire sans message, interdire en affichant un message). Les modifications de paramétrage possible de l'exercice en cours sont :

Groupement Contraint, GC : TGrouper\_batons et TGrouper\_paquets10<sup>61</sup> sont autorisées. Il n'est pas possible de grouper des objets de type différents ou pour des objets de même type un nombre d'objets différent de 10.

 $\overline{\phantom{a}}$ 

<sup>59</sup> Ceci n'est pas une fonctionnalité de l'outil de simulation : « Simbûchettes ». C'est une fonctionnalité de l'outil d'orchestration.

 $60$  Ce que nous entendons par « environnement de l'exercice » est défini au chapitre 4, partie A paragraphe IV.3

 $61$  Définies au chapitre 4, partie B paragraphe IV.2

- Groupement Contraint et Message, GCM : même chose avec un message expliquant l'origine du refus
- Principe de Position Contraint, PPC : dans chaque boîte il est possible de déposer un seul type d'objet, le nombre d'objets n'étant pas limité. La boîte des unités n'accepte que des bâtons, celles des dizaines des paquets de 10 et celles des centaines des paquets de 100. Nous pouvons exprimer ceci en terme d'actions autorisées et refusées, certaines de ces actions seront définies au chapitre 6 : seules les actions T<sub>Déposer\_bâtons</sub>, T<sub>Déposer paquet10</sub>, T<sub>Déposer paquet100</sub> <sup>62</sup>, T<sub>Déposer bâtons</sub> D, T<sub>Déposer</sub> paquet10<sup>D</sup> et T<sub>Déposer</sub> paquet100<sup>D63</sup> sont autorisées. Les actions T<sub>Déposer</sub> bâtons P, TDéposer paquet10 P et TDéposer paquet100 P<sup>64</sup> sont refusées.
- Principe de Position Contraint et Message, PPCM : même chose avec un message expliquant l'origine du refus.
- Principe Décimal Contraint, PDC : dans chaque boîte il est possible de déposer un seul type d'objet, le nombre d'objets étant limité à 9. La boîte des unités n'accepte que des bâtons et au plus 9, celles des dizaines des paquets de 10 et au plus 9 et celles des centaines des paquets de 100 et au plus 9. Nous exprimons ceci en terme  $d'$ actions autorisées et refusées : seules les actions  $T_{Deposer}$  bâtons,  $T_{Deposer}$  paquet10,  $T_{Déposer$  paquet100 <sup>65</sup> sont autorisées. Les actions  $T_{Déposer}$  bâtons D, T<sub>Déposer</sub> paquet10 D,  ${\sf T}_{{\sf D}$ époser\_paquet100\_ ${\sf D}^{66}$ ,  ${\sf T}_{{\sf D}$ époser\_bâtons\_ ${\sf P}$ ,  ${\sf T}_{{\sf D}$ époser\_paquet1 ${\sf D}$ . ${\sf P}^{67}$   ${\sf D}$   ${\sf D}$   ${\sf S}$   ${\sf D}$   ${\sf C}$ refusées.
- Principe Décimal Contraint et Message, PDCM : même chose avec un message expliquant l'origine du refus.

Ces modifications de paramètres permettent d'interdire certaines actions à l'élève, elles peuvent également permettent de contraindre l'élève à utiliser une technique composée uniquement de tâches institutionnelles. Ce type d'action n'a pas d'équivalent dans un environnement classique papier-crayon.

 $\overline{\phantom{a}}$ 

<sup>62</sup> Définies au chapitre 4, partie B paragraphe IV.2

<sup>&</sup>lt;sup>63</sup> Définies au chapitre 6, paragraphe I.4

<sup>64</sup> Définies au chapitre 6, paragraphe I.4

<sup>65</sup> Définies au chapitre 4, partie B paragraphe IV.2

<sup>66</sup> Définies au chapitre 6, paragraphe I.4

<sup>67</sup> Définies au chapitre 6, paragraphe I.4

Lors de la séance d'exercices l'enseignant peut donc être amené à adapter son projet. Il peut par exemple : supprimer ou ajouter des exercices, modifier les paramètres d'un exercice ou le faire recommencer. Ces actions sont possibles *via* l'outil d'orchestration. D'autres adaptations du projet initial sont possibles ; il peut par exemple : expliquer un exercice, guider l'élève, etc. Ces actions nécessiteront une intervention de l'enseignant directement auprès de l'élève.

## IV.4. Conclusion

L'outil d'orchestration permet à l'enseignant d'observer le travail des élèves. En interprétant les informations à sa disposition il peut faire rapidement un diagnostic au niveau des technologies donc repérer les élèves qui rencontrent des difficultés. Afin de préciser son diagnostic, l'enseignant, pour un élève donné, peut :

- recueillir des éléments de la technique de l'élève (*suivi quantitatif*, *suivi qualitatif* et *données additionnelles*)
- observer sa technique en temps réel (*suivi qualitatif*)
- compléter les informations dont il dispose par des échanges directs avec l'élève

L'outil d'orchestration permet à l'enseignant d'organiser le travail des élèves. Certaines des actions à dispositions de l'enseignant *via* l'outil d'orchestration n'ont pas d'équivalent lors d'une séance d'exercices dans un environnement classique papier-crayon. L'utilisation de l'outil d'orchestration loin de contraindre l'enseignant permet d'enrichir son répertoire d'actions possibles.

# V. L'outil d'orchestration indépendamment du cadre de notre thèse

# V.1. UN outil d'orchestration pour observer l'activité de l'enseignant en classe

Dans l'enseignement le numérique est de plus en plus présent, « Le Plan numérique pour l'éducation » (s. d.) a, entre autre, pour ambition de former les enseignants à l'usage du numérique et de participer au déploiement des équipements numériques mobiles individuels auprès des élèves. Les situations d'enseignement semblables à celle de notre expérimentation vont se généraliser. Des outils d'orchestration adaptés pourront faciliter la gestion d'une telle situation d'apprentissage en classe. Côté recherche, il sera possible, comme dans le cadre de

notre thèse, d'utiliser l'outil d'orchestration comme un outil méthodologique permettant d'étudier l'activité de l'enseignant.

Dès lors il peut être important pour des didacticiens, par exemple, de travailler en collaboration avec les concepteurs de tels outils d'orchestration afin de définir la forme des traces informatiques qui pourront être exploitées dans le cadre de leurs recherches sur l'enseignant.

## V.2. UN outil d'orchestration pour la gestion de classe

Nous avons vu chapitre 4, partie A paragraphe IV.2 que l'utilisation d'une simulation du matériel de numération « bûchettes » est pertinente pour enseigner la numération décimale de position. La gestion de classe d'un séance collective où chaque élève travaille sur la simulation peut être une difficulté pour l'enseignant (Petit, 2013) aussi nous pensons que l'utilisation d'un outil d'orchestration est indispensable pour gérer une telle séance (Brasset, 2017).

## V.3. Un nouveau framework pour une technologie d'orchestration

Un nouveau framework va être développé dans le cadre d'une thèse d'informatique. Une instanciation de ce nouveau Framework à la nouvelle version de «Simbûchettes» est prévue. Notre travail a permis de valider le concept. Les résultats de cette thèse contribueront à définir les informations à transmettre à l'enseignant ainsi que les actions à automatiser et celles qui seront à la charge de l'enseignant dans l'outil d'orchestration.

# Chapitre 6 : Analyse *a priori*

Ce chapitre correspond à l'analyse *a priori* de la séance d'exercices de notre expérimentation. Nous commençons par une analyse *a priori* des exercices dans l'institution classe de CE1. Puis nous proposons une analyse descendante (chapitre 2, partie B paragraphe I.4) de la situation de notre expérimentation qui permet de prendre en compte l'épaisseur didactique de la situation. Nous obtenons l'analyse *a priori* de la situation en confrontant l'analyse *a priori* de la séance d'exercices à l'analyse descendante ; enfin, à partir de cette analyse *a priori*, nous précisons nos questions de recherche.

Remarque : nous utilisons les notations introduites aux chapitres 4 et 5 et en introduisons de nouvelles. Toutes ces notations se retrouvent dans « La fiche de synthèse des différentes notations » page [287.](#page-289-0)

# I. Analyse *a priori* des exercices à partir du modèle T4TEL (institution une classe de CE1)

### I.1. Critères d'analyse

Nos critères d'analyse s'expriment de trois façons : au niveau des technologies, au niveau des types de tâches intrinsèques et élémentaires qui composent les techniques des types de tâches T1 et T2 et au niveau de l'instanciation de certaines variables de type 2.

#### I.1.a. Au niveau des technologies

En France, en CE1 l'enseignement de la numération est tel que les élèves ont une compréhension de la numération basée principalement sur l'aspect position (hypothèse de travail 4B.2).

#### **TABLEAU 19 : CRITERE DE COMPLEXITE DIDACTIQUE PAR RAPPORT AUX TECHNOLOGIES**

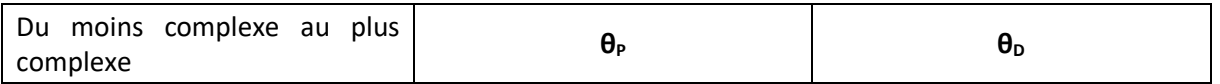

### I.1.b. Au niveau des types de tâches intrinsèques et élémentaires qui sont mobilisés dans la technique

Les six types de tâches intrinsèques et élémentaires permettant de décrire la technique des types de tâches T1 et T2 sont : TDéposer\_bâton, TDéposer\_paquet10, TDéposer\_paquet100, TGrouper\_bâtons,

T<sub>Grouper paquets10</sub> et T<sub>Dupliquer</sub>. Nous allons exprimer nos critères d'analyse par rapport à ces six types de tâches.

\* Les traductions canoniques d'écritures qui correspondent, dans notre travail, aux types de tâches T<sub>Déposer bâton</sub>, T<sub>Déposer paquet10</sub>, T<sub>Déposer paquet100</sub> permettent de mobiliser le principe de position. Les conversions entre unités qui correspondent, dans notre travail, aux types de tâches TGrouper\_bâtons et TGrouper\_paquets10 permettent de mobiliser le principe décimal (hypothèse de travail 4B.1).

En CE1, les élèves découvrent le groupement de 100, et l'itération du groupement est source de difficulté (Bednarz & Janvier, 1984, p. 21) : construction du nouveau groupement (dans notre travail, type de tâches : T<sub>Grouper paquets10</sub>) et valeur du nouveau groupement ainsi obtenu (dans notre travail, type de tâches : T<sub>Déposer</sub> <sub>paquet100</sub>).

Le fait de devoir étendre des raisonnements valables avec un type de groupement lorsque deux types de groupement sont nécessaires est également source de difficulté (Picard, 2013).

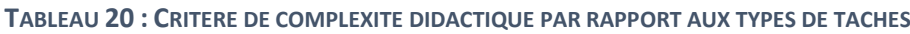

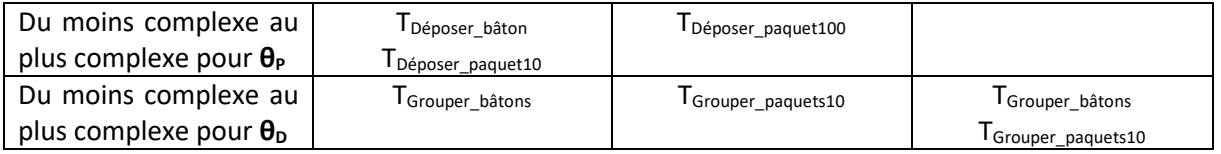

Dans notre travail nous avons vu qu'il y avait deux façons d'obtenir un groupement. La première façon classique, a un équivalent dans une situation tangible en utilisant l'action « grouper » qui correspond aux types de tâches TGrouper bâtons et TGrouper\_paquets10. La seconde façon, n'a pas d'équivalent dans une situation tangible en utilisant l'action « dupliquer » qui correspond aux types de tâches T<sub>Dupliquer</sub>.

Dans un exercice le fait de devoir d'abord construire un groupement d'un type donné puis de le dupliquer pour obtenir tous les groupements nécessaires peut également être source de difficulté.

#### **TABLEAU 21 : CRITERE DE COMPLEXITE LIE A L'OUTIL PAR RAPPORT AUX TYPE DE TACHES**

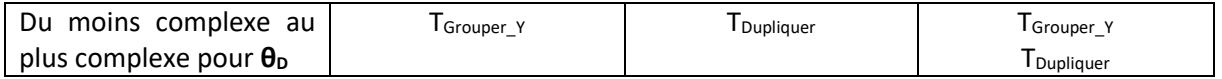

### I.1.c. Au niveau de l'instanciation des variables de type 3

L'organisation du matériel au début de l'exercice dans la zone de travail a une influence sur la façon dont est mobilisé le principe de position dans un exercice donné. Ainsi du matériel réparti de façon conforme au début de l'exercice donne une information sur la place de chaque type d'objet, alors que si le matériel est réparti de façon non conforme le choix d'une place pour un type d'objet est laissé à la réflexion de l'élève.

De la même manière l'absence d'une unité de numération dans l'Ecriture en Matériel de Numération Canonique (EMNC) ne permet pas de mobiliser le principe de position aussi systématiquement.

**TABLEAU 22 : CRITERE DE COMPLEXITE DIDACTIQUE PAR RAPPORT AU RESPECT DU RANG DE CHAQUE UNITE**

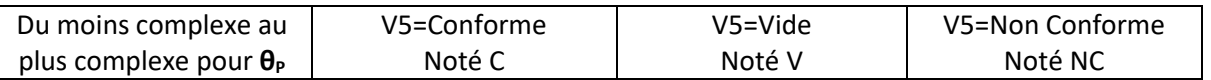

**TABLEAU 23 : CRITERE DE COMPLEXITE DIDACTIQUE PAR RAPPORT A LA PRESENCE DE CHAQUE UNITE**

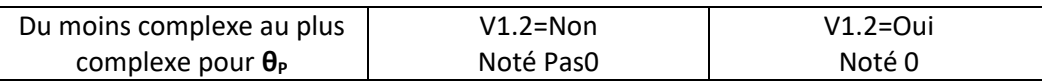

## I.2. Analyse *a priori* des exercices en termes de difficulté les uns par rapport aux autres

### I.2.a. Type de tâches T1

Dans le [Tableau 24](#page-155-0) nous avons classé par difficulté croissante des sous-types de tâches par rapport à nos critères d'analyse - les deux technologies sont traitées de façon indépendante -. Ainsi si nous partons du sous-type de tâches T1\_3 G et que nous descendons dans le tableau la difficulté par rapport à la technologie  $\theta_D$  augmente. Si nous partons de T1  $_3$   $_{PG}$  c et que nous allons vers la droite dans le tableau la difficulté par rapport à la technologie θ<sub>P</sub> augmente.

#### <span id="page-155-0"></span>**TABLEAU 24 : DIFFICULTES RELATIVES DES SOUS-TYPES DE TACHES DE T1, LES TECHNOLOGIES SONT TRAITEES DE FAÇON INDEPENDANTE**

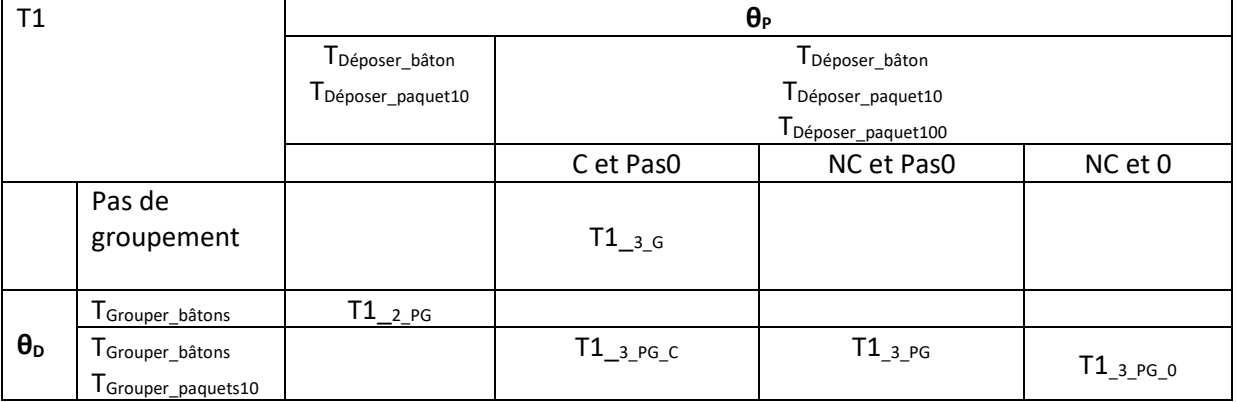

Nous avons donné paragraphe I.1.a un critère de complexité par rapport aux technologies : pour un élève, mobiliser le principe de décimal est moins évident que mobiliser le principe de position. En considérant également ce critère de complexité par rapport aux technologies nous obtenons :

**TABLEAU 25 : DIFFICULTES RELATIVES DES SOUS-TYPES DE TACHES DE T1**

<span id="page-156-0"></span>

| Difficulté croissante |                                 |         |                     |            |                             |
|-----------------------|---------------------------------|---------|---------------------|------------|-----------------------------|
| des sous-types de     | $-3$ <sub>-</sub> G<br><u>.</u> | $2_P$ G | <b>T1</b><br>3 PG C | $L_{3}$ PG | T <sub>1</sub><br>$_3_PG_0$ |
| tâches de T1          |                                 |         |                     |            |                             |

### I.2.b. Type de tâches T2

Les deux tableaux qui suivent sont construits de la même façon que le [Tableau 24](#page-155-0) e[t Tableau](#page-156-0)  [25.](#page-156-0)

Classement par difficulté croissante des sous-types de tâches par rapport à nos critères d'analyse - les deux technologies sont traitées de façon indépendante - :

**TABLEAU 26 : DIFFICULTES RELATIVES DES SOUS-TYPES DE TACHES DE T2, LES TECHNOLOGIES SONT TRAITEES DE FAÇON INDEPENDANTE**

| T <sub>2</sub>        |                                | $\theta_{P}$                   |                                |                 |  |  |  |
|-----------------------|--------------------------------|--------------------------------|--------------------------------|-----------------|--|--|--|
|                       |                                | Déposer_bâton                  | T <sub>Déposer_bâton</sub>     |                 |  |  |  |
|                       |                                | $T_{\text{Déposer\_paquet10}}$ | T <sub>Déposer_paquet10</sub>  |                 |  |  |  |
|                       |                                |                                | T <sub>Déposer_paquet100</sub> |                 |  |  |  |
|                       |                                |                                | V et Pas0                      | V et 0          |  |  |  |
|                       | Pas de                         |                                | $T2_{3_G}$                     |                 |  |  |  |
|                       | groupement                     |                                |                                |                 |  |  |  |
| $\theta_{\texttt{D}}$ | T <sub>Grouper_bâtons</sub>    | $T2_{2.PG}$                    |                                |                 |  |  |  |
|                       | T <sub>Grouper_paquets10</sub> |                                | $T2_{3.PG}$                    |                 |  |  |  |
|                       | <b>T</b> <sub>Dupliquer</sub>  |                                | $T2_{3.PG_Dup}$                |                 |  |  |  |
|                       | T <sub>Grouper_paquets10</sub> |                                |                                |                 |  |  |  |
|                       | T <sub>Dupliquer</sub>         |                                | $T2_{3_ADup}$                  | $T2_{3_ADup_0}$ |  |  |  |
| $\theta_{\texttt{D}}$ | T <sub>Grouper_bâtons</sub>    |                                |                                |                 |  |  |  |
|                       | T <sub>Grouper_paquets10</sub> |                                | $T2_{3_UDup}$                  | $T2_{3_UDup_0}$ |  |  |  |
|                       | T <sub>Dupliquer</sub>         |                                |                                |                 |  |  |  |

En considérant également le critère de complexité par rapport aux technologies nous obtenons :

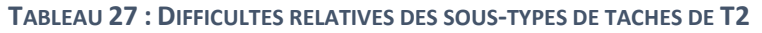

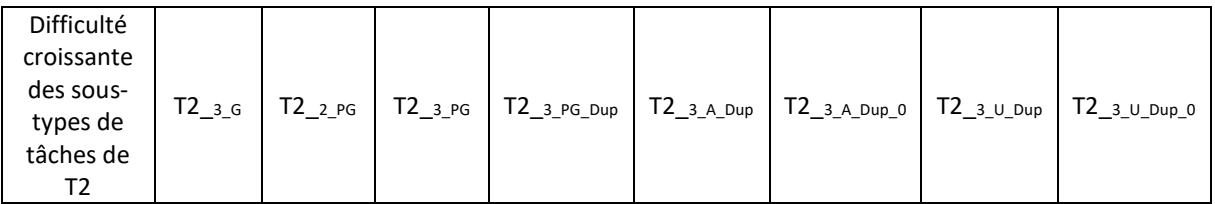

## I.2.c. Difficultés relatives des exercices des deux types de tâches par rapport à nos critères d'analyse

La technique de T2 est décrite à partir de T et T\* Produire Collection x avec X prenant les valeurs : bâton, paquet10 et paquet100 (hypothèse de travail 4B.3). T est une technique de juxtaposition : seul le principe de position est mobilisé.

Pour chaque X le type de tâches T<sup>\*</sup>Produire Collectino x se décrit à partir d'au plus trois types de tâches élémentaires et intrinsèques le principe de position est mobilisé et le principe décimal peut être également mobilisé :

 $X = b$ âton ; T\* Produire Collection bâton : TDéposer bâton

 $X =$  paquet10; T\* Produire Collection paquet10 : TGrouper bâtons , TDéposer paquet10 et TDupliquer

 $X =$  paquet100; T\* Produire\_Collection\_paquet100 : TGrouper\_paquets10 , TDéposer\_paquet100 et TDupliquer.

Pour la production de chaque collection un seul type de groupement est nécessaire. Il est ainsi possible de décrire T2 comme une succession de trois types de tâches dont la technique ne fait intervenir qu'un seul type de groupement.

La technique de T1 nécessite généralement de travailler avec différents types de groupement.

Or le fait de devoir étendre des raisonnements valables avec un type de groupement lorsque deux types de groupement sont nécessaires est source de difficulté (voir paragraphe I.1).

Les exercices de type T1 sont donc susceptibles de poser plus de difficultés que les exercices de type T2.

Remarque : Nous avons fait l'hypothèse que le lien entre la position des chiffres dans l'écriture en chiffres et les unités de numération ne pose pas de difficulté au moins pour les unités et les dizaines. Si ce n'est pas le cas, la technique de T2 est décrite à partir de T<sub>Produire une Collection</sub> et T1 (chapitre 4, partie B paragraphe IV.2.b).

## I.3. Analyse des erreurs possibles

Le rôle de la base d'exercices est de permettre aux élèves de travailler l'aspect position et l'aspect décimal de la numération. Nous nous intéressons donc aux difficultés qu'ils peuvent rencontrer par rapport à la mobilisation de ces deux principes et nous envisageons les erreurs qu'ils peuvent commettre lors de la résolution des exercices.

Nous nous intéressons donc aux erreurs suffisamment fréquentes chez un élève ou un ensemble d'élèves, erreurs spécifiques d'une connaissance et d'origine épistémique. Nous considérons les erreurs liées à des conceptions de la notion, « ces erreurs peuvent être décrites, repérées et étudiées dans le cadre d'explications intelligibles » (Brousseau, 2001, p. 27). Ces erreurs peuvent être rapportées à un niveau praxéologique : nous plaçons l'origine de l'erreur au niveau de la technologie. Nous pensons obtenir ainsi une certaine cohérence dans la mise en œuvre des techniques personnelles. Il s'agit du même point de vu que Pilet (2012) ou Croset (2009) dans leurs thèses respectives.

Nous envisageons trois types d'erreurs :

E<sub>θP</sub> : Des erreurs liées à l'association matériel de numération et unités de numération (principe de position). Nous distinguons E<sub>0P</sub>.1 : erreurs par rapport aux associations bâton / unité et paquet10 / dizaine, de E<sub>0p</sub>.2 : association paquet100 / centaine. Ce choix est en lien avec l'institution dans laquelle nous nous plaçons (classe de CE1) : les nombres à deux chiffres ont été étudiés en CP, les nombres à trois chiffres et donc le passage à la centaine le sont en CE1.

 $E_C$ : Par rapport à la conservation du cardinal d'une collection nous distinguons, d'une part, E<sub>C</sub>.1 et E<sub>C</sub>.1 ': des erreurs sur la valeur des chiffres dans l'écriture en chiffres du nombre et, d'autre part,  $E_C$ .2 : des erreurs sur le cardinal de la collection produite (pour le type de tâches T2 uniquement).

- E**θ<sup>D</sup>** : Des erreurs par rapport à l'absence de groupement (principe décimal). Nous distinguons E<sub>θD</sub>.1 : erreur par rapport à l'absence de groupement de 10 bâtons, de E<sub>θD</sub>.2 : erreur par rapport à l'absence de groupement de 10 paquets de 10. Comme précédemment ce choix est en lien avec l'institution dans laquelle nous nous plaçons (classe de CE1).

Dans la résolution d'un exercice les erreurs de type E<sub>0D</sub> peuvent se manifester de plusieurs façons.

*Exemple :* Différentes manifestations de E<sub>θD</sub>.2 dans l'exercice t1 4<sup>68</sup>. Il s'agit à partir d'une Ecriture en Matériel de Numération non canonique EMN (10 paquets de 10 et 5 bâtons) de 105 de donner l'Ecriture en Matériel de Numération Canonique EMNC.

 $\overline{\phantom{a}}$ 

<sup>&</sup>lt;sup>68</sup> Description de l'exercice chapitre 4, partie B paragraphe IV.4

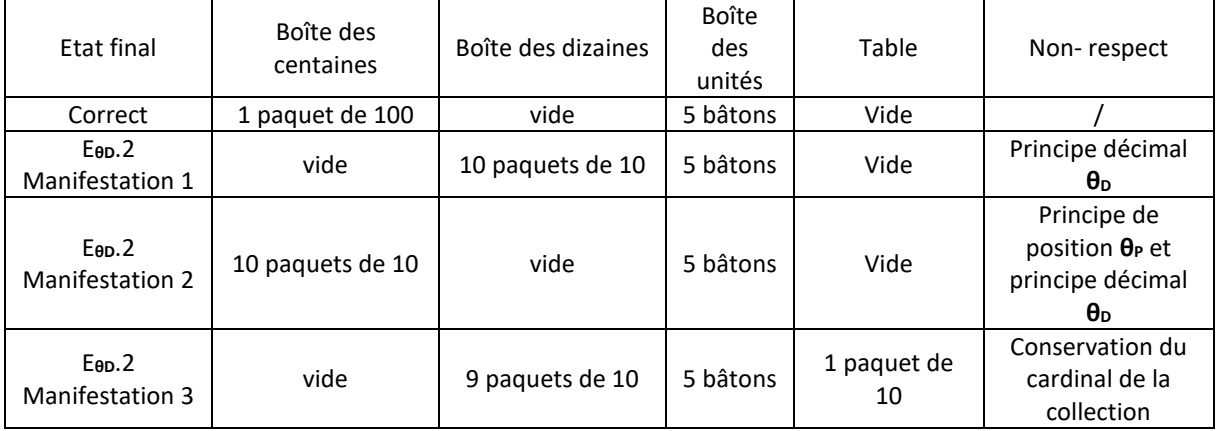

#### <span id="page-159-0"></span>**TABLEAU 28 : DIFFERENTES MANIFESTATIONS D'UNE ERREUR LIEE A L'ABSENCE D'UN TYPE DE TACHES DE GROUPEMENT DANS LA TECHNIQUE DE L'ELEVE**

Remarquons que la troisième manifestation de l'erreur non-respect de la conservation du cardinal de la collection a un statut particulier. En effet, ce type d'erreur se manifeste uniquement dans un milieu contraint, c'est-à-dire un milieu capable de produire des rétroactions par rapport au principe de position et au principe décimal. Selon les paramétrages des rétroactions choisis par l'enseignant (paragraphe II.1), le milieu sera contraint aussi nous choisissons, pour l'analyse *a priori*, de traiter ce type d'erreur ainsi que la technique personnelle correspondante en même temps que les autres afin d'envisager tout ce qu'un élève peut faire. Nous indiquerons simplement MC pour Milieu Contraint à côté de l'erreur.

Toutes ces erreurs se manifestent par la mise en œuvre d'une technique personnelle incorrecte. Nous allons par la suite introduire des types de tâches intrinsèques élémentaires et personnels qui permettent de décrire ces techniques personnelles et qui seront nos observables dans le cadre de l'expérimentation.

## I.4. Techniques personnelles

#### I.4.a. Erreurs type E<sub>θP</sub>

Ne pas respecter le principe de position : correspond par exemple à déposer un bâton dans la boîte des dizaines ou des centaines.

Les types de tâches institutionnels sont : T<sub>Déposer\_bâton</sub>, T<sub>Déposer\_paquet10</sub>, T<sub>Déposer\_paquet100</sub>.

L'erreur de type E**θ<sup>P</sup>** correspond à la mobilisation de types de tâches personnels non conformes, dans la technique. Nous décrivons ces types de tâches.

*Exemple :* E**θP**.2

Pré-test<sup>69</sup> : Représenter 258 en matériel de numération

Boîte des centaines : 2 bâtons ; Boîte des dizaines : 5 paquets de 10 ; boîtes des unités : 8 bâtons

Nous avons vu (Chapitre 4, partie A paragraphe IV.3) le domaine de conformité d'une action. Pour l'action « déposer » pour chaque objet nous regardons la boîte de dépôt et nous qualifions le dépôt de conforme ou non conforme au principe de position nous associons ce dépôt à un type de tâches celui-ci étant institutionnel (donc conforme) ou personnel non conforme :

| « Déposer » | Conforme principe de position | Non Conforme principe de position   |  |  |
|-------------|-------------------------------|-------------------------------------|--|--|
| Bâton       | Unités                        | Dizaines, Centaines                 |  |  |
|             | Déposer bâton                 | $T_{\text{Déposer_bâton}}$ $P^{70}$ |  |  |
| Paquet 10   | <b>Dizaines</b>               | Unités, Centaines                   |  |  |
|             | Déposer paquet10              | $T_{\text{Déposer\_paquet10\_}}$ P  |  |  |
| Paquet_100  | Centaines                     | Unités, Dizaines                    |  |  |
|             | Déposer paquet100             | $T$ Déposer_paquet100_P             |  |  |

**TABLEAU 29 : TYPES DE TACHES PERSONNELS NON CONFORMES AU PRINCIPE DE POSITION**

### I.4.b. Erreurs type  $E_C$  (pour le type de tâches T2)

Ce type d'erreur n'est possible que pour le type de tâches T2, une compréhension de l'écriture chiffrée reposant exclusivement sur l'aspect position sans connaître la valeur des chiffres dans l'écriture en chiffres du nombre se manifestera de trois façons.

Les erreurs de type  $E_c$  correspondent à la mobilisation d'un type de tâches personnel non conforme à la place du type de tâches  $T^{71}$ , dans la technique.

On distingue trois types d'erreurs :

 $\overline{\phantom{a}}$ 

Les erreurs de type  $E_C$  .1 et  $E_C.1'$ : production d'une collection de cardinal erroné et nonrespect du principe de position. Et les erreurs de type  $E<sub>C</sub>$ . production d'une collection de cardinal erroné et respect du principe de position.

E<sub>C</sub>.1 : Les trois boîtes contiennent le même type d'objet. La technique est décrite avec un seul type d'objet.

 $69$  Description de l'exercice chapitre 4, partie B paragraphe IV.4

<sup>70</sup> P indique la non-conformité par rapport au principe de position

 $71$  T = (Traduire un nombre V1 de V2=EC à V3.1=EUNC), chapitre 4, partie B paragraphe IV.2.b

Pour les exercices dans lesquels trois types d'objets sont nécessaires et seulement deux types sont disponibles (V4.1=absence d'un ordre, chapitre 4 partie B paragraphe IV.1). E<sub>C</sub>.1 ': Deux boîtes contiennent le bon type d'objet et la troisième boîte contient l'un des types d'objets disponibles mais pas le type attendu.

*Exemple* : E<sub>C</sub>.1 Pré-test<sup>72</sup> : Représenter 258 en matériel de numération Boîte des centaines : 2 bâtons ; Boîte des dizaines : 5 bâtons ; boîtes des unités : 8 bâtons *Exemple* : E<sub>C</sub>.1' Pré-test<sup>73</sup> : Représenter 258 en matériel de numération Boîte des centaines : 2 bâtons ; Boîte des dizaines : 5 paquets de 10 ; boîtes des unités : 8 bâtons

Ou

Boîte des centaines : 2 paquets de 10 ; Boîte des dizaines : 5 paquets de 10 ; boîtes des unités : 8 bâtons

Pour les exercices dans lesquels une unité de numération est absente (V1.2 = oui, chapitre 4 partie B paragraphe I.2). E<sub>C</sub>.2 : Les types de tâches qui permettent de décrire la technique pourront tous être institutionnels. Le cardinal de la collection obtenu ne correspond pas au cardinal à représenter.

 $Example: E<sub>C</sub>$ .2

 $\overline{\phantom{a}}$ 

Test<sup>74</sup> : Représenter 450 en matériel de numération

Boîte des centaines : vide ; Boîte des dizaines : 4 paquets de 10 ; boîtes des unités : 5 bâtons

Remarque : Nous venons de voir que la mobilisation d'un type de tâches personnel non conforme à la place du type de tâches  $T^{75}$ , dans la technique peut entraîner une erreur de type  $E<sub>c</sub>$ .1. Mais l'erreur de type  $E<sub>c</sub>$ .1 peut être également interprétée d'une autre façon. Il peut s'agir de la non-connaissance des règles d'utilisation de la maquette. Ainsi pour l'exemple

 $72$  Description de l'exercice chapitre 4, partie B paragraphe IV.4

 $73$  Description de l'exercice chapitre 4, partie B paragraphe IV.4

<sup>74</sup> Description de l'exercice chapitre 4, partie B paragraphe IV.4

<sup>&</sup>lt;sup>75</sup> T = (Traduire un nombre V1 de V2=EC à V3.1=EUNC), chapitre 4, partie B paragraphe IV.2.b

précédent : Représenter 258 en matériel de numération. L'élève peut mettre en œuvre la technique personnelle erronée suivante : Traduire le nombre 258 en 2 centaines, 5 dizaines et 8 unités et considéré que le fait de déposer 2 bâtons dans la boîte des centaines revient à faire 2 centaines et 5 bâtons dans la boîte des dizaines revient à faire 5 dizaines.

#### I.4.c. Erreurs type E<sub>0D</sub>

Ne pas respecter le principe décimal : correspond par exemple à ne pas faire un groupement de 10 bâtons ce qui conduit à dépasser 9 bâtons dans la boîte des unités.

L'erreur de type E**θ<sup>D</sup>** correspond à une absence, dans la technique, d'un type de tâches relatif au principe décimal : TGrouper\_bâtons (E**θD**.1 ), TGrouper\_paquets10 (E**θD**.2). Comme nous l'avons vu [Tableau 28](#page-159-0) page [157,](#page-159-0) cette absence se manifeste soit par le non-respect du principe décimal (manifestation 1), soit par le non-respect du principe de position et du principe décimal (manifestation 2) ou enfin par la non conservation du cardinal de la collection (manifestation 3, en Milieu Contraint MC).

*Exemple :* t1 2<sup>76</sup> : Nombre représenté 254, l'Ecriture en Matériel de Numération donnée étant 1 paquet de 100, 14 paquets de 10 et 14 bâtons.

Manifestation 1 :

Boîte des centaines : 1 paquet de 100 ; Boîte des dizaines : 15 paquets de 10 ; boîtes des unités : 4 bâtons

Ou Manifestation 2 :

Boîte des centaines : 1 paquet de 100 et 10 paquets de 10 ; Boîte des dizaines : 5 paquets de 10 ; boîtes des unités : 4 bâtons

Ou Manifestation 3 :

 $\overline{\phantom{a}}$ 

Boîte des centaines : 1 paquet de 100 ; Boîte des dizaines : 9 paquets de 10 ; boîtes des unités : 4 bâtons et Table : 6 paquets de 10. (Milieu Contraint : MC)

C'est donc toujours par rapport à l'action « déposer » que nous pouvons observer l'absence de mobilisation du principe décimal.

 $76$  Description de l'exercice chapitre 4, partie B paragraphe IV.4

Nous pouvons observer les différentes manifestations des erreurs de type E**θ<sup>D</sup>** par la mobilisation de types de tâches personnels non conformes, dans la technique. Nous décrivons ces types de tâches.

Nous complétons le tableau précédent pour l'action « déposer » en précisant pour chaque objet le nombre maximal d'objets de ce type déjà présents dans la boîte afin que le dépôt soit conforme ou non conforme au principe décimal. Nous associons ce dépôt à un type de tâches celui-ci étant institutionnel (donc conforme) ou personnel non-conforme :

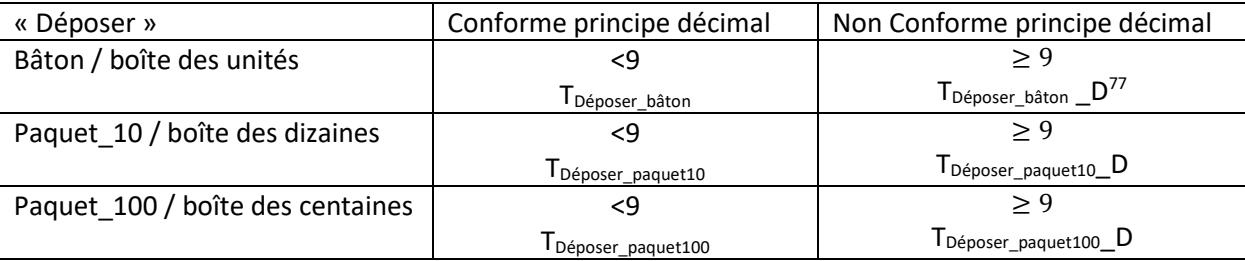

**TABLEAU 30 : TYPES DE TACHES PERSONNELS NON CONFORME AU PRINCIPE DECIMAL**

Pour le type de tâches T1, toujours pour « déposer », et dans le cadre d'un Milieu Contraint MC, pour chaque objet nous envisageons la table pour le dépôt et nous qualifions un tel dépôt de non conforme à la conservation du cardinal de la collection. Nous lui associons également un type de tâches personnel non-conforme :

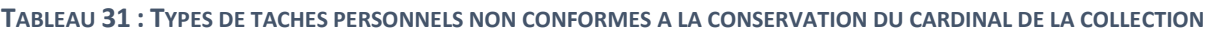

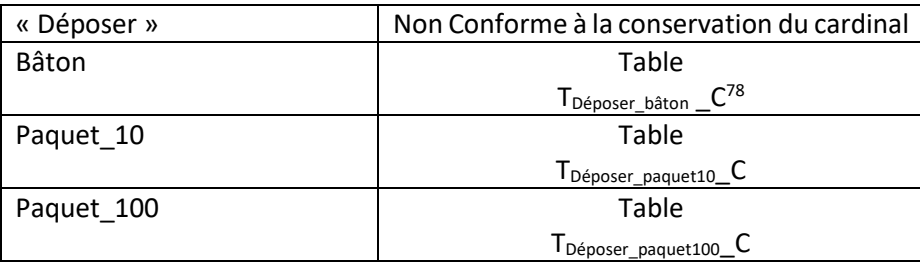

## I.5. Exemple d'analyse *a priori* de deux exercices

Pour l'analyse *a priori* nous envisageons les trois types d'erreurs décrits précédemment et nous précisons un ou des types de tâches personnels qui seront observables dans la technique. Nous détaillons l'analyse *a priori* de deux exercices t1 4<sup>79</sup> de type T1 et Test<sup>80</sup> de type T2.

 $\overline{\phantom{a}}$ 

 $77$  D indique la non-conformité par rapport au principe décimal

 $78$  C indique la non-conformité par rapport à la conservation du cardinal de la collection

 $79$  Description de l'exercice chapitre 4, partie B paragraphe IV.4

<sup>80</sup> Description de l'exercice chapitre 4, partie B paragraphe IV.4

\* t1\_4 de type T1 (sous type de tâches : T1\_3\_PG\_0)

Le nombre représenté est 105 ; la configuration initiale est la suivante (C, D et U représentent respectivement la boîte des centaines, la boîte des dizaines et la boîte des unités et c, d et u : les paquets de 100, les paquets de 10 et les bâtons) :

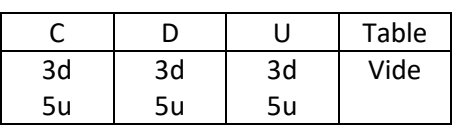

Dans le [Tableau 32](#page-164-0) à partir des différentes erreurs (colonne type d'erreur) nous indiquons l'état final de l'exercice (colonnes C, D, U et table) correspondant ainsi qu'un ou des type(s) de tâches personnel(s) non-conforme(s) observables dans la description de la technique.

<span id="page-164-0"></span>

| Type                  | C               | D    | U    | Table | Types de tâches personnels non-conformes |    |
|-----------------------|-----------------|------|------|-------|------------------------------------------|----|
| d'erreur              |                 |      |      |       | intervenant dans la description de la    |    |
|                       |                 |      |      |       | technique                                |    |
| Aucune                | 1 <sub>c</sub>  | vide | 5u   | vide  |                                          |    |
| $E_{\theta P}$ .1     | 1c              | 5u   | vide | vide  | TDéposer_bâton_P                         |    |
| $E_{\theta P}$ .2     | Vide            | 1c   | 5u   | vide  | TDéposer_paquet100_P                     |    |
| E <sub>0D.1</sub>     | Vide            | 9d   | 15u  | vide  | TDéposer_bâton_D                         |    |
| E <sub>0D.1</sub>     | Vide            | 9d   | 9u   | 6u    | TDéposer_bâton_C                         | МC |
| $E_{\theta D}$ . $2$  | Vide            | 10d  | 5u   | vide  | TDéposer_paquet10_D                      |    |
| $E_{\theta D}$ . $2$  | Vide            | 9d   | 5u   | 1d    | TDéposer_paquet10_C                      | МC |
| $E_{\theta D}$ . $2$  | 1d              | 9d   | 5u   | vide  | TDéposer_paquet10_P                      | МC |
| $E_{\theta D}$ .2     | 10d             | vide | 5u   | vide  | TDéposer_paquet10_P                      |    |
| $E_{\theta P}$ . 1 et | 9d              | 9u   | vide | 6u    | $T_{\rm Déposer\_paquet10\_P}$           | МC |
| E <sub>0</sub> 0.1    |                 |      |      |       | TDéposer_bâton_P                         |    |
|                       |                 |      |      |       | TDéposer_bâton_C                         |    |
| $E_{\theta P}$ . 1 et | 9d              | 15u  | vide | vide  | TDéposer_paquet10_P                      |    |
| E <sub>0</sub> 0.1    |                 |      |      |       | TDéposer_bâton_P                         |    |
| $E_{\theta P}$ , 1 et | 10 <sub>d</sub> | 5u   | vide | vide  | TDéposer_paquet10_P                      |    |
| $E_{\theta D}$ . $2$  |                 |      |      |       | TDéposer_bâton_P                         |    |

**TABLEAU 32 : ANALYSE** *A PRIORI* **DE T1\_4**

Remarque : Il est possible d'associer l'état final d'un exercice à un type d'erreur. Il n'est pas possible, à partir des types de tâches personnels non-conformes intervenant dans la description de la technique, d'associer un seul type d'erreur. Ainsi l'observation de  $T_{\text{Déposer paquet10}}$  p et  $T_{\text{Déposer bâton}}$  p correspond soit à E<sub>θP</sub>.1 et E<sub>θD</sub>.1, soit à E<sub>θP</sub>.1 et E<sub>θD</sub>.2.

\* Test de type T2 (sous type de tâches : T2\_3\_A\_Dup\_0)

Le nombre à représenter est 450 ; 100 paquets de 10 et 100 bâtons sont disponibles et la fonction dupliquer est active. A la fin de l'exercice la table est vide ou pas.

Le [Tableau 33](#page-165-0) est construit de la même façon que le [Tableau 32.](#page-164-0)

<span id="page-165-0"></span>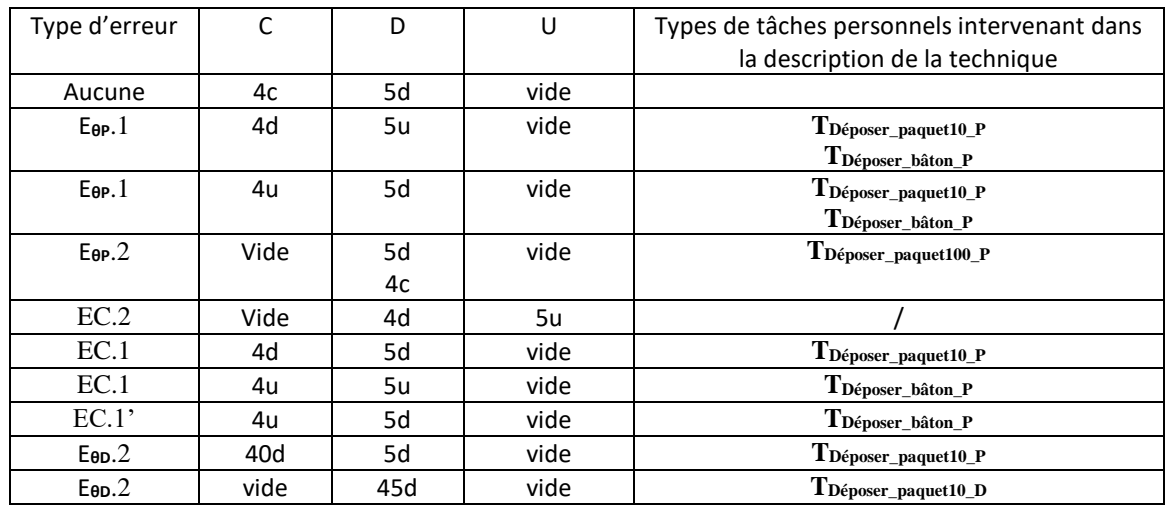

#### **TABLEAU 33 : ANALYSE** *A PRIORI* **DE TEST**

# II. Les décisions didactiques de l'enseignant (niveau +1) II.1. Paramétrages des exercices par l'enseignant

Nous avons vu au chapitre 4 partie A paragraphe IV.4 que lors de la conception d'un exercice différents types de rétroactions pouvaient être envisagés. Il s'agit ici de présenter les choix de l'enseignant.

Nous précisons ici les choix de paramétrages de l'enseignant pour tous les exercices sauf les exercices Pré-Test et Test, qui, comme nous le verrons dans le paragraphe III.1, ont un rôle particulier dans le cadre de l'expérimentation. Pour ces deux exercices aucune rétroaction n'est prise en charge par le système.

Signalons enfin que pour choisir les paramètres des exercices l'enseignant est amené à se projeter aux niveaux -1 et 0, nous reviendrons sur ce point dans le paragraphe III.

### II.1.a. Rétroactions immédiates

L'action « déposer » est dite conforme quand il s'agit de déposer un bâton (respectivement un paquet de 10 ou un paquet de 100) dans la boîte des unités (respectivement la boîte des dizaines ou la boîte des centaines) quand celle-ci en contient moins de 9. Cette action correspond aux types de tâches : T<sub>Déposer</sub>\_bâton, T<sub>Déposer\_paquet10</sub> et T<sub>Déposer\_paquet100</sub>.

L'enseignant choisit, pour chaque exercice, le type de rétroaction immédiate suite à une action non conforme de l'élève. Il a ainsi choisi d'interdire sans afficher de messages les types de tâches personnels non-conformes : T<sub>Déposer\_bâton</sub>\_P, T<sub>Déposer\_paquet10</sub>\_P et T<sub>Déposer\_paquet100</sub>\_P. Il a choisi d'autoriser les types de tâches personnels non-conformes : T<sub>Déposer bâton</sub> D, TDéposer\_paquet10 \_D et TDéposer\_paquet100\_D.

Remarque :

Pour le type de tâches T1, l'interdiction de T<sub>Déposer bâton</sub> P, T<sub>Déposer paquet10</sub> P et TDéposer paquet100 P est effective dans une certaine mesure. En effet, si l'organisation du matériel dans la zone de travail au début de l'exercice n'est pas conforme (V5 = Non Conforme), pour des raisons techniques $^{81}$ , nous ne pouvons pas interdire la dépose d'un certain nombre d'objets dans une boîte non adéquate.

*Exemple :* Au début de l'exercice, la boîte des unités contient : 6 bâtons, la boîte des dizaines : 5 bâtons et la boîte des centaines : 1 bâton. On utilise 10 bâtons des boîtes des dizaines et des unités pour faire un paquet de 10 que l'on dépose dans la boîte des dizaines. Il reste alors un bâton que l'on peut déposer dans n'importe laquelle des trois boîtes.

#### II.1.b. Rétroactions différées

L'enseignant choisit également les messages des rétroactions différées qui sont envoyés à l'élève après que celui-ci ait appuyé sur le bouton *«*exercice terminé*»*. Le détail par exercice est donné dans les annexes cd dossier Année scolaire 2015-2016 \ Donnees expe \ 160104 Enregistrements Audio.

Nous présentons une synthèse des configurations que nous avons proposées à l'enseignant et des messages que ce dernier a choisis :

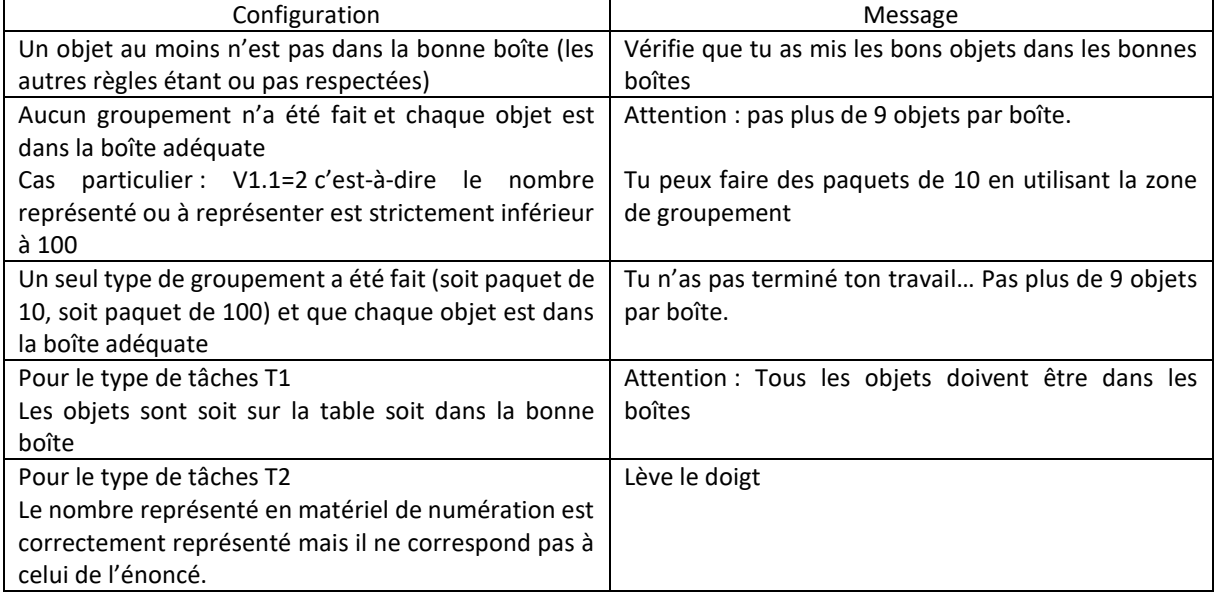

### **TABLEAU 34 : MESSAGES DE RETROACTIONS DIFFERES (PARAMETRES PAR L'ENSEIGNANT)**

 $\overline{\phantom{a}}$ 

<sup>81</sup> Ceci est dû à la façon dont on définit un exercice dans la simulation.

Remarque : L'enseignant bloque les techniques personnelles TDéposer\_bâton\_P, TDéposer\_paquet10\_P et TDéposer\_paquet100\_P donc il ne devrait pas être possible d'obtenir le premier type de configuration. Comme nous l'avons signalé en remarque au paragraphe précédent, les erreurs de position E<sub>θP</sub> sont possibles dans une certaine mesure pour les tâches du type T1.

## II.2. Analyse *a priori* des exercices à partir du modèle T4TEL (paramétrés pour l'expérimentation)

Les choix de paramétrages de l'enseignant bloquent certaines techniques personnelles incorrectes. Ainsi certaines erreurs ou manifestation d'erreurs ne pourront pas être observées.

Dans notre cas, les erreurs de types E**θP**.1, E**θP**.2 et EC.1 ne pourront pas être observées ainsi qu'une des manifestations des erreurs de type E<sub>θD</sub>. Nous avons vu que les erreurs de type E<sub>θD</sub> se révèlent à travers trois types de techniques personnelles incorrectes, l'une de ces techniques ne pouvant pas être mise en œuvre. En reprenant les deux exemples du paragraphe I.5 nous obtenons l'analyse *a priori* des exercices paramétrés par l'enseignant pour l'expérimentation.

Rappel : Pour l'analyse *a priori* nous envisageons les différents types d'erreurs, indiquons l'état final de l'exercice et précisons un ou des type(s) de tâches personnel(s) non-conforme(s) observables dans la description de la technique.

Nous détaillons l'analyse *a priori* de deux exercices t1\_4 de type T1 et Test de type T2

\* t1\_4 de type T1 (sous type de tâches : T1\_3\_PG\_0)

Le nombre représenté est 105 ; la configuration initiale est la suivante (C, D et U représentent respectivement la boîte des centaines, la boîte des dizaines et la boîte des unités et c, d et u : les paquets de 100, les paquets de 10 et les bâtons) :

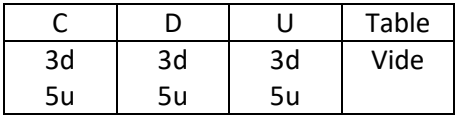

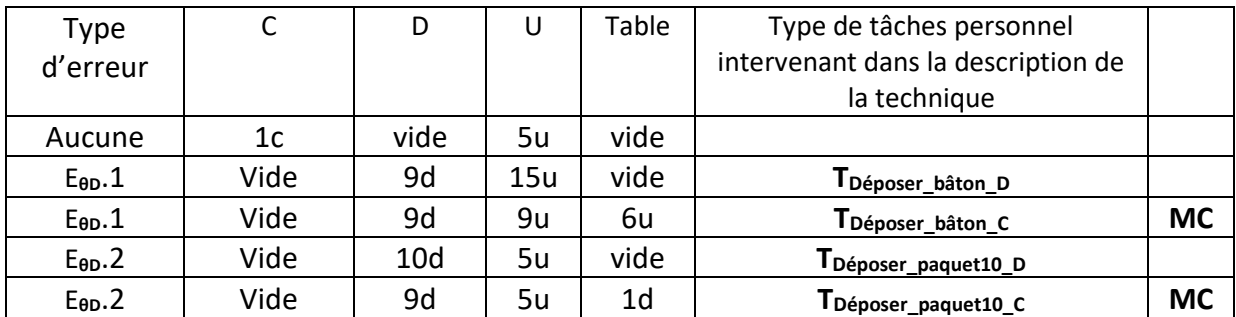

#### **TABLEAU 35 : ANALYSE** *A PRIORI* **DE T1\_4 (PARAMETRE PAR L'ENSEIGNANT)**

### Test de type T2 (sous type de tâches : T2\_3\_A\_Dup\_0)

Le nombre à représenter est 450 ; 100 paquets de 10 et 100 bâtons sont disponibles et la fonction dupliquer est active. A la fin de l'exercice la table est vide ou pas.

| Type d'erreur     |      |     |      | Type de tâches personnel           |
|-------------------|------|-----|------|------------------------------------|
|                   |      |     |      | intervenant dans la description de |
|                   |      |     |      | la technique                       |
| Aucune            | 4c   | 5d  | vide |                                    |
| EC.2              | Vide | 4d  | 5u   |                                    |
| $E_{\theta D}$ .2 | Vide | 45d | vide | Déposer_paquet10_D                 |

**TABLEAU 36 : ANALYSE** *A PRIORI* **DE TEST (PARAMETRE PAR L'ENSEIGNANT)**

Les choix de paramétrages de l'enseignant sont tels qu'il sera possible de ne commettre pratiquement qu'un seul type d'erreur : absence d'un type de tâches relatif au principe décimal TGrouper\_bâtons, TGrouper\_paquets10 .

## II.3. Choix des différents parcours par l'enseignant II.3.a. Parcours

Pour sa séance d'exercices l'enseignant a envisagé quatre parcours<sup>82</sup> de six ou sept exercices chacun :

Parcours A : t1\_3, t1\_4, t2\_1, t2\_6, t2\_5 et t2\_2

Parcours B : t1\_5, t1\_3, t2\_1, t2\_6, t2\_5 et t2\_2

Parcours C : t1\_1, t1\_2, t1\_3, t2\_1, t2\_6 et t2\_5

 $\overline{a}$ 

Parcours D : t1\_1, t1\_5, t1\_3, t2\_3, t2\_1, t2\_6 et t2\_5

<sup>82</sup> Dans le cadre de l'expérimentation, les séances d'exercices ont lieu avec effectif réduit. L'enseignant en profite pour différencier le travail proposé aux élèves et il a envisagé quatre parcours différents.

Les parcours A et B sont composés chacun de deux exercices de type T1 et quatre exercices type T2. Ils diffèrent d'un exercice : t1\_4 pour le parcours A et t1\_5 pour le parcours B. Les parcours C et D sont composés de trois exercices type T1 et trois ou quatre exercices de type T2. Ils diffèrent d'un exercice : t1\_2 pour le parcours C et t1\_5 pour le parcours D. Le parcours D contient également un exercice de plus de type T2 : t2\_3.

#### II.3.b. Exercices de type T1

Nous reprenons l'analyse *a priori* des exercices de type T1 (paragraphe I.2). La première ligne du [Tableau 37](#page-169-0) correspond à un classement par ordre de difficulté croissante des sous-types de tâches de T1 obtenus par rapport à nos critères d'analyse (voir paragraphe I.1). Dans les lignes suivantes nous reportons les noms des exercices du parcours considérés dans la case correspondant au sous-type de tâches.

**TABLEAU 37 : EXERCICES DE TYPE T1 DE CHAQUE PARCOURS CLASSES PAR DIFFICULTE CROISSANTE**

<span id="page-169-0"></span>

| Difficulté croissante des<br>sous-types de tâches de T1 | $T1_{3_G}$ | $T1$ 2 PG | $T1$ 3 PG C | $T1$ 3 PG       | $T1$ 3 PG 0 |
|---------------------------------------------------------|------------|-----------|-------------|-----------------|-------------|
| Parcours A                                              |            |           |             | t1 <sub>3</sub> | t1 4        |
| Parcours B                                              |            |           | t1 5        | $t1_3$          |             |
| Parcours C                                              | t1 1       | t1 2      |             | t13             |             |
| Parcours D                                              | t1 1       |           | t1 5        |                 |             |

Pour chaque sous-type de tâches, les types de tâches permettant de décrire la technique institutionnelle, se trouvent au chapitre 4, partie B paragraphe IV.4.

Nous remarquons que notre classement par ordre de difficulté croissante coïncide avec l'ordre dans lequel les exercices apparaissent dans le parcours.

L'enseignant a proposé au moins une fois dans un parcours chaque exercice de type T1 de la base d'exercices. L'exercice t1\_3 est proposé dans chaque parcours. Cet exercice mobilise les cinq types de tâches élémentaires et intrinsèques : T<sub>Déposer bâton</sub>, T<sub>Déposer paquet10</sub>, TDéposer\_paquet100, TGrouper\_bâtons, TGrouper\_paquets10.

Dans le parcours A, dès le premier exercice tous les types de tâches sont mobilisés et le deuxième exercice présente une difficulté supplémentaire – absence d'une unité -.

Le parcours B est un peu plus progressif dans la mesure où TDéposer\_paquet10 et TDéposer\_paquet100 ne sont mobilisés que pour déposer le nouvel objet construit avec TGrouper bâtons et

 $\overline{a}$ 

T<sub>Grouper paquets10</sub>. Il s'agit, dans un premier temps, de travailler uniquement sur le principe décimal avant d'aborder un exercice complet.

Les parcours C et D sont plus progressifs, les difficultés sont abordées de façon indépendante : d'abord le principe de position avec un premier exercice où sont mobilisées  $T_{\text{Deposer behavior}}$ T<sub>Déposer paquet10</sub> et T<sub>Déposer paquet100</sub>. Puis les deux principes mais uniquement pour un nombre à deux chiffres pour le parcours C ou un exercice permettant de travailler uniquement le principe décimal pour le parcours D et enfin un exercice complet.

#### II.3.c. Exercices de type T2

Nous reprenons l'analyse *a priori* des exercices de type T2 (voir paragraphe I.2). La première ligne du [Tableau 38](#page-170-0) correspond à un classement par ordre de difficulté croissante des soustypes de tâches de T2 obtenus par rapport à nos critères d'analyse<sup>83</sup>. Dans les lignes suivantes nous reportons les noms des exercices du parcours considéré dans la case correspondant au sous-type de tâches.

<span id="page-170-0"></span>

| Difficulté<br>des<br>croissante<br>sous-types de tâches de T2 | $T2_{3_G}$ | $T2_{2}PG$ | $T2_{3.PG}$ | $T2_{3.PG_Dup}$ | $T2_{3_UDup}$ | $T2_{.3\_U\_Dup\_0}$ |
|---------------------------------------------------------------|------------|------------|-------------|-----------------|---------------|----------------------|
| Parcours A                                                    |            |            | $t2_1$      | $t2_6$          | $t2_2$        | $t2_{} - 5$          |
| Parcours B                                                    |            |            | $t2_1$      | $t2_{-6}$       | $t2_2$        | $t2_{} - 5$          |
| Parcours C                                                    |            |            | $t2_1$      | $t2_{-6}$       | $t2_2$        |                      |
| Parcours D                                                    | $t2_3$     |            | $t2_1$      | t26             |               | $t2_5$               |

**TABLEAU 38 : EXERCICES DE TYPE T2 DE CHAQUE PARCOURS CLASSES PAR DIFFICULTE CROISSANTE**

Pour chaque sous-type de tâches, les types de tâches permettant de décrire la technique institutionnelle, se trouvent au chapitre 4, partie B paragraphe IV.4.

Remarquons qu'un exercice de type T2 n'est proposé dans aucun des parcours : t2\_4. Il s'agit de donner l'Ecriture en Matériel de Numération Canonique (EMNC) d'un nombre à deux chiffres.

Les exercices t2\_1 et t2\_6 sont proposés dans chaque parcours. t2\_1 mobilise les quatre types de tâches élémentaires et intrinsèques : T<sub>Déposer\_bâton</sub>, T<sub>Déposer\_paquet10</sub>, T<sub>Déposer\_paquet100,</sub>

<sup>&</sup>lt;sup>83</sup> Nous avons supprimé les sous-types de tâches T2<sub>\_3</sub> A Dup et T2<sub>\_3</sub> A Dup 0 qui ne correspondent à aucun exercice de la base que l'enseignant devait choisir pour la séance.

 $\overline{a}$ 

T<sub>Grouper paquets10</sub> et t2 6, permet de découvrir la fonction, dupliquer il mobilise les quatre types TDéposer\_bâton, TDéposer\_paquet10, TDéposer\_paquet100, TDupliquer.

Pour le type de tâches T2, notre classement par ordre de difficulté croissante ne coïncide pas exactement avec l'ordre dans lequel les exercices apparaissent dans le parcours. En effet les exercices t2\_2 (de type  $T2_{-3_U_Dup}$ ) et t2\_5 (de type T2  $_3$  U Dup 0) apparaissent dans l'ordre inverse dans les parcours.

Pour les parcours A, B et C la progression est la même : d'abord un exercice où quatre types de tâches élémentaires et intrinsèques sont mobilisées : T<sub>Déposer bâton</sub>, T<sub>Déposer paquet10</sub>, TDéposer paquet100 et TGrouper paquets10. Puis un exercice permettant de découvrir la fonction « Dupliquer » (TDéposer\_bâton, TDéposer\_paquet10, TDéposer\_paquet100 et TDupliquer) et enfin deux exercices mobilisant les six types de tâches élémentaires et intrinsèques : T<sub>Déposer bâton</sub>, T<sub>Déposer</sub> <sub>paquet10</sub>, T<sub>Déposer</sub> paquet100, T<sub>Grouper</sub> bâtons, T<sub>Grouper</sub> paquets10 et T<sub>Dupliquer</sub>.

Le parcours D est plus progressif que les trois autres avec un premier exercice permettant de travailler uniquement le principe de position (TDéposer\_bâton, TDéposer\_paquet10 et TDéposer\_paquet100) suivi des trois premiers exercices de type T2 des parcours A, B et C.

#### II.3.d. Exercices de type T1 et T2

Nous avons vu et expliqué (paragraphe I.3) que les exercices de type T1 sont susceptibles de poser plus de difficultés que les exercices de type T2. Les parcours proposés par l'enseignant sont tous construits suivant le même modèle : d'abord les exercices de type T1 puis ceux de type T2. Avec nos critères, les types d'exercices sont classés par ordre de difficulté décroissant.

#### II.3.e. Choix d'un parcours pour chaque élève

Nous partons des informations que nous a fournies l'enseignant, au mois de novembre, sur les compétences en numération de chaque élève<sup>84</sup>.

Nous avons fait quatre groupes en fonction des difficultés que les élèves rencontrent (1 pour les élèves qui ne rencontrent pas de difficultés et 4 pour les élèves auxquels l'enseignant propose un travail adapté en numération). Dans le tableau qui suit nous indiquons les parcours proposés par l'enseignant en fonction du groupe dans lequel l'élève se trouve :

<sup>84</sup> Nous ne considérons que les élèves qui ont participé à l'expérimentation (ce qui explique le petit nombre d'élèves dans le groupe 1)

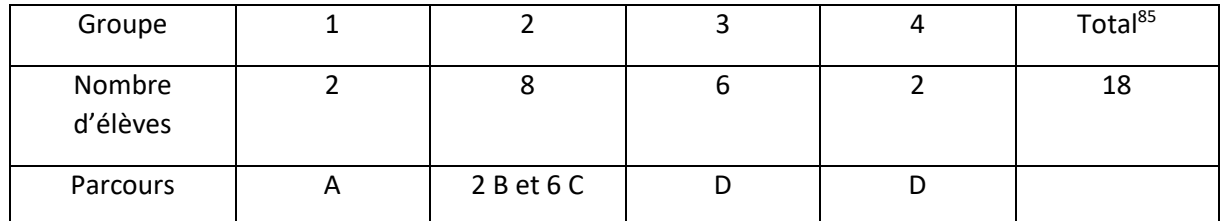

Plus l'élève rencontre de difficultés en numération plus le parcours proposé est progressif. Remarque : Les élèves qui n'ont pas participé à l'expérimentation, et qui ne sont donc pas comptabilisés dans notre tableau, étaient tous dans le groupe 1. Les parcours proposés à ces élèves étaient des parcours A et B sauf pour deux élèves à qui l'enseignant a proposé un parcours C. L'enseignant a expliqué que ces élèves avaient peu confiance en eux et que commencer par des exercices très faciles était rassurant pour eux.

# III. Analyse descendante à partir des niveaux surdidactiques (niveau +2 et +1) et interprétation des décisions didactiques de l'enseignant

Nous nous appuyons sur nos observations de l'enseignement de la numération dans la classe de CE1 au cours de l'année scolaire 2015-2016 (chapitre 4, paragraphe II.2) et sur un entretien dans lequel l'enseignant explique les choix de paramétrages des exercices ; nous utilisons les connaissances de l'enseignant au niveau +3 qui justifient ces macro-décisions (annexes pages [271](#page-273-0) à [274\)](#page-276-0). Nous étudions les Facteurs de type Histoire didactique (Inter-élèves de la classe cible, FHInter cible et Intra-élève, FHIntra) aussi nous ne différencions pas les catégories des différents Facteurs de type Epistémique (FE) (les connaissances de type épistémique sont indiquées entre guillemets).

## III.1. Précisions sur la séance d'exercices de l'expérimentation

Une séance d'exercices « classique » dans cette classe commence par des exercices sur l'ardoise ce qui n'est pas le cas pour cette séance. Les exercices sur l'ardoise proposés aux élèves permettent de faire apparaître les erreurs, d'en discuter et de proposer une ou des techniques lesquelles seront utilisées pour faire les exercices qui suivront sur fiche, en autonomie.

La séance d'exercices de l'expérimentation est organisée en trois temps :

 $\overline{a}$ 

<sup>85</sup> Le total n'est pas 20. En effet, un élève a participé à deux reprises et un élève est arrivé dans la classe la semaine avant l'expérimentation.

- Exercice Pré-test sans rétroactions, commun à tous les élèves : cet exercice qui permet à l'enseignant de voir les difficultés des élèves et lui a été présenté comme tel.
- Parcours individualisés d'exercices paramétrés par l'enseignant
- Test sans rétroactions, commun à tous les élèves : cet exercice nous permet de voir, dans le cadre de notre expérimentation, si les élèves ont avancé dans l'apprentissage de la connaissance visée et a été présenté comme tel à l'enseignant.

Nous n'avons pas envisagé de temps collectif permettant aux élèves et à l'enseignant d'échanger sur les erreurs possibles et la technique. En effet, lors des séances d'exercices pendant les ateliers sur tablette l'enseignant ne met pas en place ce temps collectif. Interrogé sur ce point l'enseignant explique que, pendant les ateliers, il s'occupe plus particulièrement de l'atelier tablettes (les autres ateliers fonctionnent en autonomie) et que l'effectif réduit d'élève (7 élèves) lui permet de voir chaque élève individuellement. Dans le cadre de l'expérimentation l'enseignant travaillera avec 5 élèves et n'aura pas à gérer les autres ateliers.

L'organisation de la séance proposée est semblable à l'organisation d'une séance d'exercices sur tablette organisée par l'enseignant.

#### III.2. Niveau +2, niveau du projet didactique global

L'enseignant a passé du temps sur l'apprentissage des nombres inférieurs à 100, notamment sur leurs différentes représentations et la notion de groupement de 10 matérialisé par le paquet de 10. Il estime que cette notion est acquise, l'évaluation du premier trimestre a été particulièrement bien réussie. Il s'appuie ici sur histoire inter-élèves de sa classe (FHInter\_cible).

L'enseignant propose d'introduire la centaine par une situation de dénombrement d'une collection de cardinal supérieur à 100, afin que chaque élève manipule. Il prévoit ensuite une leçon sur la centaine. Au total l'enseignant prévoit deux semaines comme pour l'introduction de la dizaine et une séance d'exercices sur fiche est prévue chaque semaine. Ce décision est motivé par les connaissances de l'enseignant « la réitération du groupement n'est pas une difficulté » (FE) et « la manipulation est essentielle à la compréhension des mathématiques » (FE).

La séance d'exercices de notre expérimentation intervient après la leçon sur la centaine.

171

 $\overline{a}$ 

III.3. Niveau +1, niveau du projet didactique local, la séance d'exercices A ce niveau l'enseignant a choisi des exercices de la base d'exercices présentée au chapitre 4 partie B paragraphe IV.

Les exercices proposés sont proches des types d'exercices que les élèves font habituellement en autonomie. Les élèves ont régulièrement accompli des tâches de type T2 pour un nombre à deux chiffres. Ils n'ont jamais rencontré des tâches de type T1. L'enseignant pense que les exercices proposés sont intéressants et correspondent à son projet. Il choisit de proposer des exercices des deux types<sup>86</sup> à chaque élève. Les exercices proposés entrent effectivement dans le cadre du projet de l'enseignant la notion de groupement est au cœur des exercices, les exercices sont construits suivant un même modèle, plusieurs représentations du nombre interviennent et les élèves peuvent manipuler. Les exercices proposés correspondent aux connaissances de l'enseignant : « la notion de groupement de 10 est essentielle à la compréhension de l'écriture chiffrée » (FE), « l'apprentissage passe par la répétition »(FE), « varier les représentations facilite la compréhension du nombre »(FE) et « la manipulation est essentielle à la compréhension des mathématiques » (FE) déjà vu au niveau +2.

#### III.3.a. Etude des choix de paramétrages des exercices

Les choix de paramétrages des exercices sont donnés au paragraphe II.1.

L'enseignant interdit aux élèves de déposer un objet dans une boîte non adéquate. Il explique qu'associer un objet à une boîte ne pose plus de difficulté aux élèves. Il s'agit d'une notion acquise. Cette décision est motivée par la connaissance de l'histoire inter-élèves de sa classe (FHInter\_cible).

L'enseignant laisse la possibilité aux élèves de déposer plus de 9 objets dans une boîte et, pour les rétroactions différées, il ne fait pas de différence de traitement dans les messages selon que le type de groupement qui n'a pas été fait soit un paquet de 10 ou un paquet de 100. Selon lui, les élèves, bien que familiers des groupements, peuvent ne pas penser directement à faire un paquet. Interrogé sur le type de paquet, l'enseignant précise que le paquet de 100 ne pose pas plus de difficultés que le paquet de 10. Cette décision est donc motivé par la connaissance de l'enseignant « la notion de groupement de 10 est essentielle à

<sup>86</sup> Les exercices ont été proposés à l'enseignant en précisant qu'il pouvait choisir un seul type d'exercice, proposer d'autres types d'exercices, modifier les exercices proposés.

la compréhension de l'Ecriture Chiffrée, EC » (FE). On retrouve la connaissance « la réitération du groupement n'est pas une difficulté » (FE) déjà vu au niveau +2.

III.3.b. Etude des choix de parcours proposés par l'enseignant Les choix de parcours sont donnés au paragraphe II.3.

Dans chaque parcours l'enseignant propose les exercices de type T1 avant les exercices de type T2. Ceci correspond à un ordre de difficulté décroissant et va à l'encontre de ce qu'il fait habituellement - interrogé sur ce fait l'enseignant explique que les exercices de type T2 sont plus difficiles dans la mesure où l'élève doit produire la collection -. Cette décision n'anticipe pas les procédures mises en œuvre par un élève pour un exercice de type T1 et c'est donc une non-connaissance (FE). Rappelons que l'enseignant n'a jamais proposé ce type de tâches avant et ne peut pas s'appuyer sur l'histoire inter-élèves générique.

Pour le type de tâches T1 dans tous les parcours les exercices apparaissent dans l'ordre croissant de difficulté. Pour le type de tâches T2 les deux derniers exercices ne sont pas proposés dans l'ordre croissant de difficulté. L'enseignant considère l'absence d'une unité de numération pour le type de tâches T1 comme une difficulté supplémentaire mais pas pour le type de tâches T2. L'explication de l'enseignant est la suivante : pour T1, l'absence d'une unité de numération T1 3 PG 0 contraint l'élève à fabriquer d'abord le paquet de 10 puis le paquet de 100 ce qui n'est pas le cas pour T1<sub>\_3\_PG</sub>; pour T2, une des conséquences de l'absence d'une unité de numération est que l'élève gère une unité de numération en moins (ici, les dizaines). En considérant les paramétrages de l'exercice par l'enseignant son explication semble logique - il a interdit à l'élève de déposer un objet dans une boîte non adéquate, les erreurs de type E**θP** ne peuvent pas s'exprimer. La connaissance de l'enseignant « la notion de groupement de 10 est essentielle à la compréhension de l'Ecriture Chiffrée, EC » (FE), observée pendant l'année, occulte donc l'importance de l'aspect position de la numération et ne lui permet pas de percevoir l'intérêt de certains exercices.

Selon l'enseignant, dans chaque parcours, les exercices sont organisés par ordre de difficulté croissant. Cette décision est motivé par la connaissance : « l'élève doit être en situation de réussite » (FE).

L'enseignant choisit de proposer des parcours différenciés à ses élèves. Il explique que l'effectif réduit de l'expérimentation lui permet d'individualiser le travail. Nous pensons que

173

 $\overline{a}$ 

cette décision est également motivée par la connaissance : « chacun apprend à son rythme » (FE).

Dans le choix d'un parcours pour un élève nous avons vu que la connaissance l'histoire intraélève (FHIntra) intervient. En effet plus l'élève rencontre des difficultés en numération plus le parcours est progressif. Nous pouvons, là encore, voir s'exprimer la connaissance : « l'élève doit être en situation de réussite » (FE) et « chacun apprend à son rythme » (FE).

Les connaissances de l'enseignant de type épistémique (FE) et de type histoire didactique (FHInter cible, FHIntra) permettent d'expliquer les choix des parcours proposés par l'enseignant mais certaines connaissances de type épistémique (FE) l'empêche également de prendre d'autre décisions d'organisation de la séance. En effet, l'organisation de la séance aurait pu être la suivante : proposer un exercice complet à tous les élèves (comme c'est le cas dans le parcours  $A^{87}$ ), puis en fonction des difficultés de chacun leur donner un exercice spécifique. L'enseignant, lors des séances d'exercices sur fiche, commence d'ailleurs par des exercices sur l'ardoise afin d'avoir un retour immédiat sur les difficultés des élèves et d'adapter ses explications et/ou le travail demandé comme il le dit lui-même. La connaissance « l'élève doit être en situation de réussite » (FE) semble donc plus forte que la connaissance « l'enseignant doit adapter le travail demandé aux difficultés de chacun » (FE).

## III.4. Niveaux -1 et 0 passés, retour sur la séance d'introduction de la centaine et les difficultés rencontrées par les élèves

Les connaissances de l'enseignant de type épistémique (FE) expliquent en partie les macrodécisions aux niveaux +2 et +1. Nous allons voir, sur un exemple, que ces connaissances peuvent empêcher l'enseignant de construire une connaissance de type histoire didactique (FHInter\_cible) .

Nous nous appuyons ici sur nos observations de la séance (dans les annexes cd dossier Année scolaire 2015-2016 \ Observations année \ Période 3 \ Observations en classe)

La connaissance de l'enseignant « la réitération du groupement n'est pas une difficulté » (FE) présente aux niveaux +2 et +1 empêche l'enseignant de tenir compte des difficultés de ces élèves à construire un groupement de 100 à partir de 10 paquets de 10. En effet, nous avons observé, lors de la première séance sur la centaine (situation de dénombrement d'une grande

<sup>87</sup> Parcours A dès le premier exercice les cinq types de tâches élémentaires et intrinsèques sont mobilisés : TDéposer\_bâton, TDéposer\_paquet10, TDéposer\_paquet100 , TGrouper\_bâtons, TGrouper\_paquets10.

collection), qu'aucun élève ne regroupe spontanément 10 paquets de 10 pour dénombrer une grande collection alors que la plupart d'entre eux groupe les bâtons par 10. L'enseignant, dans la phase d'institutionnalisation, doit s'appuyer sur la maquette pour justifier ce groupement. Il apparaît également que les élèves sont prêts à déposer les paquets de 10 dans la boîte des centaines et qu'ils sont prêts à en mettre 10 même si l'affichage au compteur ne peut dépasser 9 et passe à 0. Le même type de difficultés se retrouve lors de la seconde séance. La réitération du groupement est donc source de difficultés.

L'enseignant a eu la possibilité de modifier les paramétrages des exercices après ces séances. Il a choisi de conserver ses paramétrages. Il n'a donc pas construit cette connaissance de l'histoire didactique (FHInter\_cible).

# IV. Prolongement de l'analyse descendante (niveau -1 et 0) et analyse a prirori des décisions didactiques de l'enseignant

En situation didactique l'enseignant doit prendre des décisions dans l'action et interpréter l'activité des élèves en temps réel, Comiti, Grenier et Margolinas (1995) parlent de microdécisions.

Nous supposons que les connaissances du professeur de l'objet à enseigner, connaissances exprimées dans les niveaux +2 et +1 s'exprimeront également aux niveaux -1 et 0 (Hypothèse de travail 2.1). Dans un premier temps nous rappelons les connaissances de l'enseignant par rapport à l'objet à enseigner. Ensuite nous précisons le niveau -1 du point de vue de l'élève et du point de vue de l'enseignant puis nous les confrontons. Enfin nous proposons un modèle des micro-décisions et nous reformulons nos questions de recherche (chapitre 2, paragraphe III).

## IV.1. Connaissances de l'enseignant de l'objet à enseigner

Les connaissances de l'enseignant de l'objet à enseigner se sont exprimées à différents niveaux (+3, +2, +1 passé et 0 passé) ; ces connaissances sont : « la notion de groupement de 10 est essentielle à la compréhension de l'écriture chiffrée » (FE), « la réitération du groupement n'est pas une difficulté » (FE). Nous avons également vu que la connaissance de l'enseignant de l'histoire inter-élèves de sa classe (FHInter cible) lui permet de penser qu'associer un objet à la bonne boîte n'est pas source de difficulté. Cette connaissance estelle associée à une connaissance épistémique du type : « le principe de position n'est pas une

175

 $\overline{\phantom{a}}$ 

difficulté » ? Nous n'avons pas les éléments pour répondre. Nos observations ne nous permettent pas non plus de nous exprimer par rapport aux connaissances de l'enseignant sur la technologie conservation du cardinal.

## IV.2. Point de vue de l'élève niveau -1 et point de vue de l'enseignant niveau -1

Concernant le point de vue de l'élève dans le modèle de la structuration du milieu nous renvoyons à Brousseau (1998) et Margolinas (1996). L'analyse *a priori* du point de vue de l'élève s'obtient alors par une analyse ascendante de la situation. Le principe est symétrique à celui de l'analyse descendante du professeur : le milieu d'un niveau de situation résulte des interactions au niveau directement inférieur. Nous renvoyons à Margolinas (2004), Coulange (2000) et Comiti, Grenier et Margolinas (1995) pour des exemples d'utilisation de cette méthode.

Dans notre travail nous voulons modéliser les micro-décisions du professeur. Nous faisons l'hypothèse que l'analyse *a priori* de la situation (paragraphe I) obtenue à partir du modèle praxéologique est suffisante pour rendre compte du point de vue de l'élève.

Pendant la séance l'enseignant peut être confronté à différents types d'erreurs : E<sub>θP</sub>.1, E<sub>θP</sub>.2, EC.1, EC.2, E**θD**.1 et E**θD**.2. Ces erreurs correspondent à la mise en œuvre d'une technique personnelle. Au moins un des types de tâches personnels : T<sub>Déposer bâton</sub> P, T<sub>Déposer paquet10</sub> P, TDéposer\_paquet100\_P, TDéposer\_bâton \_D, TDéposer\_paquet10\_D, TDéposer\_paquet100\_D, TDéposer\_bâton \_C, T<sub>Déposer\_paquet10\_C et T<sub>Déposer\_paquet100</sub>\_C sera alors observé dans la technique<sup>88</sup>.</sub>

Le point de vue du professeur est différent. Les erreurs de type E<sub>θP</sub> ne devraient pas apparaître. Il n'envisage que les erreurs de type E<sub>θD</sub> sans différencier E<sub>θD</sub>.1 et E<sub>θD</sub>.2. En effet, « la notion de groupement de 10 est essentielle à la compréhension de l'écriture chiffrée » (FE) mais « la réitération du groupement n'est pas une difficulté » (FE).

Cette connaissance ne lui permet pas de percevoir que l'absence du type de tâches TGrouper\_bâtons et TGrouper\_paquets10 peut se traduire par l'un des types de tâches personnels : TDéposer bâton P, TDéposer paquet10 P. Il a en effet interdit ce type de tâches.

Rappelons que le cadre de notre expérimentation est particulier, en effet, le choix des paramétrages des exercices par l'enseignant permet de bloquer certaines techniques d'élèves

<sup>&</sup>lt;sup>88</sup> Excepté pour EC.2 où la technique personnelle n'est décrite qu'à partir des types de tâches institutionnels.

ce qui ne permet pas à l'enseignant de voir apparaître certaines erreurs sur les exercices de type T2 des parcours<sup>89</sup>.

## IV.3. Questions de recherche

Nous cherchons à identifier, en situation didactique S0, les connaissances de l'histoire didactique (FHInter cible et FHIntra) que l'enseignant mobilise dans ces micro-décisions didactiques.

Pendant la séance, *via* la tablette l'enseignant reçoit des informations sur l'activité des élèves, ces informations correspondent à l'histoire didactique de la situation didactique S0. Nous cherchons à déterminer si ces informations sont suffisantes ou si l'enseignant mobilise d'autres informations relatives à l'histoire didactique passée.

Nos questions de recherche sont les suivantes (Chapitre 2, paragraphe III) :

En situation didactique S0 :

 $\overline{\phantom{a}}$ 

Quelles sont les informations concernant l'histoire didactique restreinte à la situation didactique S0 et plus précisément l'état de connaissances des élèves utiles à l'enseignant pour prendre des micro-décisions didactiques ?

L'enseignant s'appuie-t-il sur l'histoire didactique quand il intervient auprès d'un élève ?

L'histoire didactique passée a-t-elle une influence sur les micro-décisions didactiques de l'enseignant ?

Notre modèle des micro-décisions en situation didactique est rappelé [Figure 25.](#page-179-0)

**FIGURE 25 : MODELE DES MICRO-DECISIONS**

<span id="page-179-0"></span>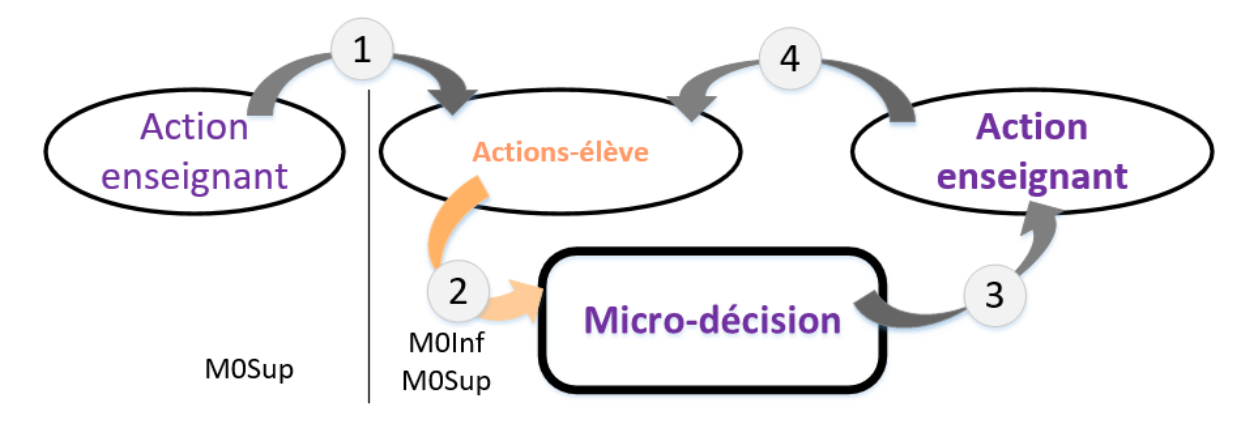

<sup>89</sup> L'enseignant a choisi des paramétrages interdisant les types de tâches : TDéposer\_bâton \_P, TDéposer\_paquet10\_P et TDéposer\_paquet100\_P. Les erreurs du type E<sub>θP</sub> ne devraient donc pas pouvoir être observées. Or, pour des raisons techniques nous ne pouvons bloquer totalement ces types de tâches pour les exercices de type T1. Donc l'enseignant pourra observer des difficultés par rapport au principe de position.
A l'origine nous avons l' « Action-enseignant » : donner à l'élève un exercice, c'est-à-dire une tâche de type T1 ou T2.

L'élève fait l'exercice, la technique de l'élève peut alors être décrite à partir des types de tâches personnels. Ces types de tâches personnels sont institutionnels (chapitre 4, partie B paragraphe IV.2 ) ou pas, corrects ou pas (paragraphe I.4).

L'enseignant observe la technique de l'élève ou sa réponse et prend une décision didactique qui se traduit par une rétroaction de l'enseignant.

Nous étudions donc les décisions didactiques de l'enseignant à partir d'un couple : (« actionsélève « ; « Action-enseignant »)

« actions-élève » prend des formes variées :

- réponse à l'exercice après un appui sur le bouton «exercice terminé» (cette réponse peut être correcte ou correspondre à E**θP**.1, E**θP**.2, EC.1, EC.2, E**θD**.1 et E**θD**.2 ou non correcte indéterminée)
- technique personnelle (institutionnelle ou non, correcte ou non)
- type de tâches intrinsèque et élémentaire (institutionnel ou non, correct ou non)
- question à l'enseignant

Certaines formes prises par « actions-élève » sont des signaux forts. Par exemple après un appui sur le bouton «exercice terminé» le numéro de l'exercice change de couleur sur la tablette enseignant ou quand l'élève interpelle l'enseignant. Nous dirons alors que l'élève « rend compte » de son travail (chapitre 7, partie A paragraphe IV.1) et nous distinguerons deux catégories d'« actions-élève » celles dont l'élève rend compte et celles dont l'élève n'a pas encore rendu compte.

L' « Action » de l'enseignant, définie chapitre 7, partie A paragraphe V.3, prend deux formes :

- intervention *via* l'outil d'orchestration « ActionT »

- intervention directe auprès de l'élève « ActionD »

Nous précisons nos questions de recherche :

QR1 : Quelles « actions-élève » déclenchent une « Action » de l'enseignant ?

L'événement « l'élève rend compte de son travail » est-il toujours suivi d'une « Action » de l'enseignant ?

L'enseignant intervient-il toujours au même moment : après que l'élève rend compte de son travail ou avant que l'élève ne rende compte de son travail ?

Les connaissances de l'enseignant de l'histoire didactique Intra-élève (FHIntra\_S0) permettent-elles d'expliquer les différents moments d'intervention de l'enseignant ?

### QR2 : Quelles sont ces « Action » de l'enseignant ?

Forme de l'intervention : L'enseignant intervient-il *via* la tablette « ActionT » ou directement auprès de l'élève « ActionD » ?

Contenu de l'intervention : Que cherche-t-il à faire ?

Dans le cas d'une « ActionD » l'intervention de l'enseignant s'appuie-t-elle sur des éléments de l'histoire didactique Inter-élèves (FHInter\_cible) ?

QR3 : Les « actions-élève » qui correspondent à une même difficulté déclenchent-elles une même « Action » de l'enseignant ?

Au niveau de la forme de l'intervention : *via* la tablette « ActionT » ou directement auprès de l'élève « ActionD» ?

Au niveau du contenu : cherche-t-il à faire la même chose ? L'objectif et les moyens d'y parvenir sont-ils les mêmes ?

Si ce n'est pas le cas : les connaissances de l'enseignant de l'histoire didactique Intraélève passée (FHIntra\_P) peuvent-elles expliquer ces différences ?

Rappelons pour finir que nous sommes dans le cadre d'une séance d'exercices. L'enseignant est face à 5 élèves et a prévu de les gérer de façon individuelle, le traitement de l'erreur sera individuel tout comme les phases d'institutionnalisation.

Une nouvelle question se pose :

L'enseignant va-t-il, en situation didactique S0, maintenir un même objectif d'apprentissage pour tous les élèves ou va-t-il revoir cet objectif différemment pour certains élèves en fonction des difficultés qu'il n'avait pas anticipé (histoire didactique de la situation didactique) ?

Dans notre cas, l'objectif d'apprentissage est de donner du sens à la centaine en travaillant la notion de groupement de 10 dizaines. Pour des élèves qui ne maîtrisent pas le principe de position va-t-il mettre une stratégie en place pour le travailler plus spécifiquement ?

# Chapitre 7 : Analyse des données et analyse *a posteriori* des micro-décisions

Dans la première partie de ce chapitre, après avoir rappelé le contexte de l'expérimentation et la forme des données recueillies nous analysons ces données.

La seconde partie correspond à une analyse *a posteriori* des micro-décisions.

Rappel : Une fiche de synthèse des différentes notations utilisées dans l'analyse des données se trouve page [287.](#page-289-0)

# Partie A

# Analyse des données de l'expérimentation

### I. Contexte de l'expérimentation

L'expérimentation a eu lieu en janvier 2016 pendant les heures d'APC<sup>90</sup> par groupe de 5 élèves. 4 groupes ont participé à l'expérimentation soit 20 élèves.

Les 7 élèves de la classe les plus à l'aise en numération n'ont pas participé à cette expérimentation. En effet, ces élèves sont relativement autonomes et réussissent généralement les exercices que l'enseignant leur donne sans intervention de celui-ci. Les deux séances d'APC avec ces élèves ont permis de vérifier que les exercices ne comportaient pas de « bugs ». Chaque élève a travaillé sur tablette, l'enseignant n'a pas eu l'outil d'orchestration. Ces deux séances ont également permis à l'enseignant de maitriser les exercices et d'avoir en tête des techniques mises en œuvre par les élèves.

L'expérimentation s'est déroulée en 4 séances de 30 minutes chacune. Les élèves ont fait une série d'exercices sur tablette. L'enseignant était également muni d'une tablette qui lui permettait de diriger le travail des élèves.

L'objectif de la séance était de donner du sens à la centaine, les élèves avaient au préalable dénombré une collection de cardinal supérieur à 100 et la « centaine » avait été institutionnalisée (chapitre 6, paragraphe III.4). La séance d'exercices correspondait au deuxième moment d'étude (Chevallard 1999, p 252) : il s'agit de « l'*exploration* du type de tâches T<sup>i</sup> et de l'*élaboration d'une technique* τ<sup>i</sup> relative à ce type de tâches. »

Chaque séance s'est déroulée en trois temps, l'enseignant rappelant les consignes au début de chacun de ces temps :

 temps 1 (environ 4 minutes) : Chaque élève fait l'exercice Pré-test sans aide de l'enseignant. A tout moment l'enseignant peut donner un nouvel exercice à un élève.

 $\overline{a}$ 

<sup>90</sup> Activités Pédagogiques Complémentaires. Durant ces heures l'enseignant désigne quelques élèves les autres étant libérés.

 temps 2 (environ 20 minutes) : Chaque élève traite les exercices que lui donne l'enseignant. L'enseignant peut intervenir auprès d'un élève soit *via* l'outil d'orchestration, soit directement.

Remarque : les élèves ne traitent pas tous les mêmes exercices

- temps 3 (environ 4 minutes) : Chaque élève fait l'exercice Test sans aide de l'enseignant.

### II. Forme des données recueillies

Pour chaque séance nous avons fait un enregistrement vidéo de la séance, la caméra étant centrée sur l'enseignant. Nous avons recueilli également les traces de l'outil d'orchestration.

### II.1. Description des tables de la base de données

Dans cette partie seules les tables contenant des traces des activités des élèves ou de l'enseignant sont décrites. D'autres tables ont été nécessaires dans la conception de cette base de données mais elles n'ont pas d'intérêt dans notre travail. La description technique des tables dont nous avons exploité les données se trouve dans les annexes cd dossier Année scolaire 2015-2016 \ Donnees expe.

La liste des tables :

- fragment duration logs : cette table trace la navigation de l'enseignant à travers les différents onglets de l'outil d'orchestration. Nous avons ainsi accès aux informations consultées par l'enseignant. (179 lignes)
- received instruction logs : cette table trace les messages envoyés par les tablettes élèves. Ainsi pour chaque élève, pour chaque exercice, nous avons accès à toutes les actions effectuées par l'élève et tous les états successifs de l'exercice. (11 332 lignes)
- sent instruction logs : cette table trace les messages envoyés par la tablette de l'enseignant, il s'agit des actions de l'enseignant *via* la tablette d'orchestration. (159 lignes, en supprimant les actions pour demander aux élèves de se connecter on obtient 134 lignes)

### II.2. Description de la grille d'annotation vidéo

Cette grille est une adaptation de la grille utilisée pour l'annotation des vidéos dans le cadre du groupe ADDI. L'objectif est de partir du point de vue de l'enseignant et d'observer ses interactions avec les élèves. Elle comporte plusieurs rubriques :

- la cible de l'intervention (permet d'identifier les élèves auxquels s'adresse l'enseignant)
- le type d'intervention (permet de déterminer si l'enseignant donne une consigne, pose une question, réagit à la réponse d'un élève)
- l'objet de l'intervention<sup>91</sup> (permet de préciser si les propos de l'enseignant sont de l'ordre de la motivation et des encouragements, des conditions et des contraintes permettant le bon déroulement de l'activité, de la technologique, du savoir).
- la position de l'enseignant (permet de préciser si l'enseignant est à côté d'un élève, à son bureau, dans la salle de classe)
- le lieu de prise d'informations de l'enseignant (permet de préciser si l'enseignant recueille des informations sur le travail de l'élève *via* sa tablette d'orchestration, directement sur la tablette de l'élève ou en demandant directement à l'élève).

Un extrait de cette grille ainsi que le vocabulaire contrôlé utilisé dans cette grille est donné en annexe pages [275](#page-277-0) et [276.](#page-278-0)

Les annotations vidéo des 4 séances soit 2 heures correspondent à 1065 lignes.

### **Point technique :**

 $\overline{a}$ 

Il n'a pas été aisé de croiser les données de la base de données et des annotations vidéo. En effet, la précision du chronomètre n'est pas la même et un décalage de l'ordre de la seconde dans les annotations vidéo peut créer de grosses confusions dans le traitement automatisé d'un fichier regroupant les données provenant des deux sources. Le croisement des informations a donc été effectué de façon manuelle : c'est un travail fastidieux. En effet, les informations provenant de la base de données sont abondantes (chaque action de l'élève sur sa tablette crée deux lignes, chaque action de l'enseignant y compris la navigation à travers les différents onglets de l'outil d'orchestration est tracée) et les requêtes à mettre en œuvre

 $91$  Les catégories ont été établies à partir d'éléments d'analyse des interactions didactiques dans le contexte du projet TéléCabri (Soury-Lavergne, 2003)

pour filtrer les informations ne sont pas toujours évidentes pour un non spécialiste des bases de données. Nous rappelons que l'outil d'orchestration utilisé pour l'expérimentation n'a pas été conçu pour celle-ci. Nous avons utilisé un outil existant et les champs des tables de la base de données n'ont pas pu être modifiés. Ainsi pour avoir accès à l'état de la simulation au moment où l'élève appuie sur la flèche indiquant qu'il a terminé un exercice il faut retrouver la ligne correspondant à l'action de l'élève appuie sur le bouton « exercice terminé », chercher pour cet élève, dans les lignes précédentes, la dernière ligne « état de la simulation ». De cette ligne il faut alors extraire dans le message JSON *(JavaScript Object Notation)* les données correspondant à l'état de la réserve, de chaque contenant, de la zone de groupement et de la table. Pour cette extraction il n'est pas possible de passer par le langage de requête, il faut passer par un langage de programmation.

### III. Eléments d'explications pour l'analyse des données

L'analyse des données est organisée en trois parties :

 $\overline{\phantom{a}}$ 

- La première partie (partie IV) donne des informations sur le déroulement effectif de la séance. Nous vérifions, d'une part, que la tablette a permis à l'enseignant d'avoir des informations sur le travail des élèves, et que les conditions d'expérimentation proposées n'ont pas été trop contraignantes pour lui et, d'autre part, que la séance de travail sur le type de tâches T1 et T2 a permis aux élèves d'avancer dans l'apprentissage de la connaissance visée.

- La deuxième partie (partie V) correspond à une étude des informations utiles à l'enseignant concernant le travail des élèves suivie d'une étude des interventions (objet et type vus au paragraphe I.2) de l'enseignant. L'unité d'analyse est très fine : il s'agit de « l'intervention » qui correspond à une ligne du fichier d'annotations vidéo. A la fin de cette partie, nous définissons, une nouvelle unité d'analyse : l'« Action », elle correspond aux rétroactions<sup>92</sup> didactiques de l'enseignant, celles qui nous intéressent plus particulièrement.

- La troisième partie (partie VI) met en relation les difficultés rencontrées par les élèves et les « Action » de l'enseignant. Nous distinguons les « ActionT », « Action » de l'enseignant *via* l'outil d'orchestration des « ActionD », « Action » de l'enseignant directement auprès de l'élève.

 $92$  Au niveau du vocabulaire, le mot « rétroaction » est emplové pour une intervention didactique de l'enseignant suite à l'évaluation du travail de l'élève. Une intervention relative à la motivation par exemple ne sera pas qualifiée de rétroaction.

Les deux premières parties correspondent à une étude quantitative et qualitative grossière. La dernière partie permet de déterminer les régularités dans les « Action » de l'enseignant observées.

### IV. Déroulement effectif de l'expérimentation

Dans cette partie nous nous intéressons à l'utilisation de la tablette d'orchestration par l'enseignant et à l'activité effective des élèves pendant la séance.

Les élèves travaillent sur une tablette et l'enseignant doit utiliser une tablette d'orchestration pour organiser le travail des élèves [\(Figure 26\)](#page-188-0). Les élèves ont déjà, à quelques reprises, travaillé sur la simulation et l'enseignant a pu prendre en main la tablette d'orchestration lors de la pré-expérimentation.

L'enseignant et les élèves se sont donc déjà trouvés dans une telle configuration mais il ne s'agit pas d'une configuration classique. Nous vérifions, donc, que le cadre de l'expérimentation n'est pas trop contraignant pour l'enseignant et que la situation ainsi créée est écologiquement viable dans la classe.

**FIGURE 26 : CADRE DE L'EXPERIMENTATION**

<span id="page-188-0"></span>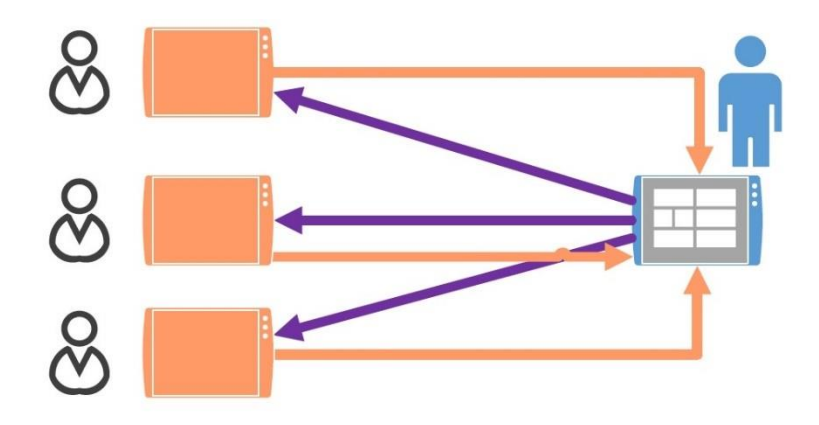

### IV.1. Utilisation de la tablette par l'enseignant

Nous cherchons à savoir si la tablette d'orchestration permet à l'enseignant d'avoir des informations pertinentes sur le travail des élèves.

Les résultats présentés correspondent essentiellement au traitement des annotations vidéo.

Les deux tableaux qui suivent correspondent au pourcentage du temps passé pendant les séances par l'enseignant avec la tablette d'orchestration ou sans la tablette d'orchestration en fonction de sa position dans la salle de classe. Ces deux tableaux correspondent à deux types de contrats entre l'enseignant et ses élèves :

- [Tableau 39](#page-189-0) Phase de travail des élèves sur les types de tâches T1 et T2 . L'enseignant peut intervenir directement auprès des élèves, les élèves peuvent solliciter l'enseignant pour avoir de l'aide.
- [Tableau 40](#page-190-0) Phase de Pré-test et phase de Test -. L'enseignant est observateur il ne peut pas intervenir et les élèves n'ont pas le droit de le solliciter.

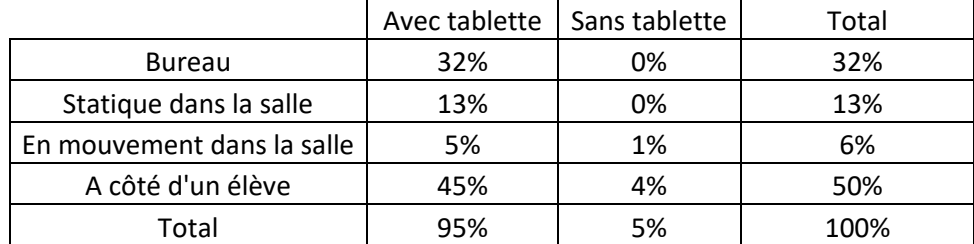

<span id="page-189-0"></span>**TABLEAU 39 : TEMPS PASSE AVEC OU SANS TABLETTE PENDANT LA PHASE DE TRAVAIL (DUREE TOTALE : 1 H 20)**

Nous constatons que l'enseignant a très souvent la tablette avec lui : 95% du temps. La tablette est nécessaire à l'enseignant pour pouvoir envoyer les exercices aux élèves. Ainsi même quand l'élève réussit un exercice, l'enseignant doit intervenir pour qu'il passe à l'exercice suivant, c'est un choix que nous avons fait pour l'expérimentation. Les 5% du temps passé sans cette tablette correspondent essentiellement à des moments pendant la première séance où l'enseignant a laissé la tablette sur le bureau afin d'intervenir auprès d'un élève. Pendant son intervention auprès de l'élève il a dû retourner chercher la tablette à son bureau afin d'envoyer un nouvel exercice à un autre élève qui s'était manifesté pour indiquer qu'il venait de terminé l'exercice en cours. Début décembre, nous avions fait une préexpérimentation de quatre fois une demi-heure au cours de la même journée afin que l'enseignant se familiarise avec l'outil d'orchestration ; lors de la première séance, l'enseignant a eu besoin d'un nouveau temps d'adaptation.

Nous constatons que sur le temps d'exercices l'enseignant passe la moitié du temps à côté d'un élève essentiellement pour interagir avec lui comme nous le verrons par la suite. Les échanges de l'enseignant avec des élèves représentent environ 40 minutes.

Par la suite nous ne différencions pas les 4 séances.

En effet, si l'on considère chaque séance individuellement, l'enseignant passe à peu près la moitié du temps à côté d'un élève.

Note : L[e Tableau 40](#page-190-0) est établi sans la phase de Pré-Test du 22/01 (en effet il a été nécessaire, pendant la phase de Pré-Test, d'entrer un programme d'exercices pour un élève qui ne devait pas initialement participer à l'expérimentation ce jour-là. L'enseignant n'a pas eu la tablette d'orchestration pendant une partie de la phase de Pré-Test)

<span id="page-190-0"></span>**TABLEAU 40 : TEMPS PASSE AVEC OU SANS LA TABLETTE PENDANT LES PHASES DE PRE-TEST ET TEST (DUREE TOTALE : ENVIRON 30 MINUTES)**

|                            | Avec tablette | Sans tablette | Total |
|----------------------------|---------------|---------------|-------|
| <b>Bureau</b>              | 62%           | 0%            | 62%   |
| Statique dans la salle     | 8%            | 0%            | 8%    |
| En mouvement dans la salle | 8%            | 0%            | 8%    |
| A côté d'un élève          | 20%           | 2%            | 23%   |
| Total                      | 98%           | 2%            | 100%  |

Nous constatons que l'enseignant a la tablette avec lui : 98 % du temps. Dans cette phase, il a été précisé à l'enseignant qu'il ne peut pas interagir avec les élèves. Il peut observer leur travail. Il n'a pas été précisé qu'il doit utiliser la tablette d'orchestration. L'enseignant passe l'essentiel de son temps, au bureau ou debout dans la salle à consulter la tablette. Nous préciserons dans le paragraphe IV, les informations qu'il consulte. Nous pouvons à ce niveau valider le fait que les informations fournies par la tablette d'orchestration lui permettent d'avoir une vision correcte du travail des élèves. En effet, nous supposons que dans le cas contraire l'enseignant aurait regardé directement les tablettes élèves.

Nous constatons que l'enseignant a passé près d'un cinquième de son temps à côté d'un élève. Ce temps correspond à du temps passé :

- lors des séances 1 et 3 pendant respectivement la phase de Pré-test et la phase Test, à côté d'un élève qui reste complètement bloqué et ne fait rien. L'enseignant reste à côté de lui et l'encourage, l'incite à faire quelque chose et lui demande de relire la consigne.
- lors des séances 2 et 3 pendant la phase Test, à côté de plusieurs élèves pour leur expliquer la fonction « dupliquer ».
- lors de la séance 2 pendant la phase Test, lorsque quatre des cinq élèves ont eu terminé correctement l'exercice Test, l'enseignant a passé du temps pour interagir avec l'élève Lo qui ne parvenant pas à faire l'exercice Test.

Pendant cette phase, le temps passé par l'enseignant à côté d'un élève n'a pas été un temps d'observation du travail de l'élève. Les interventions dont l'objet est d'encourager, de proposer une méthode très générale ou de présenter des fonctions disponibles sur la simulation ne sont pas considérées comme des aides par rapport à l'objectif d'apprentissage de la séance. Nous considérons donc que le contrat de recherche a été respecté. Par contre pour le dernier point (l'élève Lo), le contrat de recherche n'a pas été respecté. Pendant l'entretien qui a suivi cette séance, nous avons demandé à l'enseignant pourquoi il était intervenu auprès de cet élève. L'enseignant dit ne pas avoir passé suffisamment de temps avec cet élève pendant la phase de travail sur les types de tâches T1 et T2, les autres élèves du groupe ayant terminé et réussi l'exercice Test il en a donc profité pour travailler plus particulièrement avec cet élève.

Remarque : Pour la séance 4 – non comptabilisée dans le [Tableau 40](#page-190-0) –

Le temps que passe l'enseignant à côté de l'élève n'est pas un temps d'observation. Il passe du temps à côté d'un élève An sans que celui-ci l'ait sollicité afin de lire les consignes de l'exercice pendant les phases Pré-test et Test. Ceci correspond à un type de comportement déjà observé dans les séances précédentes, nous considérons que le contrat de recherche a été respecté. Mais il décompose la tâche pour cet élève (il demande de commencer par représenter le nombre 50) ce qui est contraire au contrat de recherche. Il intervient aussi auprès d'un élève H(Em), arrivé dans la classe depuis moins d'une semaine, pendant la phase de Test par rapport au savoir. Pendant l'entretien qui suit cette séance, l'enseignant explique qu'il a donné la priorité aux autres élèves dont il cernait mieux les difficultés pendant la phase de travail sur les types de tâches T1 et T2. Pendant la phase de Test il avait du temps à consacrer à cet élève ce qu'il a fait. Le contrat de recherche n'a pas été respecté, l'objectif de l'enseignant - faire progresser tous ses élèves - est plus important.

Conclusion : La tablette d'orchestration est nécessaire à l'enseignant pour organiser les activités des élèves (choix dans la construction de l'ingénierie) et lui donne des informations assez précises sur le travail des élèves. Les exercices utilisés pour notre expérimentation et le cadre de travail que nous avons proposé à l'enseignant ne l'ont pas trop contraint dans la mesure où ce cadre a été relativement bien respecté.

Ce constat est conforme à notre hypothèse de travail 5.1.

Nous verrons au paragraphe V.2.c que le dispositif a même permis à l'enseignant d'intervenir au niveau du savoir en priorité auprès des élèves qui en avaient le plus besoin.

### IV.2. Activité effective des élèves

Dans cette partie nous vérifions que la séance de travail sur les types de tâches T1 et T2 permet aux élèves de progresser dans l'apprentissage de la connaissance visée. Nous nous intéressons à l'activité effective des élèves, pour cela nous étudions successivement la phase de Pré-test, puis la phase de Test et enfin la phase de travail sur les types de tâches T1 et T2. L'objectif n'est pas de faire une analyse détaillée des techniques mises en œuvre et des difficultés rencontrées par les élèves pour chaque exercice du parcours.

Précisons enfin que l'activité des élèves est étudiée indépendamment des interventions de l'enseignant, même si celles-ci ont une incidence sur l'activité des élèves. Les résultats présentés correspondent au traitement de données de la base.

Les élèves seront nommés : A, Ad, Al, An, Am(S), Av, C, El, En, H(Em), L, Lh , Lo, M, N, S , Sa, San et T.

Note : 19 élèves différents. L'élève Sa a participé à deux séances.

### IV.1.a. Phase Pré-test

Dans l'exercice Pré-test, il s'agit donner l'Ecriture en Matériel de Numération Canonique EMNC du nombre 258 à partir de l'Ecriture Chiffrée EC. L'élève ayant à sa disposition des bâtons et des paquets de 10. Une description complète de l'exercice est donnée chapitre 4, partie B paragraphe IV.4. Nous rappelons que, dans Pré-test, l'élève ne reçoit aucune rétroaction de la tablette. Toutes les actions sont autorisées.

Dans le [Tableau 41](#page-193-0) nous précisons pour chaque élève :

- le temps passé par cet élève sur Pré-test. Ce temps ne dépend pas de lui mais de l'enseignant qui décide à quel moment il envoie un autre exercice.
- l'état de la simulation au moment où l'enseignant lui envoie l'exercice suivant
- un diagnostic par rapport à cet état.

Nous proposons un diagnostic au niveau des technologies c'est un premier diagnostic que peut faire rapidement l'enseignant comme nous l'avons vu chapitre 5, paragraphe IV.4. Nous regardons si l'élève a déposé les bons objets dans les bonnes boîtes : contrainte « position » et si l'élève n'a pas déposé plus de 9 objets dans une boîte donnée : contrainte « décimale ».

Dans le cas où les deux contraintes sont respectées et que les élèves ont réussi à fabriquer un paquet de 100, la technique engagée par l'élève est dite « correcte » nous donnons alors le nombre représenté.

<span id="page-193-0"></span>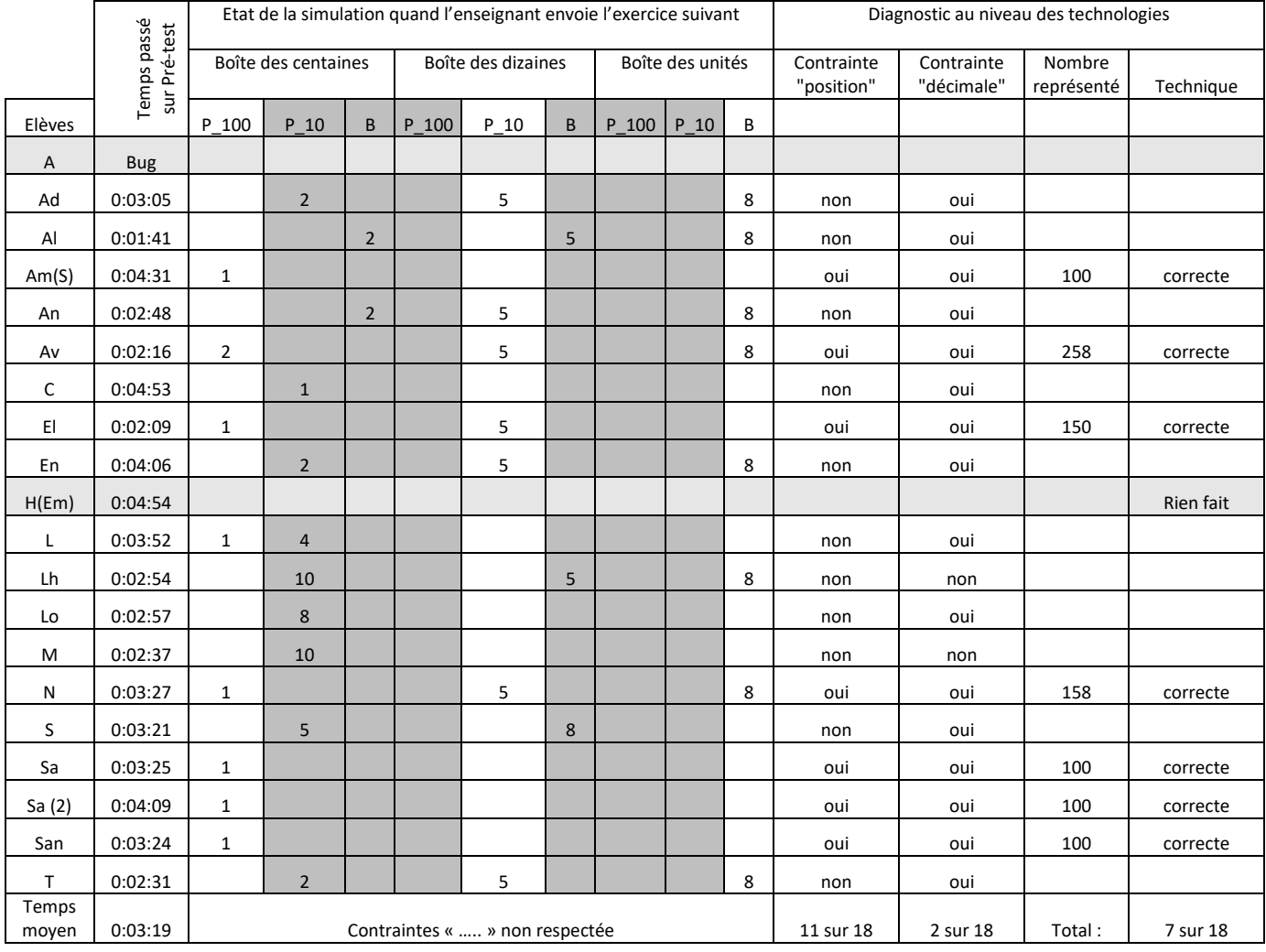

#### **TABLEAU 41 : RESULTATS PRE-TEST**

Nous n'avons pas les résultats de A à cause d'un bug informatique. L'élève H(Em), arrivé dans la classe en début de semaine, n'a rien fait. Nous ne tenons pas compte de son travail. Nous commentons les productions de 18 élèves.

Difficultés au niveau de la technologie  $\theta_P$  : 11 élèves sur 18 ne respectent pas la contrainte « position » : ils déposent des bûchettes dans la boîte des dizaines ou la boîte des centaines ou des paquets de 10 dans la boîte des centaines.

Difficultés au niveau de la technologie  $\Theta_D$  : 2 élèves ne respectent pas la contrainte « décimale » : ils déposent 10 paquets de 10 dans la boîte des centaines.

7 élèves ont respecté les deux contraintes et fabriqué un paquet de 100, donc ont engagé une technique correcte. L'élève Av a même terminé correctement l'exercice Pré-test en 2 minutes. De manière plus fine, revenons sur les techniques incorrectes des élèves (les erreurs et les techniques personnelles *a priori* sont décrites chapitre 6, paragraphes I.3 et I.4).

A partir de l'état final nous pouvons identifier l'erreur de l'élève :

Nous observons que Al utilise les bâtons dans toutes les boîtes, ce qui correspond à Ec.1. A partir de l'écriture chiffrée du nombre à représenter il dépose autant de bâtons qu'il y a de centaines dans la boîte des centaines, autant de bâtons qu'il y a de dizaines dans la boîte des dizaines et autant de bâtons qu'il y a d'unités dans la boîte des unités.

Ad, An, En et T représentent correctement un nombre à deux chiffres « 58 » mais ne fabriquent pas de paquet de 100. Pour la boîte des centaines, Ad, En et T déposent 2 paquets de 10 et An dépose 2 bâtons, ce qui correspond à  $E<sub>c</sub>$ .1'

\* L'état observé, n'est pas un état final. A partir de cet état nous identifions certains types de tâches élémentaires et intrinsèques personnels de la technique qui permettent d'avoir des indications sur l'erreur éventuelle de l'élève :

S dépose 5 paquets de 10 dans la boîte des centaines et 8 bâtons dans la boîte des dizaines, ce qui correspondrait à E**θP**.1. Pour un nombre à deux chiffres : pour le nombre « 58 » il a pris un nombre correct de bâtons mais il ne range pas les objets dans les bonnes boîtes. Cette erreur est surprenante, l'ordre des boîtes et la place des nombres dans l'écriture chiffrée étant la même.

Lh et M déposent 10 paquets de 10 dans la boîte des centaines. Nous pourrions penser que ces élèves considèrent ces 10 paquets de 10 comme une centaine qu'ils ont rangée dans la boîte des centaines (ce qui correspondrait à E<sub>θD</sub>.2). L'un des deux élèves a également déposé 5 bâtons dans la boîte des dizaines, ce qui rend l'interprétation de son travail difficile. Pour le second élève nous n'avons pas d'autre élément. Nous n'irons donc pas plus loin dans l'interprétation de leur travail.

L dépose deux types d'objets dans la même boîte. Nous pouvons nous demander s'il a pris correctement connaissance du rôle de chaque boîte.

192

Lo et C déposent des paquets de 10 dans la boîte des centaines. Mais, en considérant uniquement le dernier état de l'exercice, nous n'avons pas suffisamment d'éléments pour interpréter correctement leur travail.

### IV.1.b. Phase Test

Dans l'exercice Test, il s'agit donner l'Ecriture en Matériel de Numération Canonique EMNC du nombre 450 à partir de l'Ecriture Chiffrée EC. L'élève ayant à sa disposition des bâtons et des paquets de 10. Une description complète de l'exercice est donnée chapitre 4, partie B paragraphe IV.4.

Il s'agit du même tableau que le [Tableau 41,](#page-193-0) phase de Pré-test, une différence cependant : nous n'avons pas donné le temps passé sur le test<sup>93</sup>. Nous rappelons que, dans cet exercice Test, l'élève ne reçoit aucune rétroaction de la tablette. Toutes les actions sont autorisées.

<span id="page-195-0"></span>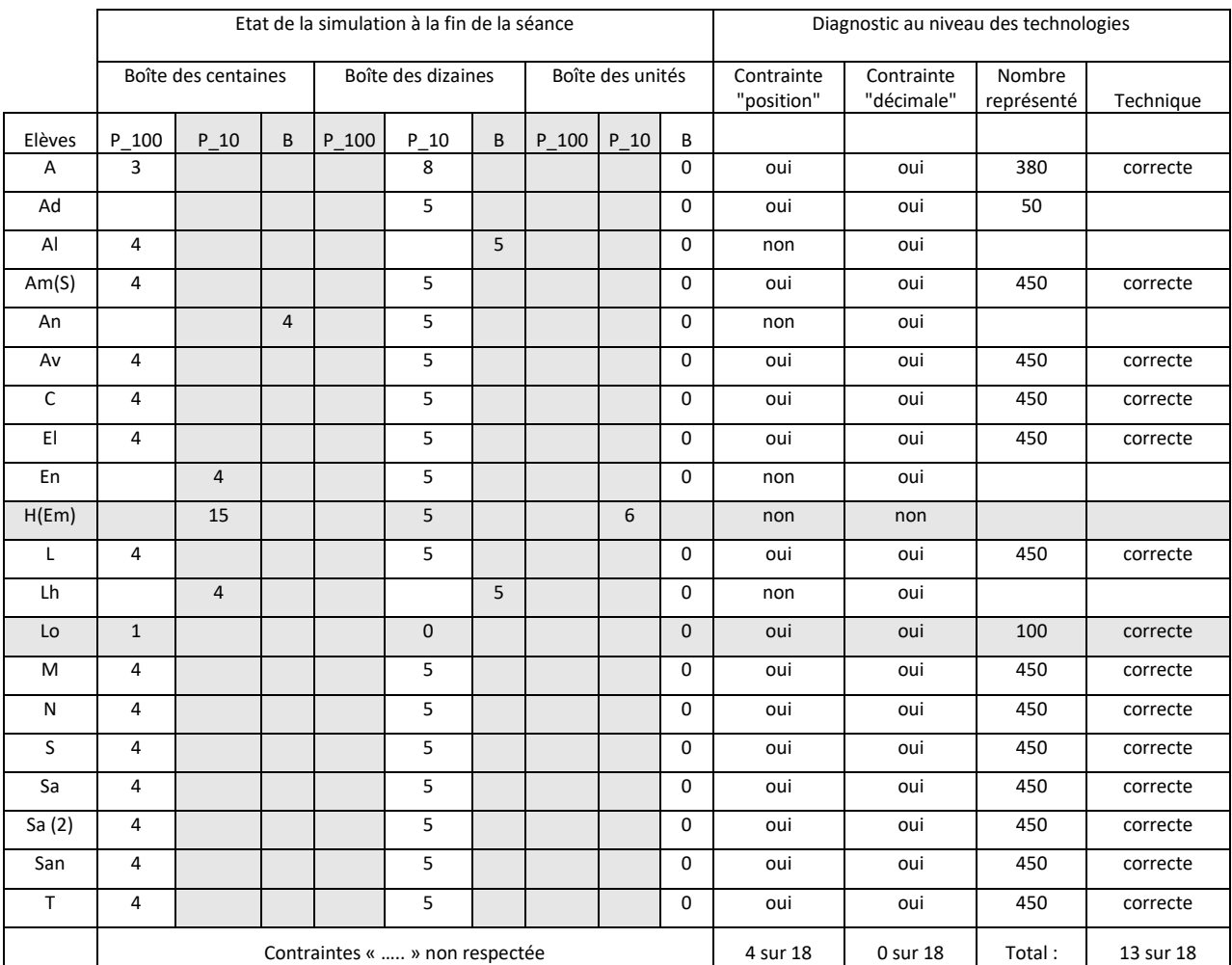

#### **TABLEAU 42 : RESULTATS TEST**

 $\overline{\phantom{a}}$ 93 4 minutes maximum pour chaque élève.

Nous ne tenons pas compte du travail de H(Em) et de Lo. Comme nous l'avons signalé dans la partie 1 l'enseignant n'a pas respecté le contrat de recherche pendant la phase de Test avec ces deux élèves et il a interagi avec eux.

|          | Contrainte<br>"position" non<br>respectée | Contrainte<br>"décimale" non<br>respectée | Technique<br>"correcte" | Exercice correct |
|----------|-------------------------------------------|-------------------------------------------|-------------------------|------------------|
| Pré-test | 11                                        |                                           |                         |                  |
| Test     |                                           |                                           | 13                      | 17               |

**TABLEAU 43 : COMPARAISONS DES DIAGNOSTICS, AU NIVEAU DES TECHNOLOGIES, ENTRE LES EXERCICES PRE-TEST ET TEST (18 PRODUCTIONS)**

Remarques par rapport au tableau :

- les 4 élèves qui ne respectent pas la contrainte « position » pour Test ne la respectaient pas pour Pré-test
- les 7 élèves qui s'étaient engagés dans une technique correcte pour Pré-test s'engagent encore dans une technique correcte pour Test.
- l'élève qui a réussi l'exercice Pré-test termine correctement Test.

Nous observons une progression. Sur 18 élèves, seulement 4 ne respectent pas la contrainte « position » à l'issue de la séance, tous respectent la contrainte « décimale ». 13 élèves s'engagent dans une technique correcte qui aboutit sauf pour un élève. Rappelons que pourtant l'exercice Test comporte une difficulté supplémentaire par rapport à l'exercice Prétest : l'écriture chiffrée du nombre à représenter comporte un 0 – absence d'unités V1.2 = oui -, voir chapitre 6, paragraphe I.1.c)

Par rapport au [Tableau 42,](#page-195-0) pag[e 193](#page-195-0) :

Difficultés par rapport à la technologie  $\theta_P$  : 4 élèves sur 18 ne respectent pas la contrainte « position » : ils déposent des bûchettes dans la boîte des dizaines ou la boîte des centaines ou des paquets de 10 dans la boîte des centaines.

Parmi les autres, 13 s'engagent dans une technique correcte et un élève Ad représente correctement le nombre 50 ce qui correspond à  $E<sub>c</sub>$ .2.

Plus précisément, à partir de l'état final, nous identifions, pour les 4 élèves qui ne respectent pas la contrainte « position », leurs erreurs puis nous les comparons avec leurs productions pour l'exercice Pré-Test.

Al, qui utilise les bâtons dans toutes les boîtes pour Pré-Test (Ec.1), parvient dans Test à construire 4 paquets de 100 et à les déposer dans la boîte des centaines. Par contre, il dépose encore des bâtons dans la boîte des dizaines E**θP**.1.

An<sup>94</sup> et En reproduisent les mêmes erreurs dans Test que dans Pré-test respectivement E<sub>C</sub>.1' et E<sub>C</sub>.1. Ils représentent correctement un nombre à deux chiffres mais ne fabriquent pas de paquet de 100 et remplissent la boîte des centaines avec respectivement des bâtons et des paquets de 10.

Lh dont nous n'avions pas réussi à interpréter la production pour Pré-test, dépose 4 paquets de 10 dans les centaines et 5 bâtons dans les dizaines, ce qui correspond à  $E<sub>C</sub>$ . Il remplit les boîtes avec les objets à sa disposition (rappelons que dans Pré-Test et dans Test aucun paquet de 100 n'est disponible).

### IV.1.c. Phase de travail sur les types de tâches T1 et T2

La description des exercices est donnée Chapitre 4 partie B paragraphe IV.4.

Nous précisons, pour chaque élève, les exercices qui lui ont été proposés pendant la séance.

Explications du [Tableau 44](#page-198-0) (page [196\)](#page-198-0) - nous ne nous intéressons pas, dans un premier temps, aux deux dernières colonnes -

Dans le tableau, l'ordre des exercices est celui qu'a choisi l'enseignant.

- Une case blanche signifie que l'élève n'a pas eu à faire cet exercice.
- Un nombre, indiqué dans une case, correspond au nombre de configurations incorrectes pour lesquelles l'élève a appuyé sur la flèche terminé.
- T signifie que l'élève a terminé l'exercice (et obtenu une configuration correcte).
- B signifie que l'élève a eu à faire la version bis de l'exercice.
- PPCM, PDCM, PPC et PDC indique le paramétrage<sup>95</sup> de l'exercice si celui-ci est différent du paramétrage par défaut décrit chapitre 6, paragraphe II.1 (PPCM : Principe de Position Contraint avec Message ; PDCM : Principe Décimal Contraint avec Message ; PPC : Principe de Position Contraint et PDC : Principe Décimal Contraint).

 $\overline{\phantom{a}}$ 

<sup>94</sup> Rappel : Pendant le test l'enseignant est intervenu et il a demandé à An de commencer par représenter le nombre 50.

 $95$  Les paramétrages sont décrits chapitre 5, paragraphe IV.3

 Bug info correspond à des exercices qui ont été faits par l'élève sur sa tablette mais pour lesquels nous n'avons pas de traces à cause d'un problème de communication entre la tablette de l'enseignant et celle de l'élève.

Par exemple, 1/B/PPCM/2/PDCM/T dans la case Sa 1.3 signifie que, l'élève Sa pour l'exercice 1.3 :

- a d'abord fait l'exercice dans sa version par défaut, a appuyé sur le bouton «exercice terminé» 1 fois alors que la configuration obtenue était incorrecte.

- a ensuite travaillé sur la version bis de l'exercice avec les paramétrages PPCM (Principe de Position Contraint avec Message), il a appuyé 2 fois sur le bouton «exercice terminé» alors que la configuration obtenue était incorrecte.

- a, pour finir, travaillé sur la version bis de l'exercice avec les paramétrages PPCM (Principe de Position Contraint avec Message) et PDCM (Principe Décimal Contraint avec Message) et l'a terminé.

<span id="page-198-0"></span>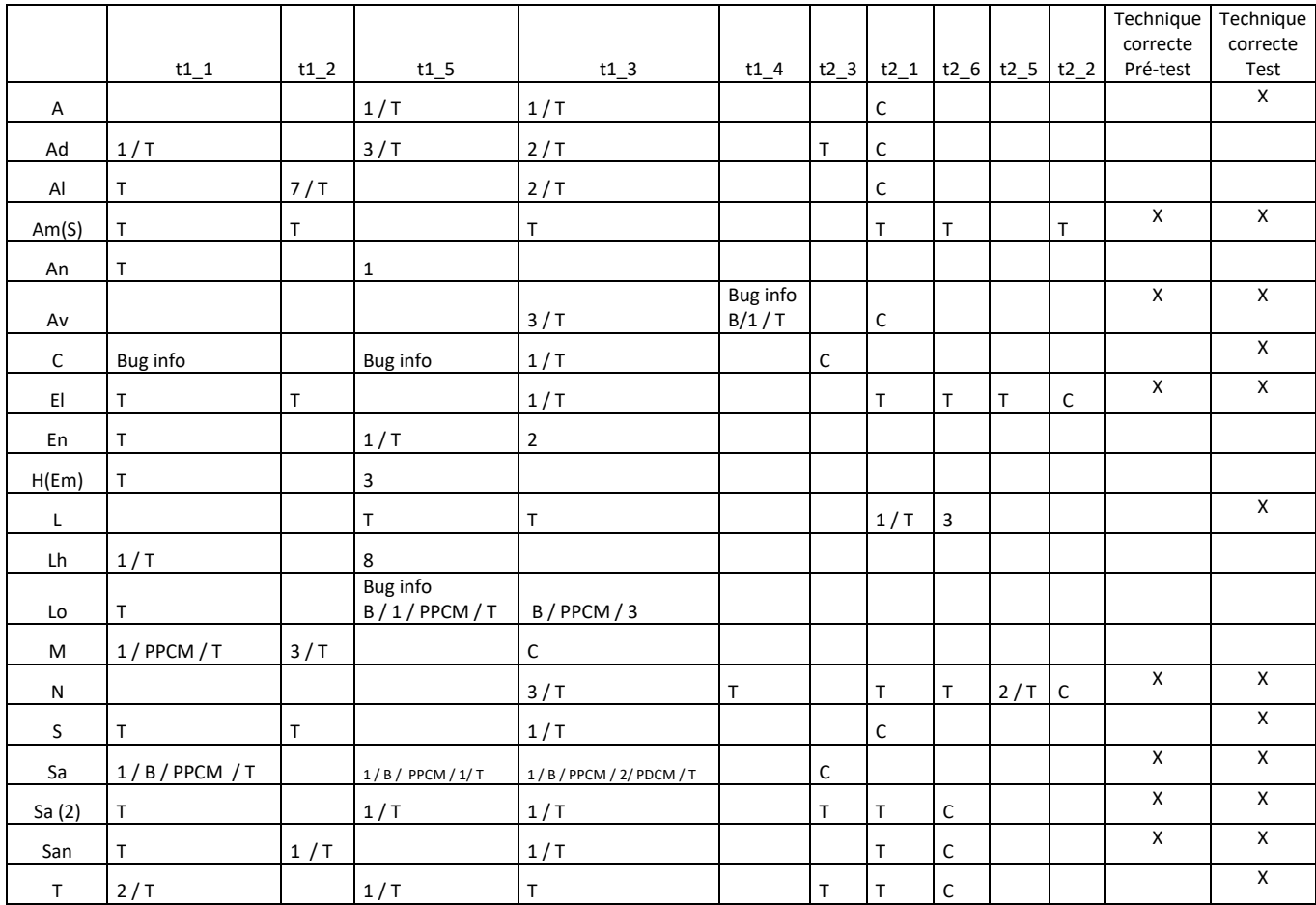

**TABLEAU 44 : ACTIVITE EFFECTIVE DES ELEVES PENDANT LA PHASE DE TRAVAIL**

Remarque : Pour les exercices t1\_5 pour Lo et t1\_4 pour Av, ces élèves ont travaillé sur la version standard puis l'enseignant leur a donné la version bis dans la mesure où la tablette élève et la tablette enseignant ne communiquaient plus. Le changement d'exercice de la version standard à la version bis est lié à un bug informatique.

Considérons les élèves qui ont mis en œuvre une technique correcte pour Pré-test (indiqués par une croix dans l'avant dernière colonne du tableau). Nous remarquons que chacun de ces élèves atteint au minimum l'exercice 2.3. Le nombre d'exercices traités par ces élèves est proche de 5 ou 6. Pour Sa (1<sup>ière</sup> ligne) nous rappelons qu'il a travaillé pour les exercices 1.1, 1.5 et 1.3 sur la version standard et la version bis (soit 6 exercices). Seul Av, qui avait même terminé Pré-test correctement, ne traite que 2 exercices (mais a travaillé sur 3 exercices). Il commence par l'exercice 1.3 et passe beaucoup temps. En effet, il respecte le principe de position mais ne respecte pas le principe décimal et il met un peu de temps à comprendre ce qu'il doit faire exactement.

Signalons au passage que le fait qu'Av réussisse un exercice de type T2 (Pré-test) et soit en difficulté sur un exercice de type T1 (t1.3) est conforme à notre hypothèse de travail B4.2.

Considérons maintenant les élèves n'ayant pas mis en œuvre une technique correcte pour le Test (indiqués par une case blanche dans la dernière colonne du tableau). Nous remarquons que ces élèves ont traité peu d'exercices, excepté Ad et Al. Ces deux élèves semblent avoir bien avancé pendant la séance et avoir tous les éléments pour réussir le test. Dans le Test, Al a d'ailleurs réalisé correctement les 4 paquets de 100 et les a bien placés ( [Tableau 42\)](#page-195-0), il a par contre utilisé des bâtons dans les dizaines ; Ad a représenté correctement un nombre à deux chiffres « 50 » ( $E<sub>C</sub>$ .2) mais n'a pas terminé le Test.

Conclusion : La séance de travail sur les types de tâches T1 et T2 a permis aux élèves d'avancer dans l'apprentissage de la connaissance visée. En effet, la réussite à l'exercice Test est supérieure à la réussite à Pré-test, alors qu'*a priori* l'exercice Test est d'une difficulté supérieure à l'exercice Pré-test. Sans surprise, les élèves ayant mis en œuvre une technique correcte pour Pré-test traitent plus d'exercices et vont plus loin dans la base d'exercices que les élèves n'ayant pas mis en œuvre une technique correcte pour Pré-test et pour Test.

## V. Etude des informations utiles à l'enseignant, étude des interventions de l'enseignant

Dans un premier temps nous précisons le type d'informations utiles à l'enseignant concernant le travail des élèves. Dans un second temps, nous étudions les interventions de l'enseignant.

Dans un troisième temps, nous définissons la notion d' « Action » qui correspond aux interventions didactiques de l'enseignant que nous avons appelées rétroactions et qui nous intéressent plus particulièrement dans le cadre de notre travail.

Dans cette partie, nous utilisons uniquement les données de la phase de travail des élèves sur les types de tâches T1 et T2. En effet, le contrat pour les phases de Pré-test et la phase de Test n'autorise pas l'enseignant à intervenir auprès des élèves.

### V.1. Etude des informations utiles à l'enseignant

Nous étudions les informations utiles à l'enseignant indépendamment des interventions de l'enseignant. Nous cherchons à répondre à deux questions : Où l'enseignant prend-il les informations concernant le travail des élèves ? Quelles informations utilise-t-il ?

Nous nous intéressons donc, dans ce qui suit, au lieu de la prise d'informations (tablette d'orchestration, tablette de l'élève, directement auprès de l'élève) et, si ce lieu est la tablette d'orchestration, à la page consultée (chapitre 5, paragraphe IV.2) afin de déterminer ce à quoi veille l'enseignant : l'avancement de chaque élève dans le parcours d'exercices, la technique de l'élève en temps réel.

### V.1.a. Lieu de la prise d'informations

Les données proviennent essentiellement du fichier d'annotation vidéo.

Dans cette partie nous regardons où l'enseignant prend les informations. Le fait d'avoir la tablette d'orchestration avec lui (paragraphe IV.1) ne signifie pas qu'il l'utilise pour obtenir des informations. Nous avons considéré qu'il prenait une information sur la tablette d'orchestration à partir du moment où, sur la vidéo, son regard était orienté vers la tablette. Nous ne faisons donc pas la différence entre les moments où, par exemple, il utilise la tablette pour donner un nouvel exercice à un élève et les moments où il consulte la tablette pour obtenir l'état de la simulation pour les élèves.

Dans le [Tableau 45](#page-201-0) (page [199\)](#page-201-0) nous considérons le lieu de prise d'informations (Tablette d'orchestration, tablette de l'élève, Question à l'élève, vide) et la position de l'enseignant dans la salle de classe. Nous nous intéressons au pourcentage du temps passé pendant les séances.

198

#### Chapitre 7 : Analyse des données et analyse a posteriori des micro-décisions

<span id="page-201-0"></span>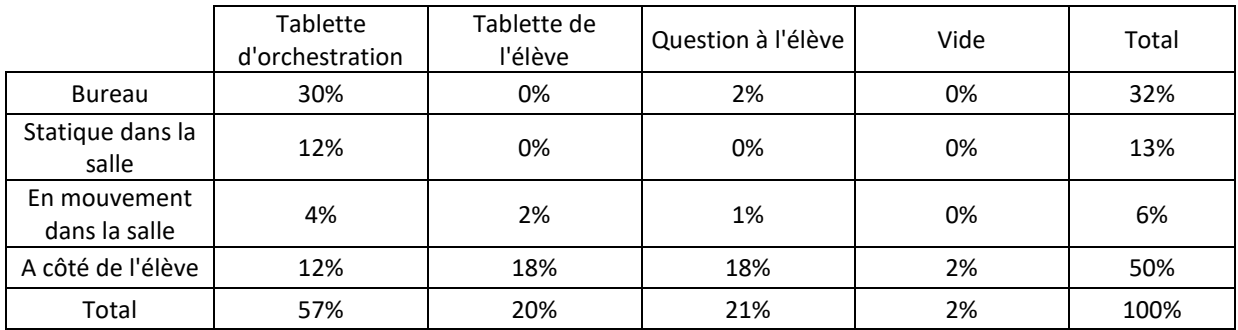

#### **TABLEAU 45 : LIEU DE PRISE D'INFORMATIONS (DUREE TOTALE : ENVIRON 1H20)**

La colonne « vide » correspond :

- soit à une attitude d'élève qui fait que l'enseignant le remarque et comprend que l'élève a terminé son exercice, par exemple ;
- soit à une absence d'information, en visionnant la vidéo il n'est pas possible de déterminer le lieu de prise d'informations de l'enseignant.

Nous ne différencions pas, sur la tablette d'orchestration, le temps passé à gérer les activités des élèves du temps consacré à observer leur travail sur la tablette d'orchestration. …. Nous pouvons cependant estimer ce temps à partir du nombre de ligne de la table sent instruction logs (134 lignes) à 11 minutes pour les 4 séances. La dernière ligne du [Tableau 45](#page-201-0) devient alors :

**TABLEAU 46 : LIEU DE PRISE D'INFORMATIONS (DUREE TOTALE : ENVIRON 1H10)**

|       | Tablette        | Tablette de | Question à |      |       |
|-------|-----------------|-------------|------------|------|-------|
|       | d'orchestration | "élève      | "élève     | Vide | Total |
| Total | 50%             | 23%         | 24%        | 3%   | 100%  |

L'enseignant prend ses informations : pour la moitié du temps sur la tablette d'orchestration et pour l'autre moitié entre la tablette de l'élève et des questions directement posées à celuici.

Nous constatons [\(Tableau 45\)](#page-201-0) que, concernant le lieu de la prise d'informations les positions « bureau » et « statique dans la salle » sont semblables : l'essentiel de la prise d'informations se fait sur la tablette d'orchestration.

La position « mouvement dans la salle » qui correspond à environ 5 minutes sur la totalité des séances correspond, d'une part, à des déplacements afin d'aller vers un élève ou retourner au bureau en consultant la tablette – un peu plus de la moitié du temps - et, d'autre part, à des déplacements dans la salle permettant d'observer directement le travail des élèves *via* leur tablette ou en leur posant une question – un peu moins de la moitié du temps - .

La position « à côté de l'élève » qui, rappelons-le représente la moitié du temps de la séance, se distingue des trois autres positions. L'enseignant prend alors ses informations soit directement sur la tablette de l'élève, soit en lui posant des questions. Il est intéressant de noter que pendant les interactions avec l'élève, l'enseignant laisse du temps pour réfléchir à l'élève interrogé et en profite pour suivre le travail des autres élèves (ceci correspond à 12% du temps total soit le quart du temps passé à côté d'un élève). Cette attitude surprend d'ailleurs certains élèves qui cherchent le regard de l'enseignant : par moment l'enseignant leur pose une question puis navigue sur la tablette pour suivre l'avancement des autres élèves sans regarder l'élève questionné.

### V.1.b. Pages de l'outil d'orchestration consultées

A partir de la table fragment duration logs croisé avec les annotations vidéo nous avons accès au temps passé par l'enseignant à consulter chacune des pages proposées dans l'outil d'orchestration (chapitre 5, paragraphe IV.1).

Nous avons synchronisé les données de la table fragment\_duration\_logs avec le fichier des annotations vidéo nous avons supprimé les lignes qui correspondaient à des moments où l'enseignant ne consultait pas la tablette d'orchestration. Pour certaines lignes nous n'avons pas la certitude que l'enseignant consulte la tablette, nous avons conservé ces lignes. Nous obtenons une durée de 50 minutes au lieu de 45 minutes [\(Tableau 45](#page-201-0) : 57% de 1 heure 20) soit une imprécision de 11%.

<span id="page-202-0"></span>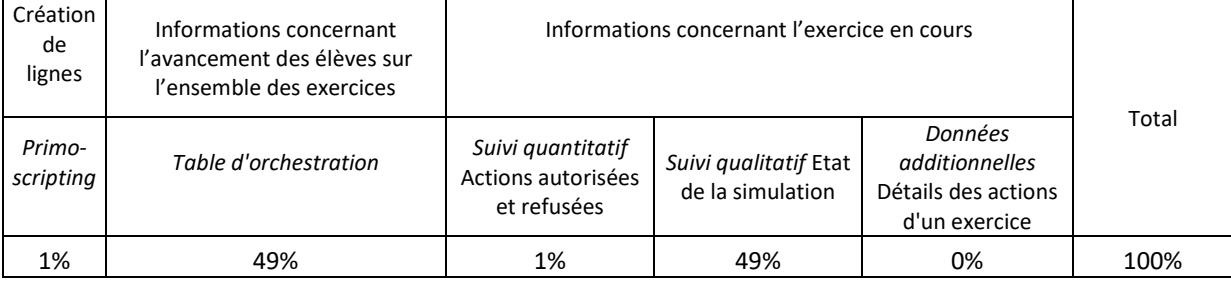

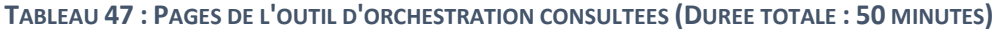

Durant les séances l'enseignant a été amené à créer des lignes « *primo-scripting* » :

- une ligne de connexion à deux reprises à cause d'un bug informatique la tablette de l'élève ne communiquait plus avec l'outil d'orchestration –
- une ligne nouvel exercice une seule fois pour un élève qui avait terminé le programme d'exercices.

Au total, la création de ces lignes a duré moins de 1 minute (1% pour la page « *primoscripting* »).

Rappelons que les 11 minutes consacrées à gérer les activités des élèves sont comptabilisées sur la page Table d'orchestration et que pendant ces 11 minutes l'enseignant ne consulte pas le travail des élèves. En tenant compte de ces 11 minutes le [Tableau 47](#page-202-0) (page [200\)](#page-202-0) devient :

**TABLEAU 48 : PAGES DE L'OUTIL D'ORCHESTRATION CONSULTEES APRES CORRECTION (DUREE TOTALE : 40 MINUTES)**

| Primo-<br>scripting | Table d'orchestration | Suivi quantitatif<br>Actions autorisées et<br>refusées | Suivi qualitatif Etat<br>de la simulation | Données additionnelles<br>Détails des actions d'un<br>exercice | Total |
|---------------------|-----------------------|--------------------------------------------------------|-------------------------------------------|----------------------------------------------------------------|-------|
| 2%                  | 35%                   | 1%                                                     | 62%                                       | 0%                                                             | 100%  |

L'enseignant passe environ les deux tiers du temps sur la page « *suivi qualitatif* » et le tiers restant à consulter la page « *table d'orchestration* ». Nous constatons qu'il ne consulte pas la page permettant d'avoir le nombre d'actions conformes et non conformes effectuées par élève et ne consulte jamais le détail des actions d'un exercice donné, pour un élève donné.

Ces observations sont cohérentes avec les propos de l'enseignant lors des entretiens qui suivent chaque séance. Il apprécie la page « *Suivi qualitatif*» : cette page lui permet d'observer les techniques des élèves en direct. Il ne perçoit pas l'intérêt des pages « *Suivi quantitatif* » et «*Données additionnelles* », pourtant ces deux pages peuvent lui permettre de reconstituer en partie la technique d'un élève depuis le début de l'exercice même si cet élève a déjà avancé dans l'exercice quand l'enseignant commence à observer son travail comme nous l'avons vu au chapitre 5, paragraphe IV.2.

A partir de la page *« table d'orchestration* », l'enseignant a accès au parcours d'exercices prévu pour chaque élève. Les exercices terminés correctement par l'élève apparaissent sur fond vert. Les exercices inachevés (dont l'exercice en cours) apparaissent sur fond orange et les autres exercices sur fond blanc.

Conclusion : *Via* la tablette d'orchestration, l'enseignant surveille, l'avancement de chaque élève dans son parcours d'exercices (un tiers du temps). Il observe, le travail en temps réel de

l'ensemble des élèves (deux tiers du temps), mais ne cherche pas, pour un élève donné, à obtenir tous les éléments de sa technique depuis le début de l'exercice. Quand l'enseignant observe, pour un élève donné, des éléments d'une technique personnelle incorrecte il intervient. Pendant cette intervention il contrôle le travail des autres élèves *via* la tablette d'orchestration.

Remarquons que, lors d'une séance d'exercices papier-crayon, l'enseignant ne peut pas avoir accès à la technique d'un élève. Il est amené à intervenir directement à partir des réponses erronées observées sur la fiche de l'élève. Le fonctionnement de l'enseignant observé avec l'outil d'orchestration semble donc proche de son fonctionnement lors d'une séance papiercrayon.

### V.2. Etude des interventions de l'enseignant

Nous nous intéressons aux échanges oraux entre l'enseignant et les élèves. Nous travaillons à partir du fichier d'annotations vidéo. Nous cherchons d'abord à caractériser les interventions<sup>96</sup> (Quel est l'objet des interventions de l'enseignant auprès des élèves ? De quel type sont ces interventions ?) puis à répondre à la question : L'enseignant a-t-il pu intervenir auprès des élèves qui en ont rencontré des difficultés pendant la séance ?

L'unité d'analyse dans cette partie est « l'intervention », une intervention correspond à une ligne du fichier vidéo.

Précisons qu'il s'agit d'interventions auprès d'un seul élève à la fois. En effet, nous avions envisagé dans notre grille d'observation des interventions de l'enseignant auprès de plusieurs élèves en même temps. L'enseignant a prévu de gérer les élèves de façon individuelle (chapitre 6, paragraphe IV.3) mais nous pensions que l'enseignant pouvait, malgré tout, préférer intervenir auprès d'un groupe d'élèves quand plusieurs élèves se trouvaient confrontés à la même difficulté au même moment plutôt que d'intervenir successivement auprès de chaque élève. Nous avions d'ailleurs observé ce comportement lors de la préexpérimentation. Lors de cette pré-expérimentation, l'enseignant a géré en parallèle 4 ateliers de chacun 7 élèves. Il a orchestré la séance d'exercices de numération sur tablette correspondant à l'un des ateliers et, afin d'être efficace dans ses interventions, il s'est adressé à un groupe de deux à quatre élèves, à plusieurs reprises. Mais il nous a semblé que

 $\overline{\phantom{a}}$ 

 $96$  L'objet et le type de l'intervention ont été définis au paragraphe II.3

l'enseignant, submergé d'informations, gérait constamment l'urgence. Afin de créer des conditions plus favorables à l'observation des décisions didactiques prises par l'enseignant, nous avons décidé qu'il ne gérerait qu'un seul atelier de 5 élèves. Ces conditions lui ont permis de passer du temps avec chaque élève (50% du temps à côté d'un élève, [Tableau 45](#page-201-0) pag[e 199\)](#page-201-0) mais en contrepartie nous n'avons pas observé d'interventions auprès d'un groupe d'élèves (excepté pour donner les consignes pour les phases de Pré-test et de Test). Par la suite nous ne considérons donc que les interventions de l'enseignant auprès d'un élève.

### V.2.a. Objet des interventions de l'enseignant auprès des élèves

Nous nous intéressons aux interventions de l'enseignant auprès des élèves – 393 au total - . L'enseignant peut intervenir à propos du savoir, pour aider l'élève à utiliser l'outil «Simbûchettes», pour motiver ou encourager l'élève ou pour vérifier les conditions et contraintes permettant le bon déroulement de l'activité. Dans le [Tableau 49](#page-205-0) nous donnons pour chaque élève le nombre d'interventions par objet d'intervention.

<span id="page-205-0"></span>

|                        | A              | Ad | Al | Am(S) | An | Av | C              | EI | En | H(Em) |                | Lh | Lo | M  | N              | S  | Sa | Sa(2) | San | $\mathsf{T}$ | Total<br>général |      |
|------------------------|----------------|----|----|-------|----|----|----------------|----|----|-------|----------------|----|----|----|----------------|----|----|-------|-----|--------------|------------------|------|
| Interventions relative |                |    |    |       |    |    |                |    |    |       |                |    |    |    |                |    |    |       |     |              |                  |      |
| au savoir              | 16             | 8  | 14 |       | 27 |    |                |    | 15 | ີ     |                | 17 |    | 14 |                | 18 |    |       | 21  | 4            | 158              | 40%  |
| Interventions relative |                |    |    |       |    |    |                |    |    |       |                |    |    |    |                |    |    |       |     |              |                  |      |
| à l'outil              | 4              | 5  |    |       |    |    | 4              | 4  | h  |       |                | 9  | n  |    | 3              | 3  |    | 3     | 8   | ∍            | 59               | 15%  |
| Interventions relative |                |    |    |       |    |    |                |    |    |       |                |    |    |    |                |    |    |       |     |              |                  |      |
| à la motivation et     | 6              | 2  | ∍  |       | ь  |    |                |    |    |       |                | ٠  |    |    |                |    |    |       |     |              | 24               | 6%   |
| Interventions relative |                |    |    |       |    |    |                |    |    |       |                |    |    |    |                |    |    |       |     |              |                  |      |
| à conditions et        |                |    |    |       |    |    |                |    |    |       |                |    |    |    |                |    |    |       |     |              |                  |      |
| contraintes            | $\overline{4}$ | 12 | 14 | ◢     | 15 |    | $\overline{2}$ | 3  | 3  | 15    | $\overline{2}$ | 27 | 4  | 18 | 3              | 5. | 4  |       | 8   | 6            | 152              | 39%  |
| Total                  | 30             | 27 | 30 | ◠     | 48 |    | 8              |    | 21 | 20    | Δ              | 54 |    | 33 | $\overline{ }$ | 26 |    | 11    | 38  | 12           | 393              | 100% |

**TABLEAU 49 : OBJET DES INTERVENTIONS (NOMBRE TOTAL : 393)**

Pour chaque objet d'intervention nous donnons un exemple tiré du fichier d'annotations vidéo - phase de travail des élèves sur les types de tâches T1 et T2 - :

Dans le tableau, seules les interventions « Prof » ont été comptabilisées.

\* Relatives au savoir : toutes les interventions qui font intervenir les objets de la simulation, les unités de numération et les relations que ces objets entretiennent entre eux.

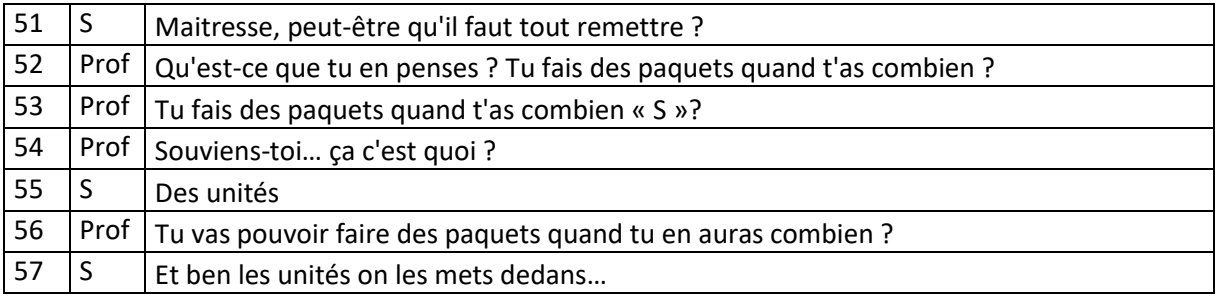

#### Chapitre 7 : Analyse des données et analyse a posteriori des micro-décisions

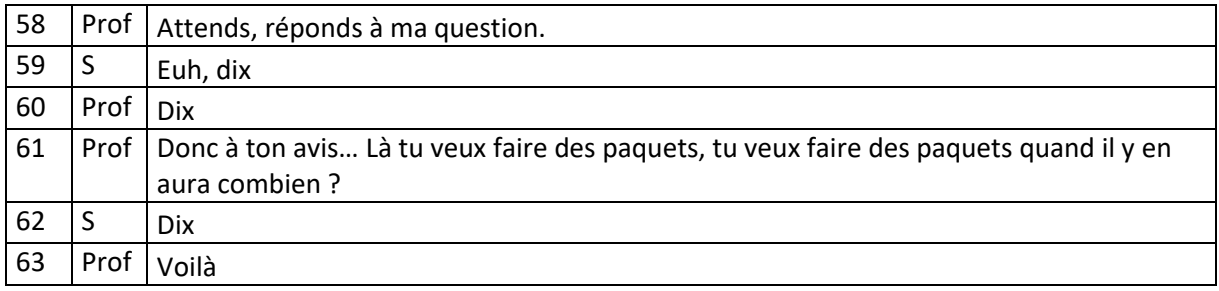

Relatives à l'outil : il s'agit des aides techniques par rapport à «Simbûchettes»

(comment utiliser la zone de groupement, comment utiliser la zone de duplication, etc.).

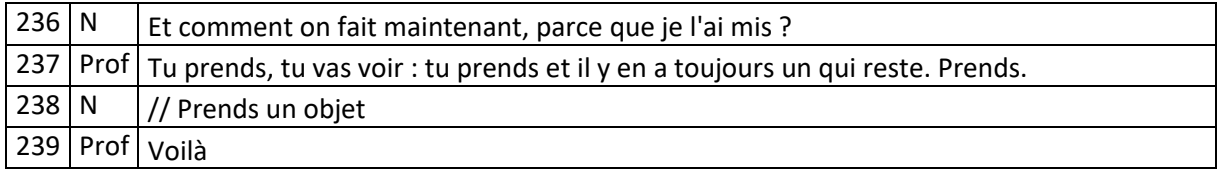

\* Relatives à la motivation et aux encouragements : il s'agit d'interventions d'ordre affectif.

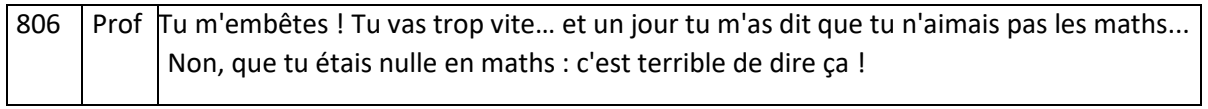

\* Relatives aux conditions et aux contraintes permettant le bon déroulement de l'activité : il s'agit, pour l'enseignant de vérifier que l'élève est en état de faire la tâche mathématique proposée (lire l'énoncé, comprendre l'énoncé, observer le matériel à disposition, comprendre les messages, etc.).

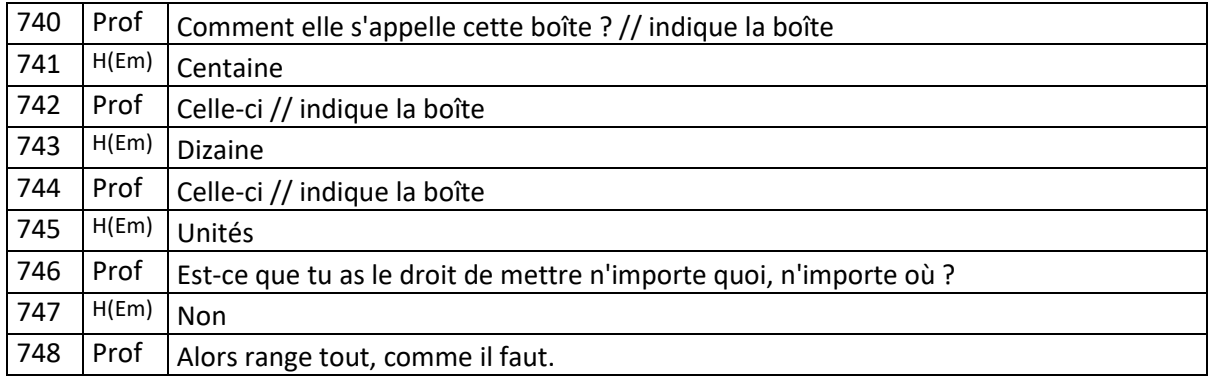

Remarque : la dernière intervention ne donne pas d'indication sur le lien à faire entre les noms des boîtes et les objets qu'une boîte est censée contenir, c'est pourquoi elle est considérée comme une indication de méthode.

Afin d'avoir plus de détails sur les objets des interventions nous renvoyons au fichier freeplane : praxéologies proposées par l'enseignant (dans les annexes cd dossier Année scolaire 2015-2016 \ Donnees expe).

Nous remarquons [\(Tableau 49,](#page-205-0) page [203\)](#page-205-0) que les interventions permettant de motiver les élèves sont peu nombreuses et concernent surtout deux élèves A et An qui ont peu de confiance en eux et qui n'osent pas proposer de réponse. L'intervention de l'enseignant permet à l'élève de s'engager dans l'activité.

Les interventions relatives à l'outil, 15% des interventions, restent raisonnables. Il s'agit, comme nous le verrons par la suite, d'explications concernant le fonctionnement de la zone de groupement et de la fonction « dupliquer ». Notons, qu'au début de la première séance, l'enseignant a demandé systématiquement aux élèves de confirmer qu'ils recevaient bien les exercices qu'il envoyait.

L'essentiel des interventions de l'enseignant se répartit de manière équitable entre des interventions relatives au savoir (40%) et des interventions relatives à la méthode (39%).

Nous constatons que pour pratiquement la moitié des élèves l'enseignant ne fait aucune intervention (ou seulement une) relative au savoir. Pour l'autre moitié des élèves nous étudierons plus en détail chaque échange conséquent avec l'enseignant au paragraphe VI.3.

### V.2.b. Type des interventions de l'enseignant

Nous reprenons les 393 interventions de l'enseignant auprès des élèves et précisons dans le tableau qui suit le type de l'intervention. En effet, l'enseignant peut intervenir pour donner une consigne, poser une question ou apporter une information. Nous cherchons à répondre à la question : à une réponse correcte ou incorrecte de l'élève à une question comment l'enseignant réagit-il ?

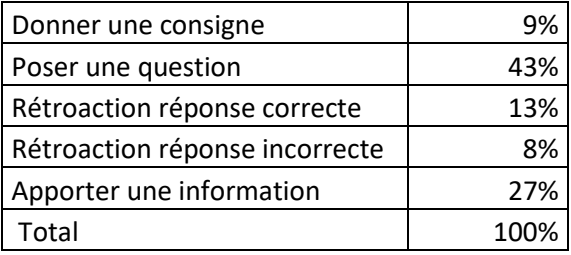

#### **TABLEAU 50 : TYPE DES INTERVENTIONS (NOMBRE TOTAL : 393)**

Nous remarquons que pratiquement la moitié des interventions de l'enseignant se font sous forme de questions (43%). En moyenne l'enseignant pose deux questions pour obtenir une réponse de la part de l'élève et très souvent il apporte des informations à l'élève.

Si nous regardons plus en détail les interventions apportées par l'enseignant suite à une réponse correcte de l'élève (les 13% de rétroaction réponse correcte) nous constatons que :

- dans un peu moins de la moitié des cas il valide la réponse
- dans un peu moins de l'autre moitié il demande à l'élève de compléter sa réponse
- parfois il reformule la réponse

Si nous regardons plus en détail les interventions apportées par l'enseignant suite à une réponse incorrecte de l'élève (les 8% de rétroaction réponse incorrecte) nous constatons que :

- dans la moitié des cas il invite l'élève à contrôler sa réponse
- dans un quart des cas il signale l'erreur
- parfois il donne la réponse correcte

 $\overline{a}$ 

parfois il explique comment contrôler la réponse

Nous avons tenté d'étudier le type d'intervention de l'enseignant selon le profil des élèves, avec une question en tête : l'enseignant est-il plus directif et apporte-t-il plus d'informations à un élève considéré comme « faible » ? En amont de l'expérimentation nous avions, en effet, demandé à l'enseignant d'établir le profil de chaque élève (par rapport à leurs aptitudes en numération) et de regrouper les élèves selon quatre groupes (chapitre 6, paragraphe II.3.e). Pour chacun des quatre groupes nous avons regardé le type d'intervention de l'enseignant avec l'idée de les comparer mais le nombre d'interventions par groupe ne permet pas de donner du sens aux résultats obtenus.

### V.2.c. Rétroactions<sup>97</sup> de l'enseignant par rapport aux besoins des élèves

Nous vérifions dans cette partie que le cadre proposé a permis à l'enseignant d'intervenir auprès des élèves qui ont rencontré des difficultés.

L'enseignant a organisé les exercices de façon progressive mais il a proposé aux élèves différents parcours en fonction de leur profil. L'objectif de l'enseignant est qu'un maximum

 $97$  Au niveau du vocabulaire, le mot « rétroaction » est employé pour une intervention didactique de l'enseignant suite à l'évaluation du travail de l'élève. Ainsi une intervention relative au savoir est qualifiée de rétroaction.

d'élèves atteigne un niveau donné. Il intervient pour les élèves qui rencontrent des difficultés. Un élève qui avance peu dans le parcours d'exercices (histoire didactique Inta-élève FHIntra S0) a donc davantage besoin d'une rétroaction de l'enseignant qu'un élève qui a beaucoup avancé.

Dans le graphique [Figure 27](#page-209-0) nous représentons le nombre d'échanges entre l'enseignant et un élève donné relativement au savoir (les rétroactions de l'enseignant et de l'élève sont comptabilisées) en fonction du dernier exercice terminé par l'élève dans le parcours qui est le sien. L'ordre des exercices dans la progression est donné dans le [Tableau 44,](#page-198-0) [p196.](#page-198-0)

Ainsi le point Am en bas à droite, ne signifie pas que Am a fait 10 exercices mais que le dernier exercice qu'il a terminé correctement est le dixième exercice dans la progression.

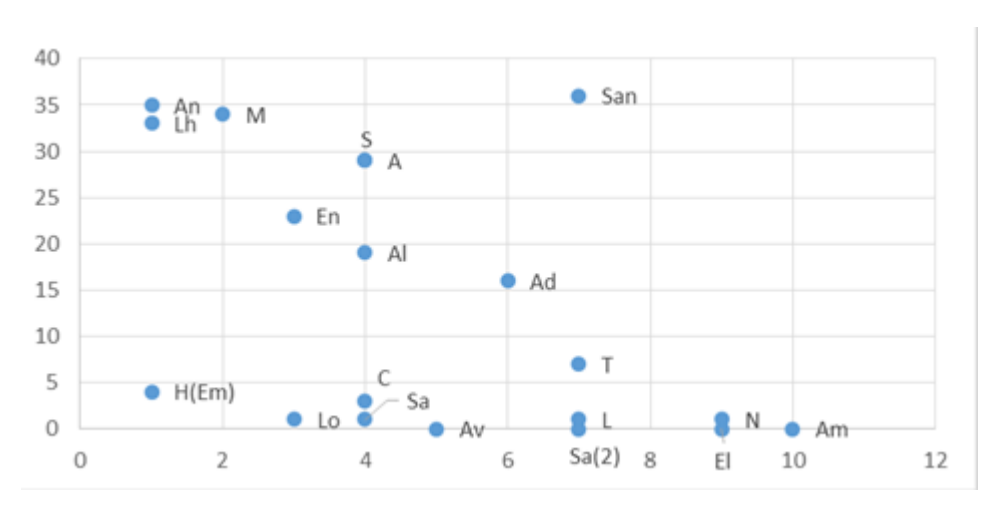

<span id="page-209-0"></span>**FIGURE 27 : NOMBRE D'ECHANGES EN FONCTION DU DERNIER EXERCICE TERMINE**

Si nous ne considérons pas les points H(Em), Lo, C, Sa et Av nous observons une tendance : le nombre d'échanges entre l'enseignant et l'élève est d'autant plus élevé que l'élève rencontre des difficultés tôt dans la progression.

Intéressons-nous aux points H(Em), Lo, C, Sa et Av :

Pendant un moment l'enseignant n'a pas reçu les informations provenant de la tablette élève de Av, Lo et C. L'enseignant a mis un certain temps à s'en rendre compte. Les élèves ont du se connecter à nouveau et l'enseignant a envoyé un exercice. Ce bug informatique a non seulement privé l'enseignant, pendant un moment des informations, concernant le travail de ces élèves – mais il a aussi ralenti ces élèves dans leur progression (par exemple, pour Lo entre le moment où Lo signale le bug ligne 215 et le moment où il peut à nouveau travailler normalement ligne 231 il s'écoule 4 minutes ; entre temps l'enseignant gère en priorité les autres élèves comme nous pouvons le voir à la ligne 218, par exemple).

Pour Sa et Lo, l'enseignant est occupé ailleurs et intervient, comme nous le verrons paragraphe VI.2.b, *via* l'outil d'orchestration. Pendant les entretiens qui suivent les séances, il regrette de ne pas avoir passé suffisamment de temps avec ces élèves. Il échange avec Lo pendant la phase Test et fait revenir Sa à la séance suivante.

H(Em) est un élève qui est arrivé dans la classe depuis moins d'une semaine ; pendant l'entretien qui suit la séance, l'enseignant explique qu'il a donné la priorité aux autres élèves dont il cernait mieux les difficultés pendant la phase de travail sur les types de tâches T1 et T2.

Conclusion : Nous pouvons donc considérer que le dispositif proposé a permis à l'enseignant d'avoir des informations sur l'histoire didactique Intra-élève de la situation didactique S0. Ces connaissances (FHIntra\_S0) lui ont permis d'intervenir – échange oral - **au niveau du savoir** en priorité auprès des élèves qui ont rencontré des difficultés tôt dans la progression. Nous reprendrons, en détail, dans les parties qui suivent, les difficultés rencontrées par les élèves et les rétroactions de l'enseignant.

Cette conclusion complète celle du paragraphe IV.1 et nous conforte dans l'idée que le dispositif mis en place n'a pas été trop contraignant pour l'enseignant, qu'il fournit des informations sur l'histoire didactique Intra-élève et qu'il facilite la gestion de classe ; elle est également conforme à notre hypothèse de travail 5.1.

### V.3. Etude des « Action » de l'enseignant

Nous ne nous intéressons plus dans les parties qui suivent aux interventions de l'enseignant relatives à l'outil ou à la motivation des élèves. Nous parlons d'« Action» de l'enseignant uniquement pour les interventions didactiques de l'enseignant. Ces « Action » pouvant être directes ou *via* l'outil d'orchestration. Nous définissons une nouvelle unité d'analyse « Action » que nous utilisons dans la suite de notre travail.

### V.3.a. Définition des « Action » *via* l'outil d'orchestration

Les possibilités de rétroaction *via* l'outil d'orchestration sont :

- envoyer un nouvel exercice à l'élève
- modifier les paramètres de l'exercice en cours

Nous avons accès aux rétroactions de l'enseignant *via* la tablette dans la table sent instruction logs qui comporte 134 lignes. Nous ne considérons que les lignes de la phase de travail sur les types de tâches T1 et T2 qui correspondent à « envoyer un nouvel exercice à l'élève » ou « modifier les paramètres de l'exercice en cours » soit 95 rétroactions<sup>98</sup>.

En amont de la séance l'enseignant a réglé les paramètres par défaut de chaque exercice (chapitre 6, paragraphe II.1.b), il a construit plusieurs parcours d'exercices (chapitre 6, paragraphe II.3.a) et il a choisi un parcours pour chaque élève (chapitre 6, paragraphe II.3.e et [Tableau 44,](#page-198-0) page [196\)](#page-198-0).

L'enseignant a choisi de proposer aux élèves les exercices de façon progressive (chapitre 6, paragraphe III.2.b). Nous en tenons compte par la suite par rapport aux « Action » envisagées *via* l'outil d'orchestration. En effet, l'enseignant aurait pu organiser l'activité des élèves différemment. Par exemple, choisir de proposer directement un exercice complexe à l'élève et, en cas de difficulté de l'élève, envoyer un exercice spécifique pour travailler cette difficulté. Dans ce cas de figure l'enseignant aurait pu être amené à « proposer un exercice spécifique en modifiant les paramètres » ou « proposer un exercice spécifique avec les mêmes paramètres », les différentes « Action » envisagées ci-dessous n'auraient pas été exactement les mêmes.

Pour un élève en difficulté sur un exercice donné ou ayant terminé un exercice, l'enseignant peut, dans notre cas, intervenir de plusieurs manières que nous nommons « Action » :

- laisser l'élève poursuivre l'exercice en modifiant les paramètres modification des actions autorisées et des rétroactions associées – (1 ligne de la table sent\_instruction\_logs)
- envoyer à l'élève un exercice de difficulté équivalente avec les paramètres par défaut (1 ligne de la table sent\_instruction\_logs)
- envoyer à l'élève un exercice de difficulté équivalente en modifiant les paramètres (2 lignes de la table sent\_instruction\_logs)

 $\overline{a}$ 

<sup>98</sup> Remarque : Les 95 lignes de la table sent\_instruction\_logs sont détaillées dans le [Tableau 51.](#page-212-0) Le total « recommencer un exercice de difficulté équivalente en modifiant les paramètres » correspond à deux lignes de la table. On a : 3 + 2\*4 + 82 = 93 lignes ; en considérant les versions bis de t1\_5 et t1\_4 données à Lo et Av pas par choix mais suite à un bug informatique [\(Tableau 44,](#page-198-0) page [179\)](#page-198-0) nous retrouvons bien ces 95 lignes.

- envoyer à l'élève un nouvel exercice avec les paramètres par défaut (1 ligne de la table sent instruction logs)
- envoyer à l'élève un nouvel exercice en modifiant les paramètres (1 ligne de la table sent instruction logs)
- laisser l'élève poursuivre l'exercice avec les mêmes paramètres (qui ne correspond à aucune « Action » *via* l'outil d'orchestration) et intervenir directement auprès de l'élève. Nous définissons les « Action » directes de l'enseignant auprès d'un élève dans le paragraphe suivant.

Le [Tableau 51](#page-212-0) permet d'évaluer le nombre d' « Action » de l'enseignant *via* l'outil d'orchestration

<span id="page-212-0"></span>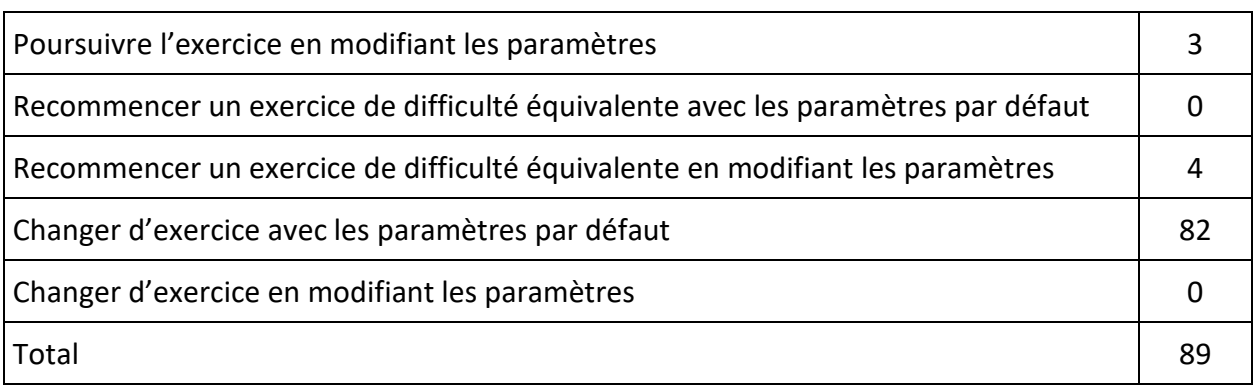

#### **TABLEAU 51: « ACTION «** *VIA* **L'OUTIL D'ORCHESTRATION**

Nous constatons que l'essentiel des « Action » de l'enseignant consiste à envoyer à l'élève l'exercice suivant dans son parcours avec les mêmes paramétrages (82 « Action »). Reprenons le [Tableau 44](#page-198-0) (page [196\)](#page-198-0) – phase de travail sur les types tâches T1 et T2 – ; il donne, pour chaque élève, les exercices qui lui ont été proposés ainsi que les paramétrages de ces exercices. Nous constatons qu'individuellement l'enseignant change d'exercice uniquement quand l'élève a terminé correctement cet exercice excepté quand il lui donne la version bis. En effet, - lignes Lo et Sa -, l'élève n'a pas terminé correctement l'exercice quand l'enseignant lui propose la version bis de l'exercice – t1\_3 pour Lo et t1\_1, t1\_5 et t1\_3 pour Sa - . Il s'agit de la ligne du [Tableau 51](#page-212-0) : « recommencer un exercice de difficulté équivalente en modifiant les paramètres », on retrouve ces 4 « Action ». Cette « Action » présente l'avantage de retrouver la configuration initiale de l'exercice.

L'enseignant n'a jamais utilisé : « recommencer un exercice de difficulté équivalente avec les paramètres par défaut » et « changer d'exercice en modifiant les paramètres ».

Rappelons que l'enseignant propose les exercices dans un ordre de difficulté croissante. Pour passer à l'exercice suivant un élève doit donc terminer correctement son exercice ou la version bis du même exercice. A partir du moment où l'élève a terminé correctement un exercice, l'« Action» « changer d'exercice en modifiant les paramètres » n'a donc pas d'intérêt pour l'exercice suivant. En effet, l'enseignant préfère procéder en deux temps « changer d'exercice avec les paramètres par défaut » puis si besoin « poursuivre l'exercice en modifiant les paramètres » - t1\_5 Lo, t1\_1 M et t1\_3 Sa -. Il s'agit de la ligne du [Tableau 51](#page-212-0) : « poursuivre l'exercice en modifiant les paramètres », on retrouve ces 3 « Action ».

L'enseignant n'utilise pas l'« Action» « recommencer un exercice de difficulté équivalente avec les paramètres par défaut » qui pouvait pourtant avoir un intérêt. Par exemple, un enseignant qui aide un élève à terminer correctement un exercice dans sa version standard, peut souhaiter vérifier que l'élève est capable de refaire cet exercice seul et lui proposer la version bis avec les paramètres par défaut.

Nous nous intéressons maintenant aux modifications des paramètres d'un exercice donné. Les 7 rétroactions *via* des modifications de paramètres en passant éventuellement à l'exercice bis concernent trois élèves. L'enseignant est occupé par ailleurs et ne peut intervenir directement. Il choisit de modifier les actions autorisées et les rétroactions associées. Pour deux des élèves il déplorera de ne pas avoir passé suffisamment de temps avec eux pendant la séance, signifiant ainsi qu'il aurait préféré une rétroaction directe auprès de ces élèves.

Sur les 89 « Action », 82 correspondent à donner à l'élève qui a terminé un exercice, l'exercice qui suit dans son parcours avec les mêmes paramètres. Il est intéressant de souligner que « changer d'exercice avec les paramètres par défaut » correspond toujours à l'exercice suivant dans le parcours de l'élève ; en effet, pour un élève qui réussit bien, l'enseignant aurait pu envoyer les exercices de façon moins progressive en sautant certains exercices. L'enseignant a un projet de séance, il ne modifie pas ce projet et intervient uniquement pour que les élèves qui rencontrent des difficultés puissent faire le travail demandé.

Par la suite (partie VI) nous étudierons les « Action », *via* l'outil d'orchestration qui ne sont pas consécutives de l'élève a appuyé sur le bouton «exercice terminé» et l'état de la simulation celui attendu. Il s'agit des « Action » correspondant à « Poursuivre l'exercice en modifiant les paramètres » et « Recommencer un exercice de difficulté équivalente en

211

modifiant les paramètres ». Au nombre de 7 nous nommons ces « Action » : « ActionT » (pour « Action » de l'enseignant sur la Tablette *via* l'outil d'orchestration).

### V.3.b. Définition des « Action » directes

Afin de définir les possibilités d' « Action » directement auprès de l'élève, nous changeons d'unité d'analyse : une rétroaction isolée de l'enseignant auprès d'un élève, même si cette intervention a pour objet le savoir, n'est pas considérée comme une « Action ». Les « Action » directes de l'enseignant auprès des élèves correspondent à plusieurs rétroactions didactiques pour un même exercice et une même difficulté. Par exemple, pour A, l'enseignant intervient à différents moments pour le même exercice et la même difficulté (L27, L50, L66, L81, L94) ; entre temps, il laisse l'élève réfléchir, intervient auprès d'autres élèves et l'exercice se termine L132. Nous comptons une seule « Action ».

Nous avons donc compté les « Action » directes de l'enseignant auprès des élèves dans le fichier d'annotations vidéo – qui contient également les transcriptions des séances - . Nous retiendrons comme « Action »:

A L27 ; S L32 ; En L145 ; M L198 ; Lo L304 ; Ad L354 ; San L371 ; C L433 ; Al L435 ; Ad L502 ; An L566 ; T L598 ; Lh L610 ; An L612 ; T L630 ; Lh L661, H(Em) L740, H(Em) L786. Soit 18 « Action » que nous nommons « ActionD » (pour « Action » de l'enseignant Directement auprès de l'élève).

#### V.3.c. Conclusion

L'enseignant organise les exercices de façon progressive, pour passer à l'exercice suivant l'élève doit terminer correctement l'exercice en cours. Tant que l'élève réussit, l'enseignant passe à l'étape suivante. Quand un élève rencontre une difficulté, l'enseignant préfère intervenir directement (18 « ActionD »), s'il est occupé ailleurs il peut choisir d'intervenir en modifiant les paramètres de l'exercice (7 « ActionT »). Dans la partie qui suit nous étudions ces 25 « Action » par rapport aux difficultés que rencontrent les élèves.

Nous avons ici, un premier élément de réponse à la question de recherche QR2 : Quelles sont ces « Action » de l'enseignant » ? Au niveau de la forme de l'intervention de l'enseignant (« ActionT » versus « ActionD »).

212

## VI. « Action » de l'enseignant par rapport aux difficultés des élèves

Précision pour les observables : Parmi les « informations consultées » par l'enseignant celles qui interviennent dans la prise des décisions didactiques ne sont pas observables. Nous savons cependant, partie V.1 que l'enseignant, pour observer le travail de l'ensemble des élèves pendant la séance, utilise la tablette d'orchestration et plus particulièrement la page « *suivi qualitatif* » qui correspond à l'état de la simulation pour chaque élève. Sur cette tablette d'orchestration (chapitre 5, paragraphe IV.1), le numéro de l'exercice, apparaît en rouge dès que l'élève a appuyé au moins une fois sur le bouton «exercice terminé» et que l'état de la simulation n'est pas un état correct attendu. Si cette information est apparue et qu'une « Action » de l'enseignant a été observée, nous considérons que l'enseignant a consulté cette information et que cette information a motivé son « Action » auprès de l'élève.

Nous étudions, dans cette partie, les différents couples (« actions-élève « ; « Action »). « Action » étant soit « ActionT », soit « ActionD ». Nous souhaitons répondre aux questions :

QR1 : Quelles « actions-élève « déclenchent une « Action » de l'enseignant ?

QR2 : Quelles sont ces « Action » de l'enseignant ?

QR3 : Les « actions-élève « qui correspondent à une même difficulté déclenchent-elles une même « Action » de l'enseignant ?

Après avoir défini les « actions-élève « dont l'élève rend compte, nous nous intéressons, d'une part, aux difficultés dont l'élève rend compte suivies d'une absence d' « Action » et, d'autre part, aux difficultés dont l'élève n'a pas rendu compte suivies d'une « Action ». Puis nous étudions séparément les « ActionT » et les « ActionD » : pour chaque « ActionT » et chaque « ActionD » nous regardons, alors, en détail à quelle difficulté elle répond.

Nous considérons que l'élève **rend compte d'une difficulté** s'il demande de l'aide à l'enseignant ou s'il appuie sur le bouton «exercice terminé» et que l'état de la simulation n'est pas un état correct.
Avec une telle définition, un élève qui n'a pas appuyé sur le bouton «exercice terminé» et qui n'a pas interpellé l'enseignant est en phase de recherche : il n'a pas rendu compte de sa difficulté.

Remarque : Dans le contrat, les élèves doivent appuyer sur le bouton «exercice terminé» dès qu'ils pensent avoir terminé l'exercice. L'enseignant le rappelle à chaque élève qui l'interpelle et qui ne l'a pas encore fait. Il insiste en s'adressant à tous les élèves : par exemple, L351 : « Alors quand vous pensez avoir terminé vous validez, vous vous souvenez c'est la petite flèche en haut. ». D'ailleurs 45 rétroactions d'élèves correspondent à « signaler un exercice terminé » pour 62 exercices qui ont été effectivement terminés pendant la séance. Le contrat est tel que si l'élève demande de l'aide et qu'il n'a pas appuyé sur le bouton «exercice terminé», l'enseignant lui demande de le faire avant de poursuivre l'échange.

# VI.1. Difficultés dont l'élève rend compte et non « Action » versus difficultés dont l'élève n'a pas rendu compte et « Action »

Nous vérifions qu'il existe une relation entre les difficultés dont rendent compte les élèves et les « Action » de l'enseignant. Nous montrons également que la connaissance de l'enseignant de l'histoire didactique Intra-élève (FHIntra) influence également les « Action » de l'enseignant.

Dans le [Tableau 52](#page-216-0) nous précisons en ligne le nombre d'élèves qui rend compte d'une difficulté *via* la tablette ou par une question et en colonne si une « Action » a suivi ou pas. Dans le même tableau nous indiquons également le nombre d'élèves qui n'a pas rendu compte d'une difficulté mais où nous avons une « Action » de l'enseignant. Pour les cases « difficulté dont l'élève rend compte et non « Action » » et « difficulté dont l'élève n'a pas rendu compte et « Action » » nous indiquons l'identité des élèves en dessous du nombre d'élèves.

<span id="page-216-0"></span>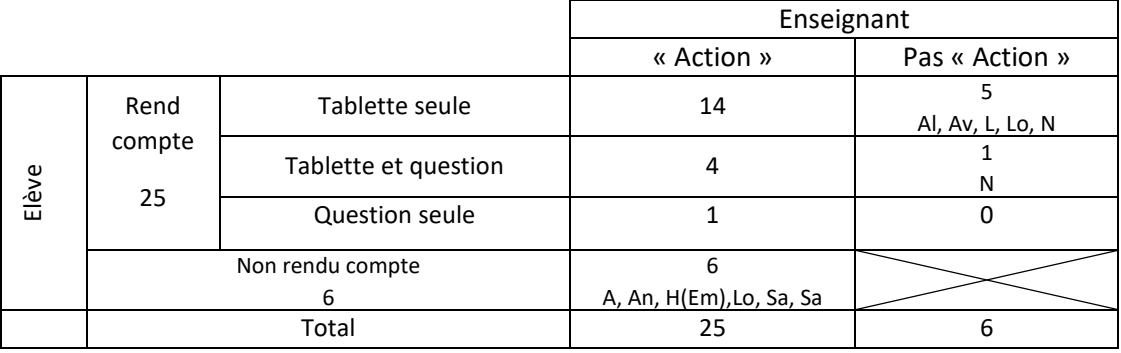

#### **TABLEAU 52 : « ACTION » VERSUS PAS « ACTION »**

Nous pensons que les difficultés dont les élèves rendent compte guident les « Action » de l'enseignant : à la suite de 19 de ces difficultés nous pouvons observer une « Action ». 6 de ces difficultés ne sont pourtant pas suivies d'une « Action ».

Nous pensons que la connaissance de l'enseignant de l'histoire didactique Intra-élève (FHIntra) intervient également comme nous allons le voir.

Nous avons distingué (chapitre 2, paragraphe III) l'histoire didactique de la situation didactique (pendant la séance, FHIntra\_S0) de l'histoire didactique passée (avant la séance, FHIntra P). Nous reprenons, pour les élèves que nous avons identifiés, dans le tableau précédent, les éléments de l'histoire didactique passée en notre possession (chapitre 6, partie A paragraphe II.3)

\* « Action » enseignant pour des élèves qui n'ont pas rendu compte d'une difficulté :

A (groupe 2, parcours B) ne semble pas à l'aise depuis le début de la séance et l'enseignant doit beaucoup le rassurer depuis le début de la séance (notamment pendant la phase de Prétest, paragraphe IV.1)

An est un élève en grosse difficulté (groupe 4, parcours D)

H(Em) est arrivé la semaine précédant l'expérimentation (vide, parcours D)

Lo (groupe 3, parcours D), Sa, Sa (groupe 3, parcours D) ont rendu compte d'une difficulté pour l'exercice précédent. L'enseignant est intervenu avec une « ActionT », l'enseignant intervient à nouveau avec « ActionT » avant que les élèves ne rendent compte de la difficulté. Pour des élèves dont il connait les difficultés (FHIntra\_P) ou qui ont déjà rencontré des difficultés pendant la séance (FHIntra\_S0) l'enseignant est particulièrement attentif et intervient avant qu'ils ne rendent compte d'une difficulté.

Pas d'« Action » enseignant pour des élèves qui rendent compte d'une difficulté :

Al (groupe 2, parcours C) a corrigé assez rapidement son travail, l'enseignant n'a peut-être pas eu le temps d'intervenir

Av (groupe 1, parcours A), seul élève qui a terminé correctement l'exercice Pré-test, rend compte d'une difficulté *via* la tablette et a pourtant passé plus de 7 minutes sur le premier exercice de son parcours.

L (groupe 2, parcours B) a corrigé très rapidement son erreur à partir du message. L'enseignant n'a pas eu le temps d'intervenir.

Lo (groupe 3, parcours D), l'enseignant a vu que l'élève était en difficulté, il n'a pas pu intervenir directement occupé ailleurs avec d'autres élèves. Il est donc intervenu pour Lo pendant la phase Test comme nous l'avons vu (paragraphe IV.1).

N (groupe 1, parcours A) a rendu compte une fois d'une difficulté *via* la tablette et a rapidement corrigé son travail l'enseignant n'a pas eu le temps d'intervenir. N a également rendu compte d'une difficulté *via* la tablette et par une question et l'enseignant n'est pas intervenu.

Il est remarquable de constater que les élèves N et Av dont l'enseignant connaît le potentiel (FHIntra passée) sont en difficulté et en rendent compte mais que l'enseignant n'intervient pas.

Les informations fournies par la tablette alertent l'enseignant sur les difficultés rencontrées par les élèves et lui permettent de suivre leur travail : il est attentif à la suite du travail d'élèves qui ont rendu compte d'une difficulté pour un exercice donné (FHIntra\_S0).

L'enseignant privilégie l'intervention auprès des élèves qui sont le plus en difficulté, soit qu'ils n'arrivent pas à corriger leur erreur seul, soit qu'ils sont des élèves « faibles » (FHIntra\_P).

Nous avons ainsi des éléments de réponse pour QR1 : Quelles « actions-élève « déclenchent une « Action » de l'enseignant ? (chapitre 6, paragraphe IV.3)

Les « actions-élève « qui déclenchent une « Action » de l'enseignant sont majoritairement une réponse à un exercice après un appui sur le bouton «exercice terminé». Grace à ses connaissances de l'histoire Intra-élève passée (FHIntra\_P) et de la situation didactique (FHintra\_S0) l'enseignant privilégie les interventions auprès des élèves les plus en difficulté.

### VI.2. « ActionT » et difficultés rencontrées par les élèves

Nous souhaitons répondre aux questions : Pour quelles difficultés l'enseignant intervient-il par « ActionT» ? Quelles sont les « ActionT » utilisées ? Quel est l'intérêt de chaque « ActionT » utilisée ?

Les 7 « ActionT » (voir paragraphe V.3.a) se répartissent ainsi :

3 « ActionT » : « poursuivre l'exercice en modifiant les paramètres »

 4 « ActionT » : « recommencer un exercice de difficulté équivalente en modifiant les paramètres »

L' « ActionT » : « recommencer un exercice de difficulté équivalente en modifiant les paramètres » présente l'avantage de retrouver la configuration initiale de l'exercice. Quand l'élève a trop avancé dans l'exercice « poursuivre l'exercice en modifiant les paramètres » n'est plus suffisant et il est nécessaire de recommencer un exercice de difficulté équivalente en modifiant les paramètres. Nous étudions donc les 7 « ActionT » comme des modifications de paramètres.

Les modifications possibles des paramètres d'un exercice sont détaillées dans le chapitre 5 paragraphe IV.3.

Lors de l'entretien du 15 janvier, l'enseignant explique que le changement de paramètre PDCM – Principe Décimal Contraint et Message - est une erreur.

Les 6 « ActionT » restantes sont toutes un changement de paramètre PPCM. L'enseignant utilise ce paramètre pour seulement trois élèves : Lo, M et Sa. Il est occupé ailleurs et ne peut intervenir directement ; il modifie donc, pour ces élèves, les actions autorisées et les rétroactions associées.

Nous commençons par donner l'intérêt de la seule « ActionT » utilisée volontairement par l'enseignant : PPCM. Puis par la suite nous reprenons l'activité de ces trois élèves pendant la séance et étudions la pertinence des « ActionT » utilisées par l'enseignant.

### IV.2.a. Intérêt de l' « Action» PPCM – Principe de Position Contraint et Message

Par défaut, pour les deux types de tâches, l'enseignant a voulu contraindre le principe de position sans message et n'a pas contraint le principe décimal. Ceci a été effectivement mis en œuvre sauf pour le type de tâches T1 et la contrainte position (voir chapitre 6, paragraphe II). Pour le type de tâches T1 la position est contrainte dans une certaine mesure ce qui explique que les élèves puissent déposer un objet donné dans la mauvaise boîte.

L'intérêt du changement de paramètre PPCM – Principe Décimal Contraint et Message - est dans le message renvoyé immédiatement à l'élève. En effet, avec la configuration par défaut l'élève obtient un message *via* la tablette dès qu'il rend compte d'une difficulté « position » (rétroaction différée). Pour corriger son travail il doit faire le lien entre le message qui correspond à un rappel de la règle et l'état de la simulation. Le changement de paramètre

PPCM permet de rappeler la règle à l'élève dès qu'il essaie de l'enfreindre et de le contraindre à la respecter (rétroaction immédiate).

### IV.2.b. Pertinence des « ActionT » utilisées par l'enseignant par rapport aux difficultés des élèves

Reprenons le parcours des trois élèves : Lo, M et Sa. La description des exercices est donnée page [129.](#page-131-0)

Quand l'élève rend compte de la difficulté et qu'à partir de l'état final nous avons pu identifier son ou ses erreurs nous les indiquons (chapitre 6, paragraphe I.3).

Premier élève Lo :

Lo n'a pas respecté la contrainte « position » lors de la phase de Pré-test.

Lo respecte la contrainte « position » lors de la résolution de t1\_1

Exercice t1 5, Lo rend compte de la difficulté E<sub>0P</sub>.1. L' « ActionT » de l'enseignant correspondant est une modification de paramètres PPCM.

Exercice t1\_3, Lo fait à nouveau des erreurs de « position ». L' « ActionT » de l'enseignant intervient avant que l'élève ne rende compte de la difficulté. L'élève surmonte cette difficulté puis rend compte de la difficulté E<sub>θD</sub>.1 et E<sub>θD</sub>.2. Lo ne termine pas l'exercice.

Pendant la séance l'enseignant n'intervient quasiment pas auprès de cet élève, il est occupé ailleurs.

Pendant la phase de Test, il reprend avec cet élève la notion de groupement de 100. Lors de l'entretien qui suit l'enseignant explique qu'il n'a pas pu passer le temps qu'il aurait souhaité avec Lo, étant disponible pendant la phase de Test il en a profité pour intervenir.

Les « ActionT » de l'enseignant sont pertinentes par rapport aux difficultés de Lo relatives au principe de « position ». Aucune « ActionT » de l'enseignant par rapport au principe « décimal » mais une « ActionD » tardive pendant la phase Test.

\* Deuxième élève M :

M n'a pas respecté la contrainte « position » lors de la phase de Pré-test (ce qui pourrait correspondre à E**θD**.2 mais nous n'en avons pas la certitude).

Exercice t1 1, M rend compte d'une difficulté *via* la tablette : il a placé correctement les bâtons et les paquets de 10 mais il a déposé tous les paquets de 100 sur la table.

L' « ActionT » de l'enseignant correspondant est une modification de paramètres PPCM.

M termine l'exercice, avec les nouveaux paramètres la seule action autorisée pour les paquets de 100 est de les déposer dans la boîte des centaines.

Pour la suite des exercices M respecte la contrainte « position » avec les paramètres par défaut. Exercice t1 2 il rend compte de difficulté E<sub>θD</sub>.1 et E<sub>θD</sub>.2, l'enseignant intervient par « ActionD ». M termine correctement le Test.

Aucune modification de paramètres ne permet d'intervenir par rapport à la difficulté contrainte « quantité ». S'agit-il d'une erreur de diagnostic de l'enseignant ou d'un détournement conscient du changement de paramètres PPCM pour ce cas de figure ?

\* Troisième élève Sa :

La technique de Sa est correcte lors de la phase de Pré-test : il a donc respecté la contrainte « position ».

Exercice t1 1, Sa rend compte de la difficulté E<sub>θP</sub>.1. L' « ActionT » de l'enseignant correspondant est une modification de paramètres PPCM.

Exercices t1 5 et t1 3, Sa rend compte respectivement de la difficulté E<sub>θD</sub>.1 puis E<sub>θD</sub>.1 et E<sub>θD</sub>.2. L' « ActionT » de l'enseignant correspondant est à chaque fois PPCM.

Sa termine les exercices t1\_5, t1\_3 correctement ainsi que Test.

L'enseignant décide pourtant de faire revenir Sa, la séance suivante.

L'incohérence entre l'état de la simulation élève et la rétroaction de l'enseignant provient-elle d'une erreur de diagnostic ou d'une difficulté d'utilisation de l'outil d'orchestration ? Lors de l'entretien du 15 janvier l'enseignant explique que l'utilisation de PDCM dans t1\_3 était une erreur (comme nous l'avons signalé, nous n'en avons donc pas tenu compte dans l'interprétation), mais n'est-ce pas plutôt l'utilisation de PPCM qui est une erreur ? Il décide donc de faire revenir cet élève la séance suivante afin de pouvoir « mieux s'occuper de lui ».

### IV.2.c. Conclusion

Presque la moitié des « ActionT » utilisées par l'enseignant ne semble pas cohérente avec la difficulté dont les élèves rendent compte. Nous rappelons que l'outil d'orchestration utilisé permet d'observer les décisions didactiques de l'enseignant et que nous avons choisi de fournir des informations non traitées à l'enseignant. Le diagnostic étant entièrement à sa charge.

L'enseignant n'utilise que PPCM – Principe de Position Contraint et Message – qui permet d'intervenir pour des difficultés « position » ( $E_{\theta P}$ .1,  $E_{\theta P}$ .2, contrainte « position » non respectée).

Pour une difficulté « décimale » il ne veut pas intervenir par une « ActionT » (quitte à ne pas intervenir du tout pendant la séance de travail pour Lo).

### VI.3. « ActionD » et difficultés rencontrées par les élèves

Pour quelles difficultés l'enseignant intervient-il par « ActionD» ? Que cherche-t-il à faire ? Intéressons-nous maintenant aux 18 rétroactions directes de l'enseignant auprès des élèves (voir paragraphe V.3.b).

Dans le [Tableau 53](#page-222-0) nous indiquons pour chaque élève, le nombre d'interventions de l'enseignant relatives au savoir et à la vérification des conditions et contraintes permettant le bon déroulement de l'activité , ainsi que le total de ces deux lignes, puis les lignes du fichier d'annotations vidéo correspondant au début des interventions et pour chaque intervention le point de départ de l'intervention –. Nous considérons trois catégories d' « ActionD » : E**θP** « ActionD », E**θ<sup>D</sup>** « ActionD » et Autre « ActionD » que nous précisons à la suite du tableau, puis nous étudions chacune de ces catégories.

<span id="page-222-0"></span>

|                                     | A                         | Ad          | Al                        | Am<br>(S) | An             | Av       | C             | EI | En                | H<br>(Em)                 | <b>L</b>       | Lh                | Lo  | M                         | N | S  | Sa | Sa(2)          | San |            |    |
|-------------------------------------|---------------------------|-------------|---------------------------|-----------|----------------|----------|---------------|----|-------------------|---------------------------|----------------|-------------------|-----|---------------------------|---|----|----|----------------|-----|------------|----|
| Intervention relative au            |                           |             |                           |           |                |          |               |    |                   |                           |                |                   |     |                           |   |    |    |                |     |            |    |
| savoir                              | 16                        | 8           | 14                        |           | 27             |          | Ŧ.            |    | 15                | 2                         |                | 17                | -4  | 14                        |   | 18 |    |                | 21  | 4          |    |
| Intervention relative à             |                           |             |                           |           |                |          |               |    |                   |                           |                |                   |     |                           |   |    |    |                |     |            |    |
| conditions et                       |                           |             |                           |           |                |          |               |    |                   |                           |                |                   |     |                           |   |    |    |                |     |            |    |
| contraintes                         | 4                         | 12          | 14                        |           | 15             |          | $\mathcal{D}$ | 3  | 3                 | 15                        | $\overline{2}$ | 27                | 4   | 18                        | 3 | 5  | 4  | $\overline{ }$ | 8   | 6          |    |
| Total                               | 20                        | 20          | 28                        |           | 42             | $\Omega$ | 3             | 3  | 18                | 17                        | $\overline{2}$ | 44                | 5   | 32                        | 3 | 23 | 4  |                | 29  | 10         |    |
| Ligne, fichier<br>annotations vidéo | 27                        | 354:<br>502 | 435                       |           | 566:<br>612    |          | 433           |    | 145               | 740:<br>786               |                | 610<br>661        | 304 | 198                       |   | 32 |    |                | 371 | 598<br>630 |    |
| $E_{\theta P}$ « Action D »         |                           | X           |                           |           | X              |          |               |    |                   | X                         |                | (x)               | X   |                           |   |    |    |                |     |            | 4  |
| $E_{\theta D}$ « Action D »         | $\checkmark$<br>$\lambda$ | Χ           | $\checkmark$<br>$\lambda$ |           | v<br>$\lambda$ |          | X             |    | $\checkmark$<br>∧ | $\checkmark$<br>$\lambda$ |                | $\checkmark$<br>v |     | $\checkmark$<br>$\lambda$ |   | X  |    |                | X   | v<br>⋏     | 12 |
| Autre « ActionD »                   |                           |             |                           |           |                |          |               |    |                   |                           |                | v<br>$\lambda$    |     |                           |   |    |    |                |     | v<br>∧     | 2  |

**TABLEAU 53 : « ACTIOND » PAR ELEVE ET PAR DIFFICULTE**

Remarque : Pour Lh, E**θP** « ActionD » et E**θ<sup>D</sup>** « ActionD » correspondent à la même « ActionD». Nous n'avons pas pu séparer en deux « ActionD » dans la mesure où l'intervention commence par rapport au message « pas plus de 9 objets par boîte » et que l'enseignant impose une partie de la technique à l'élève : commencer par ranger les objets.

### VI.3.a. Définitions de E<sub>θP</sub> « ActionD», E<sub>θD</sub> « ActionD» et Autre « ActionD»

Dans le [Tableau 53](#page-222-0) (page [220\)](#page-222-0), excepté pour les cases grisées (A, An et Lh), la chronologie est la suivante : l'élève rend compte d'une difficulté<sup>99</sup> puis l'enseignant intervient. Pour ces 15 «ActionD» , à partir de l'état final nous pouvons identifier les erreurs des élèves (chapitre 6, paragraphe I.3).

 $E_{\theta P}$  « ActionD» (respectivement  $E_{\theta D}$  « ActionD») signifie que l'élève rend compte d'une difficulté E<sub>θP</sub> (respectivment E<sub>θD</sub>) puis que l'enseignant intervient par « ActionD» . Attention, une erreur  $E_{\theta D}$  peut se manifester par le non-respect de la contrainte « position » comme nous l'avons vu chapitre 6, paragraphe I.3.

Autre « ActionD» correspond à un état final où la contrainte « position » et la contrainte « décimale » sont respectées mais où le nombre représenté n'est pas celui attendu. Pour Lh les trois boîtes sont vides et le matériel de numération est sur la table ; pour T la boîte des dizaines contient 6 paquets de 10 et 1 paquet de 10 est sur la table donc il est possible de déposer ce paquet dans la boîte des dizaines.

Nous n'avons pas  $E_C$  « ActionD» : ce type d'erreur apparaît pour des exercices type T2, or très peu d'exercices de ce type ont été traités par les élèves pendant la séance et seuls les élèves les plus à l'aise ont atteint ces exercices.

Pour les élèves A, An et Lh (cases grisées) nous avons considéré l'état de la simulation au moment où l'enseignant est intervenu pour diagnostiquer l'erreur auprès de l'élève.

### VI.3.b. E<sub>θP</sub> « ActionD» et Autre « ActionD»

6 rétroactions de l'enseignant ont pour objet E<sub>θP</sub> et autre. « ActionD» de l'enseignant est généralement courte, composée de très peu d'échanges. Pour chacune des « ActionD» nous citons l'extrait de l'échange qui correspond au cœur de la rétroaction de l'enseignant :

Ad L366 : donc il faut que tu mettes les bons objets au bon endroit.

An L567 et L581 : Il faut ranger. […] Il faut que tu mettes les bons objets au bon endroit.

H(Em) L748 : Alors range tout, comme il faut.

 $\overline{a}$ 

Lh L610 : Alors, ranger c'est là… Non, c'est pas en bas. Ranger c'est en haut.

<sup>99</sup> Tous les élèves sauf S ont rendu compte de leur travail en appuyant sur le bouton «exercice terminé». S a interpellé l'enseignant.

Lo L305 : Tu ne peux pas mettre des paquets de 10 dans la boîte des centaines.

T L605, L606 et L607 : ça veut dire que tu n'as pas tout rangé. Effectivement, ça qu'est-ce que ça fait là ? Ça doit tout être dans ces trois boîtes ; ça comment tu vas faire pour le ranger ? Remarquons que pour T, l'échange se termine par une question. L'enseignant n'attend pas la réponse et s'éloigne de l'élève.

Nous avons vu, partie V.2.b, que près de la moitié des rétroactions de l'enseignant étaient des questions. Nous constatons que ce n'est pas le cas ici. L'intervention se limite soit à préciser ce qui n'est pas conforme (Lo) soit à formuler ce qui est attendu (Ad, An, H(Em)) soit les deux (Lh, T). L'enseignant passe très peu de temps avec l'élève et le laisse terminer son travail seul.

### VI.3.c. EθD « ActionD»

Pour C et T, l' « Action » se limite à faire lire le message à l'élève :

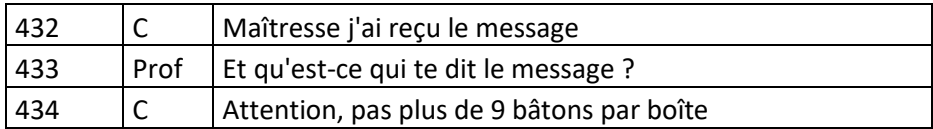

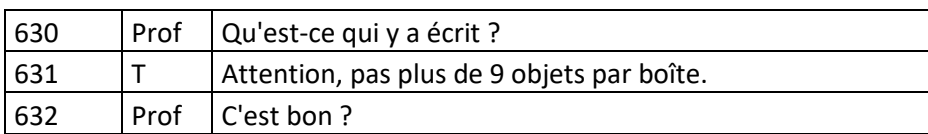

Nous n'étudierons pas plus ces deux rétroactions et nous nous concentrerons sur les 10 autres.

10 rétroactions ont pour objet le principe décimal. Généralement (sauf pour S, cet élève a rendu compte de son travail en posant une question) l'élève a appuyé sur le bouton «exercice terminé» et la règle a déjà été rappelée : « Attention, pas plus de 9 objets par boîte ». L'intervention est longue et, comme nous allons le voir, l'enseignant fait référence à ce qui a été fait en classe lors des séances passées, attend que l'élève se souvienne, le laisse un moment seul, puis revient au bout d'un certain temps voir s'il a compris ou pas.

Nous allons préciser ces rétroactions 10 « ActionD ».

Dans le [Tableau 54](#page-225-0) (page [223\)](#page-225-0) nous indiquons pour chaque élève :

la ligne du fichier d'annotation vidéo où commence l' « ActionD »

- pour les groupements : le type de tâches élémentaire et intrinsèque déjà mis en œuvre par l'élève pendant cette séance dans un autre exercice.
- pour les groupements : le type de tâches élémentaire et intrinsèque à réaliser par l'élève dans l'exercice en cours.
- $-$  si l'élève a rendu compte plusieurs fois de E<sub>θD</sub>, celle-ci se manifestant de plusieurs façons.
- $-$  une précision sur l'erreur E<sub>θD</sub>.1, E<sub>θD</sub>.2 ou E<sub>θD</sub>.1 et E<sub>θD</sub>.2
- si « ActionD » de l'enseignant est ciblée sur l'idée de groupement
- si « ActionD » de l'enseignant est ciblée sur le groupement de 100
- si, suite à « ActionD », l'élève a pu terminer l'exercice

### <span id="page-225-0"></span>**TABLEAU 54 : ABSENCE DU TYPE DE TACHES DE GROUPEMENT DANS LA TECHNIQUE DE L'ELEVE ET « ACTIOND»**

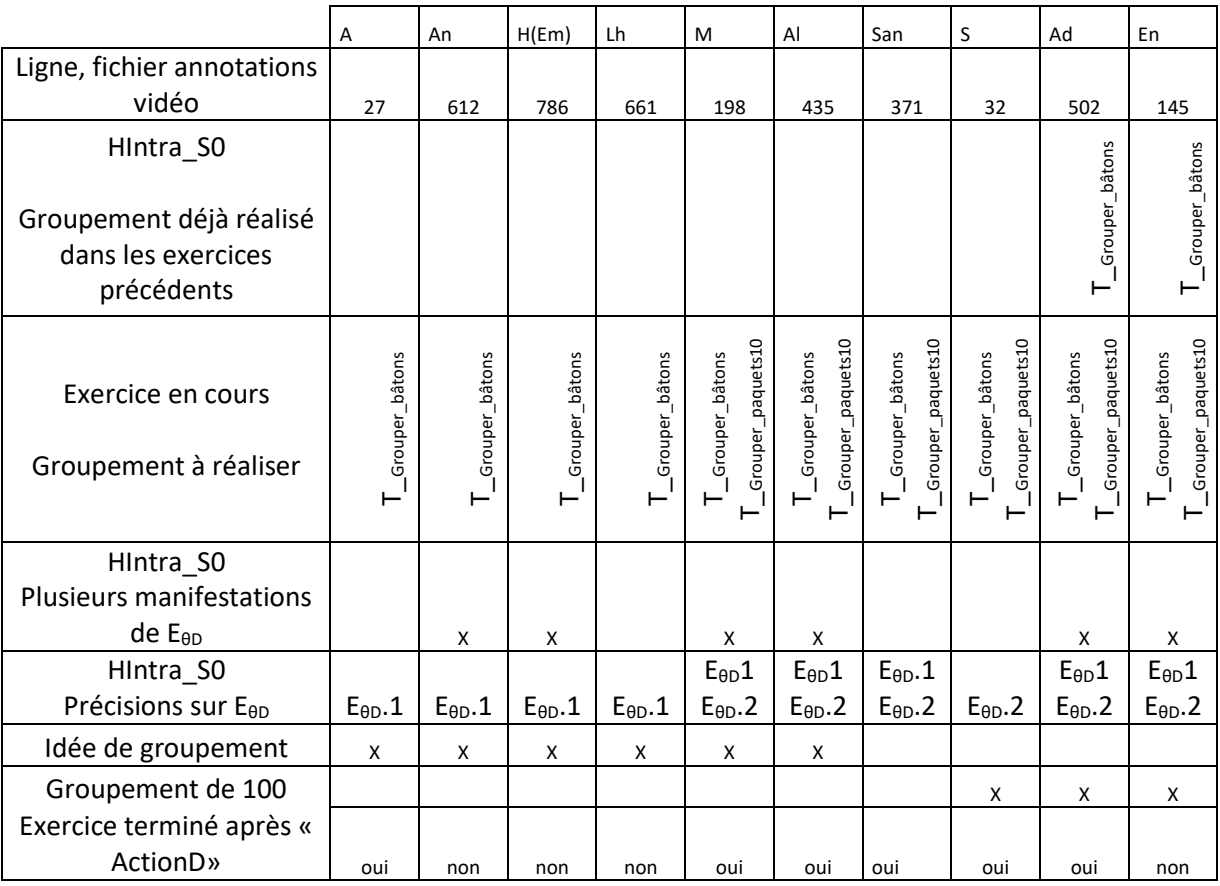

8 élèves (A, An, H(Em), Lh, M, Al, S et San) n'ont jamais eu à réaliser de groupement dans les exercices qui précèdent (ligne « groupement déjà réalisé dans les exercices précédents »). Les 10 élèves obtiennent le message « pas plus de 9 objets par boîte ».

Pour 3 élèves (A, Lh et S) l'enseignant intervient après ce message.

Pour 1 élève (San) l'enseignant intervient après ce message mais l'élève a déjà déposé 10 paquets de 10 dans la zone de groupement.

Les 6 autres élèves (An, H(Em), M, Al, Ad et En) modifient leur travail pour proposer ce que nous avons appelé « troisième manifestation des erreurs type E<sub>θD</sub> » (chapitre 6, paragraphe I.3) et obtiennent le message « tous les objets doivent être dans les boîtes ».

Parmi ces 6 élèves 2 élèves (Ad et En) – qui avaient déjà fabriqué un groupement dans un exercice précédent - finissent par comprendre, à l'aide du second message, qu'ils doivent fabriquer un groupement. Quand l'enseignant intervient, ils n'ont plus d'erreur du type  $E_{\theta D}$ .1 mais seulement une erreur du type  $E_{\theta D}$ .2.

Au final 6 « ActionD » ont pour objet l'idée de groupement (A, An, H(Em), Lh, M et Al) , 3 « ActionD » l'idée de groupement de 100 (S, Ad, En) et 1 « ActionD » a pour objet le vocabulaire.

Nous étudions les 10 « ActionD » en répondant aux questions suivantes dans le [Tableau 55,](#page-227-0) page [225](#page-227-0) :

- L'enseignant tient-il compte du ou des messages obtenu(s) par l'élève sur la tablette ? oui ou non (ligne message)
- L'enseignant incite-t-il l'élève à faire un lien entre l'état de la simulation et le message ? oui ou non (ligne lien)
- $-$  L'enseignant pose-t-il une question à l'élève sur le type de tâches à mobiliser<sup>100</sup>? oui ou non (ligne type de tâches)
- L'enseignant amène-t-il l'élève à se remémorer l'histoire didactique ? Observables : « souviens-toi », « qu'est qu'on fait d'habitude ? », « comment on a fait lundi ?». Inter-élèves passée FHInter cible P, Intra-élève passé FHIntra P, Intra-élève de la situation didactique S0 FHIntra S0 ou non (ligne histoire didactique)
- Dans le cas où l'intervention porte sur le groupement de 100, l'enseignant utilise-til une analogie avec le groupement de 10 ? oui ou non (ligne analogie)

 $\overline{a}$ 

<sup>&</sup>lt;sup>100</sup> Rappelons que nous étudions des erreurs du type E<sub>θD</sub>. Soit l'absence dans la technique personnel de l'élève d'un type de tâches T\_Grouper\_bâtons ou T\_Grouper\_paquets10

- $-$  L'enseignant pose-t-il des questions afin que l'élève utilise un vocabulaire<sup>101</sup> précis pour désigner un paquet de 10 objets ou de 100 objets ? P10 ou non, P100 ou non (ligne question vocabulaire)
- Les questions précédentes permettent-elles de désigner de façon claire les objets et les relations entre les objets<sup>102</sup> ? oui ou non (ligne vocabulaire précis)
- L'enseignant apporte-t-il des aides techniques ? oui ou non (ligne technique)

Les 10 « ActionD » sont données en annexe pages [277](#page-279-0) à [285.](#page-287-0)

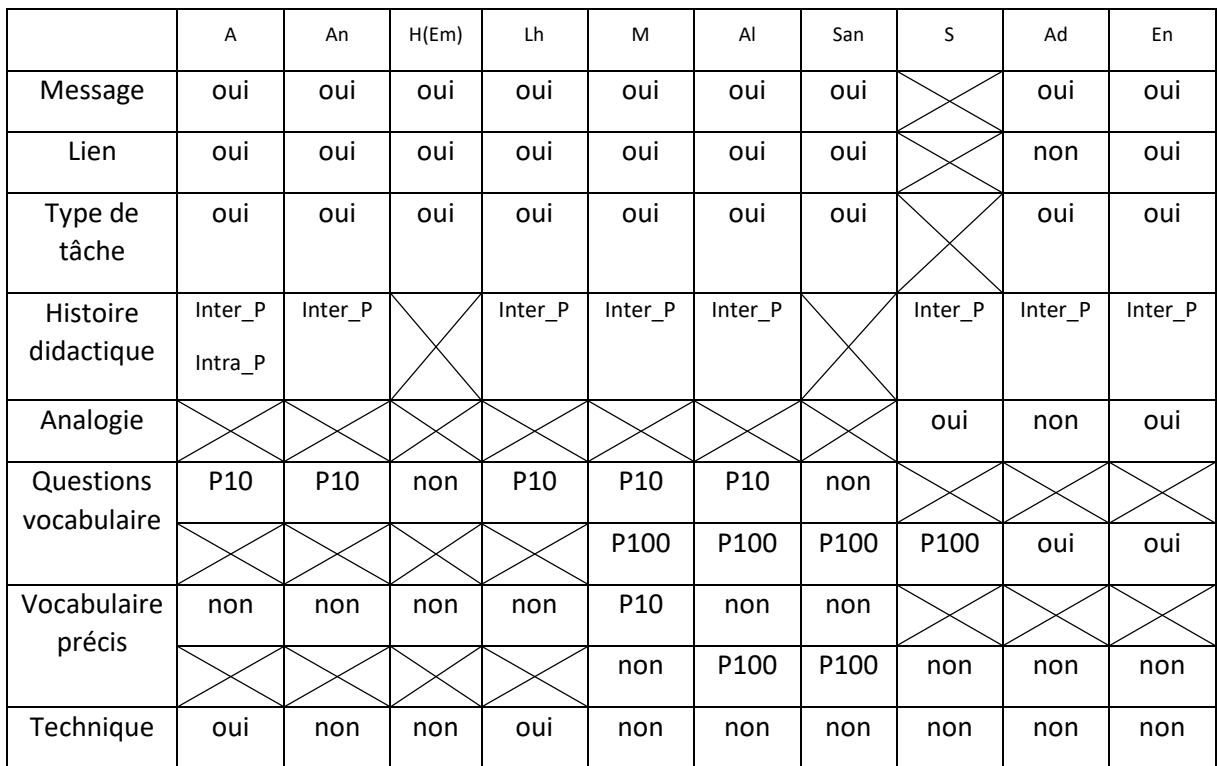

<span id="page-227-0"></span>**TABLEAU 55 : CONTENU, PAR ELEVE, DE « ACTIOND» SUITE A L'ABSENCE DU TYPE DE TACHES DE GROUPEMENT DANS LA TECHNIQUE DE L'ELEVE**

\* « ActionD », idée de groupement :

Contexte :

 $\overline{a}$ 

Exercice t1\_5 pour A, An, H(Em), Lh. La technique institutionnelle mobilise le type de tâches T<sub>Grouper bâtons</sub>. Ces élèves ont rendu compte de E<sub>θD</sub>.1.

<sup>&</sup>lt;sup>101</sup> Ce vocabulaire précis sur les objets ainsi que les relations entre ces objets correspond à ce qui a été institutionnalisé. Il s'agit d'un élément de l'histoire didactique.

 $102$  En d'autre termes, l'intervention de l'enseignant a-t-elle pour objectif que l'élève soit capable de « formuler » sa connaissance ou qu'il soit simplement capable de mettre en œuvre une technique institutionnelle ? A rapprocher des statuts didactiques manipulés par le maître (Brousseau & Centeno, 1991).

Exercice t1\_2 pour M et Al. La technique institutionnelle mobilise les types de tâches T<sub>Grouper\_bâtons</sub> et T<sub>Grouper\_paquets10</sub>. Ces élèves ont rendu compte de E<sub>θD</sub>.1 et E<sub>θD</sub>.2.

A, An, H(Em), Lh, M et Al n'ont pas encore eu à faire de groupement, pour eux l'exercice se limite à ranger les objets dans la bonne boîte. Comme l'exprime très clairement M L202 : « Maîtresse, Victor il a tout fait très bien » par rapport à l'état initial de l'exercice t1 2<sup>103</sup> où la contrainte « position » est respectée mais pas la contrainte « décimale ».

Régularités observées :

L'enseignant s'appuie sur le ou les messages obtenus par l'élève sur la tablette. Il aide l'élève à faire le lien entre l'état de la simulation et chaque message. L'enseignant n'indique pas le type de tâches absent de la technique personnelle de l'élève, exemple : « tu dois faire un paquet de 10 » mais pointe ce qui n'est pas correct dans l'état actuel de la simulation et demande à l'élève ce qu'il doit faire habituellement dans ce cas de figure. L'enseignant pose des questions qui amènent l'élève à préciser les objets qu'il manipule et les relations entre ces objets mais n'attend pas de l'élève qu'il les formules clairement. L'enseignant attend que l'élève précise qu'il doit « fabriquer un paquet », que ce paquet est constitué de « 10 objets » et qu'il soit capable de réaliser les types de tâches : T<sub>Grouper</sub> bâtons et TDéposer paquets10.

Différences observées :

 $\overline{a}$ 

Pour A, que l'enseignant rassure régulièrement depuis le début de la séance. L'enseignant amène l'élève à se remémorer l'histoire didactique passé intra-élève : L71 « Tu avais le doigt levé tout à l'heure<sup>104</sup>. »

Pour An, l'enseignant revient à l'environnement tangible « bûchettes et maquette » et propose un nouvel exercice à l'élève plus proche de ce qui se fait habituellement en classe. A partir de 9 bâtons dans la boîte des unités, l'élève doit ajouter un bâton. L'élève ne mobilisant toujours pas le type de tâches T<sub>Grouper bâtons</sub>, l'enseignant s'appuie sur l'Ecriture Chiffrée 10 indiquée par le compteur pour justifier la fabrication d'un paquet de 10. L'enseignant n'aurait pas pu le faire sur la simulation comme nous le verrons partie B, paragraphe I.

Pour H(Em), l'enseignant est privé d'histoire didactique et se trouve démuni pour intervenir. L'élève propose de mettre les objets en trop sur la table. L'enseignant ne valide pas et

<sup>&</sup>lt;sup>103</sup> Description de l'exercice chapitre 4, partie B paragraphe IV.4

<sup>&</sup>lt;sup>104</sup> Tout à l'heure fait ici référence à la séance précédente.

reformule la consigne « il faut ranger mais d'une manière différente… les transformer un petit peu ». L'indication « les transformer un petit peu » ne peut pas être comprise par l'élève.

Lh n'a pas compris le message « Attention, pas plus de 9 objets par boîte ». Il a compris qu'il doit mettre 9 objets dans la boîte. L'enseignant commence par expliquer le message, puis impose une technique à cet élève : d'abord ranger tous les objets dans les boîtes puis fabriquer les groupements. Pour ce faire, l'enseignant n'indique à l'élève que la première partie de la technique : d'abord ranger tous les objets dans les boîtes. Il pense qu'une fois la première étape réalisée l'état de la situation obtenu permettra à l'élève de se retrouver dans une situation connue.

L'intervention est longue, l'enseignant cherche à faire dire à l'élève qu'il doit fabriquer un groupement, mais celui-ci est bloqué par la non-compréhension du message initial, comme nous pouvons le voir à la fin de « ActionD » : L774 « je veux faire 9, comme ça c'est 9. Et après …. ».

Pour M, l'enseignant passe plus de temps à échanger avec l'élève sur les difficultés que celuici rencontre et le laisse essayer ce qu'il propose : L262 « La centaine, on peut la découper ? ». L'élève appuie sur les ciseaux et casse la centaine. Puis il appuie sur l'élastique et la reconstruit. Quand l'enseignant pose la question L279 « Qu'est-ce qu'on fait d'habitude quand on a plus de 9 objets dans la boîte ? » M indique le type de tâches à effectuer.

\* « ActionD », préciser le vocabulaire

### Contexte :

Exercice t1\_2 pour San. La technique institutionnelle mobilise les types de tâches TGrouper bâtons et T<sub>Grouper paquets10</sub>. Cet élève a rendu compte de E<sub>θD</sub>.1 et E<sub>θD</sub>.2 mais quand l'enseignant intervient il a déjà placé 10 paquets de 10 dans la zone de groupement.

### Contenu de l'échange :

San a déjà fait un groupement de 10 dans un précédent exercice et a également fait un groupement de 100 (technique correcte pour Pré-test). San est donc en mesure de terminer l'exercice sans intervention de l'enseignant.

L'enseignant intervient alors que San a déjà déposé 10 paquets de 10 dans la zone de groupement. Son intervention consiste donc à faire formuler à l'élève sa connaissance : 10 paquets de 10 permettent de fabriquer un paquet de 100.

Nous pouvons remarquer que le groupement de 100 semble moins naturel pour San que le groupement de 10 : en effet pour l'exercice suivant San procède de la même manière que pour celui-ci : d'abord ranger et faire les paquets de 10, appuyer sur le bouton «exercice terminé» puis faire le paquet de 100.

\* « ActionD », groupement de 100 :

Contexte :

Exercice t1\_2 pour S. La technique institutionnelle mobilise les types de tâches T<sub>Grouper</sub> bâtons et  $T_{Grouper paquets10}$ . Cet élève a rendu compte de E<sub>θD</sub>.2.

Exercice t1\_3 pour Ad et En. La technique institutionnelle mobilise les types de tâches TGrouper bâtons et TGrouper paquets10. Ces élèves ont rendu compte de E<sub>θD</sub>.2.

S, Ad et En ont tous mobilisé TGrouper bâtons

Régularités observées : il s'agit des mêmes régularités observées que pour la notion de groupement.

L'enseignant s'appuie sur le ou les messages obtenus par l'élève sur la tablette. Il aide l'élève à faire le lien entre l'état de la simulation et chaque message. L'enseignant n'indique pas le type de tâches absent de la technique personnelle de l'élève, exemple : « tu dois faire un paquet de 100 » mais pointe ce qui n'est pas correct dans l'état actuel de la simulation et demande à l'élève ce qu'il doit faire habituellement dans ce cas de figure. L'enseignant pose des questions qui amènent l'élève à préciser les objets qu'il manipule et les relations entre ces objets mais n'attend pas de l'élève qu'il les formule clairement. L'enseignant attend que l'élève précise qu'il doit « fabriquer un paquet », que ce paquet est constitué de « 10 objets » et qu'il soit capable de réaliser les types de tâches : T<sub>Grouper paquets10</sub> et T<sub>Déposer paquets100</sub>. Différences observées :

Pour S, « ActionD » est déclenchée par une question de l'élève. L32: « Et est-ce qu'on peut faire des centaines ? Des paquets de centaines …. ». L'élève connait le type de tâches à mobiliser. L'intervention de l'enseignant porte sur la technique permettant de réaliser

TGrouper paquets10 et utilise l'analogie avec le paquet de 10 pour justifier le fait que 10 paquets de 10 sont nécessaires.

Pour Ad, il est intéressant de souligner que l'enseignant s'appuie sur la rétroaction de la tablette. A la question, L514 « Et ça va te fabriquer quoi ? » en référence aux 10 paquets de 10 qu'il faut grouper, Ad répond L515 « Un bâton ». L'enseignant propose alors à Ad L519 « Alors mets 10 paquets de 10, on va voir ce que ça fait. ». Le fait de réaliser TGrouper paquets10 suivi de T<sub>Déposer paquets100</sub> suffit alors à l'enseignant pour faire le lien avec le paquet de 100 puisqu'il ne reprend même pas à l'oral un « paquet de 100 » dans la fin de l'échange.

Pour En, l'enseignant demande à l'élève ce qu'il doit faire quand il a trop d'objets dans UNE boîte. En répond L164 : « on fait un paquet de 10 ». L'enseignant précise que les objets en trop sont dans la boîte des dizaines et tente de s'appuyer sur une analogie entre la boîte des dizaines et celle des unités (En a su fabriquer un groupement de 10) mais En déplace des bâtons dans la zone de groupement qu'il dit vouloir découper. L'enseignant le laisse essayer. L' « ActionD » s'arrête la phase d'exercices étant terminée.

### VI.3.d. Conclusion

Pour des difficultés autres que E<sub>θD</sub> les « ActionD » sont courtes, l'enseignant ne perd pas de temps, il ne fait que rappeler la règle et laisse l'élève corriger son travail seul.

Pour une difficulté E<sub>θD</sub> il intervient par « ActionD », celles-ci sont généralement longues, l'enseignant cherche à ce que l'élève se remémore « ce qui se fait d'habitude ». L'enseignant n'est pas très exigeant par rapport à la formulation de l'élève : « fabriquer un paquet » et indiquer le nombre d'objets nécessaires pour fabriquer le paquet semble suffisant. L'objectif de l'enseignant est la mise en œuvre des types de tâches TGrouper bâtons suivie de TDéposer paquets10 et TGrouper\_paquets10 suivie de TDéposer\_paquets100.

### VI.4. Conclusion

Nous pouvons ainsi répondre à nos questions de recherches (chapitre 6, paragraphe IV.3) :

- QR1 : Quelles « actions-élève « déclenchent une « Action » de l'enseignant ?
- QR2 : Quelles sont ces « Action » de l'enseignant ?
- QR3 : Les mêmes « actions-élève « déclenchent-elles une même « Action » de l'enseignant ?

La tablette alerte l'enseignant sur les difficultés dont les élèves rendent compte. L'enseignant intervient la plupart du temps après un appui de l'élève sur le bouton «exercice terminé». La volonté de l'enseignant est d'intervenir directement auprès des élèves.

Nous avons, en effet, observé 18 « ActionD » pour 7 « ActionT » (paragraphe V.3.c). De plus, pour les élèves Lo et H(Em), l'enseignant n'a pas respecté le contrat de recherche pendant la phase Test (paragraphe IV.1) et il est intervenu. Lors des entretiens à la suite de ces séances il a expliqué qu'il regrettait de ne pas avoir passé suffisamment de temps auprès de ces élèves pendant la séance et qu'il a profité de la phase Test pour intervenir. Enfin, l'enseignant regrette également de ne pas être intervenu directement pour les difficultés de Sa et décide de le faire revenir lors de la séance suivante (paragraphe VI.2.b).

L'enseignant semble plus attentif aux difficultés rencontrées par des élèves « faibles » (FHIntra\_P) et aux élèves qui ont déjà rencontré une difficulté pendant la séance (FHIntra\_S0) (paragraphe IV.1).

Suite à une difficulté autre que E<sub>θD</sub>, l'enseignant peut éventuellement intervenir *via* l'outil d'orchestration « ActionT », s'il est occupé ailleurs avec un autre élève. Mais pour une difficulté  $E_{\theta D}$  (c'est-à-dire l'absence du type de tâches « grouper 10 objets ») objet d'apprentissage, il tient à intervenir directement auprès de l'élève « ActionD » quitte à ne pas intervenir du tout dans certains cas (exemple de Lo, paragraphe IV.1).

Les « ActionT» sont toutes du même type : « modifier les paramètres ». Cette modification de paramètre est toujours PPCM – Principe de Position Contraint et Message -. La rétroaction est alors immédiate : il s'agit de rappeler la règle et de contraindre l'élève à la respecter. L'élève n'a plus besoin de faire le lien entre l'état de la simulation et la règle rappelée comme c'est le cas lors d'une rétroaction différée (paragraphe VI.2.a) d'où l'intérêt de cette rétroaction. Nous considérons que cette modification de paramètre est une « stratégie » de l'enseignant.

Les « ActionD » sont de deux types. D'une part, les « ActionD » suite à une difficulté autre que  $E_{\theta D}$  (paragraphe VI.3.b) : il s'agit d'interventions courtes, rappel de la règle uniquement que nous pouvons rapprocher des « ActionT». Dans les deux cas le rappel est immédiat. Nous considérons le rappel de la règle et la modification de paramètre comme une même « stratégie » de l'enseignant.

D'autre part, les « ActionD » suite à une difficulté E<sub>θD</sub> (paragraphe VI.3.c) : il s'agit d'interventions plus longues, qui peuvent être décrites en plusieurs étapes que nous

nommons « stratégies ». Nous avons observé plusieurs « stratégies » qui font appel à l'histoire didactique et que l'enseignant mobilise successivement.

*Exemple* : stratégie 1, l'enseignant s'appuie sur les rétroactions obtenues par les élèves c'est-à-dire ses connaissances de l'histoire didactique intra-élève de la situation didactique (FHIntra\_S0) et s'assure, pour commencer, que l'élève a compris le message. Il l'aide si besoin à faire le lien entre l'état de la simulation et le message ; stratégie 2, l'enseignant pose des questions à l'élève l'incitant à utiliser le vocabulaire institutionnalisé en classe et lui demande de se remémorer ce qu'il doit faire d'habitude dans une telle situation. L'enseignant s'appuie ainsi sur ses connaissances de l'histoire didactique inter-élèves passée (FHInter\_cible\_P) et se trouve démuni pour intervenir auprès de H(Em).

Toujours, pour les « ActionD » suite à une difficulté  $E_{\theta D}$  (paragraphe VI.3.c) : nous avons vu que l'enseignant ne mobilise jamais la « stratégie » qui consiste à indiquer à l'élève le type de tâches que ce dernier n'a pas mobilisé (partie B paragraphe I).

Remarquons, pour finir, qu'après une telle « ActionD », plusieurs élèves ne parviennent pas à fabriquer un paquet et donc à terminer correctement l'exercice. D'où la question, quelle « stratégie » l'enseignant peut-il adopter face à l'absence d'un type de tâches dans la technique personnelle de l'élève ?

Enfin, nous avons également observé que pour une même difficulté  $E_{\theta D}$ .1, dans des conditions qui sont identiques –les élèves doivent réaliser le même parcours d'exercices et en sont au même point -, l'enseignant mobilise une « stratégie » pour An qu'il n'utilise par A, H(Em) ou Lh. Il propose à An de revenir sur la maquette et de réaliser le type de tâches auquel les élèves sont confrontés régulièrement dans la classe : partir d'une Ecriture en Matériel de Numération Canonique EMNC et ajouter à chaque fois un bâton. Interrogé sur la différence de « stratégies » mobilisées lors de l'entretien qui suit l'expérimentation il explique que le fait de manipuler permet à An de mieux comprendre<sup>105</sup>. Nous voyons ici une nouvelle manifestation des connaissances de l'enseignant de l'histoire Intra-élève passée (FHIntra\_P).

 $\overline{a}$ 

<sup>105</sup> En classe, An a un programme d'exercices adapté (nombres inférieurs à 30) et il utilise le matériel de numération « bûchettes » quand il travaille sur les fiches d'exercices.

Dans la partie qui suit nous étudions plus particulièrement les « stratégies » de l'enseignant pour les « ActionD suite à une difficulté E<sub>0D</sub> » et nous interprétons nos résultats en termes de micro-décisions de l'enseignant.

# Partie B

# Analyse *a posteriori* des micro-décisions

Dans cette partie, nous étudions en détail un couple particulier (« actions-élève » ; « Action » enseignant). Il s'agit des « ActionD » de l'enseignant face à l'absence de type de tâches de groupement dans la technique personnelle de l'élève, E<sub>θD</sub>. Nous décrivons les stratégies de l'enseignant. Plus généralement, nous faisons alors un bilan des régularités observées dans les couples (« actions-élève » ; « Action » enseignant). Enfin, à partir des « Action » enseignant nous inférons les micro-décisions didactiques de l'enseignant et nous nous intéressons plus particulièrement aux connaissances de l'enseignant de l'histoire didactique (FHInter\_cible et FHIntra) qui influencent ces micro-décisions didactiques.

# I. Stratégies de l'enseignant face à l'absence de type de tâches de groupement dans la technique personnelle de l'élève, E<sub>en</sub>

Nous partons des observations des cinq « ActionD » partie A paragraphe VI.3.c pour les élèves A, An, Lh, M, Al.

Nous ne retenons pas les élèves Ad et En qui ont déjà fait un groupement dans un exercice précédent ; ni San et S dans la mesure où ces deux élèves ont commencé à construire un groupement pour l'un et pose une question par rapport à la construction du groupement de 100 pour l'autre. Nous ne reprenons pas H(Em) non plus. En effet, les conditions ne sont pas réunies pour que cet élève puisse faire la tâche mathématique proposée et l'enseignant, comme il l'a dit lui-même, a privilégié des interventions auprès d'élèves dont il connaissait les difficultés. Il n'a donc pas eu le temps d'expliquer à cet élève le fonctionnement du matériel de numération, ni de la maquette.

Les 5 « ActionD » retenues peuvent être décrites comme un processus en plusieurs étapes que nous avons nommé « stratégies ». Les interventions de l'enseignant modifient la situation de l'élève et permettent de préserver une incertitude dans la tâche de celui-ci, il s'agit d'un étayage au sens de Soury-Lavergne (2003). A l'issue de chaque étape l'élève peut comprendre

qu'il doit fabriquer un groupement et l'enseignant n'a alors pas besoin de poursuivre le processus :

Stratégie 1 : Indiquer<sup>106</sup> à l'élève une boîte contenant plus de 9 objets

Stratégie 2 : Amener l'élève à se remémorer une situation de l'histoire didactique passée Stratégie 3 : Proposer à l'élève un nouvel environnement et LA situation de l'histoire didactique passée (uniquement pour An)

Il est intéressant de noter que l'enseignant n'indique jamais le ou les types de tâches absents : T<sub>Grouper bâtons</sub> ou T<sub>Grouper paquets10</sub> et que finalement deux élèves, qui n'ont pas encore fabriqué de groupement pendant la séance, ne le fabriqueront pas. Nous allons donc reprendre les différentes stratégies de « ActionD » et essayer de comprendre pourquoi ces deux élèves ne parviennent pas à fabriquer le groupement.

Nous présentons la situation de l'histoire didactique passée à laquelle l'enseignant fait référence. Puis nous montrons que cette situation n'est pas exactement la même que celle dans laquelle se trouvent les élèves. Le phénomène observé ici peut faire penser à un dédoublement de situation (Comiti , Grenier & Margolinas, 1995) dans la mesure où le milieu de l'élève est différent de celui auquel l'enseignant se réfère. Mais contrairement à un dédoublement de situation nous nous appuyons sur des éléments de l'histoire didactique passée que l'enseignant voudrait que l'élève se remémore<sup>107</sup>. Nous nous interrogeons, enfin, sur la façon dont peut réagir l'enseignant face à l'absence d'un type de tâches dans la technique de l'élève.

# I.1. Situation de l'Histoire Didactique Passée (SHDP) à laquelle l'enseignant fait référence

L'enseignant fait référence à la situation que l'on retrouve dans chaque jour compte ou à chaque leçon de numération (chapitre 4, partie B paragraphes II.3.b et II.3.c). Il s'agit, à partir d'une Ecriture en Matériel de Numération Canonique EMNC, d'ajouter un bâton et, dans le

 $\overline{\phantom{a}}$ 

<sup>&</sup>lt;sup>106</sup> L'enseignant par un jeu de questions-réponses s'assure que l'élève a bien identifié la boîte qui pose problème. 107 Nous n'avons aucun élément permettant de dire que l'élève s'est bien remémoré cette situation et pas une autre.

cas, où l'on obtient 10 bâtons fabriquer un paquet de 10 bâtons. C'est la situation que l'enseignant propose à An sur la maquette.

Certes, les élèves ont été amenés à fabriquer des paquets lors de la séance d'introduction de la centaine à partir d'une Ecriture en Matériel de Numération non canonique mais l'enseignant ne se réfère pas spécialement à cette situation : il indique systématiquement « d'habitude » qui exprime une répétition de la situation.

Décrivons plus en détail ce qui se fait habituellement en classe :

La boîte des unités contient 9 bâtons. On ajoute un bâton.

1<sup>ier</sup> cas : l'élève qui manipule sait qu'il faut faire un groupement à partir de 10 bâtons. L'enseignant lui donne un élastique, il fabrique son groupement puis dépose son paquet de 10 dans la boîte des dizaines. Il met alors les deux compteurs à jour. 1 pour la boîte des dizaines et 0 pour la boîte des unités.

2 ième cas : l'élève qui manipule ne propose pas de faire un groupement. Il dépose le bâton dans la boîte des unités. Il tourne le compteur qui indique 0 unité. L'enseignant lui demande de retirer les bâtons de la boîte des unités afin qu'il y en ait effectivement 0 et d'indiquer sur le compteur qu'il y a 10 bâtons. Il indique alors 1 pour la boîte des dizaines, et en considérant la position des objets dans les boîtes il propose de faire un groupement. En d'autres termes, l'Ecriture Chiffrée sert de support. On se ramène au type de tâches T2 = (Traduire un nombre – V1=10 ; d'un ostensif de départ – V2=EC ; vers un ostensif d'arrivée – V3=EMNC).

En classe, si l'élève interrogé ne parvient pas à comprendre qu'il doit faire un groupement, l'enseignant renvoie la question à la classe et, à partir de la réponse d'un élève, en utilisant un contrat d'adhésion au sens de Comiti et Grenier (1997), il poursuit la leçon.

La situation « ajouter 1 bâton à partir de 9 bâtons », répétée régulièrement, a permis à l'enseignant d'institutionnaliser la notion de groupement : « quand on a 10 objets on construit un paquet ». Il pense ainsi que, remémorer l'histoire didactique inter-élèves passée (FHInter\_cible\_P) en faisant référence à cette situation, va permettre aux élèves de comprendre qu'ils doivent faire un groupement. Or cette stratégie de rappel (Comiti, Grenier & Margolinas, 1995), qui fonctionne relativement bien en classe entière, peut, pour certains élèves, échouer.

### I.2. Situation didactique dans laquelle se trouvent les élèves

Les élèves ont, par exemple, pour l'exercice t1  $2^{108}$ , 14 bâtons. Nous ne travaillons que sur les bâtons, la première étape de l'intervention est : « indiquer à l'élève une boîte contenant plus de 9 objets ».

Ils ont reçu les messages « pas plus de 9 objets par boîte » et « Attention : tous les objets doivent être dans les boîtes ».

Ils n'arrivent pas à respecter ces deux contraintes à la fois, soit ils déposent les 14 bâtons dans la boîte des unités et reçoivent le message « pas plus de 9 objets par boîte » ; soit ils déposent 9 bâtons dans la boîte des unités et 5 bâtons sur la table et reçoivent le message « Attention : tous les objets doivent être dans les boîtes ».

L'élève est en situation de blocage l'intervention de l'enseignant est donc légitime. L'enseignant amène alors l'élève à se remémorer une situation de l'histoire didactique passée. Deux cas se présentent :

Supposons que la connaissance des élèves de l'histoire didactique passée de la situation didactique précédente SHDP soit restée contextualisée. Indiquons les différences entre la situation dans laquelle se trouvent les élèves et SHDP :

- 14 bâtons sont dans la boîte des unités / 9 bâtons sont dans la boîte des unités
- il y a 14 bâtons à ranger / il y a au maximum 10 bâtons à ranger
- $-$  quand on dépose un 10<sup>ième</sup> bâton le compteur affiche 10 / quand tourne le compteur à partir de la position 9 on obtient 0.

Supposons que la connaissance des élèves de l'histoire didactique passée de la situation didactique précédente SHDP soit institutionnalisée. Quelques difficultés subsistent : « quand on a 10 objets on construit un paquet », là il y a 14 bâtons que l'enseignant formule en « trop » d'objets.

Les élèves n'ont donc jamais rencontré cette situation avec la maquette. En admettant que les élèves se remémorent la Situation de l'Histoire Didactique Passée (SHDP) et que les éléments de cette situation enrichissent le milieu de l'élève, le lien entre la situation à laquelle l'enseignant fait référence et la situation didactique dans laquelle se trouvent les élèves est complexe. Ce lien est, de plus, entièrement à la charge de l'élève. Nous expliquons ainsi le

 $\overline{\phantom{a}}$ 

 $108$  Nous aurions pu choisir l'exercice t1 5

temps mis par les élèves pour comprendre qu'ils doivent fabriquer un groupement ou, pour certains élèves en difficulté - Lh (groupe 4, parcours D) et En (groupe 3, parcours D) - , le fait qu'ils n'aient pas pensé au groupement après l'intervention de l'enseignant.

L'intervention auprès de deux élèves n'a donc pas permis d'aboutir d'où la question : Auraitil pu utiliser une autre stratégie d'intervention ?

# I.3. Stratégies possibles de l'enseignant face à l'absence de type de tâches de groupement dans la technique personnelle de l'élève, E<sub>θD</sub>

Nous décrivons d'abord une stratégie de l'enseignant observée comme troisième étape de « ActionD » et nous envisageons d'autres stratégies.

\* Proposer à l'élève un nouvel environnement et la Situation de l'Histoire didactique Passée (SHDP)

Cette stratégie a été utilisée uniquement pour An.

L'enseignant revient à l'environnement tangible (matériel de numération et maquette), propose un nouveau type de tâches : à partir de 9 bâtons dans la boîte des unités ajouter un bâton. Il se ramène au type de tâches T2 voir paragraphe I.1 (2<sup>ième</sup> cas).

La technique mobilisée est la suivante :

- dénombrer une collection de 10 objets
- (Traduire un nombre V1=10 ; d'un ostensif de départ V2=nom du nombre ; vers un ostensif d'arrivée – V3=EC)
- T2 = (Traduire un nombre V1=10 ; d'un ostensif de départ V2=EC ; vers un ostensif d'arrivée – V3=EMNC)

Ainsi l'élève sait, d'une part, qu'il doit obtenir une dizaine donc un paquet de 10 et a, d'autre part, 10 bâtons. Il ne lui reste qu'à fabriquer ce paquet à partir de ces 10 bâtons.

Proposer à l'élève une situation, dans la simulation, se rapprochant de la Situation de l'Histoire Didactique Passée (SHDP)

L'enseignant intervient à partir d'une boîte dans laquelle il y a trop d'objets. Il pouvait également intervenir à partir de la configuration 9 bâtons dans la boîte des unités et 5 sur la table.

A partir de cette configuration, l'enseignant demande à l'élève de prendre un bâton sur la table et de l'ajouter. Cette situation permet de se rapprocher de la Situation de l'Histoire Didactique Passée (SHDP) à laquelle il fait référence mais contrairement à la maquette (voir paragraphe 2) le compteur n'intervient pas comme une rétroaction. En effet, même en modifiant le paramétrage de l'exercice - Principe Décimal Contraint et Message, PDCM – il n'est pas possible de s'appuyer sur l'Ecriture Chiffrée EC pour comprendre la nécessité du groupement.

### \* Indiquer le type de tâches à effectuer

Une autre possibilité est d'indiquer à l'élève le type de tâches à effectuer : « Il faut fabriquer un groupement ». En précisant ou pas le type et le nombre d'objets à utiliser pour fabriquer ce groupement ceci revient à un effet Topaze.

Cette dernière étape permettrait sans doute aux élèves de faire le lien entre la Situation de l'Histoire Didactique Passée (SHDP) à laquelle l'enseignant fait référence et la situation didactique. En outre, l'élève rencontre ici la notion de groupement dans un contexte différent du contexte habituel ce qui pourrait l'aider à décontextualiser cette connaissance. Soury-Lavergne a d'ailleurs montré que l'effet Topaze peut, parfois être suivi d'un réinvestissement de connaissance par l'élève (2003).

# I.4. Stratégies possibles de l'enseignant selon la technique personnelle de l'élève

Une technique personnelle peut être décrite par un ensemble de type de tâches. Cette technique peut-être correcte (institutionnelle ou pas) ou incorrecte. Pour une technique incorrecte non envisageons les différents cas possibles – ces cas n'étant pas incompatibles - (Séminaire MeTAH, Chaachoua) : soit un ou des types de tâches de la technique sont incorrects ; soit un ou des types de tâches ont été ajoutés<sup>109</sup> ; soit un ou des types de tâches sont absents.

Dans notre travail, la technique institutionnelle est décrite à partir des six types de tâches élémentaires et intrinsèques : T<sub>Déposer\_bâton</sub>, T<sub>Déposer\_paquet10, T<sub>Déposer\_paquet100</sub>, T<sub>Grouper\_bâtons,</sub></sub> TGrouper\_paquets10 et T<sub>Dupliquer</sub>.

 $\overline{\phantom{a}}$ 

<sup>109</sup> Nous n'avons pas observé ce cas.

Dans la mise en œuvre d'une technique nous avons observé des erreurs du type E<sub>θP</sub> et Ec se manifestant par l'utilisation des types de tâches personnels erronés TDéposer\_bâton\_P, TDéposer\_paquet10\_P, TDéposer\_paquet100\_P à la place de : TDéposer\_bâton , TDéposer\_paquet10, TDéposer\_paquet100. Dans ce cas de figure, la stratégie de l'enseignant se limite à rappeler la règle.

Nous avons également observé des erreurs du type E<sub>0D</sub> - absence d'un type de tâches T<sub>Grouper bâtons</sub> ou T<sub>Grouper paquets10</sub> - . Ce type de tâches ne s'impose pas à l'élève, le milieu avec lequel il interagit n'est pas suffisamment riche. Nous avons vu que, confronté à de telles erreurs, l'enseignant mobilise plusieurs stratégies successivement et qu'il cherche à enrichir ce milieu. Pourtant il s'interdit d'indiquer le type de tâches absent de la technique. Or comment peut-on, dans la situation présente, intervenir pour un élève qui n'arrive pas à mobiliser un type de tâches ? En effet, l'utilisation du matériel de numération « bûchettes » et de la maquette est régi par deux règles, si l'une de ces règles n'est pas connue peut-on faire autrement que d'expliciter cette règle du contrat.

# II. Bilan des observations des régularités observées pour les couples (« actions-élève » ; « Action » enseignant)

Nous avons vu que l'enseignant ne modifie pas son projet global : il intervient auprès des élèves afin de les aider à faire l'exercice demandé et, une fois cet exercice terminé correctement, il propose à l'élève l'exercice suivant initialement prévu dans son parcours (partie A, paragraphe V.3.a).

Pour un élève donné, nous pouvons représenter la situation en répétant, pour chaque exercice, le schéma [Figure 28](#page-241-0) :

<span id="page-241-0"></span>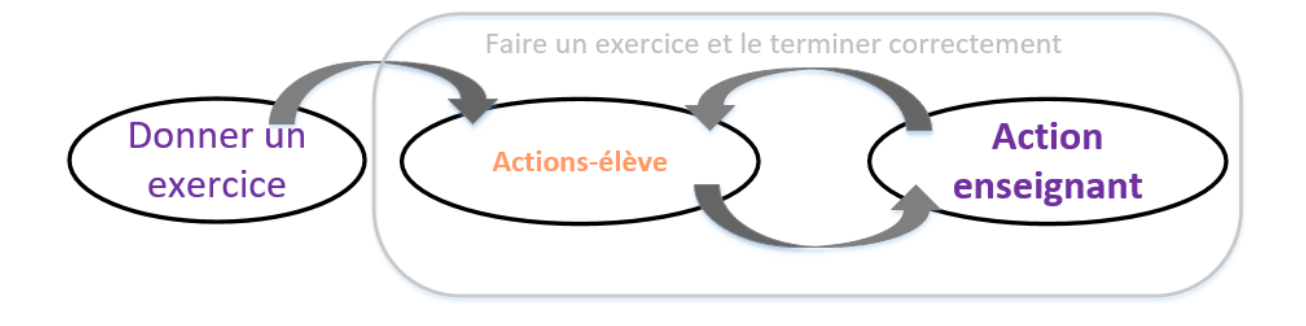

#### **FIGURE 28 : SITUATION ELEMENTAIRE : FAIRE UN EXERCICE**

L'enseignant donne une tâche à l'élève (donner un exercice). L'élève met en œuvre une technique personnelle. Les rétroactions de la tablette ou les interventions de l'enseignant lui permettent, si nécessaire, de modifier son travail et finalement de terminer l'exercice en obtenant l'état final attendu correct (faire l'exercice et le terminer correctement). L'enseignant donne alors une nouvelle tâche à l'élève (donner un nouvel exercice). Nous pourrions imaginer ces situations élémentaires comme un système sans mémoire qui se répète autant de fois qu'il y a d'exercices mais ce n'est pas le cas.

En effet, nous avons vu que l'enseignant est particulièrement attentif au suivi du travail des élèves qui ont déjà rencontré une difficulté pendant la séance ou des élèves dont il connait les difficultés (partie A paragraphe VI.1) : l'enseignant n'intervient en cours d'exercice que pour ces élèves.

Au niveau de ses interventions, l'enseignant privilégie les interventions directes auprès des élèves (partie A paragraphe V.3.c) et n'envisage pas d'autre façon d'intervenir quand il s'agit de difficultés rencontrées par les élèves par rapport à l'objectif d'apprentissage : la notion de groupement.

Le schéma [Figure 29](#page-242-0) permet de détailler certains éléments du bloc « faire l'exercice et le terminer correctement » du schéma précédent. Il est présenté en deux blocs « actions-élève » et « Action » de l'enseignant. Trois cas sont envisagés pour l'exercice en cours côté élève : soit l'exercice est correctement terminé et l'enseignant donne l'exercice suivant, soit il n'est pas correctement terminé. Dans ce cas nous envisageons deux types de difficultés rencontrées par les élèves, celles relatives à la technologie principe de position (E**θP** et E**C)** et celles relatives

<span id="page-242-0"></span>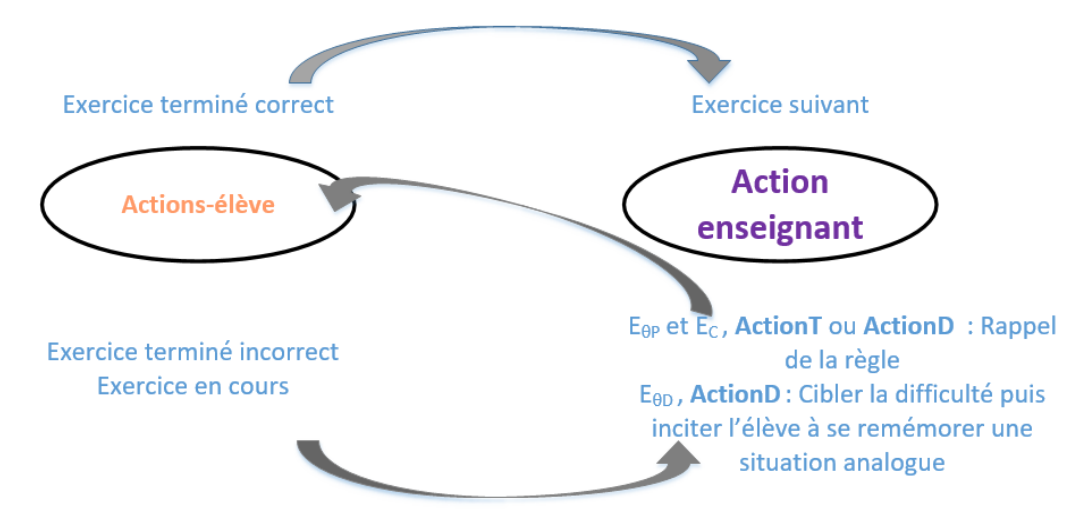

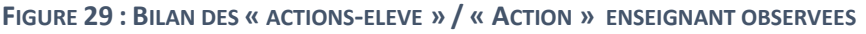

à la technologie principe décimal (E**θD**). Pour les premières, l' « Action» de l'enseignant est simple, il s'agit d'une stratégie : rappeler la règle soit *via* l'outil d'orchestration soit directement auprès de l'élève (partie A, paragraphe VI.2.c). Pour les difficultés relatives à l'enjeu d'apprentissage l' « Action» de l'enseignant directement auprès de l'élève est composée de plusieurs stratégies utilisées successivement : elle consiste à cibler la difficulté en s'appuyant sur les messages déjà obtenus par l'élève et l'aider à se souvenir de la situation de référence. Si l'élève a déjà mobilisé le type de tâches « grouper » pendant la séance, l'enseignant procède par analogie.

# III. Les micro-décisions en situation didactique S0 et les connaissances de l'enseignant de l'histoire didactique

La partie précédente est une synthèse des résultats de nos observations des régularités des couples (« actions-élève « ; « Action » enseignant) dans le cadre de notre expérimentation. A partir des « Action » enseignant nous pouvons inférer les micro-décisions didactiques de l'enseignant.

Les micro-décisions didactiques résultent de la confrontation entre le projet didactique local (M0Sup), l'observation de la situation d'apprentissage (M0Inf) et les connaissances de l'enseignant. Les connaissances de l'enseignant interviennent ainsi au niveau de la situation didactique S0 mais également aux autres niveaux : +1, elles permettent d'expliquer les macrodécisions de l'enseignant lors de la construction du projet didactique local (chapitre 6, paragraphe III.3) et -1, lors de l'interprétation de l'activité des élèves en temps réel (analyse *a priori*, chapitre 6, paragraphe III.2).

Les connaissances de l'enseignant de type épistémique (FE) lui permettent donc de construire son projet didactique local et d'interpréter l'activité effective des élèves : elles influencent nécessairement les micro-décisions. En situation didactique S0, nous avons également observé que l'enseignant n'intervient pas de la même manière suivant les erreurs diagnostiquées (principe de position ; principe décimal). Ce choix est influencé par la connaissance de l'enseignant « la notion de groupement de 10 est essentielle à la compréhension de l'écriture chiffrée ». Les différents niveaux de rétroactions utilisées par l'enseignant par rapport à l'absence de type de tâches TGrouper bâtons ou TGrouper paquets10 dans la technique de l'élève sont également influencés par ces connaissances : « la manipulation est essentielle à la compréhension des mathématiques » et « la réitération du groupement n'est

pas une difficulté ». De même le fait que l'enseignant s'interdise certaines rétroactions est également influencé par ces connaissances : «les élèves doivent découvrir par eux-mêmes » et « la notion de groupement de 10 est essentielle à la compréhension de l'écriture chiffrée ». Enfin, les connaissances « comprendre c'est savoir expliquer » et « l'élève doit être en situation de réussite » influencent également la forme que prennent les échanges enseignantélèves. Les facteurs de type épistémique expliquent en partie les micro-décisions de l'enseignant.

Nous nous intéressons maintenant aux facteurs de type histoire didactique, que nous avons choisis d'étudier plus particulièrement dans notre travail afin de répondre aux questions suivantes :

En situation didactique S0 :

Quelles sont les informations concernant l'histoire didactique restreinte à la situation didactique S0 et plus précisément l'état de connaissances des élèves utiles à l'enseignant pour prendre des micro-décisions didactiques ?

L'enseignant s'appuie-t-il sur l'histoire didactique quand il intervient auprès d'un élève ?

L'histoire didactique passée a-t-elle une influence sur les micro-décisions didactiques de l'enseignant ?

L'enseignant va-t-il maintenir un même objectif d'apprentissage pour tous les élèves ou va-til revoir cet objectif différemment pour certains élèves en fonction des difficultés qu'il n'avait pas anticipées (histoire didactique de la situation didactique) ?

Nous avons vu, dans la partie précédente, que l'enseignant est particulièrement attentif au suivi du travail des élèves dont il connait les difficultés et qu'il anticipe ces difficultés en intervenant directement auprès d'eux. Les connaissances de l'enseignant de l'histoire didactique passée (FHIntra\_P) ont donc une influence sur les micro-décisions didactiques qu'il prend. Nous avons vu également qu'il peut intervenir en cours d'exercice pour des élèves qui ont déjà rencontré une difficulté pendant la séance. Il utilise donc ses connaissances sur les difficultés rencontrées par les élèves lors de la résolution des précédents exercices (FHIntra\_S0). Dans le cadre de notre expérimentation, ces informations n'étaient pourtant pas disponibles *via* la tablette d'orchestration ; en effet, les informations fournies sur les exercices (*table d'orchestration*, chapitre 5, paragraphe IV.1) permettent de différencier les exercices terminés, les exercices en cours et les exercices non commencés.

Malgré les difficultés rencontrées par plusieurs élèves lors de l'exercice Pré-test (Al, Lh et S), qui laissent penser que les règles implicites qui régissent l'utilisation de la simulation ne sont pas suffisamment claires pour ces élèves, nous avons observé que l'enseignant ne modifie pas le parcours prévu ou n'intervient pas pour rappeler ces règles. Il ne modifie pas son projet global, le schéma est sensiblement toujours le même : il intervient auprès des élèves afin de les aider à faire l'exercice demandé et, une fois cet exercice terminé correctement, il propose à l'élève l'exercice suivant initialement prévu dans son parcours. Enfin ses interventions auprès des élèves sont relativement peu variées. Dans le cadre de l'expérimentation, l'enseignant a orchestré quatre fois une séance d'exercices sur tablette, il a obtenu des informations assez précises sur le travail des élèves (partie A paragraphe IV.1), il est intervenu auprès des élèves qui ont rencontré des difficultés (partie A paragraphe V.2) et la séance a permis aux élèves d'avancer dans l'apprentissage de la connaissance visée (partie A paragraphe IV.2). Pour ce faire il a adopté un comportement « économique » : il semble avoir utilisé le même type d'informations que celles dont il dispose lors d'une séance d'exercices papier-crayon (partie A paragraphe V.1) et il est intervenu toujours de la même façon. Pour l'utilisation par l'élève d'un type de tâches personnel erroné à la place d'un type de tâches institutionnel dans sa technique, l'enseignant a uniquement rappelé la règle à utiliser ; pour l'oubli par l'élève d'un type de tâches institutionnel dans sa technique, les stratégies de l'enseignant consistent à s'appuyer sur ses connaissances de la situation (FHIntra\_S0) et de l'histoire didactique passée (FHInter\_cible\_P).

Nous avons souhaité faire une observation de type naturaliste des micro-décisions de l'enseignant dans un EIAH. Pour ce faire nous avons choisi de fournir à l'enseignant des informations brutes laissant complètement à sa charge l'interprétation de celles-ci, c'est-àdire le diagnostic. Notre travail a permis de préciser les connaissances qui influencent ces micro-décisions didactiques (ces connaissances provenant ou pas des informations fournies) mais nous avons, finalement, observé peu de stratégies d'intervention de l'enseignant. En effet, l'enseignant reçoit beaucoup d'informations, il est donc particulièrement difficile, en temps réel, de suivre puis interpréter le travail des élèves et de prendre des micro-décisions. Une nouvelle question se pose : quelles informations peut-on fournir à l'enseignant afin de l'accompagner dans sa tâche de diagnostic et lui permettre d'utiliser, peut-être, d'autres stratégies d'intervention auprès des élèves ?

# **Conclusion**

Nous présentons les résultats de notre thèse dans une première partie. Une deuxième nous permet de proposer un modèle des micro-décisions, enfin nous terminons sur une proposition concrète d'évolution de l'outil d'orchestration.

# I. Synthèse des travaux menés

I.1. Conception de trois objets : un outil de simulation «Simbûchettes», une base d'exercices, un dispositif pour observer les micro-décisions

Le premier résultat de notre thèse correspond aux trois objets construits dans la phase de conception de l'ingénierie didactique : «Simbûchettes», une base d'exercices pour «Simbûchettes» et le dispositif pour observer les micro-décisions.

L'outil de simulation «Simbûchettes», utilisé dans une classe pendant l'année scolaire 2015- 2016, a aussi été utilisé dans le cadre d'une formation et pour d'autres expérimentations. Cette année, un nouveau prototype de «Simbûchettes» a été développé, l'interface élève permet de mieux optimiser l'espace et de nouvelles fonctionnalités ont été développées (chapitre 4, partie A paragraphe V).

Nous avons également conçu une base d'exercices permettant de travailler le principe de position et le principe décimal. Ces exercices, créés pour fonctionner avec la simulation, peuvent servir de référence pour proposer, aux élèves, des situations avec le matériel de numération bûchettes (chapitre 4, partie B paragraphe V).

Enfin nous avons conçu un dispositif pour observer les micro-décisions. Pour ce faire il a fallu adapter à l'application « Simbûchettes » un outil d'orchestration existant et fonctionnant avec d'autres applications. Il a ainsi été nécessaire de développer une nouvelle fonctionnalité : permettre à l'enseignant de modifier les paramètres d'un exercice en cours d'exercice (chapitre 5, paragraphe V).

### I.2. Apports méthodologiques

Le deuxième résultat correspond à des apports méthodologiques et la mobilisation originale de certains cadres.

Ainsi, la structure de la base d'exercices a été définie en utilisant le modèle T4TEL. Nous avons utilisé un générateur de type de tâches, l'instanciation de certaines variables (type1) nous a permis de générer des types de tâches. Nous avons retenu deux types de tâches puis, à partir de l'instanciation d'autres variables (type 2) nous avons pu caractériser des sous-types de tâches. De nouvelles variables (type 3) nous ont permis, pour une même technique institutionnelle, de hiérarchiser les tâches pour un même sous-type de tâches.

Le modèle T4TEL nous a également permis de construire l'analyse *a priori* des praxéologies personnelles. Nous avons intégré l'erreur dans le modèle praxéologique au niveau de la technologie et au niveau de la technique. Le niveau technologique explique en termes de connaissance l'erreur qui est observée au niveau de la technique. Pour chaque erreur nous avons ainsi défini des types de tâches personnels élémentaires et intrinsèques erronés qui interviennent dans les techniques personnelles des élèves. Ces types de tâches peuvent servir d'observables pour diagnostiquer les erreurs des élèves.

Dans le cadre de la structuration du milieu, l'analyse *a priori* de la situation est obtenue en confrontant l'analyse descendante (point de vue du professeur) et l'analyse ascendante (point de vue de l'élève) (Comiti & Grenier, 1997; Coulange, 2000; Margolinas, 2004). L'originalité de notre travail est de considérer le point de vue de l'élève à partir de l'analyse *a priori* des praxéologies personnelles.

Signalons que la démarche pour obtenir ce point de vue est sensiblement différente dans la mesure où l'analyse ascendante permet, à partir de la situation objective, de reconstituer et comprendre la complexité de la situation de l'élève en se détachant du point de vue institutionnel alors que dans notre cas nous partons du point de vue institutionnel et en déduisons le point de vue de l'élève.

Enfin, nous proposons également une méthode pour étudier les micro-décisions de l'enseignant dans un EIAH. Nous avons ainsi considéré plusieurs facteurs qui permettent à l'enseignant de prendre des décisions didactiques en classe : ses connaissances (de type épistémique et de type histoire didactique), son projet didactique local ainsi que ses

observations de l'activité des élèves. L'ingénierie que nous avons construite nous a permis de prendre en compte le point de vue de l'enseignant dans la construction du dispositif et d'avoir accès à ses connaissances afin de pouvoir interpréter ses « Action » en classe en termes de décisions didactiques. Ce plan de travail, dans lequel nous commençons par construire l'EIAH côté élève, semble fastidieux. La question est maintenant de se demander les économies à réaliser dans la mise en œuvre d'une telle méthode afin de pouvoir étudier les micro-décisions dans leur complexité, en allégeant le procédé.

# II. Modèle des micro-décisions

# II.1. Facteurs de type épistémique, facteurs de type histoire didactique et décisions didactiques

Dans le cadre de notre expérimentation nous avons montré l'importance des connaissances de l'enseignant de type épistémique (FE) et de type histoire didactique (FH) dans la construction de son projet didactique local mais également quand il prend des micro-décisions notamment dans ses stratégies d'intervention.

Connaissances de type épistémique (FE) :

Ainsi, par exemple, la connaissance de l'enseignant « la notion de groupement de 10 est essentielle à la compréhension de l'écriture chiffrée » est omniprésente. Il s'agit de son projet d'enseignement : le paramétrage des exercices proposé par l'enseignant permet de faire en sorte que les difficultés liées à d'autres connaissances que celle-ci ne puissent pas apparaître ; quand l'enseignant diagnostique l'absence de type de tâches de groupement dans la technique personnelle d'un élève, il tient à intervenir directement auprès de cet élève ; son intervention par rapport à une telle technique personnelle est élaborée en ce sens qu'elle est constituée de plusieurs stratégies, que l'enseignant décompose la tâche en sous tâches et que son intervention ne se limite pas à rappeler la règle.

Connaissances de type histoire didactique (FH) :

La connaissance de l'enseignant « associer un objet à la bonne boîte n'est plus une difficulté dans cette classe » (FHInter cible P) influence son projet d'enseignement : il justifie ainsi le paramétrage des exercices qu'il propose. Ses connaissances des difficultés que les élèves rencontrent dans la situation didactique (FHIntra\_S0) ou qu'ils ont rencontrées en numération (FHIntra\_P) incite l'enseignant à surveiller davantage le travail de ces élèves. Cette plus grande

surveillance n'a pas d'incidence sur le diagnostic, celui-ci est bien établi à partir du travail des élèves et ses connaissances de type épistémique, mais elle correspond bien à une décision de l'enseignant : intervenir en priorité auprès des élèves qui rencontrent des difficultés. Enfin, l'enseignant utilise ses connaissances de l'histoire didactique en tant que stratégie d'intervention auprès des élèves : il s'agit d'inciter l'élève à se remémorer une situation semblable à la situation didactique.

Nous retrouvons ici des résultats établis par ailleurs :

- l'influence des connaissances de type épistémique dans la prise de macrodécisions, pour établir un diagnostic (Lima, 2006) et pour prendre des microdécisions (Clivaz, 2011).
- l'importance des connaissances de type histoire didactique dans la prise de macrodécisions et de micro-décisions (Brousseau & Centeno, 1991; Comiti & Grenier, 1997; Comiti, Grenier & Margolinas, 1995).

Nous pensons que nos travaux permettent de préciser les connaissances de type histoire didactique qui interviennent dans la prise de décisions : histoire didactique inter-élèves de la classe cible passée (FHInter cible P), histoire didactique intra-élève passée (FHIntra P) et histoire didactique intra-élève de la situation didactique (FHIntra S0). Ils permettent également de faire apparaître que les connaissances de l'enseignant de type épistémique ne sont pas indépendantes de ses connaissances de type histoire didactique. En effet, les connaissances de type histoire didactique alimentent les connaissances de type épistémique, il s'agit de ce que nous appelons communément l'expérience. De plus, les connaissances de type épistémique servent de référence à l'enseignant pour construire ses connaissance de type histoire didactique. Nous avons ainsi pu observer que la connaissance de type épistémique « la réitération du groupement n'est pas une difficulté » ne permet pas à l'enseignant de construire une connaissance de type histoire didactique par rapport aux difficultés que rencontrent ses élèves à fabriquer des groupements de 100.

En situation didactique, notre travail montre que les connaissances de type épistémique ne permettent pas, à elles seules, d'expliquer les micro-décisions de l'enseignant ; les connaissances de type histoire didactique, interviennent également. Elles se construisent ensemble, il nous semble donc intéressant, pour la suite, de mieux comprendre la dynamique de ces connaissances essentielles au bon déroulement de l'apprentissage.

### II.2. Modèle des micro-décisions

Nous souhaitons proposer dans cette partie un modèle des micro-décisions construit à partir des résultats que nous avons obtenus et des résultats obtenus par Tahri-M'Saad (1993) mais au préalable nous allons revenir sur les conditions de l'expérimentation.

Tahri-M'Saad étudie les décisions didactiques des enseignants à partir d'un dispositif composé d'un tuteur hybride (deux enseignants, tuteurs humains et un tuteur artificiel) en interaction avec un binôme d'élèves. Le tuteur hybride pilote l'apprentissage du binôme d'élèves par l'intermédiaire d'un seul canal de communication : l'écran de l'ordinateur. Elle étudie les critères des enseignants concernant le choix des problèmes qu'ils soumettent au binôme d'élèves. Ces enseignants entendent les échanges entre les deux élèves, ils peuvent consulter leur écran, ainsi que les propositions de diagnostic et de feedbacks du tuteur artificiel, ils doivent alors se mettre d'accord et accepter ou pas les propositions du tuteur artificiel. Elle travaille avec quatre enseignants et envisage quatre binômes différents : le fait de varier les binômes et le fait d'amener les enseignants à discuter des propositions du tuteur artificiel lui permettent des stratégies d'interventions variées. Malgré des conditions très favorables pour les enseignants (situation de préceptorat, proposition de diagnostic et de rétroaction du tuteur artificiel qui permet de gagner du temps sur le diagnostic) elle souligne la difficulté « de suivre/interpréter en temps réel ce que les élèves mettent en œuvre comme relations entre les objets qu'ils construisent à l'écran et de prendre des décisions en temps réel » (Tahri-M'Saad, 1993, p. 225).

Dans le cadre de notre expérimentation l'enseignant doit gérer cinq élèves à la fois, nous ne fournissons ni diagnostic ni propositions de rétroaction dans la mesure où nous souhaitons observer ces micro-décisions in situ en situation didactique. L'enseignant a donc moins de temps pour établir un diagnostic. Rappelons également que nous avons travaillé avec un seul enseignant. En conséquence le système de micro-décisions que nous avons observé semble moins riche. Il nous semble cependant plus proche de ce qui peut réellement se passer dans une classe.

Dès lors nous envisageons le travail de Tahri-M'Saad comme complémentaire de notre travail et complétons nos observations à partir de stratégies qu'elle a observées afin de proposer un modèle de micro-décisions. Proposer un tel modèle n'est pas un travail aisé, il est difficile de
#### Conclusion

prendre en compte tous les facteurs qui permettent à l'enseignant de prendre des décisions didactiques en classe (Bishop, 1976). Nous choisissons de nous placer dans un cadre très particulier : il s'agit pour l'enseignant d'animer en classe une séance dans laquelle les élèves ont à réaliser une série d'exercices dans un EIAH.

Nous considérons qu'une micro-décision est une stratégie utilisée par l'enseignant pour intervenir auprès d'un élève, par rapport à une erreur diagnostiquée et par rapport à d'autres stratégies ayant déjà échouées pour le même élève et la même erreur.

Nous représentons une micro-décision par un quadruplet :

(élève ; erreur diagnostiquée ; stratégies ayant échouées ; nouvelle stratégie).

Nous ne considérons qu'un élève car l'enseignant gère chaque élève individuellement.

Nous ne considérons qu'une erreur, puisque l'un des premiers objectifs de l'enseignant est d'isoler la difficulté - observé par exemple pour Lh ou par Tahri-M'Saad (1993, p. 181) - .

Nous gardons la mémoire des différentes stratégies déjà mobilisées par l'enseignant pour le même élève et la même erreur. Nous avons constaté, en effet, que lors d'une intervention de l'enseignant auprès d'un élève il peut être amené à mettre en place différentes stratégies successives (chapitre 7, partie B paragraphe I) ou (Tahri-M'Saad, 1993, p. 190).

Décrivons maintenant les ensembles dans lesquels sont pris les éléments du quadruplet :

- élève est un élément de l'ensemble des élèves de la classe
- erreur diagnostiquée est un élément de l'ensemble des erreurs connues par rapport au type de tâches considéré ou l'ensemble vide, si l'élève a terminé son exercice et que sa technique est correcte ou la valeur « autre » en cas d'échec du diagnostic.
- stratégie est un élément de l'ensemble des stratégies. Nous en proposons quelquesunes en exemple. Bien entendu, une telle liste n'est pas exhaustive :

- ne pas intervenir (observé pour N, par exemple)

- proposer une nouvelle tâche - c'est systématiquement le cas quand la précédente tâche a été réalisée correctement, observé pour An ou par Tahri-M'Saad «envoyer un nouveau problème »(1993, p. 188 & 190) -

- décomposer la tâche en sous-tâches - observé pour Lh ou par Tahri-M'Saad « décomposer l'objectif visé par la tâche » (Tahri-M'Saad, 1993, p. 179 & 191) -

250

- rappeler les contraintes et cibler la difficulté - il s'agit, dans notre travail, des messages de rétroaction différés ou « déplacer un objet de la figure avec l'intention de leur montrer que la construction est fausse » (Tahri-M'Saad, 1993, p. 190 & 193) -

- indiquer les outils à disposition - observé pour la fonction dupliquer dans notre travail ou par Tahri-M'Saad « il déroule le menu construction » (1993, p. 195) -

- apporter une aide sur l'outil - observé pour les fonctions dupliquer et grouper dans notre travail ou par Tahri-M'Saad sur l'outil droites parallèles (Tahri-M'Saad, 1993, p. 183)-

- indiquer explicitement ce qu'il faut faire - dans notre travail il s'agirait par exemple d'indiquer qu'il faut faire un groupement ; « pointer l'item approprié à l'outil attendu » (Tahri-M'Saad, 1993, p. 190)-

- montrer ce qu'il faut faire, en faisant à la place - «construire l'objet attenu » (Tahri-M'Saad, 1993, p. 179, 198)-

- inciter l'élève à se remémorer une situation analogue – observé pour l'absence de type de tâches de groupement -

Etc.

- stratégies ayant échouées est soit l'ensemble vide, soit une liste de stratégies ayant déjà échouées pour le même élève et la même erreur
- nouvelle stratégie est un élément de l'ensemble des stratégies duquel on a enlevé les éléments de stratégies ayant échouées.

*Des exemples de micro-décisions :* 

(élève ; ensemble vide ; ensemble vide ; proposer une nouvelle tâche)

(élève ; absence de groupement dans la technique de l'élève ; ensemble vide ; rappeler les contraintes et cibler la difficulté)

Suivie de (élève ; absence de groupement dans la technique de l'élève ; rappeler les contraintes et cibler la difficulté ; inciter l'élève à se remémorer une situation analogue)

Suivie de (élève ; absence de groupement dans la technique de l'élève ; rappeler les contraintes et cibler la difficulté puis inciter l'élève à se remémorer une situation analogue ; proposer une nouvelle tâche)

Plusieurs questions se posent par rapport à ce modèle de micro-décisions :

A quel niveau de granularité faut-il décrire les stratégies ?

Nous avons ainsi indiqué « proposer une nouvelle tâche » mais nous aurions pu également différencier « proposer la tâche suivante dans le parcours d'exercices » ou « proposer une tâche permettant de travailler plus spécifiquement un point précis »

Peut-on déterminer un ordre parmi les stratégies ?

Par exemple, «rappeler les contraintes et cibler la difficulté » peut être une des premières stratégies d'intervention alors que « montrer ce qu'il faut faire, en faisant à la place » est sans doute la stratégie qui intervient quand toutes les autres ont échoué.

Comment caractériser les erreurs diagnostiquées ?

En fonction de l'objectif de l'enseignant : enjeu d'apprentissage, pré-requis ? A partir d'une praxéologie personnelle ?

Dans le cas de praxéologies personnelles, Chaachoua (Séminaire MeTAH) propose une catégorisation des techniques personnelles erronées selon qu'un type de tâches de la technique est incorrect, absent ou a été ajouté.

Peut-on alors associer un ensemble de stratégies à une catégorie de techniques personnelles erronées ?

Dans le cadre d'un système informatique de nouvelles questions se posent :

Dans quelle mesure le système informatique peut-il assister l'enseignant dans le diagnostic d'une erreur ?

Quelles sont les stratégies qui peuvent être prises en charge par le système ?

S'il semble difficile, en effet, qu'un système prenne en charge des stratégies faisant appel à l'histoire didactique inter-élèves comme « inciter l'élève à se remémorer une situation analogue », le type de micro-décision (élève ; ensemble vide ; ensemble vide ; proposer une nouvelle tâche) peut être pris en charge par le système.

Dans quelle mesure le système informatique peut-il assister l'enseignant dans le choix de l'élève ?

252

Le choix de l'élève n'est pas le fruit du hasard. Notre travail a, en effet, permis de montrer que les connaissances de l'histoire didactique Intra-élève passée (FHIntra\_P) et Intra-élève de la situation didactique (FHIntra\_S0) influencent les micro-décisions notamment pour le choix de l'élève.

Toutes ces questions restent ouvertes mais ont servi de support de réflexion pour proposer des perspectives d'évolution de l'outil d'orchestration que nous présentons en conclusion.

## III. Perspective pragmatique : l'outil d'orchestration

Pour finir nous revenons à des considérations plus concrètes : nous proposons des perspectives d'évolution de l'outil d'orchestration. Nos propositions se veulent réalistes nous entendons par là que le développement de telles évolutions est possible en s'appuyant sur nos travaux de recherche.

Nous avons vu que les facteurs de type épistémique (FE) influencent les micro-décisions de l'enseignant. Nous proposons ainsi de compléter les connaissances de l'enseignant en intégrant, dans l'outil d'orchestration, des connaissances du domaine.

Nous avons vu que nous pouvons décrire toutes les techniques à partir de six types de tâches intrinsèques et élémentaires (chapitre 4, partie B paragraphe IV). Il nous semble pertinent que l'enseignant puisse consulter deux types d'informations *via* l'outil d'orchestration :

- pour un exercice donné indiquer les types de tâches élémentaires et intrinsèques qui permettent de décrire la technique institutionnelle (chapitre 4, partie B paragraphe IV.4).

*Exemple* : Pour t1\_2 la technique institutionnelle est décrite à partir de T<sub>Grouper bâtons,</sub>

TGrouper\_paquets10, TDéposer\_paquet10 et TDéposer\_paquet100

- pour un type de tâches élémentaire et intrinsèque donné indiquer par ordre de difficulté croissante les différents exercices qui permettent de travailler ce type de tâches (chapitre 4, partie B paragraphe IV.4 et chapitre 6, paragraphe I).

*Exemple :* Le type de tâches T<sub>Dupliquer</sub> est travaillé dans les exercices t2 6, Pré-test, test,

t2\_2 et t2\_5. Ces exercices sont donnés par ordre de difficulté croissante

Nous pensons que ce type d'informations est utile à l'enseignant pour définir le parcours d'exercices qu'il souhaite proposer aux élèves.

253

#### Conclusion

Nous avons vu que les facteurs de type histoire didactique de la situation (FHIntra\_S0) influencent également les micro-décisions de l'enseignant. Nous proposons donc d'intégrer, dans l'outil d'orchestration, des connaissances de l'apprenant.

Pour un exercice donné, à partir d'un état de la simulation correct ou incorrect<sup>110</sup> nous savons diagnostiquer le type d'erreur (chapitre 6, paragraphe I.5). Nous proposons que, dans ce cas de figure, l'outil d'orchestration fournisse le diagnostic à l'enseignant, et qu'il garde une mémoire des différentes erreurs commises par l'élève pendant la séance.

*Exemple* : Dans l'exercice t2 5, l'élève vient de faire une erreur du type « absence de groupement de 100 » il a déjà fait cette erreur précédemment dans l'exercice t2\_2.

Nous pensons également qu'il peut être pertinent de mettre en place un système de priorité sur les informations que souhaite recevoir l'enseignant, en cours d'exercice, pour un élève et une contrainte que cet élève ne respecte pas.

*Exemple :* Pour un élève, par rapport à la contrainte « position » l'enseignant reçoit une alerte dès que l'élève ne respecte pas cette contrainte « position ».

Enfin, nous pensons, que certaines micro-décisions de l'enseignant peuvent être prises en charge par l'outil d'orchestration. Ainsi, pour un élève qui termine correctement un exercice dès le premier essai, il ne semble pas nécessaire de passer par l'enseignant pour que l'élève poursuive son parcours d'exercices. Pour un élève qui termine correctement un exercice après plusieurs essais, l'outil d'orchestration, peut également, en s'appuyant sur les connaissances du domaine, indiquer des exercices qui permettent d'approfondir la ou les difficultés que l'élève a rencontrées.

En résumé, nous envisageons un partenariat entre l'outil d'orchestration et l'enseignant au niveau du diagnostic d'une part et dans l'accompagnement de la mise en œuvre d'une stratégie d'autre part.

Ainsi, l'outil d'orchestration prend en charge les diagnostics quand le doute n'est pas permis et laisse à l'enseignant les diagnostics complexes. L'enseignant peut, en effet, demander des précisions à l'élève.

 $\overline{\phantom{a}}$ 

<sup>110</sup> Après que l'élève ait appuyé sur le bouton «exercice terminé»

L'outil d'orchestration gère également de manière automatique l'avancement des élèves qui ne rencontrent pas de difficulté et accompagne l'enseignant dans le choix des exercices à proposer à l'élève quand il peut être pertinent de s'éloigner du parcours initialement prévu.

# **Annexes**

## **Chapitre 4, Partie B**

Enseignement de la numération dans la classe de CE1 au cours de l'année scolaire 2015-2016

Trace écrite « Le nombre 100 et les centaines », pag[e 257](#page-259-0)

Evaluation du 2ième trimestre, pages [258](#page-260-0) [à 264.](#page-266-0)

Evaluation du 3ième trimestre, pages [265](#page-267-0) et [266.](#page-268-0)

Exemple de fiche d'exercices sur lesquelles les élèves travaillent chaque semaine, pages [267](#page-269-0) à [269.](#page-271-0)

#### **ANNEXE 1: FICHE LE NOMBRE 100 ET LES CENTAINES**

<span id="page-259-0"></span>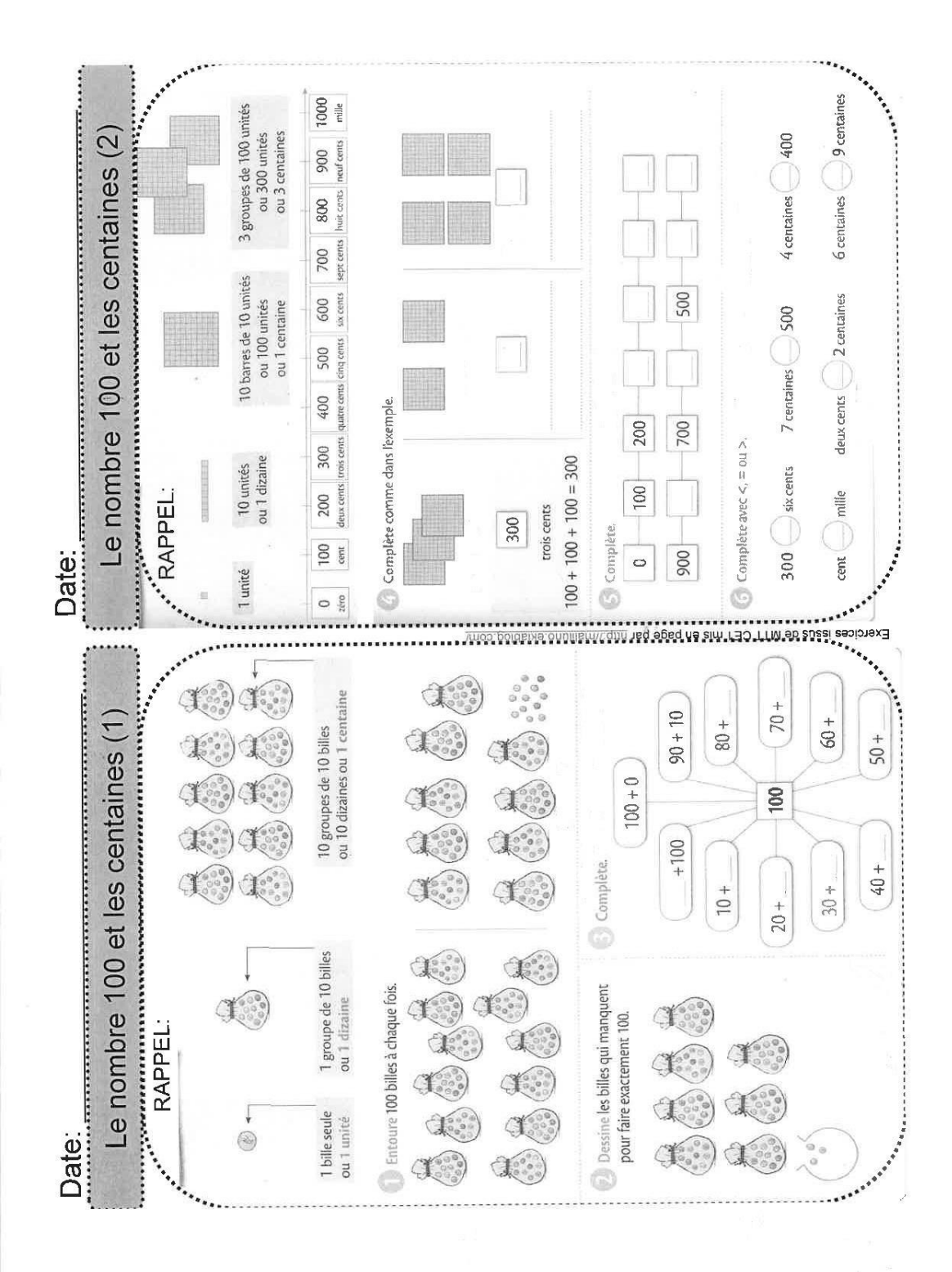

#### **ANNEXE 2: EVALUATION 2IEME TRIMESTRE PAGE 1**

<span id="page-260-0"></span>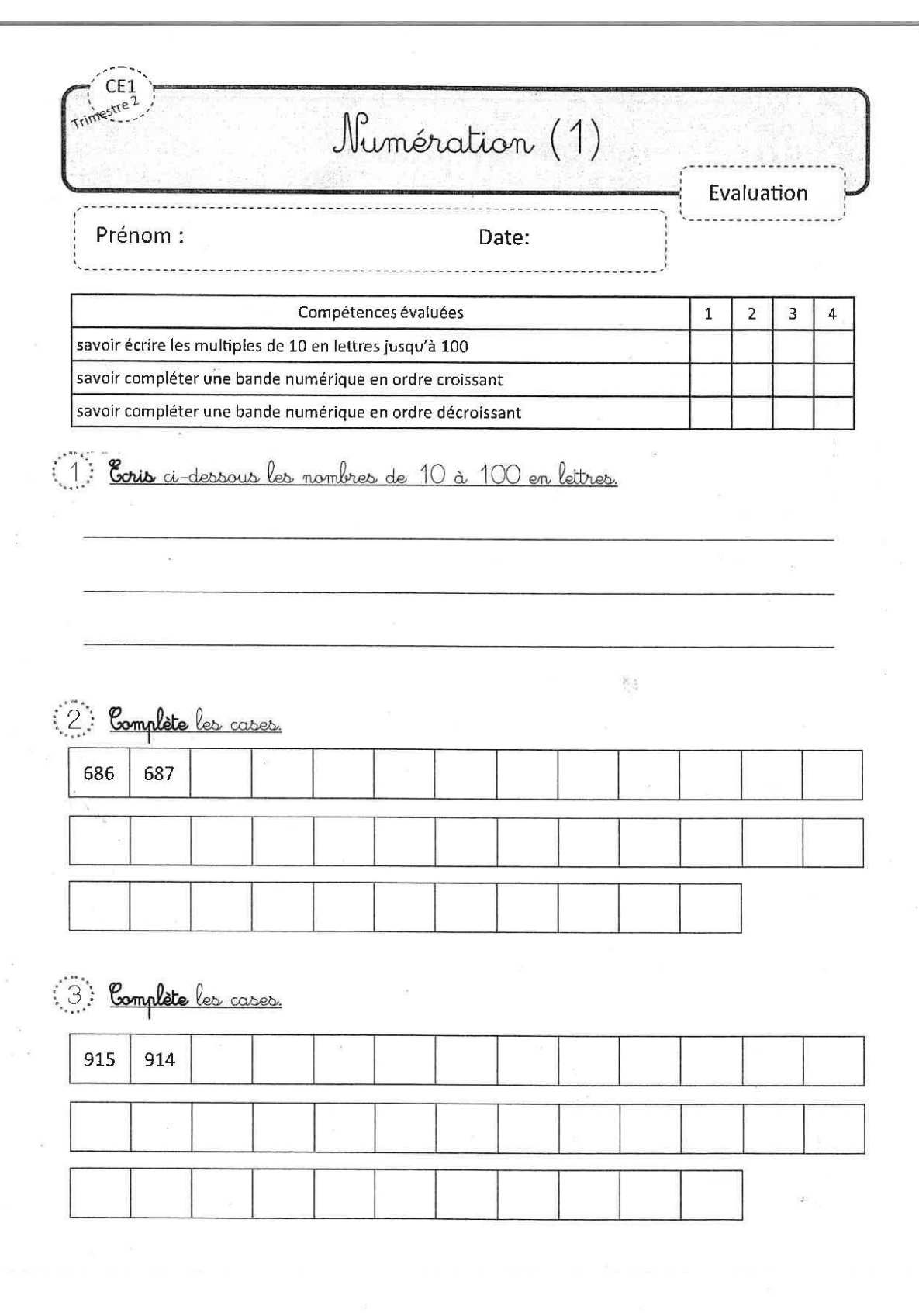

#### **ANNEXE 3 : EVALUATION 2IEME TRIMESTRE PAGE 2**

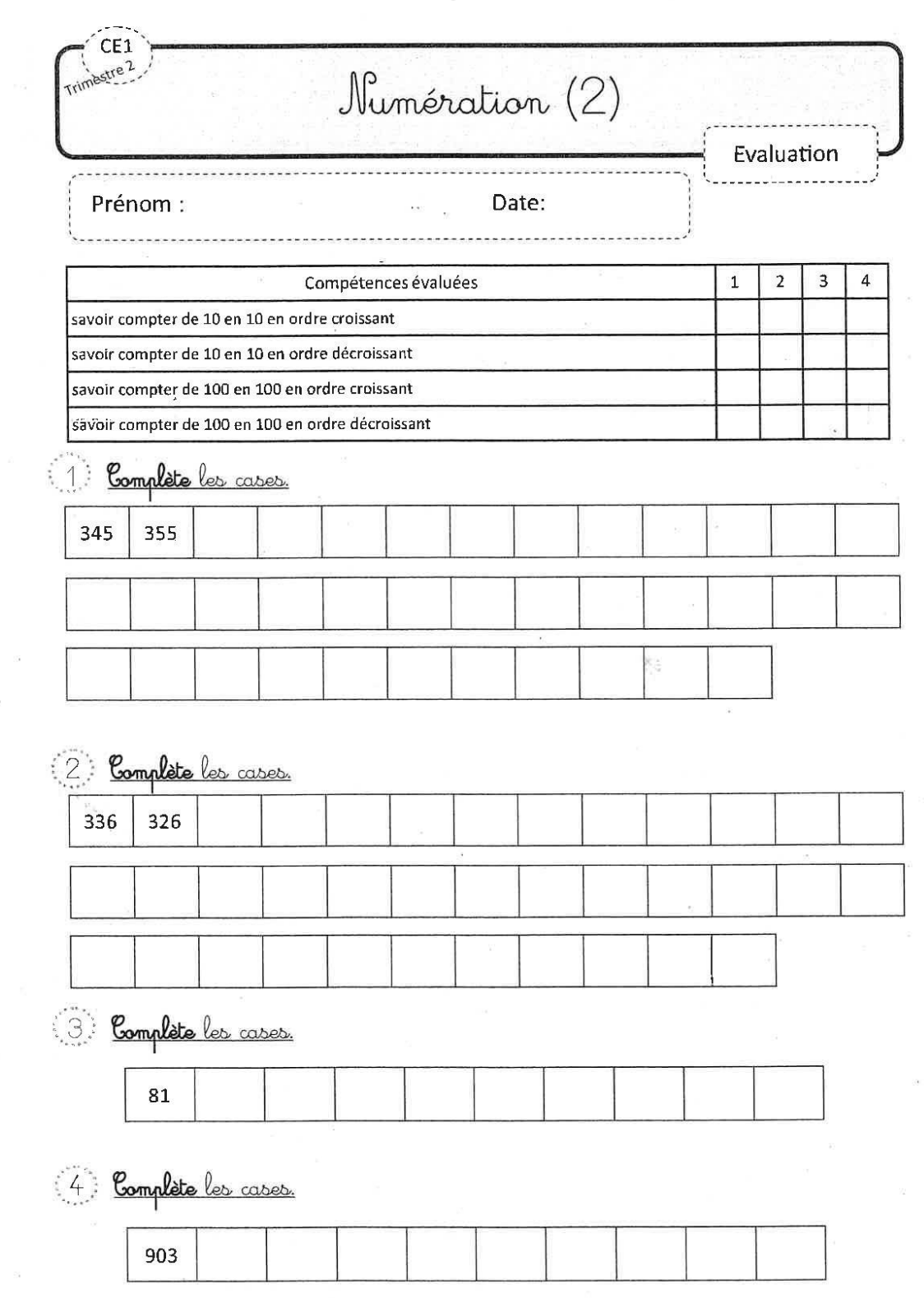

#### **ANNEXE 4: EVALUATION 2IEME TRIMESTRE PAGE 3**

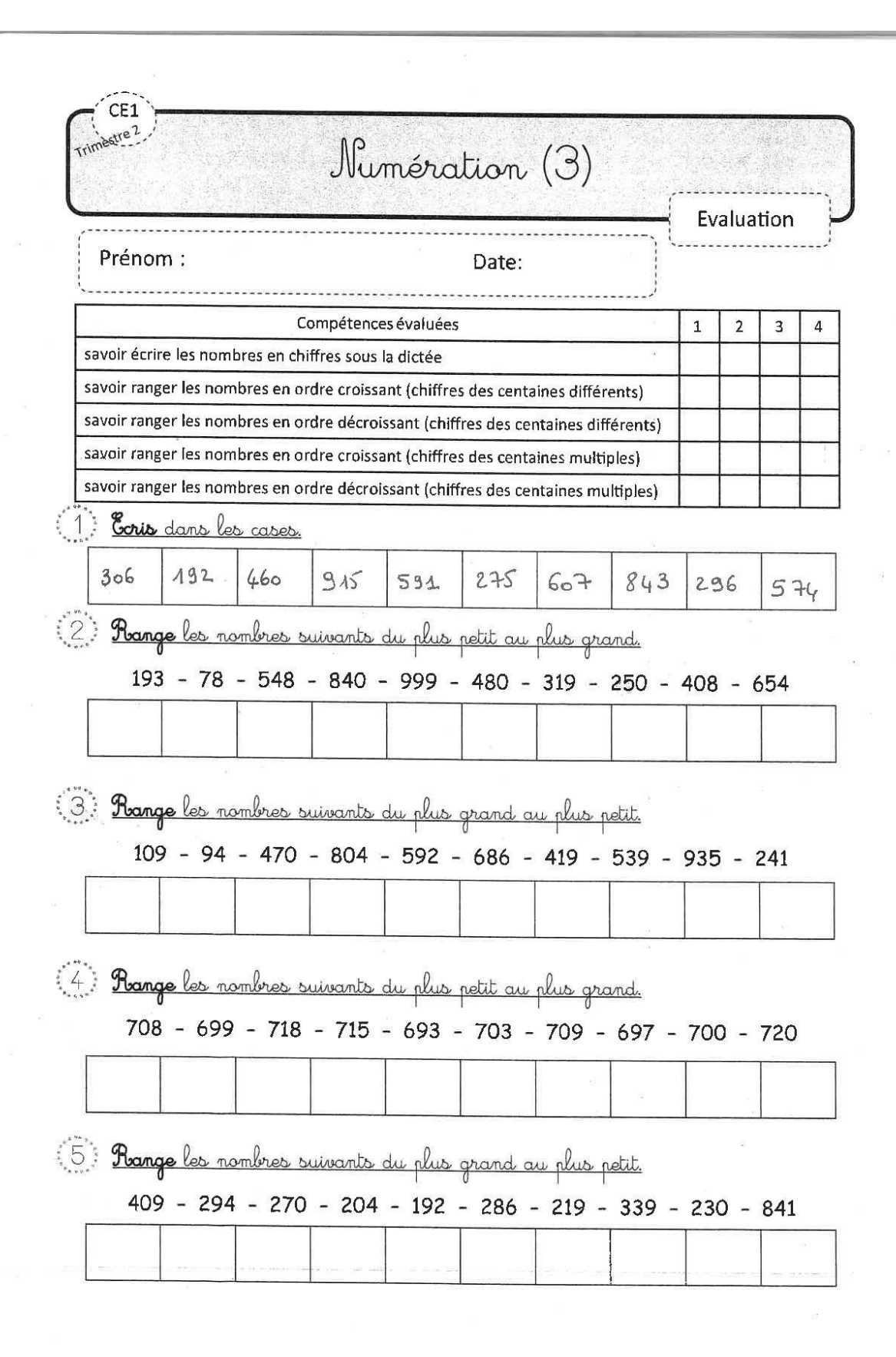

#### **ANNEXE 5: EVALUATION 2IEME TRIMESTRE PAGE 4**

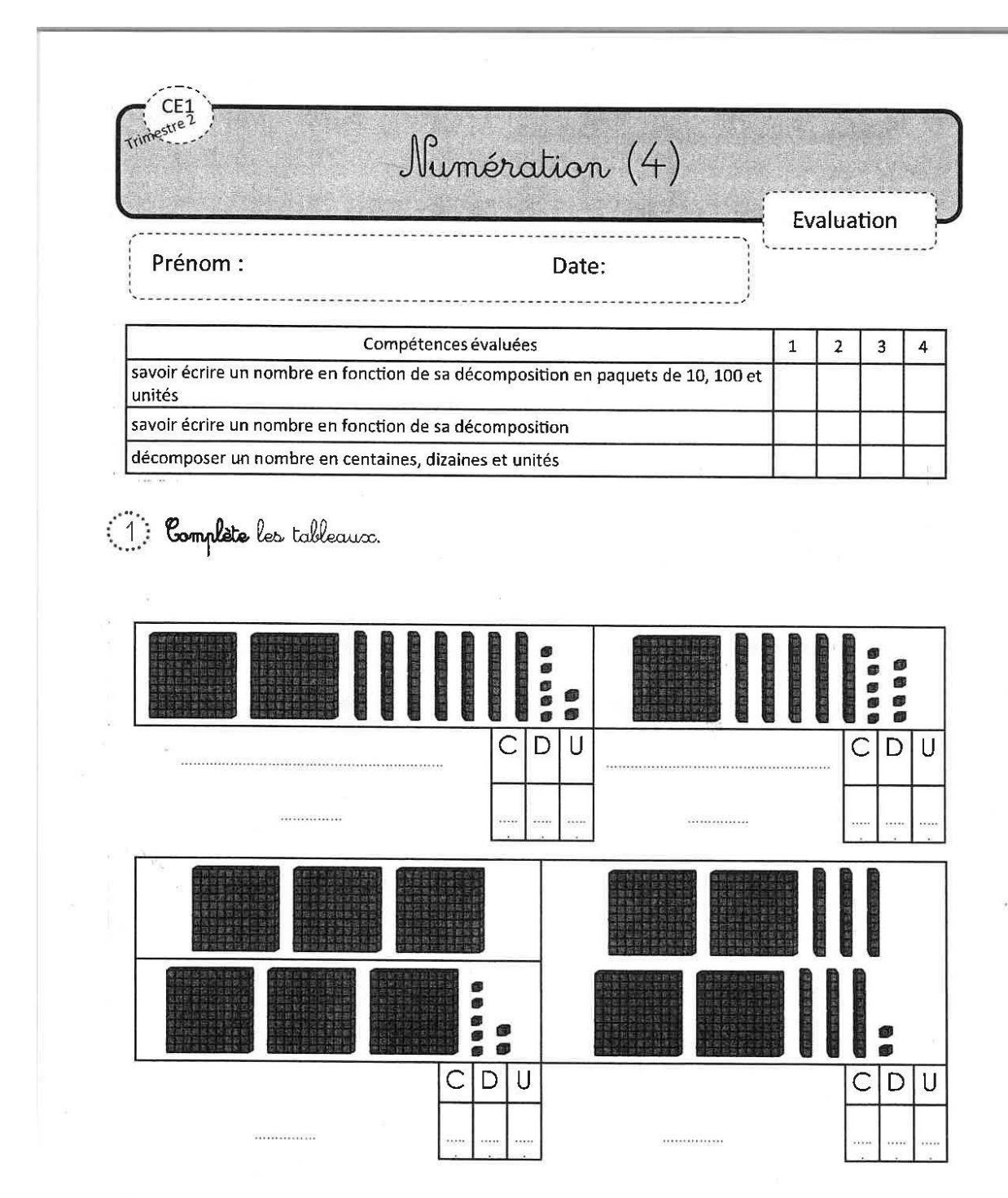

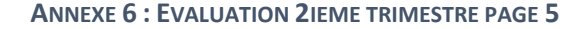

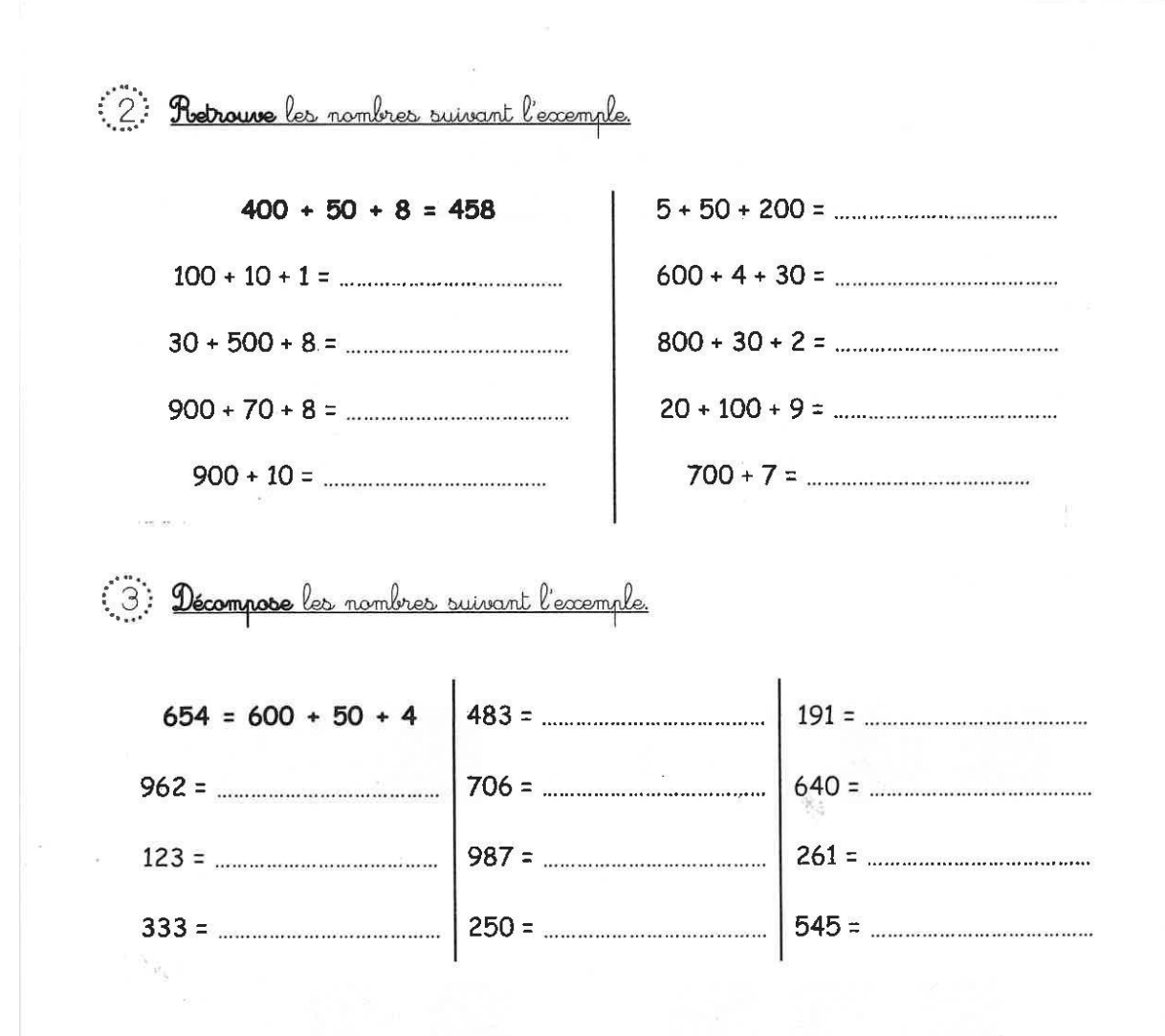

#### **ANNEXE 7: EVALUATION 2IEME TRIMESTRE PAGE 6**

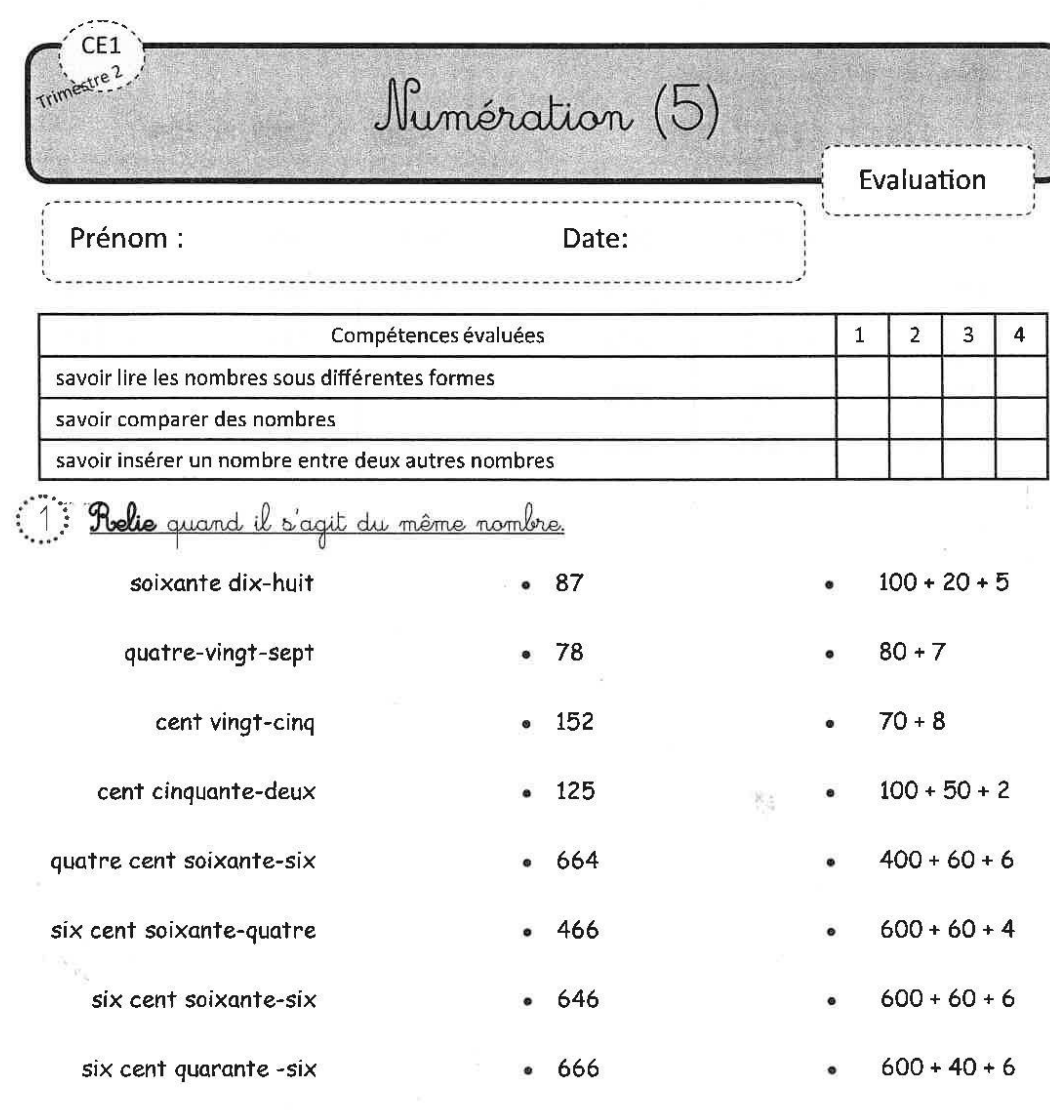

(2) Complète par > (plus grand que...) ou par < (plus petit que...)

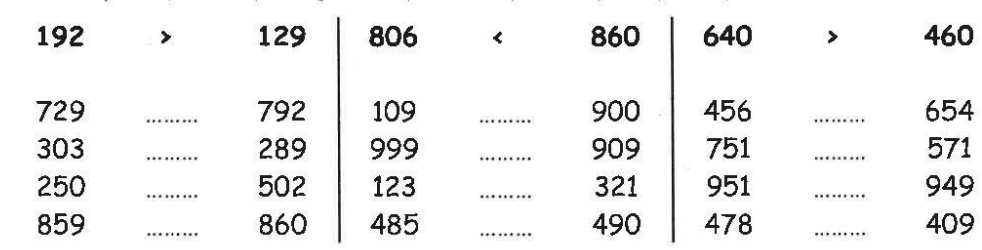

#### **ANNEXE 8: EVALUATION 2IEME TRIMESTRE PAGE 7**

<span id="page-266-0"></span>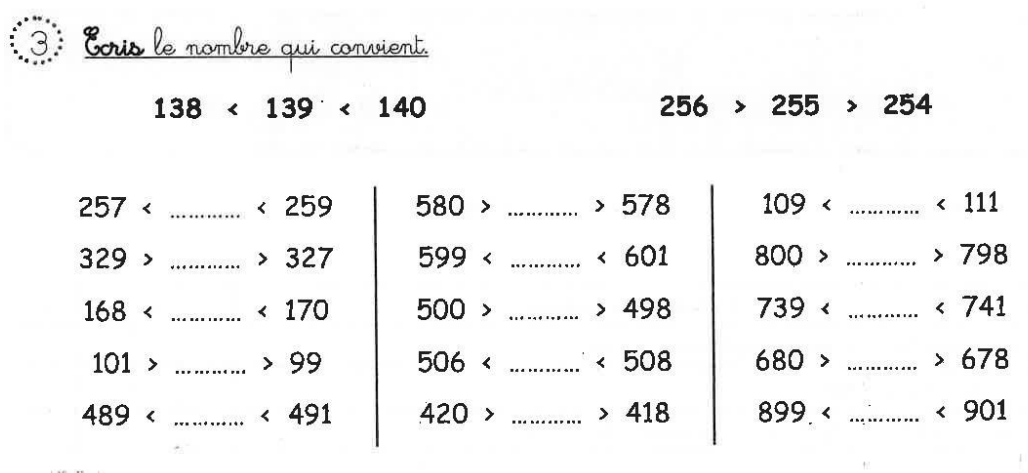

 $\frac{W_{\rm c}}{1+\alpha}$ 

i.

<span id="page-267-0"></span>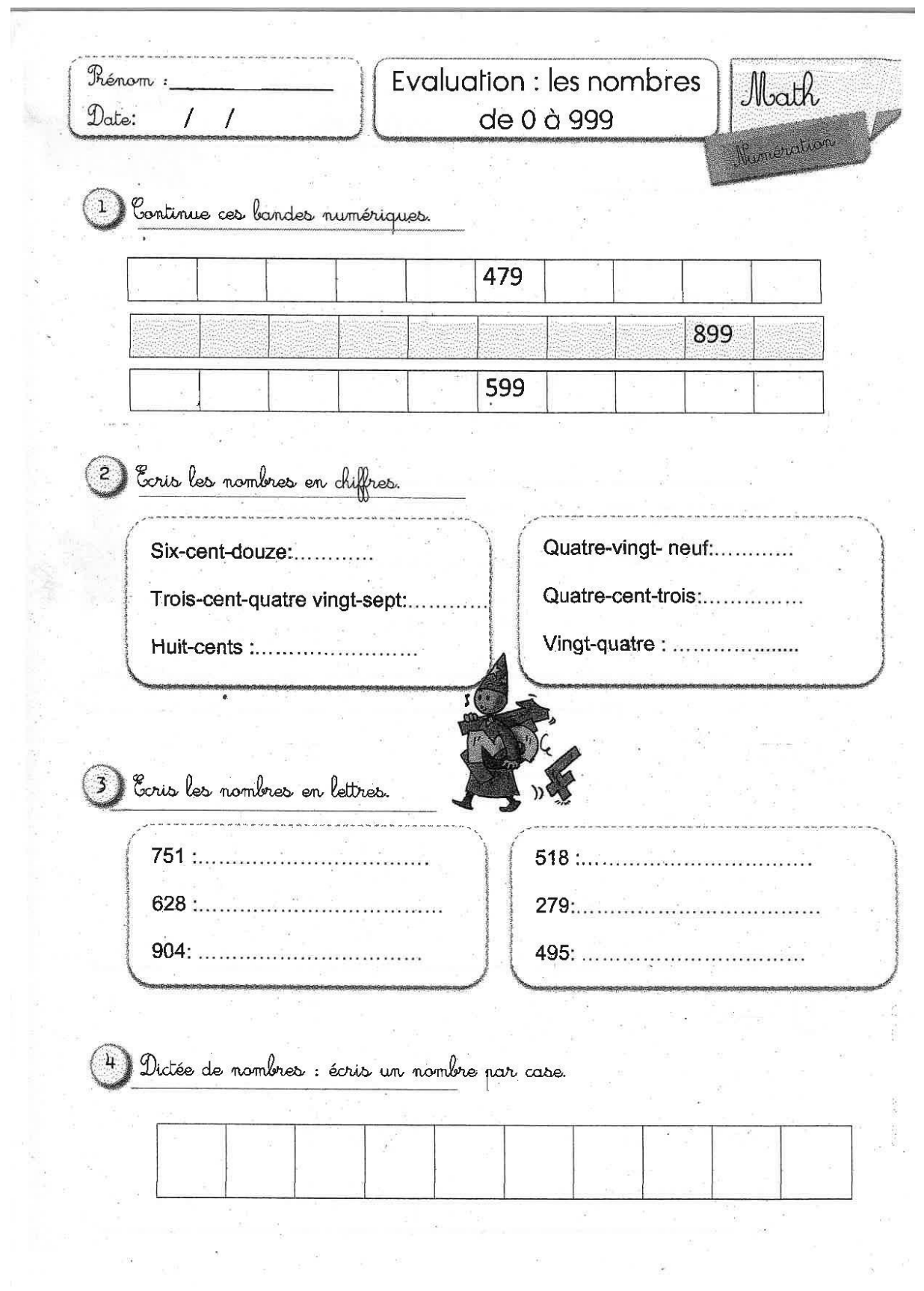

#### **ANNEXE 9: EVALUATION 3IEME TRIMESTRE PAGE 1**

<span id="page-268-0"></span><u> Prénom :</u> Evaluation : les nombres Math Date: de 0 à 999 Rumeration 5 Complète avec le signe ('ou' 728 878 919 838 899 ...... 599 609 700 240 -- 991  $-12$   $-102$ 990 ---- 999 788 ...... 991 6) Range les nombres du plus petit au plus grand. 405 - 899 - 289 - 789 - 949 -401  $\vec{7}$ Shange ces nombres du plus grand au plus petit. 409 - 589 - 509 - 349 - 479 - 501. Calcule en ligne:  $800 + 30 + 1 = ...$  $700 + 50 = ...$  $200 + 9 = ...$  $80 + 400 = ...$  $600 + 40 + 8 = ...$  $300 + 20 + 5 = ...$  $\overline{9}$ Complète :  $760 = 60 + ...$  $510 = 10 + \dots$  $430 = 200 + \dots$  $280 = 20 + ... + ...$  $620 = 600 + \dots$  $840 = 300 + ... + 40$ 

#### **ANNEXE 10: EVALUATION 3IEME TRIMESTRE PAGE 2**

#### ANNEXE 11 : FICHE D'EXERCICES PAGE 1 (CREVETTE.EKLABLOG.COM)

<span id="page-269-0"></span>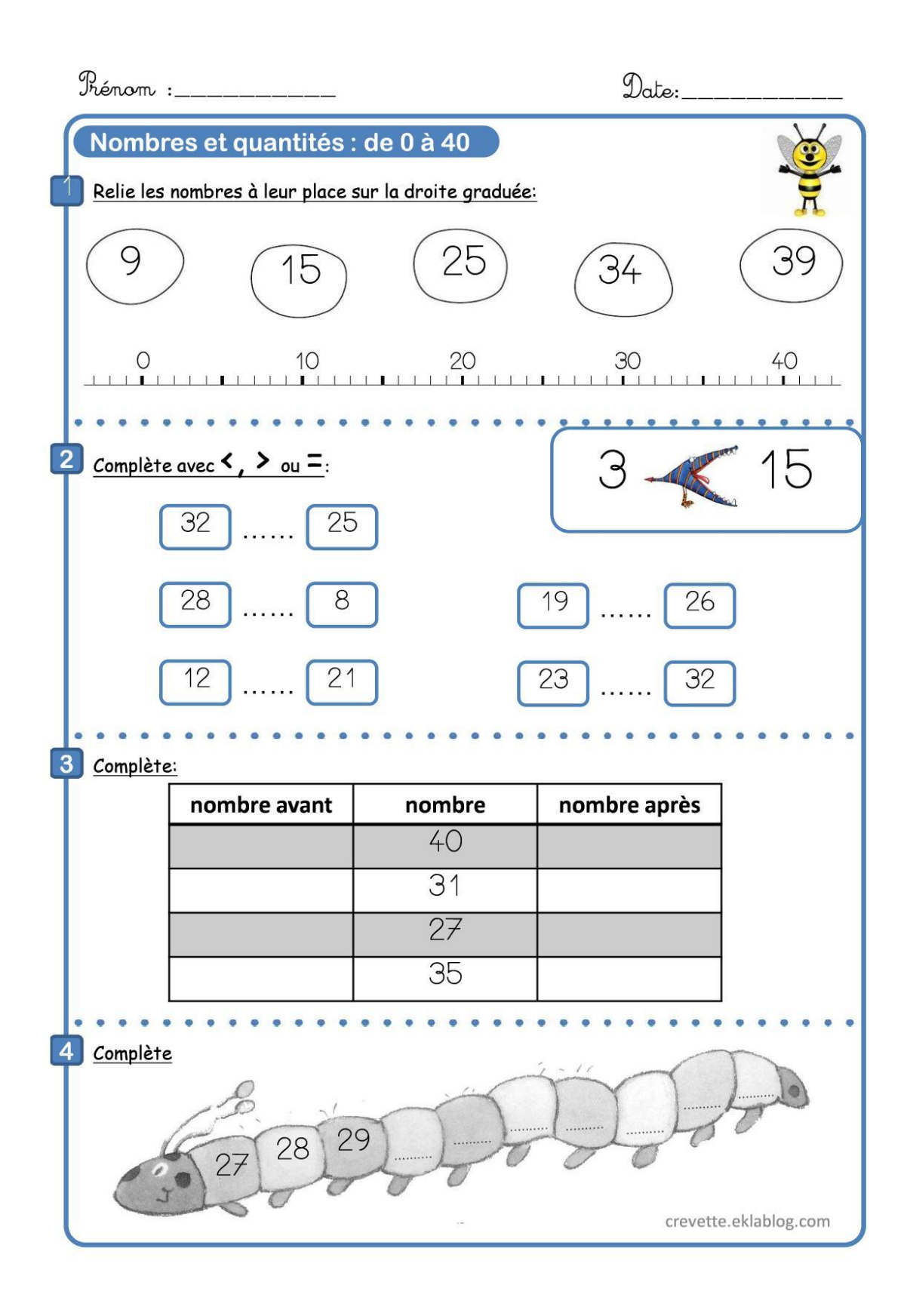

#### ANNEXE 12 : FICHE D'EXERCICES PAGE 2 (CREVETTE.EKLABLOG.COM)

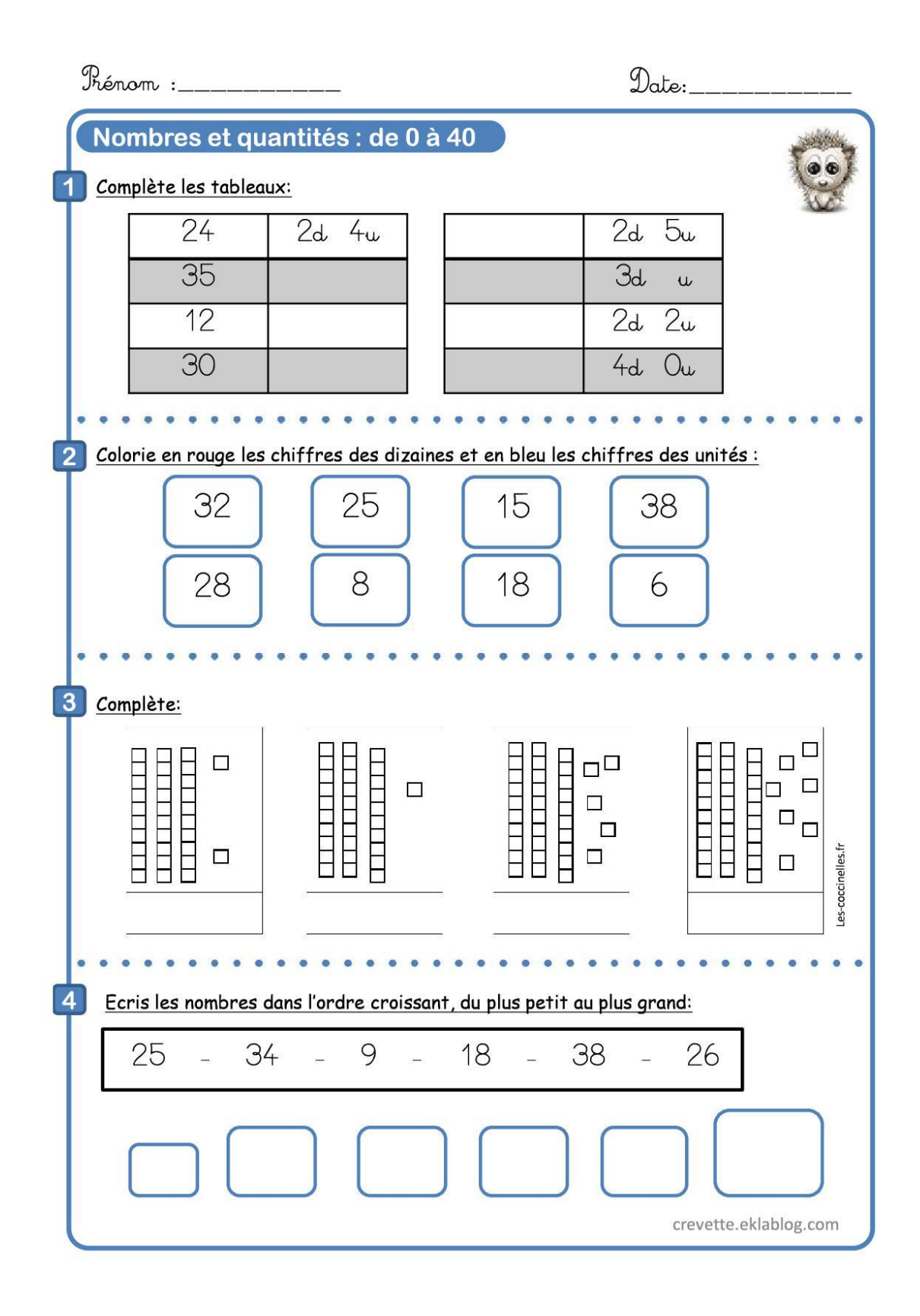

#### ANNEXE 13 : FICHE D'EXERCICES PAGE 3 (CREVETTE.EKLABLOG.COM)

<span id="page-271-0"></span>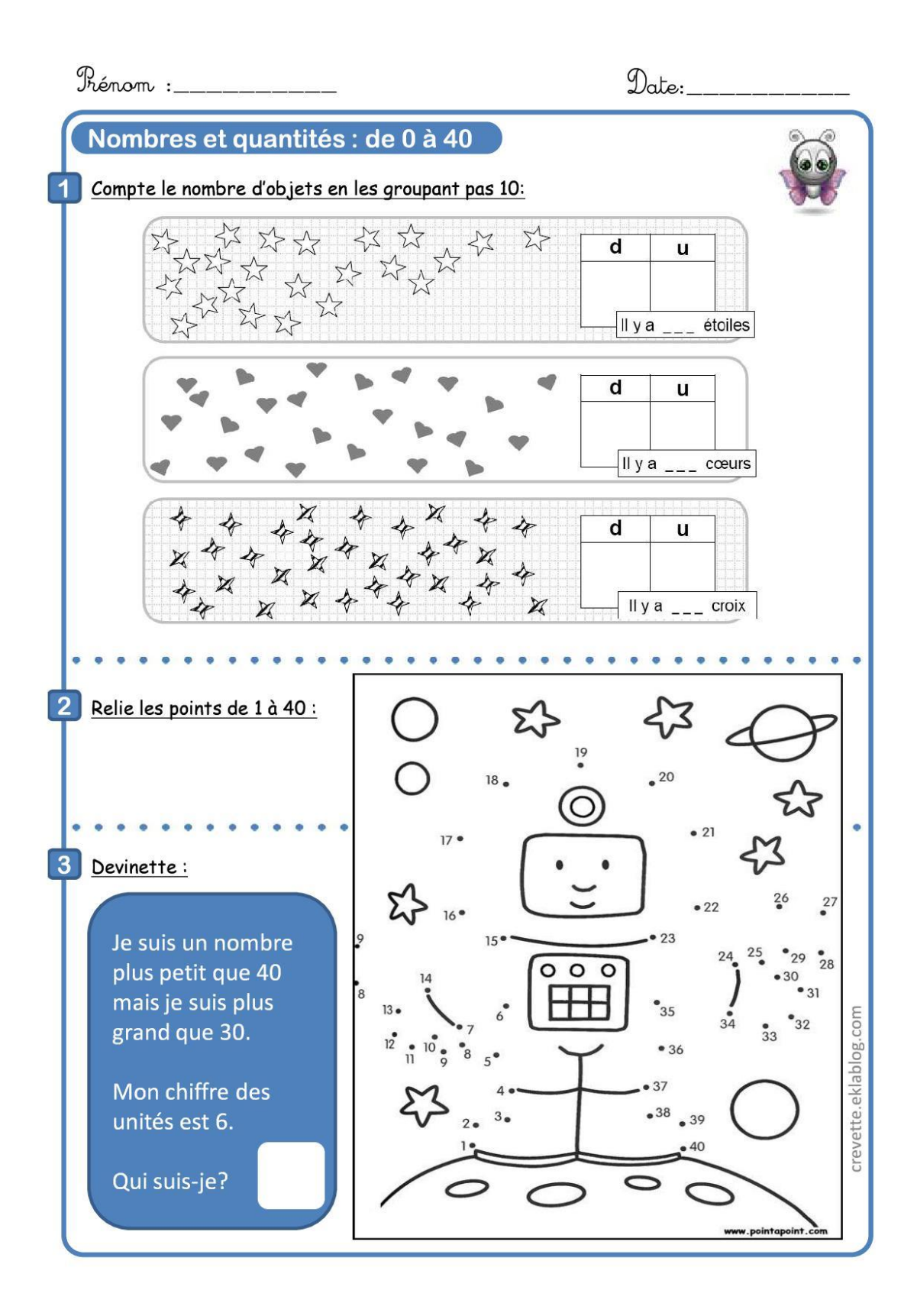

## **Chapitre 6**

Dans le tableau qui suit nous décrivons les connaissances de l'enseignant de type épistémique FE (chapitre 2, partie B paragraphe II.2) .

Du point de vue méthodologique nous nous appuyons sur des entretiens (année scolaire 2014- 2015 et année scolaire 2015-2016) mais, comme le souligne Coulange (2000, p. 61) ce choix de méthode ne nous permet pas d'avoir accès totalement au projet de l'enseignant. Afin de mieux cerner ce projet nous avons également pris en compte nos observations de l'enseignement de la numération dans la classe de CE1 sur toute l'année scolaire 2015-2016 (chapitre 4, partie B paragraphe II.3). Nous avons fait une synthèse de nos observations dans le tableau qui suit, pour le niveau +3 nous utilisons les entretiens mais nous reconstruisons également certaines « idéologies » à partir des observations dans les niveaux +2, +1 et 0.

Au niveau +2, projet didactique global, nous avons vu que l'organisation proposée par l'enseignant fait apparaitre chaque semaine un même schéma avec deux séances de numérations : chaque semaine une leçon et une séance d'exercices. Nous avons donc différencié au niveau +1 leçon et séance d'exercices, nous avons donc deux colonnes pour le niveau +1.

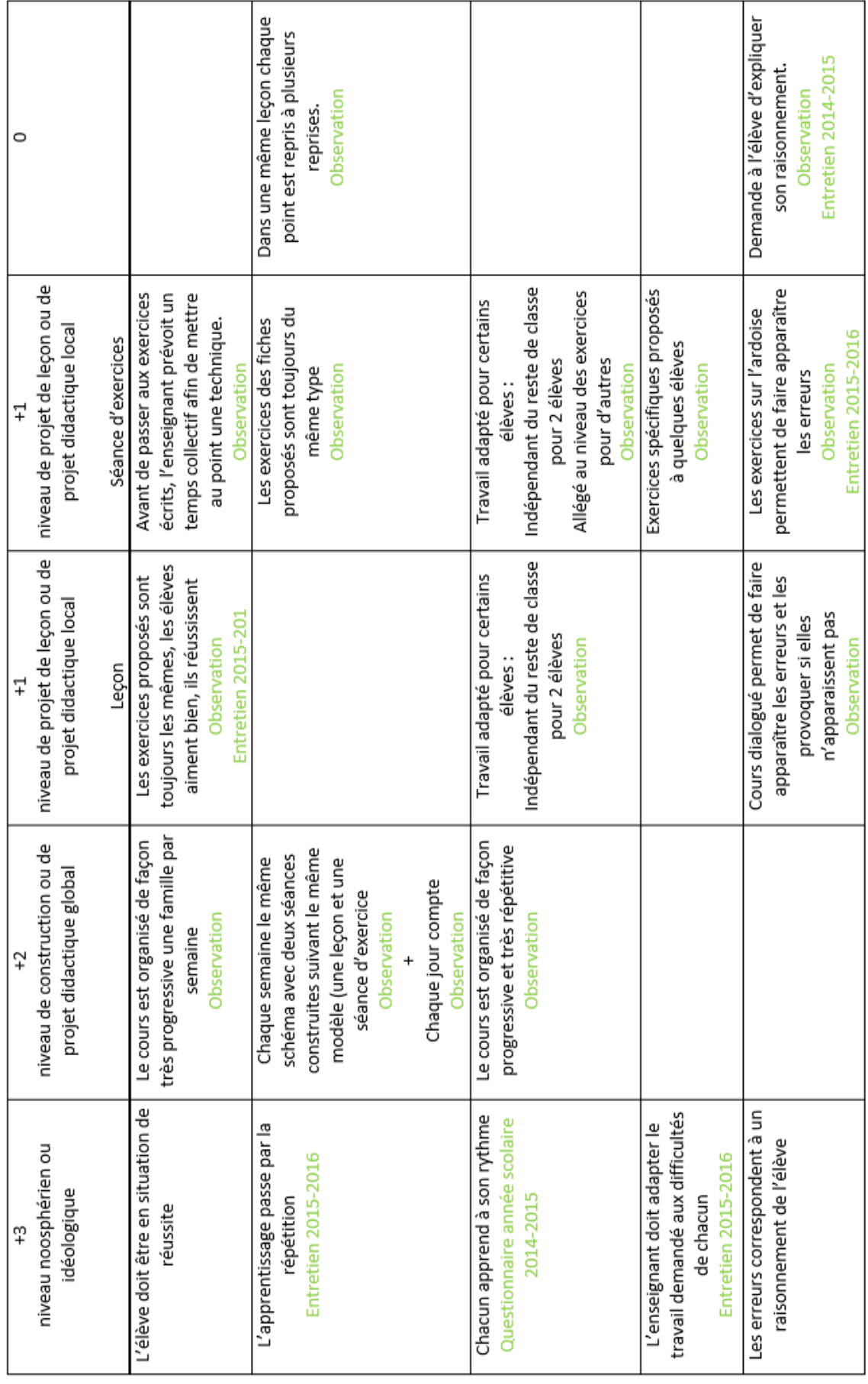

#### **ANNEXE 14 : CONNAISSANCES DE TYPE EPISTEMIQUE PAGE 1**

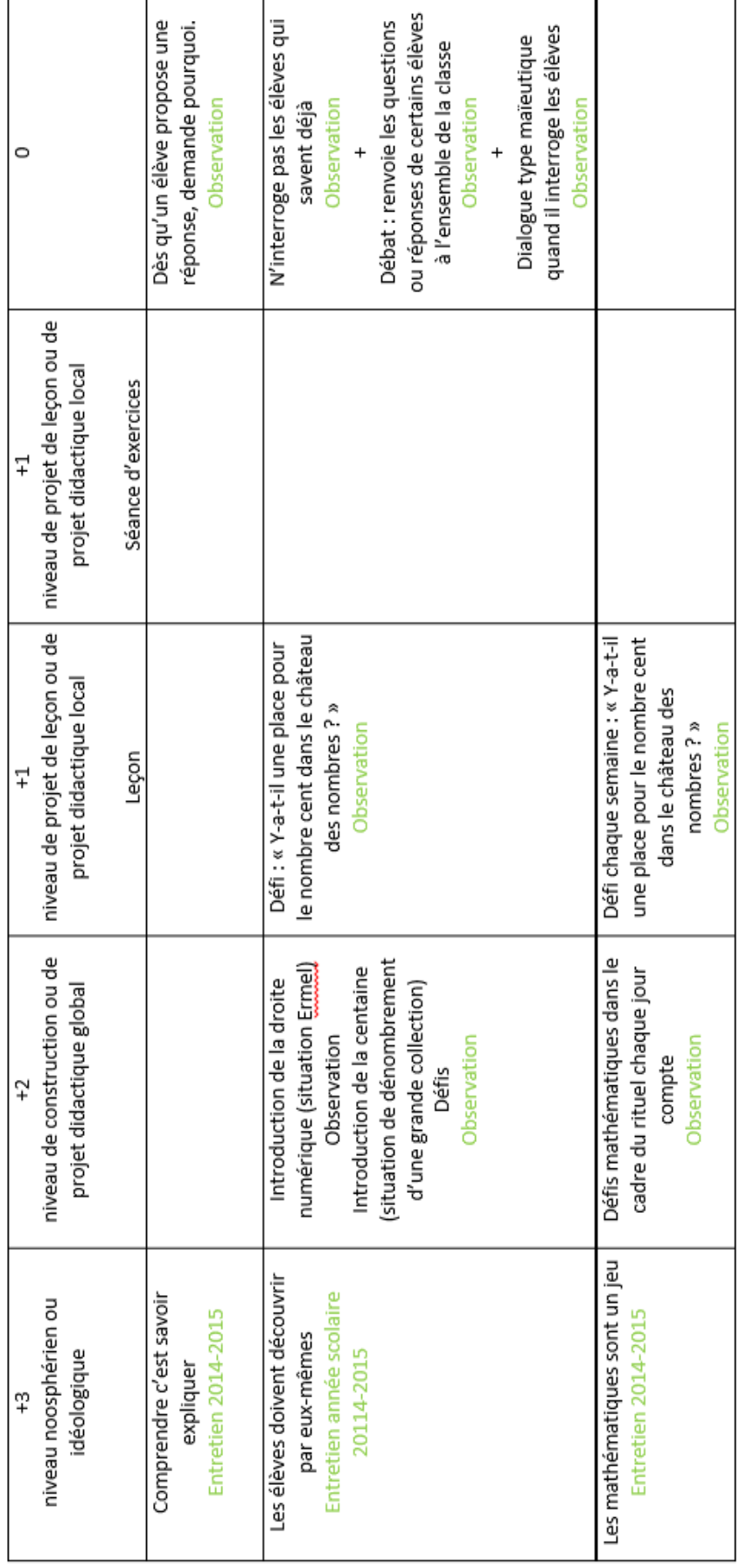

### **ANNEXE 15 : CONNAISSANCES DE TYPE EPISTEMIQUE PAGE 2**

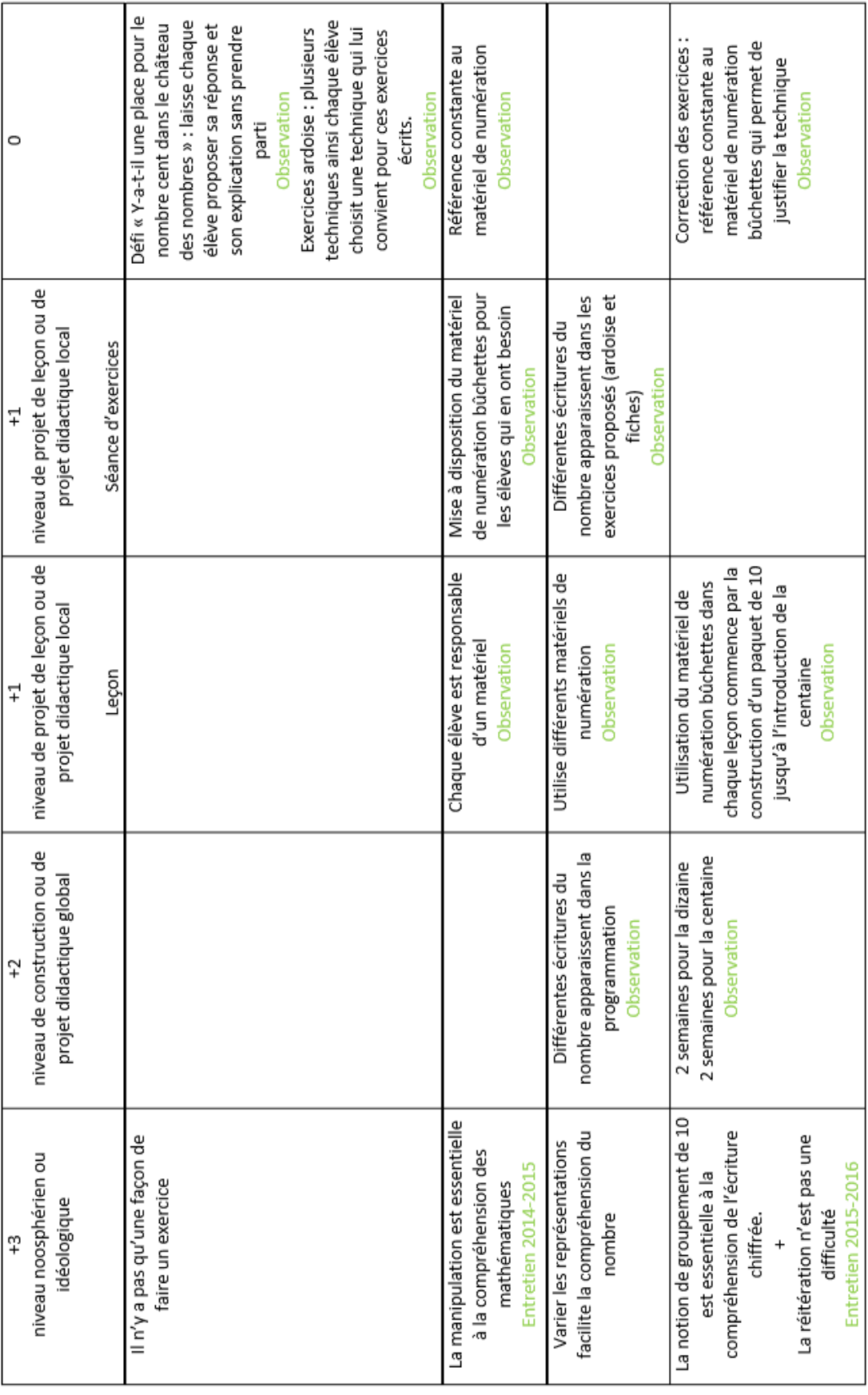

## ANNEXE 16 : CONNAISSANCES DE TYPE EPISTEMIQUE PAGE 3

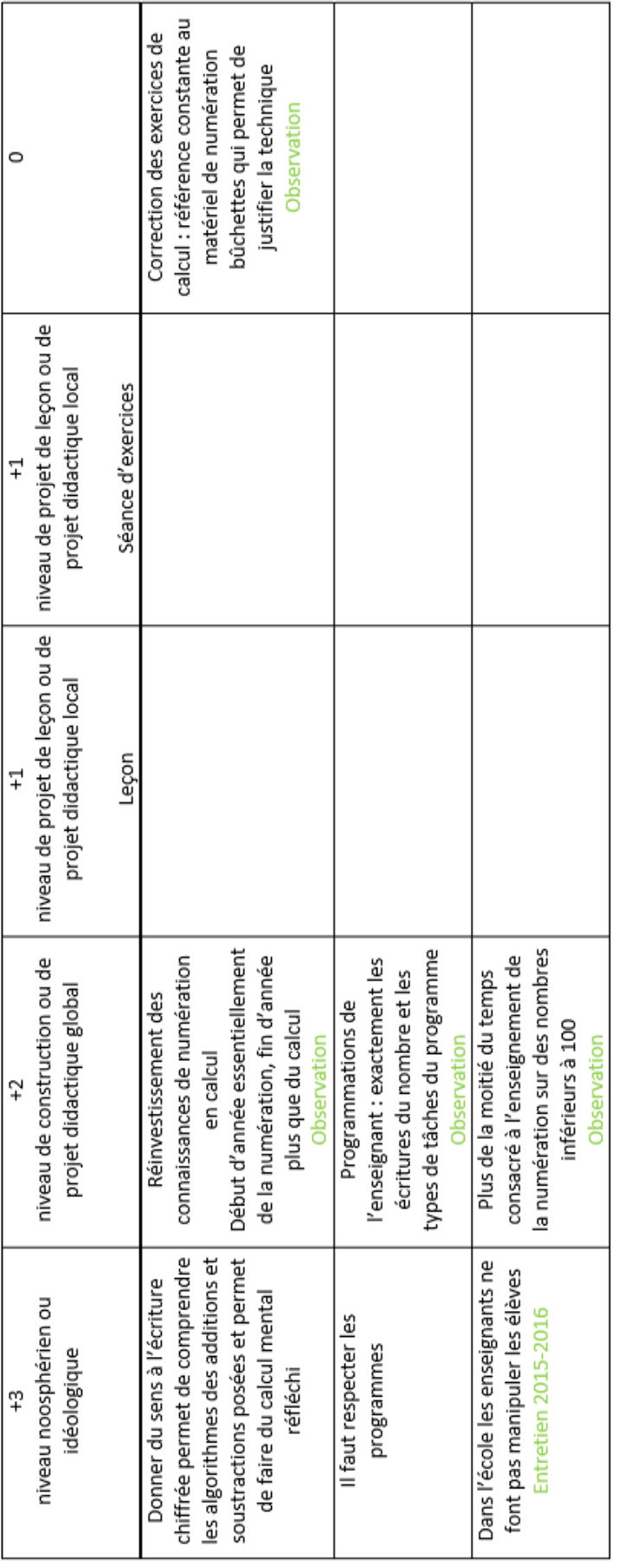

#### **ANNEXE 17: CONNAISSANCES DE TYPE EPISTEMIQUE PAGE 4**

## **Chapitre 7, Partie A**

#### **ANNEXE 18 : VOCABULAIRE CONTROLE POUR LE FICHIER D'ANNOTATIONS VIDEO**

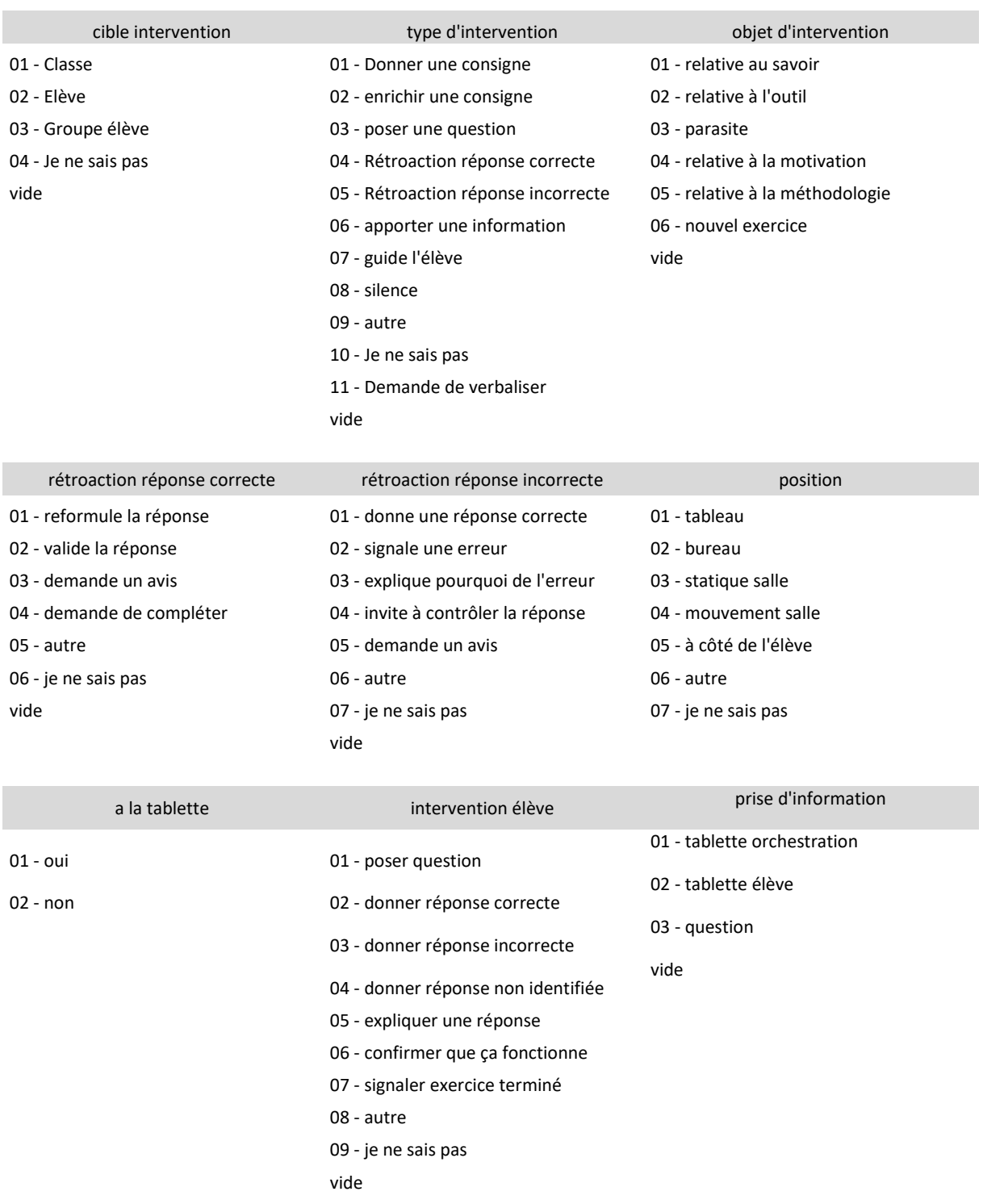

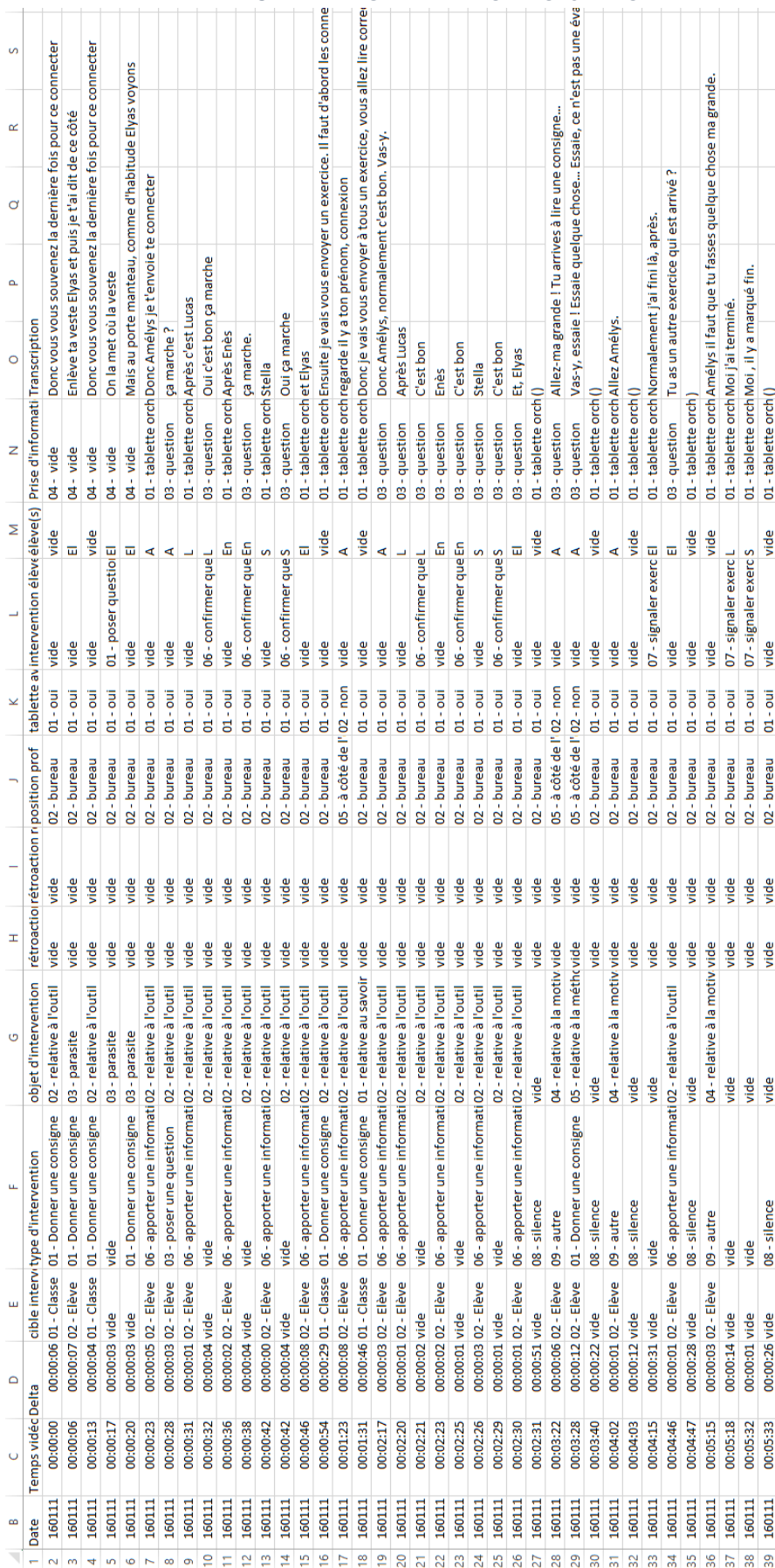

# ANNEXE 19 : EXTRAIT GRILLE D'ANNOTATIONS VIDEO

Les 10 « ActionD » étudiées au paragraphe VI.3. Difficultés rencontrées par les élèves et « ActionD ».

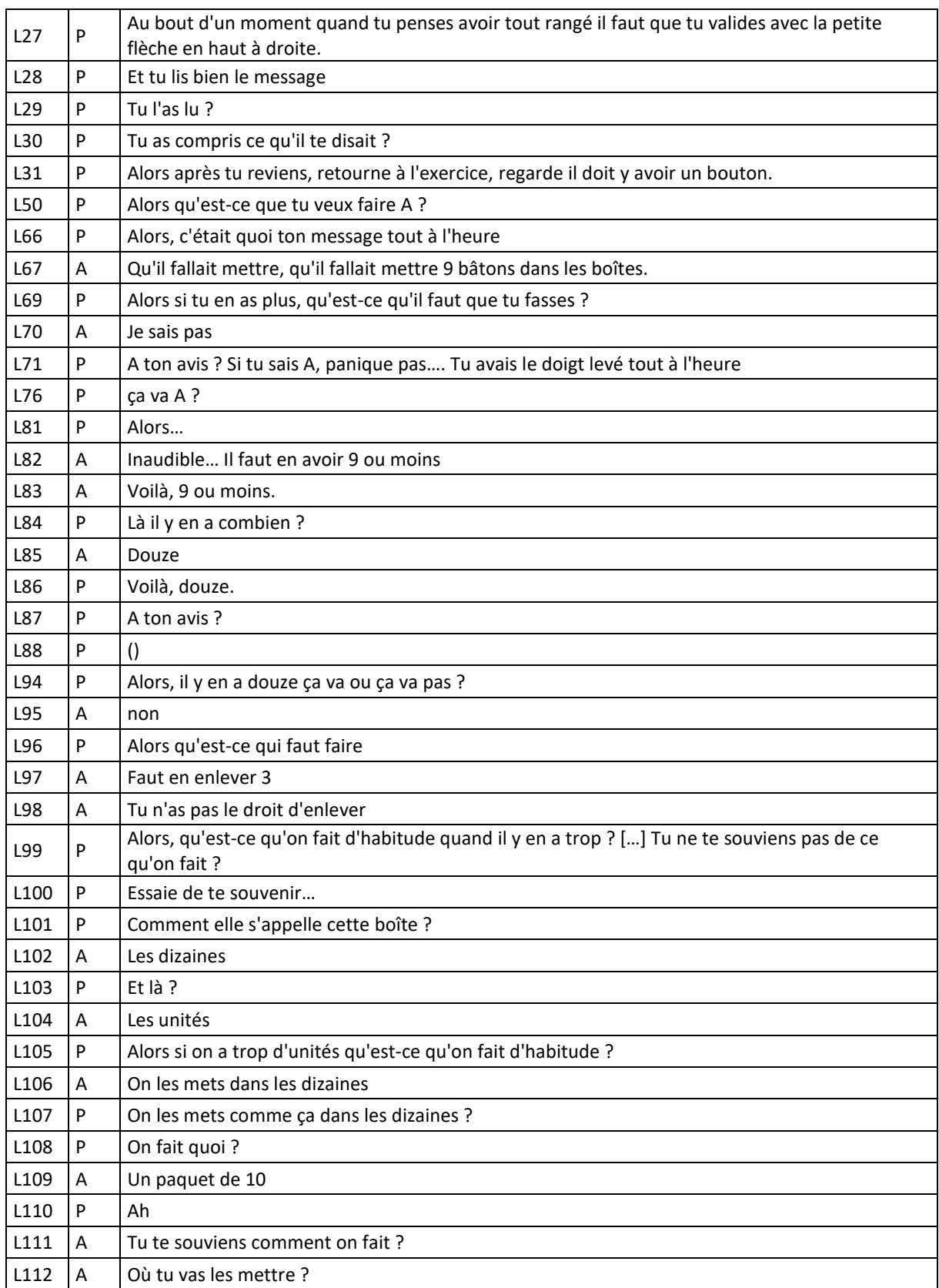

## **ANNEXE 20 : ELEVE A**

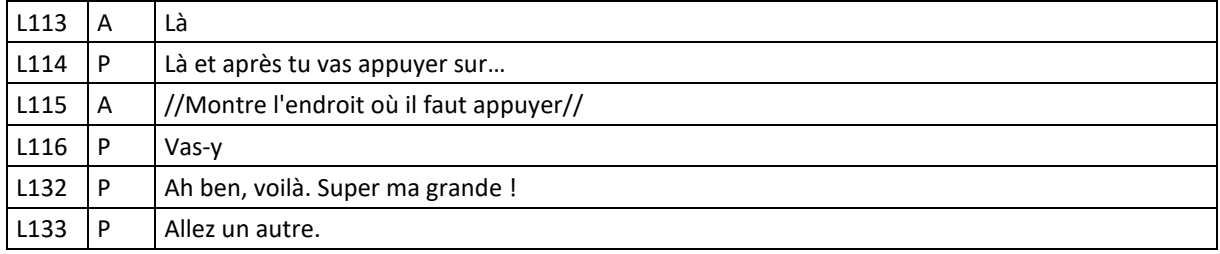

## **ANNEXE 21 : ELEVE AD**

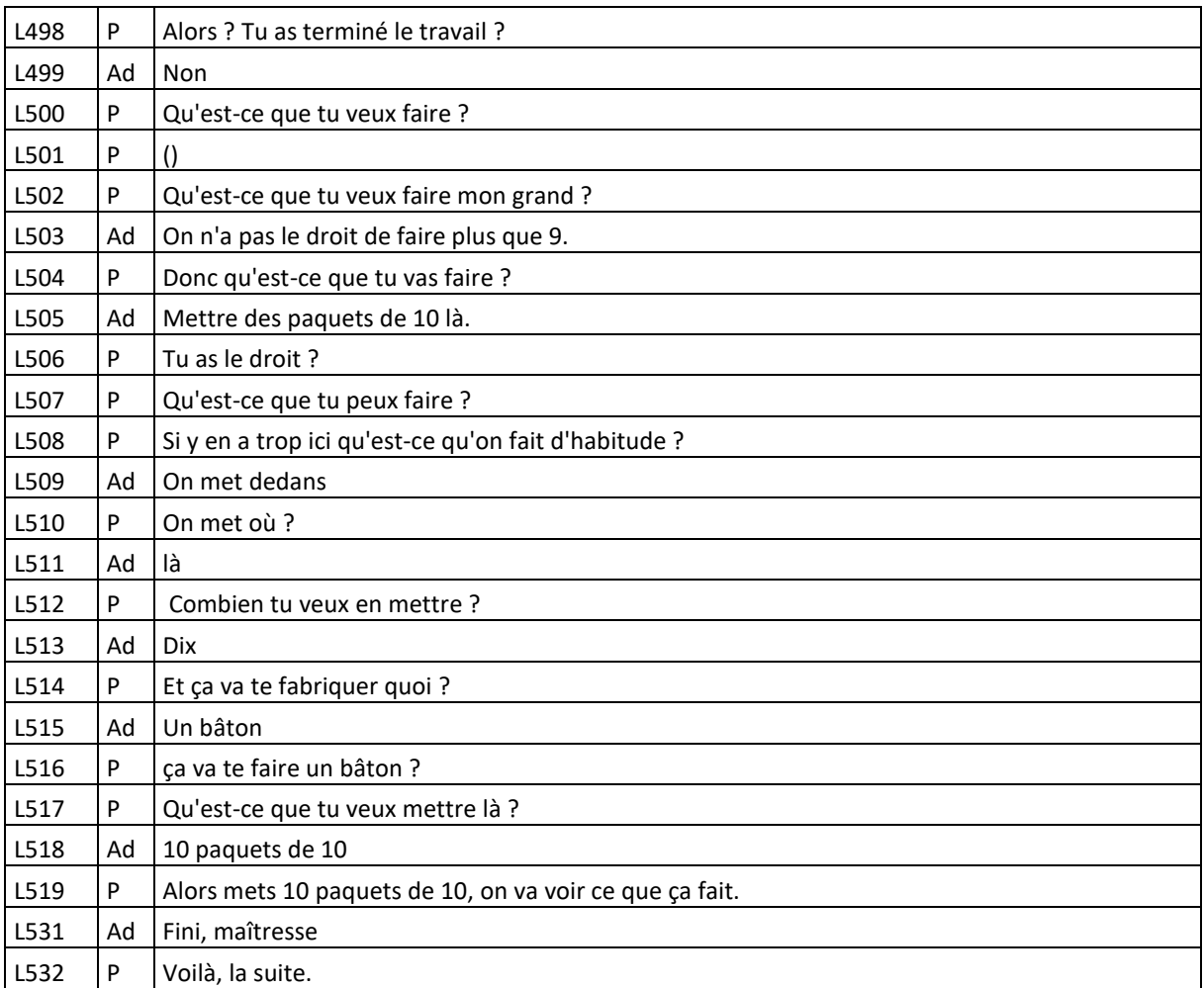

## **ANNEXE 22 : ELEVE AL**

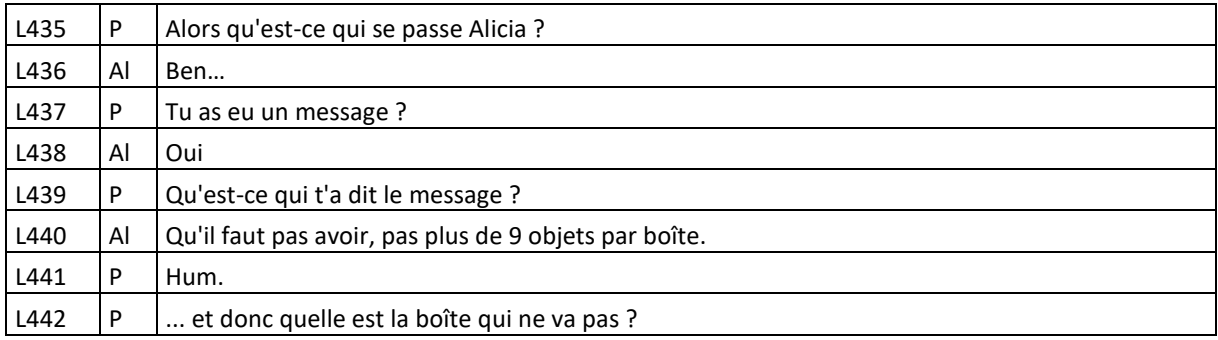

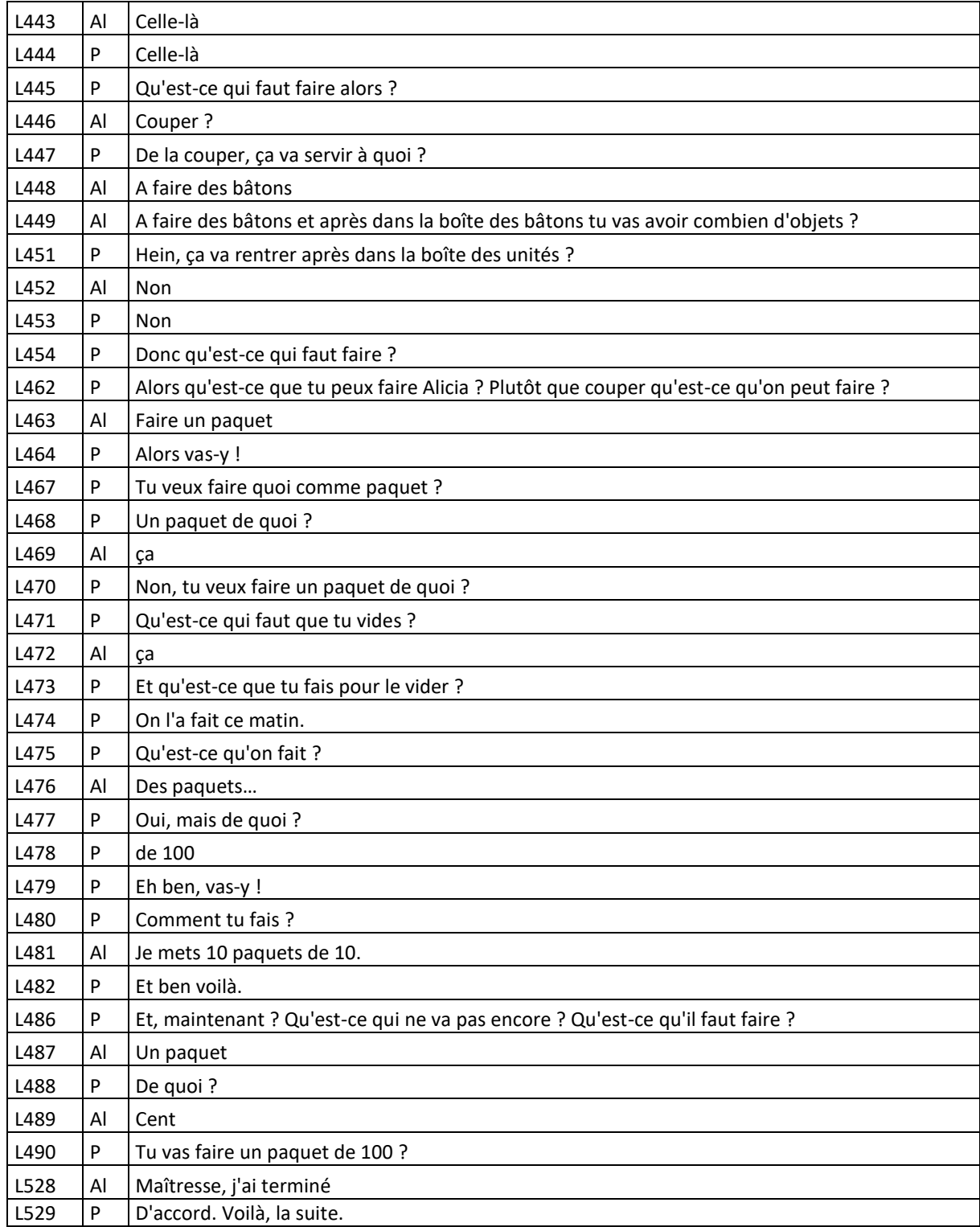

## **ANNEXE 23 : ELEVE AN**

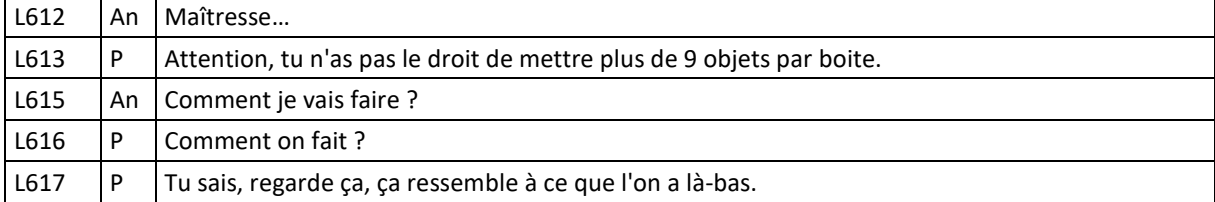

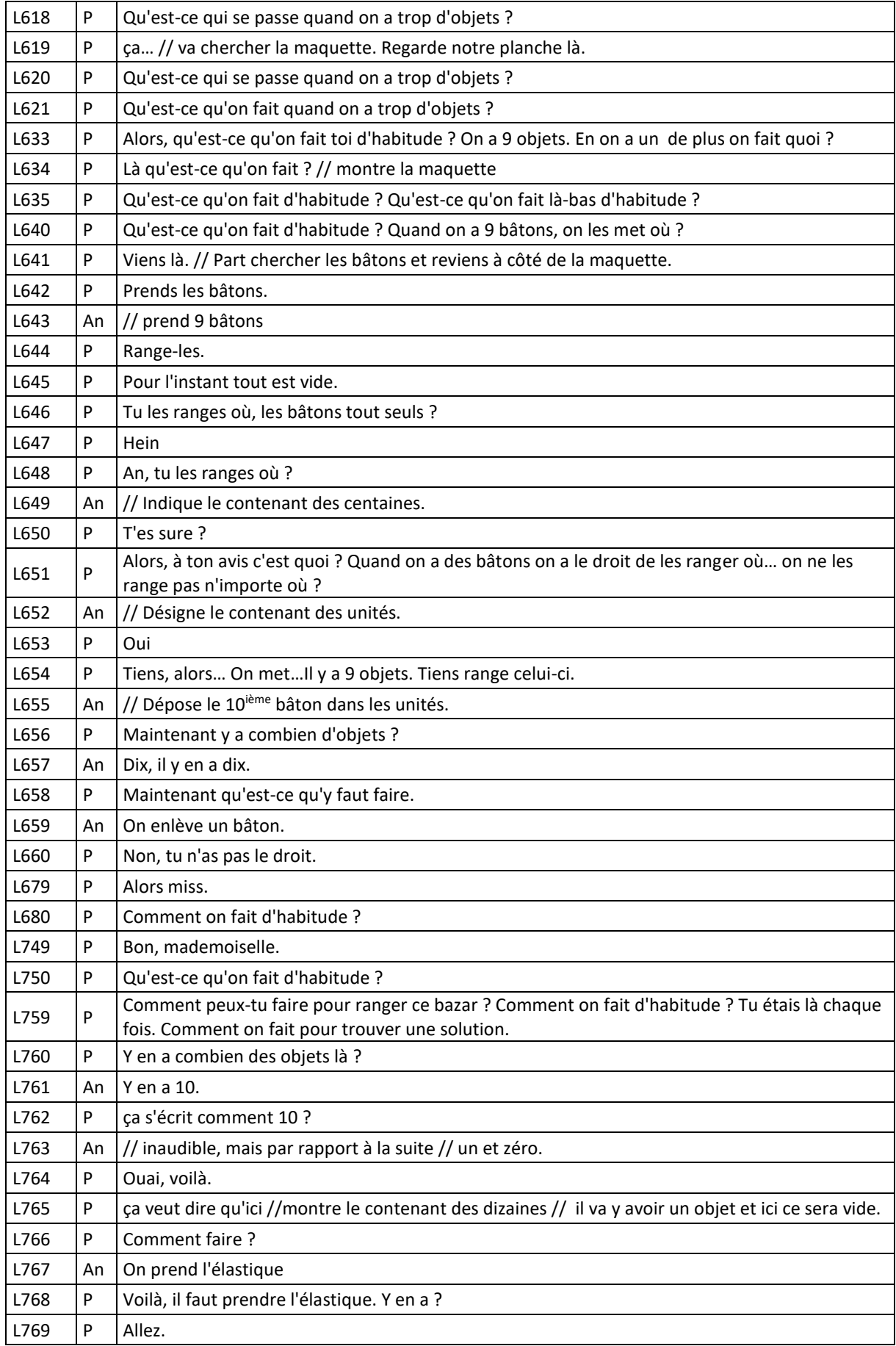

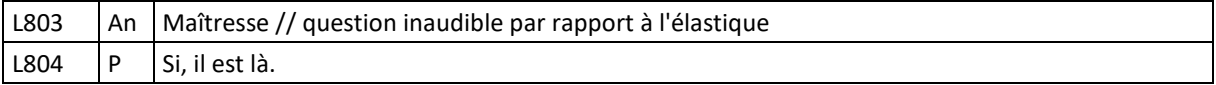

## **ANNEXE 24 : ELEVE EN**

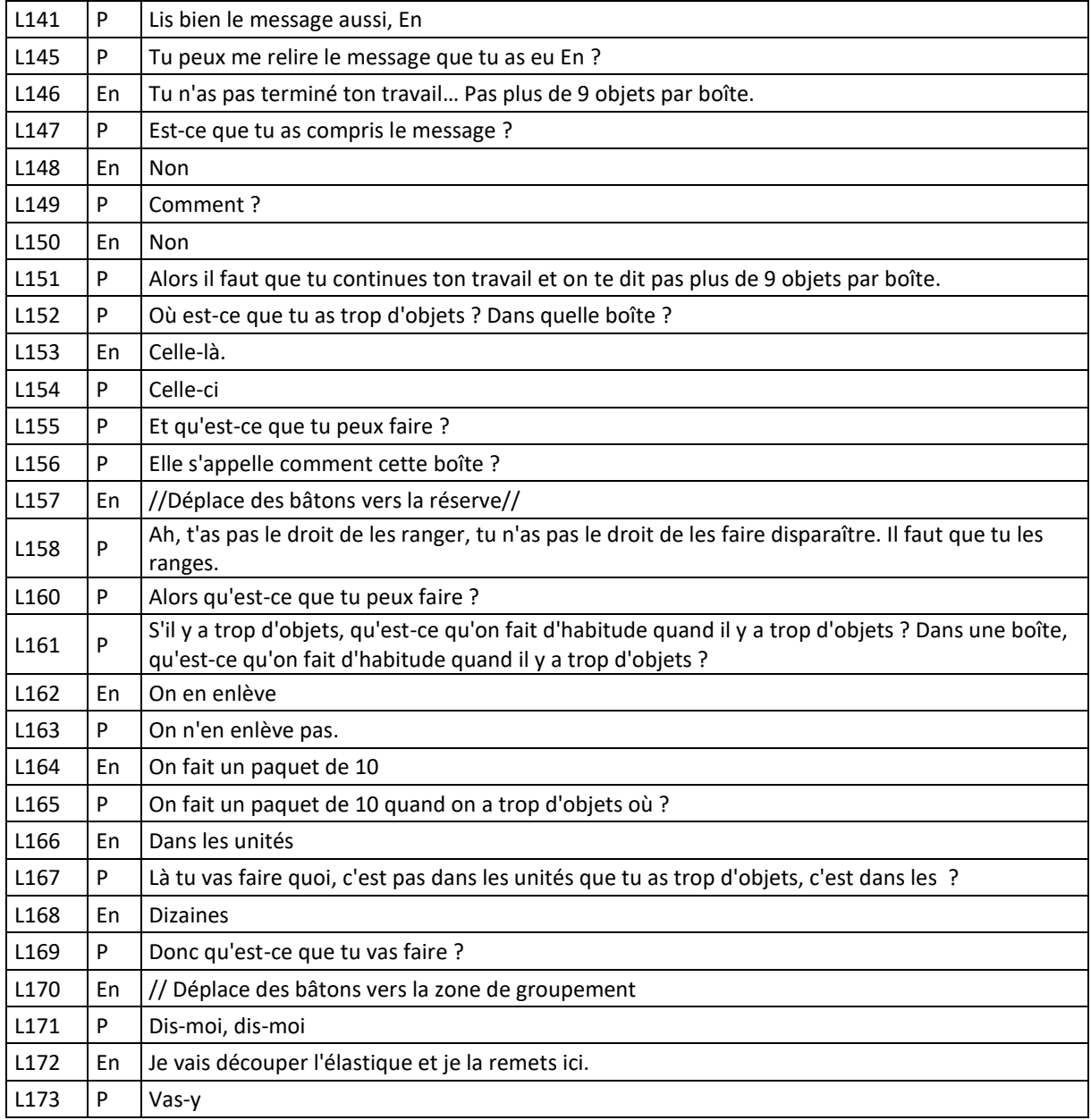

## **ANNEXE 25 : ELEVE H(EM)**

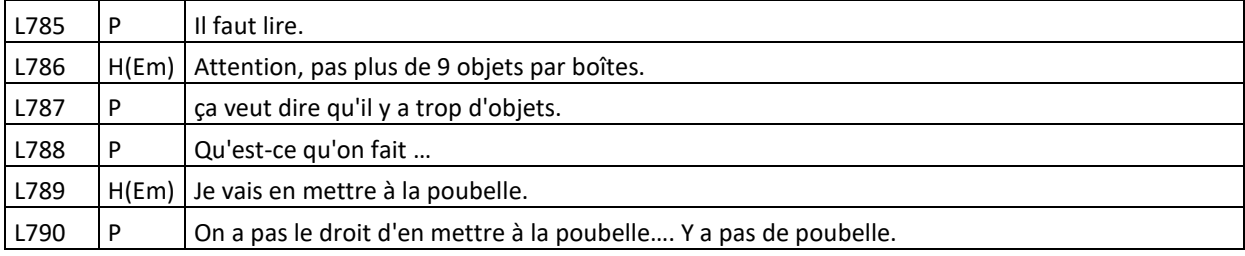

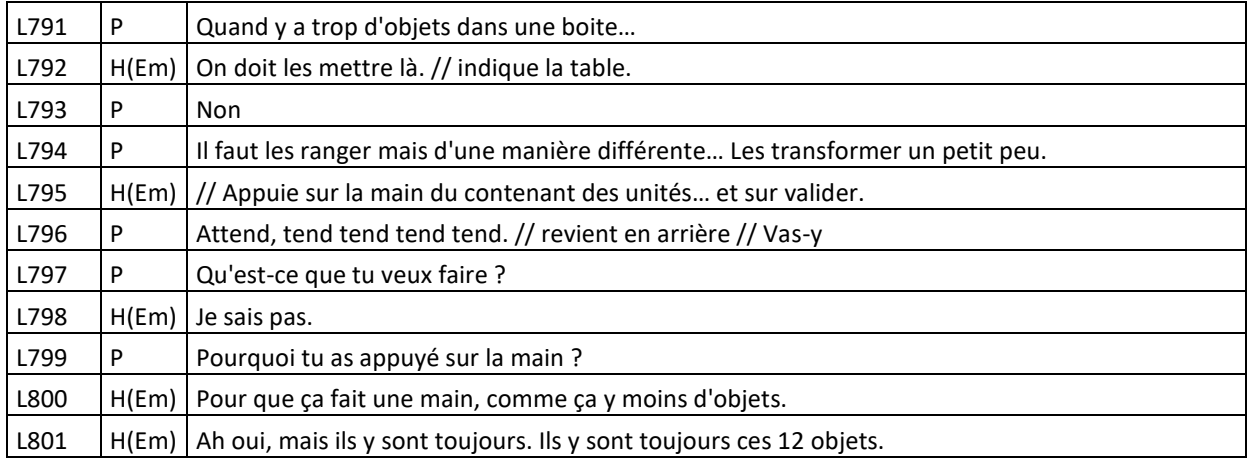

## **ANNEXE 26 : ELEVE LH**

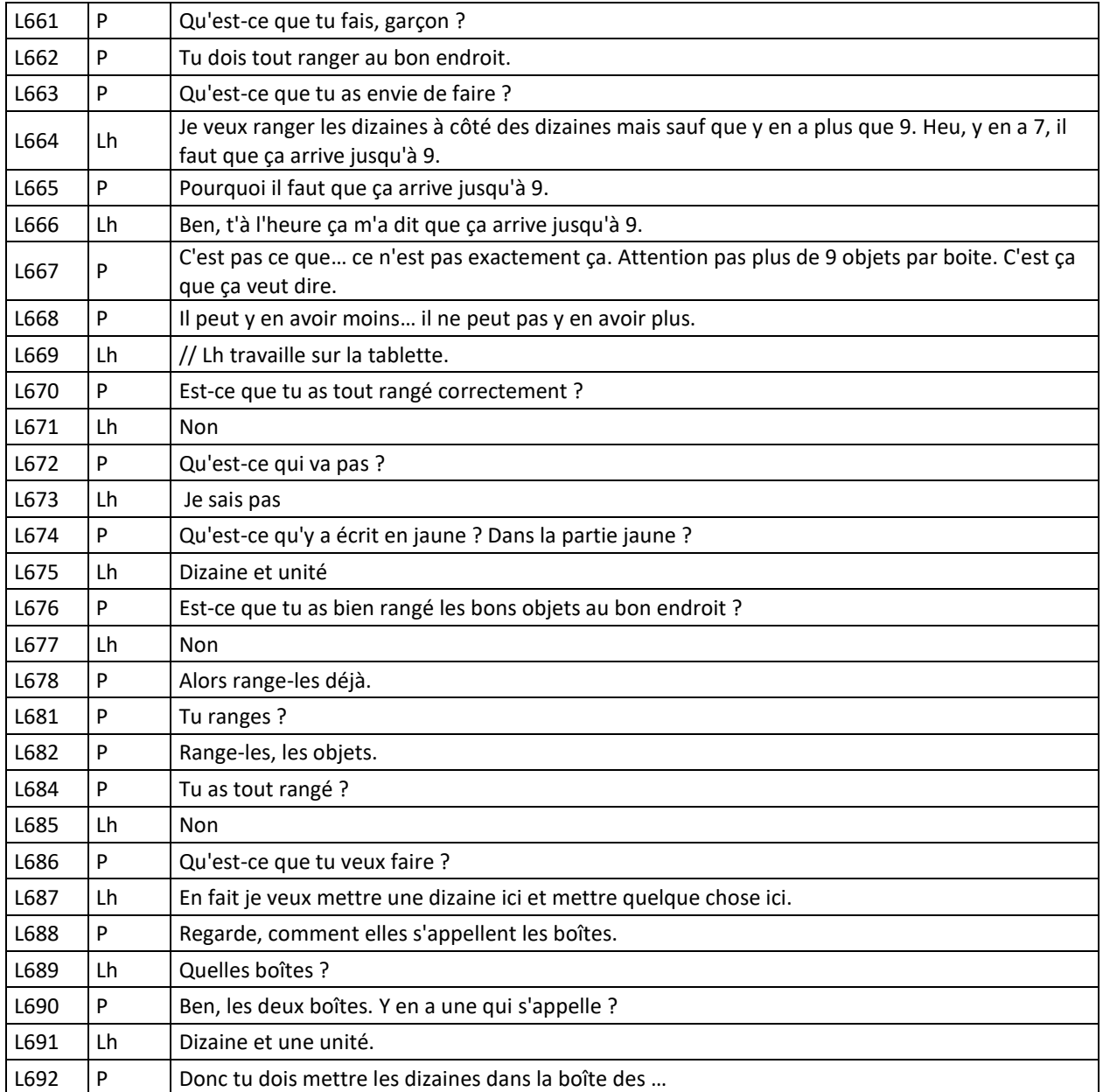

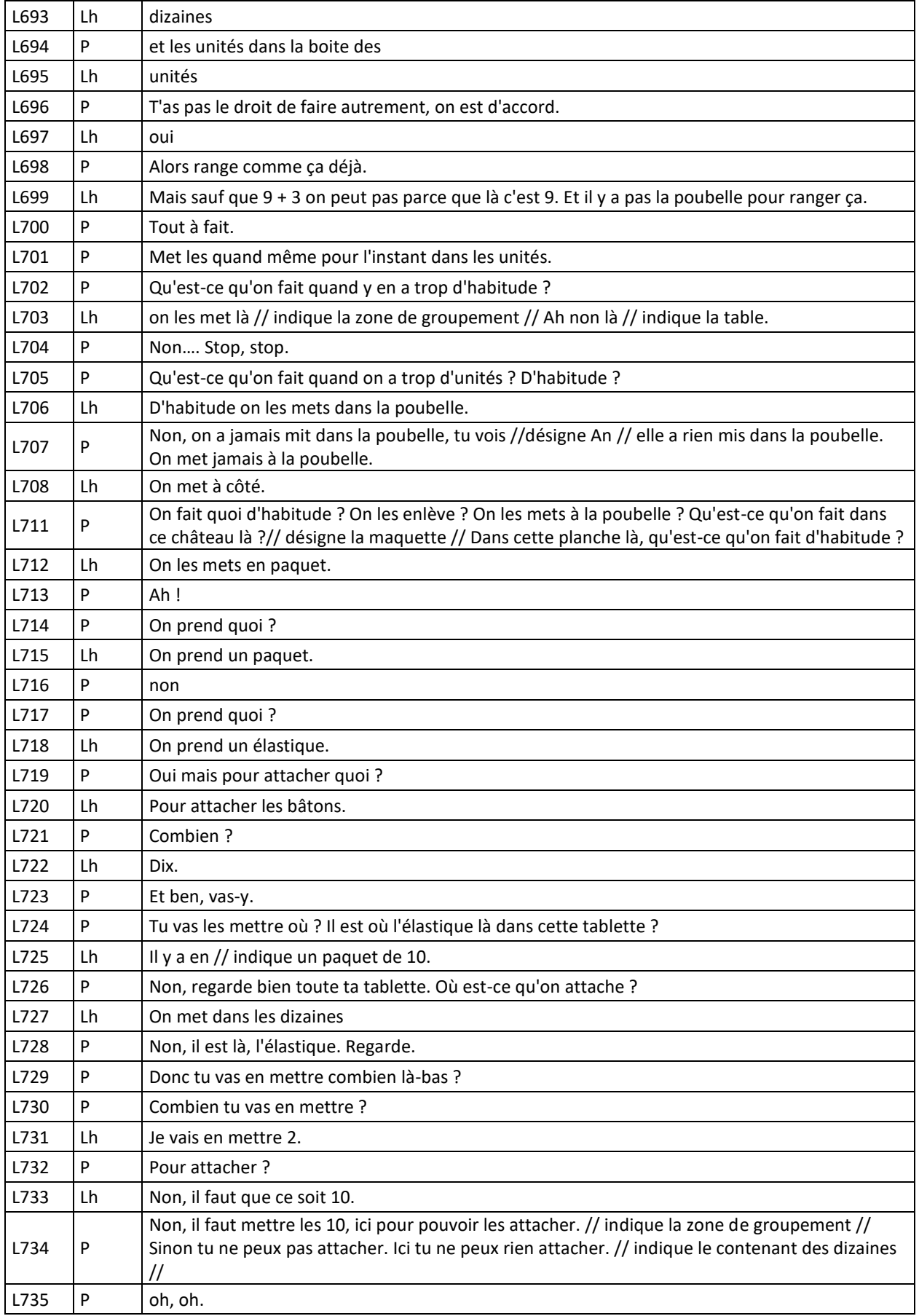

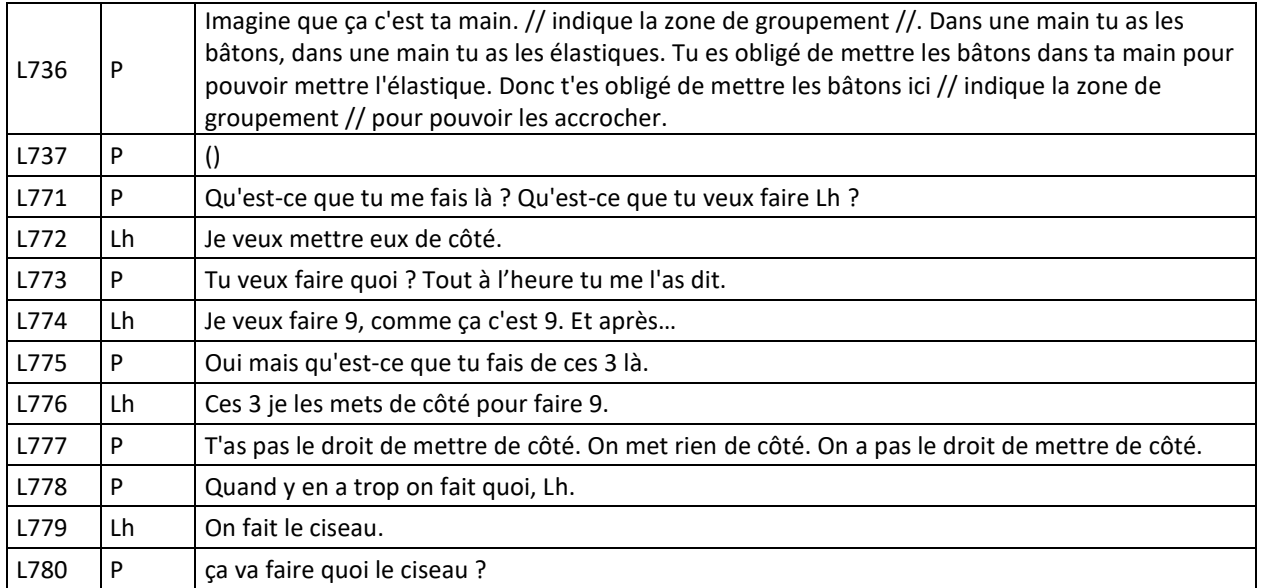

## **ANNEXE 27 : ELEVE M**

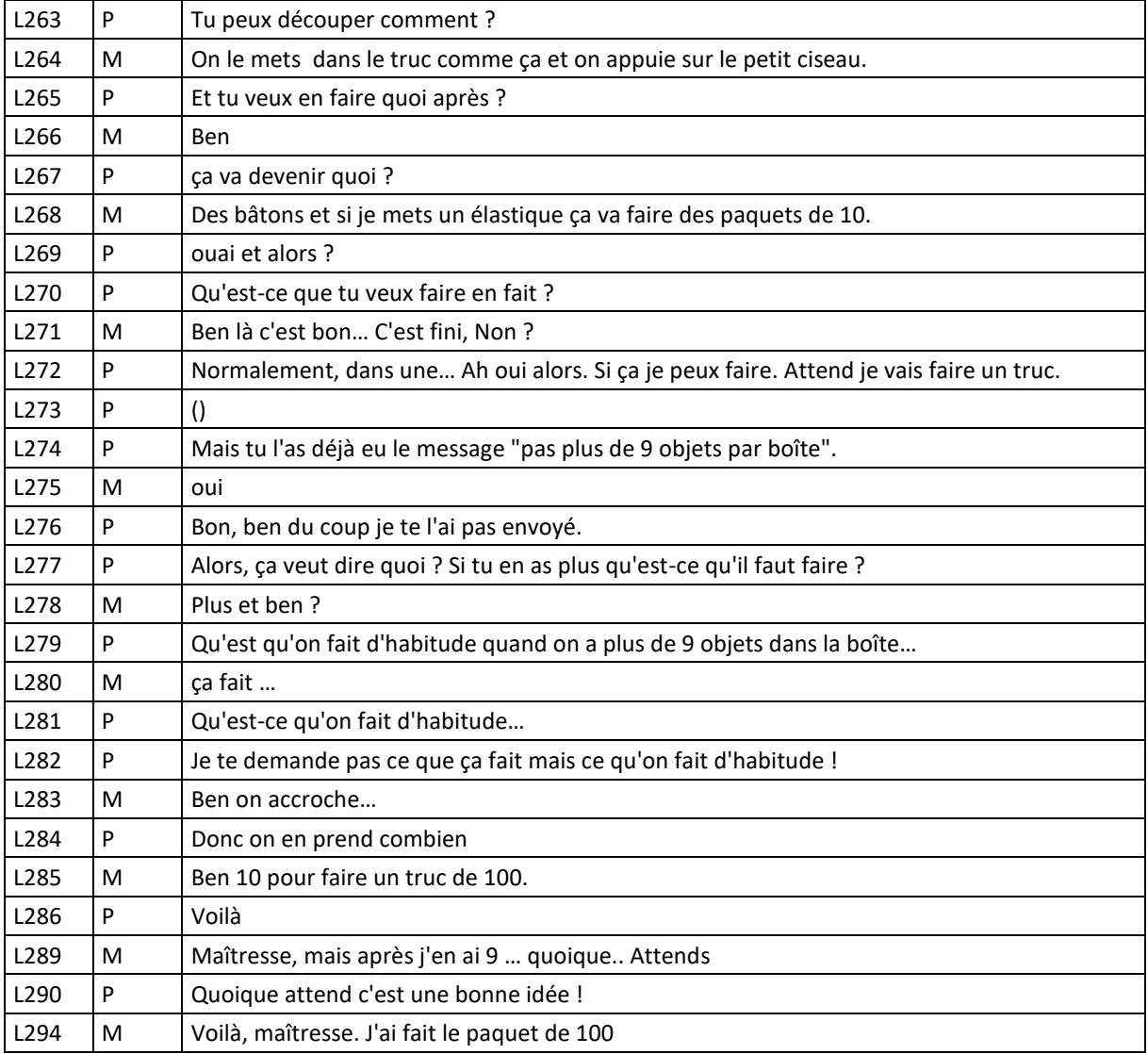

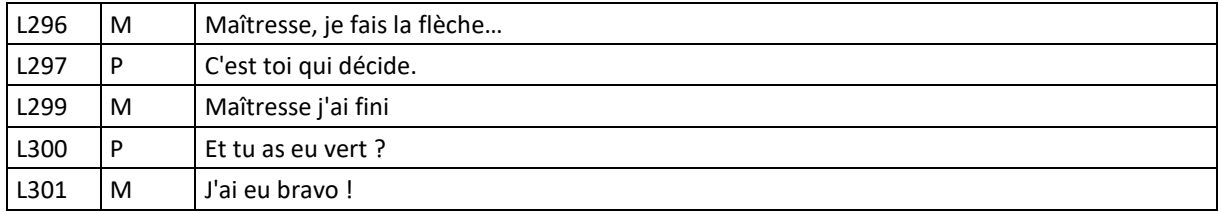

### **ANNEXE 28 : ELEVE S**

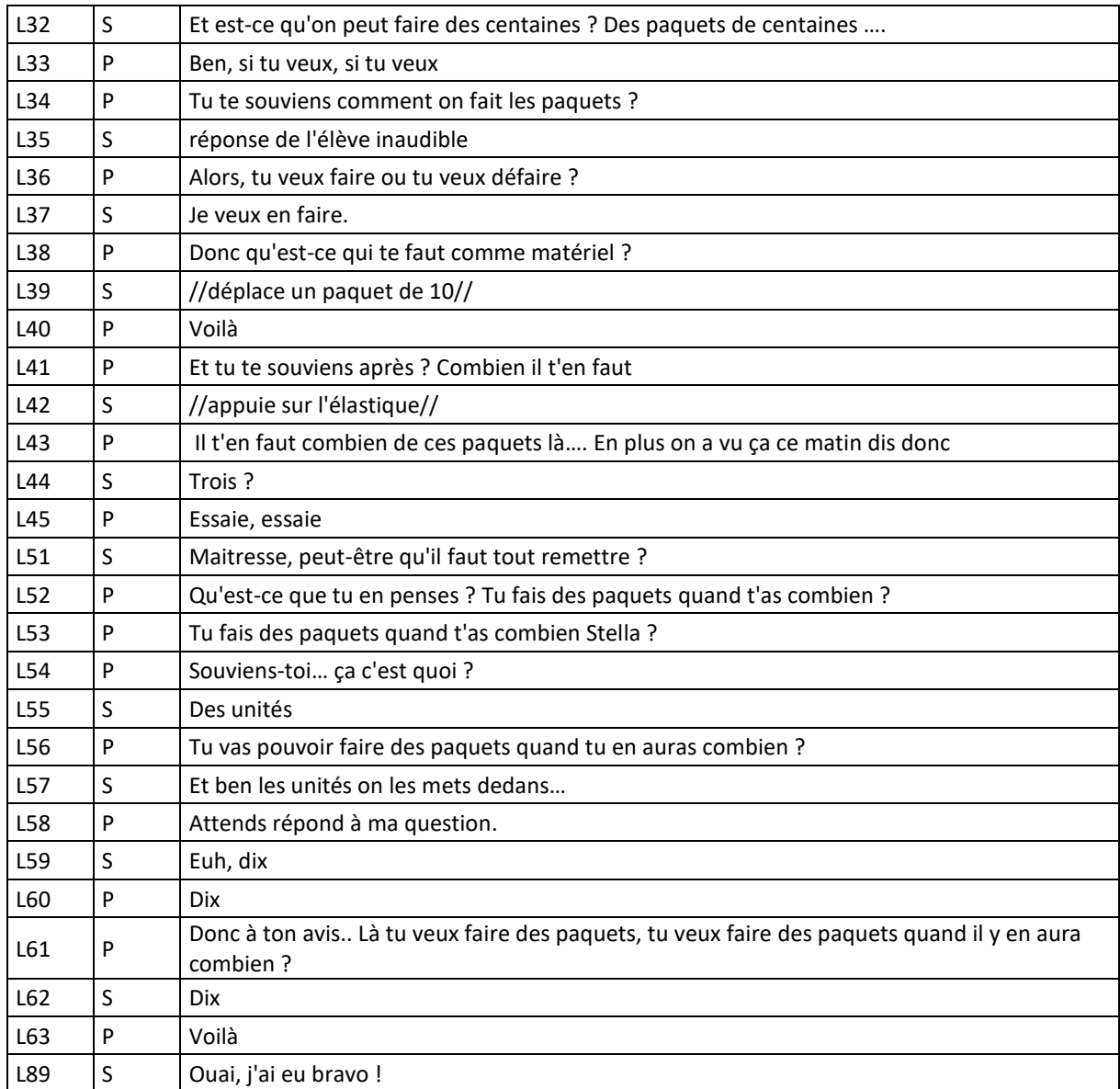

## **ANNEXE 29 : ELEVE SAN**

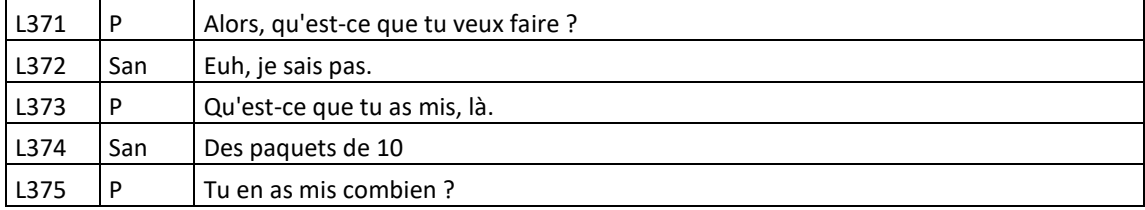
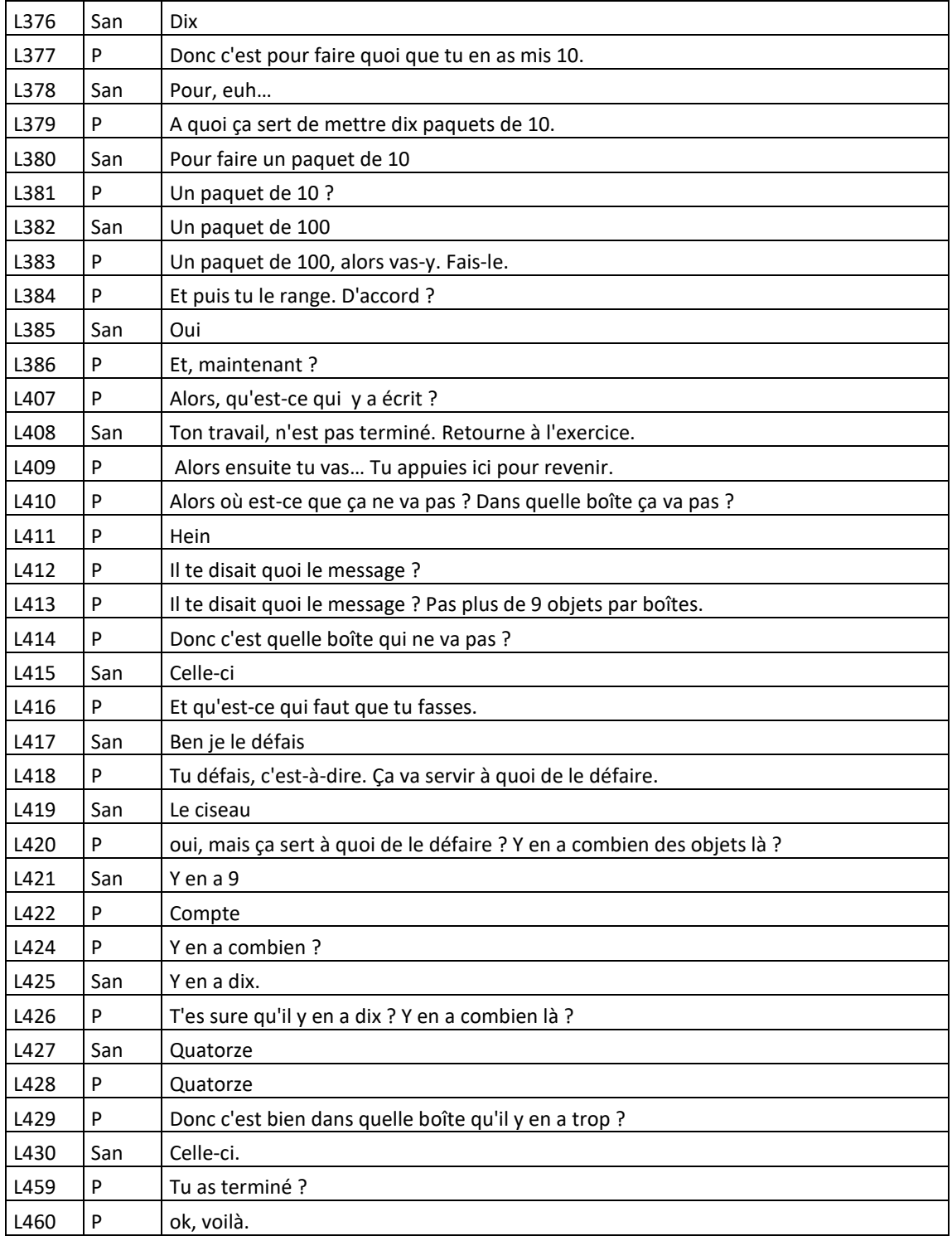

# **Fiche synthétique des différentes notations utilisées dans l'analyse des données**

Cette fiche est organisée suivant plusieurs entrées classées par ordre alphabétiques :

- Analyse des données
- Connaissances de l'enseignant
- **•** Erreurs
- Paramétrages des exercices
- Sous-types de tâches de T1
- Sous-types de tâches de T2
- Types de tâches institutionnels
- Types de tâches personnels
- Variables

# 1. Analyse des données

Voir aussi chapitre 6, paragraphe IV.3 et chapitre 7, partie A paragraphe V.3

**« Intervention » :** une ligne du fichier d'annotation vidéo

# ÉLEVE :

**« action-élève » :** réponse à l'exercice après un appui sur le bouton « exercice terminé » ; technique personnelle ; type de tâches intrinsèque et élémentaire ; question à l'enseignant

**« L'élève rend compte d'une difficulté »** : l'élève demande de l'aide à l'enseignant ou l'élève appuie sur le bouton « exercice terminé » et l'état de la simulation n'est pas un état correct.

#### ENSEIGNANT :

**« Action » ou « Action-enseignant » :** interventions didactiques de l'enseignant. Ces Actions prennent deux formes les interventions via l'outil d'orchestration (Tablette) « ActionT » et les interventions directes auprès de l'élève « ActionD ».

**« ActionD »** : laisser l'élève poursuivre l'exercice en modifiant les paramètres ; envoyer à l'élève un exercice de difficulté équivalente avec les paramètres par défaut ; envoyer à l'élève un exercice de difficulté équivalente en modifiant les paramètres ; envoyer à l'élève un nouvel exercice avec les paramètres par défaut ; envoyer à l'élève un nouvel exercice en modifiant les paramètres.

Remarques les « ActionD » envisagées ici dépendent du choix de l'enseignant « proposer aux élèves des exercices de façon progressive ».

**« ActionT »** : il s'agit de plusieurs rétroactions didactiques pour un même exercice et une même difficulté.

#### 2. Connaissances de l'enseignant

Voir aussi chapitre 2, paragraphes II et III

Connaissances de l'enseignant **de type épistémique** : Ces connaissances correspondent au rapport personnel de l'enseignant à l'objet de savoir. Les connaissances de la pédagogie visà-vis de l'objet à enseigner, les connaissances du domaine de l'objet à enseigner et des connaissances sur le rapport de l'institution à l'objet à enseigner. Dans notre travail nous considérons que ces connaissances sont stables sur une année scolaire (hypothèse de travail 2.1).

Connaissances de l'enseignant de **type histoire didactique** : Ces connaissance correspondent au rapport personnel de l'enseignant à l'histoire didactique. Dans notre travail nous distinguons l'histoire Inter-élèves de la classe cible **FHInter\_cible** de l'histoire Intra-élève caractéristique d'un élève en particulier **FHIntra**. Précisons enfin que nous distinguons deux temps de l'histoire didactique : l'histoire didactique de la situation didactique (S0) qui correspond aux informations transmises à l'enseignant sur l'activité des élèves *via* l'outil d'orchestration – et l'histoire didactique passée.

288

#### 3. Erreurs

Voir aussi chapitre 6, paragraphe I.3

**E**<sub>BP</sub> : erreurs liées à l'association matériel de numération et unités de numération (principe de position).

**E**<sub>gp</sub>.1 : erreurs par rapport aux associations bâton / unité et paquet10 / dizaine

**E<sub>θ</sub>p.2 :** erreurs par rapport à l'association paquet100 / centaine.

**E<sup>C</sup> :** erreurs par rapport à la conservation du cardinal d'une collection

**EC.1** et **EC.1'**: erreurs sur la valeur des chiffres dans l'écriture en chiffres du nombre

**EC.2** : erreurs sur le cardinal de la collection produite (pour le type de tâches T2 uniquement).

**E**<sub>θD</sub> : erreurs par rapport à l'absence de groupement (principe décimal).

**E<sub>θD</sub>.1** : erreurs par rapport à l'absence de groupement de 10 bâtons

**E**<sup> $\theta$ </sup>. 2 : erreurs par rapport à l'absence de groupement de 10 paquets de 10.

#### 4. Paramétrages des exercices

Voir aussi chapitre 5, paragraphe IV.3

**GC :** Groupement Contraint, il n'est pas possible de grouper des objets de type différents ou pour des objets de même type un nombre d'objets différent de 10.

**GCM :** Groupement Contraint et Message, même chose que GC avec un message expliquant l'origine du refus.

**PPC :** Principe de Position Contraint, dans chaque boîte il est possible de déposer un seul type d'objet, le nombre d'objets n'étant pas limité. La boîte des unités n'accepte que des bâtons, celles des dizaines des paquets de 10 et celles des centaines des paquets de 100.

**PPCM :** Principe de Position Contraint et Message, même chose que PPC avec un message expliquant l'origine du refus.

**PDC :** Principe Décimal Contraint, PDC : dans chaque boîte il est possible de déposer un seul type d'objet, le nombre d'objets étant limité à 9. La boîte des unités n'accepte que des bâtons et au plus 9, celles des dizaines des paquets de 10 et au plus 9 et celles des centaines des paquets de 100 et au plus 9.

**PDCM :** Principe Décimal Contraint et Message, même chose que PDC avec un message expliquant l'origine du refus.

# 5. Sous-types de tâches de T1

Voir aussi chapitre 4, partie B, paragraphe IV.3

T1 : Traduire un nombre – V1 – d'un ostensif de départ – V2 =EMN – vers un ostensif d'arrivée  $-V3 = EMNC -$ ; V4.1; v4.2=non; V5)

EMN : Ecriture en Matériel de Numération

EMNC : Ecriture en Matériel de Numération Canonique

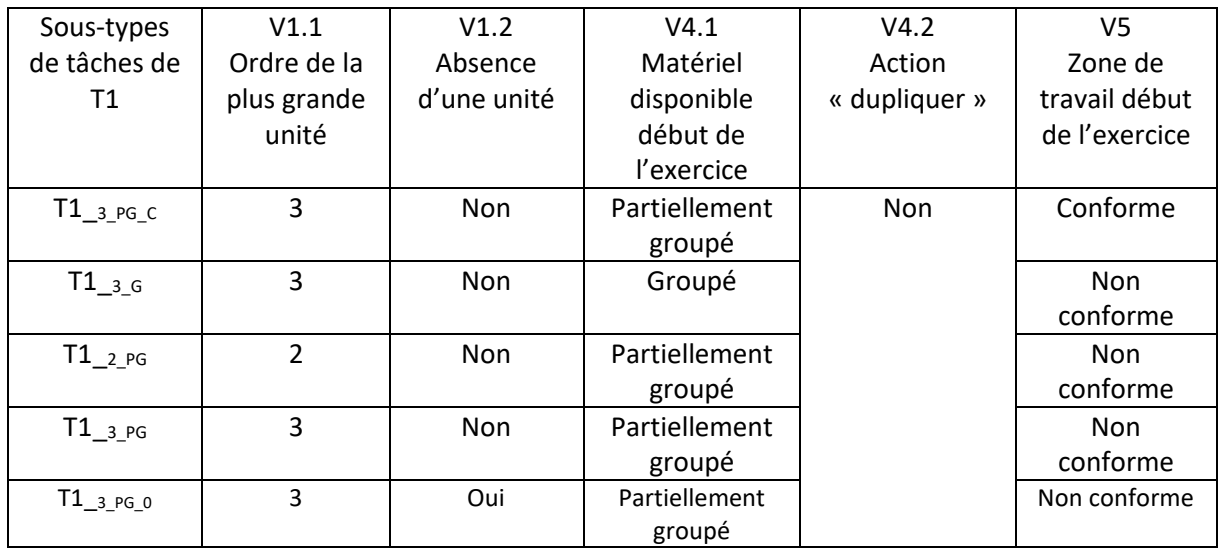

V4.1 : *groupé* : le nombre d'objets de chaque ordre est suffisant et ne dépasse pas 9.

*partiellement groupé* : Tous les ordres d'objets sont présents mais pour un ordre d'objet au moins soit le nombre d'objets dépasse 9 soit il est insuffisant.

V5 : *Conforme* : les « bâtons » sont dans la boîte des «unités », les « paquets de 10 » dans la boîte des « dizaines » et les « paquets de 100 » dans la boîte des « centaines ».

*Non conforme* : au moins un objet n'est pas à sa place.

# 6. Sous-types de tâches de T2

Voir aussi chapitre 4, partie B, paragraphe IV.3

# T2 : (Traduire un nombre – V1 – d'un ostensif de départ – V2 = EC – vers un ostensif d'arrivée – V3 = EMNC - ; V4 ; V5=vide)

# EC : Ecriture Chiffrée EMNC : Ecriture en Matériel de Numération Canonique

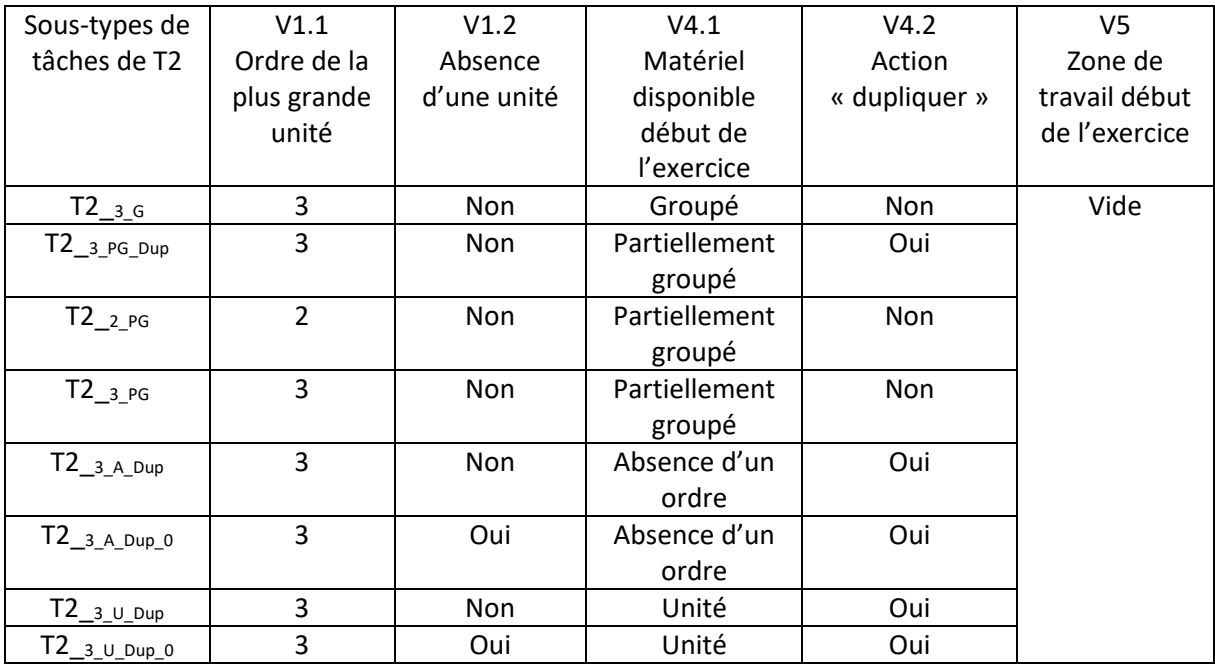

V4.1 : *groupé* : le nombre d'objets de chaque ordre est suffisant et ne dépasse pas 9.

*partiellement groupé* : Tous les ordres d'objets sont présents mais pour un ordre d'objet au moins soit le nombre d'objets dépasse 9 soit il est insuffisant.

*Absence d'un ordre*: Au moins un ordre d'objet est absent. Cas particulier : *unité*, le matériel est donné sous forme de bâtons.

# 7. Types de tâches institutionnels

Voir aussi chapitre 4, partie B, paragraphe IV.2

T : Traduire un nombre - V1 – d'un ostensif de départ - V2=EC – vers un ostensif d'arrivée -

V3=EUNC -

- V1 : Caractéristiques du nombre en jeu
- V2 : Caractéristiques de l'ostensif de départ
- V3 : Caractéristiques de l'ostensif d'arrivée
- EC : Ecriture chiffrée
- EUNC : Ecriture en Unités de Numération Canonique

T1 : Traduire un nombre – V1 – d'un ostensif de départ – V2 =EMN – vers un ostensif d'arrivée

 $-V3 = EMNC -$ ; V4.1; v4.2=non; V5)

- V1 : Caractéristiques du nombre en jeu
- V2 : Caractéristiques de l'ostensif de départ
- V3 : Caractéristiques de l'ostensif d'arrivée
- V4.1 : Organisation du matériel disponible
- V4.2 : Présence de l'action « dupliquer »
- V5 : Organisation du matériel de numération au début de l'exercice dans la zone de travail
- EMN : Ecriture en Matériel de Numération
- EMNC : Ecriture en Matériel de Numération Canonique

T2 : (Traduire un nombre – V1 – d'un ostensif de départ – V2 = EC – vers un ostensif d'arrivée

 $-V3 = EMNC - ; V4 ; V5 = video$ 

- V1 : Caractéristiques du nombre en jeu
- V2 : Caractéristiques de l'ostensif de départ
- V3 : Caractéristiques de l'ostensif d'arrivée
- V4 : Organisation du matériel de numération au début de l'exercice
- V5 : Organisation du matériel de numération au début de l'exercice dans la zone de travail
- EC : Ecriture Chiffrée
- EMNC : Ecriture en Matériel de Numération Canonique

T<sub>Déposer bâton</sub> : Déposer un bâton dans la boîte des « unités » si celle-ci en contient strictement moins de 9.

TDéposer paquet10 : Déposer un paquet de 10 dans la boîte des « dizaines » si celle-ci en contient strictement moins de 9.

T<sub>Déposer paquet100</sub> : Déposer un paquet de 100 dans la boîte des « centaines » si celle-ci en contient strictement moins de 9.

Remarque : Les types de tâches  $T_{\text{Déposer}_X}$  sont liés à l'organisation de la zone de travail dans « Simbûchettes ».

TDupliquer : Dupliquer un objet.

T<sub>Grouper bâtons</sub> : Construire un paquet de 10 à partir de 10 bâtons.

T<sub>Grouper paquets10</sub> : Construire un paquet de 100 à partir de 10 paquets de 10.

TProduire Collection : Produire une collection de *cardinal* donné ; V4

V4 : Organisation du matériel de numération au début de l'exercice

T\*Produire Collection\_bâtons : Produire une collection de bâtons de *cardinal* donné ; V4\*

T\*Produire Collection\_paquet10 : Produire une collection de paquets de 10 de *cardinal* donné ; V4\*

T\*Produire Collection\_paquet100 : Produire une collection de paquets de 100 de *cardinal* donné ; V4\*

V4\* : Organisation du matériel de numération pour cette unité de numération au début de l'exercice

Remarque : Pour les types de tâches T<sup>\*</sup>Produire Collection x le *cardinal* de la collection ne dépasse pas 9.

# 8. Types de tâches personnels

Voir aussi chapitre 6, paragraphe I.4

TOUS LES TYPES DE TACHES INSTITUTIONNELS DECRITS PRECEDEMMENT TYPES DE TACHES PERSONNELS NON CONFORMES AU PRINCIPE DE POSITION :

T<sub>Déposer bâton</sub> P : Déposer un bâton dans la boîte des « dizaines » ou des « centaines »

T<sub>Déposer paquet10</sub> P : Déposer un paquet de 10 dans la boîte des « unités » ou des « centaines »

T<sub>Déposer paquet100</sub> P : Déposer un paquet de 100 dans la boîte des « unités » ou des « dizaines »

TYPES DE TACHES PERSONNELS NON CONFORMES AU PRINCIPE DECIMAL :

TDéposer\_bâton \_D : Déposer un bâton dans la boîte des « unités » si celle-ci en contient 9 ou plus.

T<sub>Déposer\_paquet10</sub>\_D : Déposer un paquet de 10 dans la boîte des « dizaines » si celle-ci en contient 9 ou plus.

T<sub>Déposer paquet100</sub> D : Déposer un paquet de 100 dans la boîte des « centaines » si celle-ci en contient 9 ou plus.

TYPES DE TACHES PERSONNELS NON CONFORMES A LA CONSERVATION DU CARDINAL POUR LE TYPE DE TACHES T1 :

TDéposer\_bâton \_C : Déposer un bâton sur la table.

T<sub>Déposer</sub> <sub>paquet10</sub> C : Déposer un paquet de 10 sur la table.

TDéposer\_paquet100\_C : Déposer un paquet de 100 sur la table.

# 9. Variables

Voir aussi chapitre 4, partie B, paragraphes I.2 et IV.1

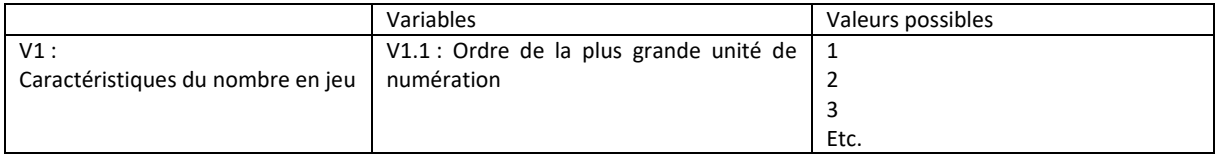

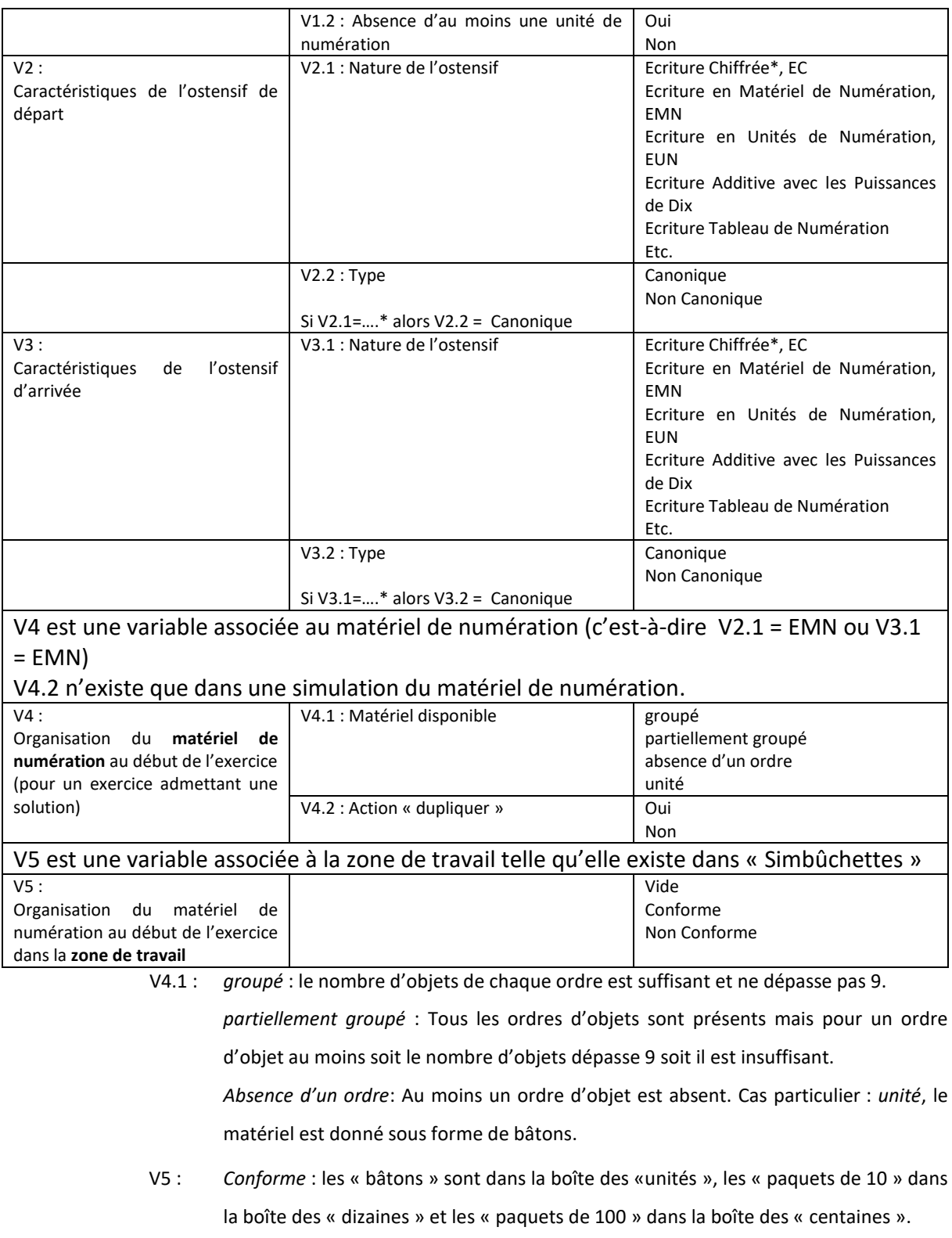

*Non conforme* : au moins un objet n'est pas à sa place.

# **Bibliographie**

- Araya-Chacon, A., & Matheron, Y. (2014). Un modèle pour l'évocation des connaissances en classe de mathématiques. Micro-cadre institutionnel de la mémoire didactique. *Recherches en Didactique des Mathématiques*, *35*(1), 37-67.
- Arsac, G., Balacheff, N., & Mante, M. (1992). Teacher's role and reproducibility of didactical situations. *Educational Studies in Mathematics*, *23*(1), 5–29.
- Arsac, G., & Mante, M. (1989). Le rôle du professeur: Aspects pratiques et théoriques, reproductibilité. In Cahiers du Séminaire de Didactique des mathématiques et de l'informatique, IMAG - LSD (p. 79–105). Grenoble.
- Artigue, M. (1988). Ingénierie didactique. *Recherches en Didactique des Mathématiques*, *9*(3), 281– 308.
- Assude, T., Mercier, A., & Sensevy, G. (2007). L'action didactique du professeur dans la dynamique des milieux. *Recherches en Didactique des Mathématiques*, *27*(80), 221-252.
- Au BO spécial du 26 novembre 2015 : programmes d'enseignement de l'école élémentaire et du collège. (s. d.). Consulté 25 avril 2017, à l'adresse http://www.education.gouv.fr/cid95812/aubo-special-du-26-novembre-2015-programmes-d-enseignement-de-l-ecole-elementaire-etdu-college.html
- Bailleul, M. (1995). Une approche statistique des représentations de l'enseignement des mathématiques chez des enseignants de mathématiques de collège et de lycée. *Recherches en Didactique des Mathématiques*, *15*(2), 9-30.
- Bednarz, N., & Janvier, B. (1984). La numération : les difficultés suscitées par son apprentissage ; une stratégie didactique cherchant à favoriser une meilleure compréhension. *Grand N*, (33), 5‑31.
- Bessot, A., Chaachoua, H., Geoffroy, C., Girault, I., Héritier, C., Jolivet, S., … Wajeman, C. (2013). Décisions didactiques des enseignants de sciences. In *Problèmes du rapport scolaire et social aux mathématiques : identification des causes et propositions de solutions*.
- Bishop, A. J. (1976). Decision-making, the intervening variable. *Educational Studies in Mathematics*, *7*, 41‑47.
- Blanchard-Laville, C. (1997). L'enseignant et la transmission dans l'espace psychique de la classe. *Recherches en Didactique des Mathématiques*, *17*(3), 151–171.
- Bloch, I. (1999). L'articulation du travail mathématique du professeur et de l'élève dans l'enseignement de l'analyse en première scientifique: Détermination d'un milieu: Connaissances et savoirs. *Recherches en Didactique des Mathématiques*, *19*(2), 135–194.
- Bonnat, C. (2014). *Etude des facteurs de décisions didactiques dans l'enseignement*. Mémoire de Master de Didactique des Sciences, Grenoble, France.
- Bosch, M., & Chevallard, Y. (1999). La sensibilité de l'activité mathématique aux ostensifs: objet d'étude et problématique. *Recherches en Didactique des Mathématiques*, *19*(1), 77–123.
- Bosch, M., & Gascón, J. (2005). La praxéologie comme unité d'analyse des processus didactiques. In *Balises en didactique des mathématiques* (p. 107‑122). La pensée sauvage, Grenoble.
- Brasset, N. (2017). Simulation du matériel de numération « bûchettes ». In *Actes du 43ième Colloque de la COPIRELEM* (p. 248‑264). Le Puy.
- Bronner, A. (1997). Les rapports d'enseignants de troisième et de seconde aux objets « nombre réel » et « racine carrée ». *Recherche en Didactique des Mathématiques*, *37*(3), 55-80.
- Brousseau, G. (1986). Fondements et méthodes de la didactique des mathématiques. *Recherches en didactique des mathématiques*, *7*(2), 33‑115.
- Brousseau, G. (1994). Perspectives pour la didactique des mathématiques. In *Vingt ans de didactique des mathématiques en France. Hommage à Guy Brousseau et Gérard Vergnaud* (p. 51‑66). Grenoble: La pensée sauvage éditions.
- Brousseau, G. (1996). L'enseignant dans la théorie des situations didactiques : 1. Structure et fonctionnement du système didactiques". In *Actes de la VIIIième Ecole d'été de didactique des mathématiques* (p. 3‑46). St-Sauves d'Auvergne. Clermont-Ferrand.
- Brousseau, G. (1998). *Théorie des situations didactiques: didactiques des mathématiques 1970-1990*. (N. Balacheff, M. Cooper, & R. Sutherland, Éd.). Grenoble, France: La pensée sauvage, impr. 1998.
- Brousseau, G. (2001). Les erreurs des élèves en mathématiques. Etude dans le cadre de la théorie des situations didactiques. *Petit x*, (57), 5‑30.
- Brousseau, G., & Centeno, J. (1991). Rôle de la mémoire didactique de l'enseignant. *Recherches en Didactique des Mathématiques*, *11*(2.3), 167–210.
- Bulletin officiel hors-série n° 3 du 19 juin 2008. (s. d.-a). Consulté 20 avril 2017, à l'adresse http://www.education.gouv.fr/bo/2008/hs3/programme\_CP\_CE1.htm
- Bulletin officiel hors-série n° 3 du 19 juin 2008. (s. d.-b). Consulté 20 avril 2017, à l'adresse http://www.education.gouv.fr/bo/2008/hs3/apprentissages.htm
- Chaachoua, H., & Bessot, A. (2016). La notion de variable dans le modèle praxéologique. In *Le paradigme du questionnement du monde dans la recherche et l'enseignement*. Castro-Urgiales, Espagne.
- Chaachoua, H., Ferraton, G., & Desmoulins, C. (2013). Utilisation du modèle praxéologique de référence dans un EIAH. In *Evolutions contemporaines du rapport aux mathématiques et aux autres savoirs à l'école et dans la société*. Toulouse, France.
- Chaachoua, Y. (2013). Conception de situations d'apprentissage de la numération dans un EIAH pour l'école primaire. In *Actes du Colloque International Franco-Vietnamien en Didactique des mathématiques* (p. 400‑406). Ho Chi Minh ville.
- Chaachoua, Y. (2016). *Praxéologie de référence de l'aspect décimal de la numération par la manipulatino selon le modèle T4TEL*. Mémoire de Master de Didactique des Sciences, Grenoble.
- Chambris, C. (2008). *Relations entre les grandeurs et les nombres dans les mathématiques de l'école primaire. Évolution de l'enseignement au cours du 20e siècle. Connaissances des élèves actuels.* (Thèse). Université Paris-Diderot-Paris VII.
- Chappet Pariès, M. (2004). Comparaison de pratiques d'enseignants de mathématiques relations entre discours des professeurs et activités potentielles des élèves. *Recherches en didactique des mathématiques*, *24*(2‑3), 251–284.
- Chevallard, Y. (1985). *La transposition didactique* (2ième édition augmentée 1991, Vol. 95). Grenoble: La pensée sauvage.
- Chevallard, Y. (1992). Concepts fondamentaux de la didactique : Perspectives apportées par une approche anthropologique. *Recherches en Didactique des Mathématiques*, *1*(12), 73‑112.
- Chevallard, Y. (1996). La fonction professorale: esquisse d'un modèle didactique. *Actes de l'École d'Été de Didactique des Mathématiques*, 83–112.
- Chevallard, Y. (1997). Familière et problématique, la figure du professeur. *Recherches en Didactique des Mathématiques*, *17*(3), 17–54.
- Chevallard, Y. (1998). Analyse des pratiques enseignantes et didactique des mathématiques: l'approche anthropologique. *Actes de l'UE de la Rochelle*, 91–118.
- Chevallard, Y. (1999). L'analyse des pratiques enseignantes en théorie anthropologique du didactique. *Recherches en Didactique des Mathématiques*, *19*(2), 221‑265.
- Chevallard, Y. (2002). Organiser l'étude 1. Structures et fonctions. In J.-L. Dorier, M. Artaud, M. Artigue, R. Berthelot, & R. Floris (Éd.), *Actes de la XIe école d'été de didactique des mathématiques* (p. 3–22). Corps (Isère): La pensée sauvage, Grenoble.
- Chevallard, Y. (2007). Passé et présent de la théorie anthropologique du didactique. *Sociedad, escuela y matemáticas. Aportaciones de la Teoría Antropológica de lo Didáctico (TAD)*, 705–746.

Chevallard, Y. (2010). La didactique, dites-vous? *Education et didactique*, *4*(1), 139–148.

- Choquet, C. (2017). Profils de professeurs des écoles proposant des problèmes ouverts en mathématiques. *Recherches en Didactique des Mathématiques*, *36*(1), 11–47.
- Clivaz, S. (2011). *Des mathématiques pour enseigner: analyse de l'influence des connaissances mathématiques d'enseignants vaudois sur leur enseignement des mathématiques à l'école primaire.* (Thèse). University of Geneva.
- Clivaz, S. (2016). Connaissances mathématiques des enseignants et enseignement de l'algorithme de la multiplication. *Recherches en Didactique des Mathématiques*, *36*(2), 231-261.
- Colomb, J., Charnay, R., Douaire, J., Valentin, D., & Guillaume, J.-C. (2005). *Apprentissages numériques et résolution de problèmes CE1* (Ermel). Hatier.
- Comiti, C., & Grenier, D. (1997). Régulations didactiques et changements de contrats. *Recherches en Didactique des Mathématiques*, *17*(3), 81–102.
- Comiti, C., Grenier, D., & Margolinas, C. (1995). *Niveaux de connaissances en jeu lors d'interactions en situation de classe et modélisation de phénomènes didactiques.* La Pensée Sauvage.
- Coulange, L. (2000). *Etude des pratiques du professeur du double point de vue écologique et économique. Cas de l'enseignement des systèmes d'équations et de la mise en équations en classe de troisième.* (Thèse). Université de Grenoble.
- Coulange, L. (2001). Enseigner les systèmes d'équations en troisième une étude économique et écologique. *Recherches en Didactique des Mathématiques*, *21*(3), 305–353.
- Coulange, L. (2012). *L'ordinaire dans l'enseignement des mathématiques. Les pratiques enseignantes et leurs effets sur les apprentissages des élèves.* (HDR). Université Paris-Diderot-Paris VII.
- Croset, M.-C. (2009). *Modélisation des connaissances des ́élèves au sein d'un logiciel d'algèbre. ́Études des erreurs stables inter- élèves et intra- élève en termes de praxis-en-acte.* (Thèse). Université Joseph-Fourier - Grenoble I.
- Croset, M.-C., & Chaachoua, H. (2016). Une réponse à la prise en compte de l'apprenant dans la TAD : la praxéologie personnelle. *Recherches en Didactique des Mathématiques*, 36(2), 161-196.
- De Simone, M., & Chaachoua, H. (accepté). The transposition of counting situations in a virtual environment. In *Actes congrès ICTMT 13*. Lyon.
- Dillenbourg, P. (2013). Design for classroom orchestration. *Computers & Education*, *69*, 485‑492.
- Doliopoulos, E. H. (1990). *Microcomputer experience and math performance of young children*. Doctoral dissertation, Columbia University.
- Douady, R. (1986). Jeux de cadre et dialectique outil-objet. *Recherches en Didactique des Mathématiques*, *7*(2), 5‑32.
- Drickey, N. A. (2000). *A comparison of virtual and physical manipulatives in teaching visualization and spatial reasoning to middle school mathematics students.* (Thèse). Utah State University.
- Fennema, E., & Franke, M. L. (1992). Teachers' knowledge and its impact. Teachers Knowledge and its Impact. In D.A. Grouws (Ed.), *Handbook of Research on Mathematics Teaching and Learning*.
- Grenier, D. (1990). Construction et étude d'un processus d'enseignement de la symétrie orthogonale: éléments d'analyse du fonctionnement de la théorie de situations. *Recherches en Didactique des Mathématiques*, *10*(1), 5–59.
- Hache, C. (2001). L'univers mathématique proposé par le professeur en classe observation, description, organisation. *Recherches en Didactique des Mathématiques*, *21*(1.2), 81–98.
- Hache, C., & Robert, A. (1997). Un essai d'analyse de pratiques effectives en classe de seconde, ou comment un enseignant fait «fréquenter» les mathématiques à ses élèves pendant la classe? *Recherches en Didactique des Mathématiques*, *17*(3), 103–150.
- Hersant, M. (2014). Facette épistémologique et facette sociale du contrat didactique: une distinction pour mieux caractériser la relation contrat didactique milieu, l'action de l'enseignant et l'activité potentielle des élèves. *Recherches en Didactique des Mathématiques*, *34*(1), 9–31.
- Hill, H. C., Rowan, B., & Ball, D. L. (2005). Effects of teachers' mathematical knowledge for teaching on student achievement. *American educational research journal*, *42*(2), 371–406.
- Josse, E., & Robert, A. (1993). Introduction de l'homothétie en seconde, analyse de deux discours de professeurs. *Recherches en Didactique des Mathématiques*, *13*(1.2), 119-154.
- Kollar, I., & Fischer, F. (2013). Orchestration is nothing without conducting–But arranging ties the two together!: A response to Dillenbourg (2011). *Computers & Education*, *69*, 507–509.
- Laborde, C. (1992). Guest editorial. *Educational Studies in Mathematics*, *23*(1), 1‑4.
- Larousse, É. (s. d.). Définitions : décision Dictionnaire de français Larousse. Consulté 23 juillet 2017, à l'adresse http://www.larousse.fr/dictionnaires/francais/d%C3%A9cision/22210
- Le Plan numérique pour l'éducation. (s. d.). Consulté 23 juin 2017, à l'adresse http://ecolenumerique.education.gouv.fr/plan-numerique-pour-l-education/
- Leatham, K. R. (2006). Viewing mathematics teachers' beliefs as sensible systems. *Journal of Mathematics Teacher Education*, *9*(1), 91–102.
- Ligozat, F., & Leutenegger, F. (2008). Construction de la référence et milieux différentiels dans l'action conjointe du professeur et des élèves. Le cas d'un problème d'agrandissement de distance. *Recherches en Didactique des Mathématiques*, *28*(3), 319‑378.
- Lima, I. (2006). *De la modélisation de connaissances des élèves aux décisions didactiques des professeurs : étude didactique dans le cas de la symétrie orthogonale.* (Thèse). Université Joseph-Fourier - Grenoble I.
- Loewenberg Ball, D., Thames, M. H., & Phelps, G. (2008). Content knowledge for teaching: What makes it special? *Journal of teacher education*, *59*(5), 389–407.
- Mandran, N. (2017). *THEDRE : langage et méthode de conduite de la recherche Traceable Human Experiment Design Research.* (Thèse). Université Grenoble Alpes.
- Margolinas, C. (1992). Eléments pour l'analyse du rôle du maître: les phases de conclusion. *Recherches en Didactique des Mathématiques*, *12*(1), 113–158.
- Margolinas, C. (1993). *De l'importance du vrai et du faux dans la classe de mathématiques*. La pensée sauvage.
- Margolinas, C. (1996). La structuration du milieu et ses apports dans l'analyse *a posteriori* des situations. In *Les débats de didactique des mathématiques* (p. 89‑102). La pensée sauvage.
- Margolinas, C. (2002). Situations, milieux, connaissances: analyse de l'activité du professeur. In *Actes de la XIe école d'été de didactique des mathématiques* (p. 141–156). La pensée sauvage.
- Margolinas, C. (2004). *Points de vue de l'élève et du professeur. Essai de développement de la théorie des situations didactiques*. (HDR). Université de Provence - Aix-Marseille I.
- Matheron, Y. (2000). *Une étude didactique que la mémoire dans l'enseignement des mathématiques au collège et au lycée. Quelques exemples.* (Thèse). Université Aix-Marseille I - Université de Provence.
- Matheron, Y. (2009). *Mémoire et Etude des Mathématiques ; Une approche didactique à caractère anthropologique* (PUR Presses Universitaires de Rennes). Rennes.
- Maurice, J.-J. (1996). Problèmes multiplicatifs: l'expérience de l'enseignant, l'action effective de l'élève. *Recherches en Didactique des Mathématiques*, *16*(3), 323–348.
- Noirfalise, R. (1987). Attitudes du maître et résultats scolaires en mathématiques. *Recherches en Didactique des Mathématiques*, *7*(3), 75–112.
- Parouty, V. (2005). Compter sur les erreurs pour compter sans erreurs: état des lieux sur l'enseignement de la numération décimale de position au cycle 3. In *Actes du XXXIème colloque sur la formation des maîtres (Cédérom). Toulouse: IREM de Toulouse*.
- Perrin-Glorian, M. J. (1993). Questions didactiques soulevées à partir de l'enseignement des mathématiques dans les classes 'faibles'. *Recherches en Didactique des Mathématiques*, *13*,  $1 - 2$ .
- Perrin-Glorian, M.-J. (1999). Problèmes d'articulation de cadres théoriques: l'exemple du concept de milieu. *Recherches en Didactique des Mathématiques*, *19*(3), 279–321.
- Perrin-Glorian, M.-J., & Hersant, M. (2003). Milieu et contrat didactique, outils pour l'analyse de séquences ordinaires. *Recherches en Didactique des Mathématiques*, *23*(2), 217–276.
- Petit, M. (2013). Comparing Concrete to Virtual Manipulatives in Mathematics Education. *Science Lib*, *5*(130911).
- Picard, C. (2013). *Les difficultés en numération - Stratégies d'intervention et pistes d'évaluation, au préscolaire et au primaire -* (France Robitaille, Vol. 1–1). Chenelière Education.
- Pierrard, A. (2011). *Faire des mathématiques à l'école maternelle*. Grenoble: CRDP de l'académie de Grenoble.
- Pilet, J. (2012, décembre). *Parcours d'enseignement différencié appuyés sur un diagnostic en algèbre élémentaire à la fin de la scolarité obligatoire : modélisation, implémentation dans une plateforme en ligne et évaluation.* (Thèse). Université Paris-Diderot - Paris VII.
- Pons Duro, R. (2014). *Etude des facteurs de décisions didactiques dans l'enseignement*. Mémoire de Master de Didactique des Sciences, Grenoble.
- Robert, A. (2001). Les recherches sur les pratiques des enseignants et les contraintes de l'exercice du métier d'enseignant. *Recherches en Didactique des Mathématiques*, *21*(1.2), 57–79.
- Robert, A., & Vandebrouck, F. (2014). Proximités-en-acte mises en jeu en classe par les enseignants du secondaire et ZPD des élèves: analyses de séances sur des tâches complexes. *Recherches en Didactique des Mathématiques*, *34*(2/3), 239-285.
- Roditi, E. (2011). *Recherches sur les pratiques enseignantes en mathématiques : apports d'une ingration de diverses approches et perspectives.* (HDR). Université René Descartes - Paris V.
- Roditi, E., & Trgalova J. (2016) Collectifs de professeurs et de chercheurs. *Enjeux et débats en didactique des mathématiques*. Brest (Bretagne): La pensée sauvage, Grenoble.
- Rogalski, J. (2003). Y a-t-il un pilote dans la classe? Une analyse de l'activité de l'enseignant comme gestion d'un environnement dynamique ouvert. *Recherches en Didactique des Mathématiques*, *23*(3), 343–388.
- Romberg, T. A., & Carpenter, T. P. (1986). Research on teaching and learning mathematics: Two disciplines of scientific inquiry. *Handbook of research on teaching*, *3*, 850–873.
- Sensevy, G., Mercier, A., & Schubauer-Leoni, M. L. (2000). Vers un modèle de l'action didactique du professeur à propos de la course à 20. *Recherches en Didactique des Mathématiques*, *20*(3), 263–304.
- Sensevy, G., Schubauer-Leoni, M.-L., Mercier, A., Ligozat, F., & Perrot, G. (2005). An attempt to model the teacher's action in the mathematics class. *Educational Studies in Mathematics*, *59*, 153– 181.
- Serfati, M. (2005). *La révolution symbolique: la constitution de l'écriture symbolique mathématique*. Editions Petra.
- Shulman, L. (1987). Knowledge and teaching: Foundations of the new reform. *Harvard educational review*, *57*(1), 1–23.
- Soury-Lavergne, S. (2003). De l'étayage à l'effet Topaze, regard sur la négociation dans la relation didactique. *Recherches en Didactique des Mathématiques*, *23*(1), 9-40.
- Tahri-M'Saad, S. (1993). *Modélisation de l'interaction didactique : un tuteur hybride sur cabri-géomètre pour l'analyse de décisions didactiques*. (Thèse). Université Joseph-Fourier - Grenoble I.
- Tchounikine, P. (2013). Clarifying design for orchestration: Orchestration and orchestrable technology, scripting and conducting. *Computers & Education*, *69*, 500‑503.
- Tempier, F. (2010). Une étude des programmes et manuels sur la numération décimale au CE2. *Grand N*, (86), 59‑90.
- Tempier, F. (2013). *La numération décimale à l'école primaire. Une ingénierie didactique pour le développement d'une ressource*. (Thèse). Paris-Diderot - Paris VII.
- Thépaut, A., & Léziart, Y. (2006). Le fonctionnement du système didactique: Perturbations et régulations une étude de cas en EPS. *Recherches en Didactique des Mathématiques*, *26*(2), 207–230.
- Trouche, L. (2003). *Construction et conduite des instruments dans les apprentissages mathématiques: nécessité des orchestrations.* (HDR). Paris-Diderot - Paris VII.
- Trouche, L. (2004). Environnements Informatisés et Mathématiques: quels usages pour quels apprentissages ? *Educational Studies in Mathematics*, *55*(1), 181–197.
- Van de Walle, J. A., Karp, K. S., & Bay-Williams, J. M. (2009). *Elementary and Middle School Mathematics: Teaching Developmentally*. Allyn & Bacon.
- Wang, P. (2016). *Chao: Un framework pour le développement de systèmes supportant l'orchestration d'activités sur tablettes en classe.* (Thèse). Université Grenoble Alpes.

Wang, P., Tchounikine, P., & Quignard, M. (2015). Orchestration Challenges Raised by Transposing a Paper--Based Individual Activity into a Tablet-Based CSCL Activity: An Example. In *International Conference on Computer Supported Collaborative Learning*.

# **Résumé**

Ce travail de thèse porte sur les micro-décisions (Comiti, Grenier & Margolinas, 1995), c'est-à-dire les décisions didactiques de l'enseignant en classe, l'objectif étant de contribuer au développement d'un système informatique capable d'accompagner l'enseignant dans ses prises de décisions.

Nous avons choisi d'étudier ces décisions en entrant par un savoir : la numération en cycle 2 (Tempier, 2013). Le cadre théorique retenu pour la description de ce savoir est la Théorie Anthropologique du Didactique (Chevallard, 1998), plus spécifiquement une version implémentable : T4TEL (Chaachoua, Ferraton, & Desmoulins, 2013), (Chaachoua & Bessot, 2016).

Afin de modéliser l'activité du professeur au sein d'une situation didactique et de prendre en compte ses activités en dehors de cette situation, nous utilisons la structuration du milieu (Margolinas, 2004). Les microdécisions de l'enseignant sont ainsi étudiées en rapport avec son projet d'enseignement, ses observations de l'activité des élèves, ses connaissances de type épistémiques et de type histoire didactique.

Notre méthode de recherche est une ingénierie didactique dont la spécificité est d'impliquer des enseignants dans les phases d'analyse et de conception. Dans le cadre de cette ingénierie nous avons conçu : (1) une simulation du matériel de numération « bûchettes » appelée « SimBûchettes » ; (2) une base d'exercice pour « SimBûchettes » et (3) un dispositif expérimental. Ce dispositif expérimental est composé d'un outil de simulation côté élève dont les fondements sont didactiques - « Simbûchettes » - et d'un outil d'orchestration qui permet à l'enseignant de consulter et d'organiser l'activité des élèves en temps réel instanciation du Framework Chao (Wang, 2016) à « Simbûchettes » -. Via notre dispositif nous avons accès aux actions de l'enseignant sachant les informations consultées concernant la production de l'élève et nous pouvons ainsi inférer sur ses micro-décisions.

Ce dispositif nous a permis d'observer les décisions didactiques d'un enseignant d'une classe de CE1 pendant une année scolaire et d'affiner ainsi notre modèle des micro-décisions de l'enseignant.

**Mots-clefs :** EIAH, ingénierie didactique, numération, décision, école primaire

# **Abstract**

This thesis work deals with micro-decisions (Comiti, Grenier & Margolinas, 1995), namely teachers' decisions in class in relation to the subject they have to teach. Our aim is to contribute to the development of a TEL (Technology Enhanced Learning) system that can guide teachers in their decisions.

These decisions are analyzed through a specific field: decimal number system in cycle 2 (Tempier, 2013). For the description of this field we have chosen the Anthropological Theory of Didactics(Chevallard, 1998), more specifically an implementable version: T4TEL (Chaachoua, Ferraton, & Desmoulins, 2013), (Chaachoua & Bessot, 2016).

Margolinas's model about structuring the environment (2004) is used to take into account different learning activities during a teaching session. So, teachers' micro-decisions are studied in relation to their teaching project, their observations of pupils' activities, and their knowledge of epistemic and didactic history type.

Our research method is a didactical engineering whose specificity is to involve teachers in the analysis and design stages. In this engineering we have designed (1) a simulation of counting material "counting rods": called "SimBûchettes"; (2) a set of exercises for "SimBûchettes" and (3) an experimental device. This device is composed of, a simulation tool whose foundations are didactic – "Simbûchettes" -, on the pupils' side, and on the teachers'side a classroom orchestration tool which allows teachers to consult and organize pupils' activities in real time – Chao Framework's instantiation (Wang, 2016) for "Simbûchettes".

Via our device we have access to teachers' actions, and we can know what information has been consulted in pupils' work. Thus we can infer the micro-decisions teachers have made.

This device has allowed us to observe teachers' decisions in an elementary classroom (CE1, 7 years-olds) during one school year and to refine our teachers' micro-decisions model.